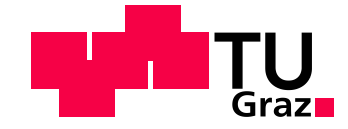

## Stefan Lippitsch, BSc.

## Konzeptionelle Entwicklung zur vollautomatisierten Erfassung von Fahrzeug- Daten

Concept Development for Vehicle Data Recording

Masterarbeit

Technische Universität Graz Fakultät für Maschinenbau

Institut für Fahrzeugtechnik

Institutsvorstand: [Univ.-Prof. Dipl.-Ing. Dr.techn. Peter Fischer](https://online.tugraz.at/tug_online/visitenkarte.show_vcard?pPersonenId=57E3DA2974C4E741&pPersonenGruppe=3)

Betreuer:

Dipl.-Ing. Helmut Brunner Associate Prof. Dr. Mario Hirz

Graz, 28.05.2019 Restricted access until 31.07.2023

# **Eidesstattliche Erklärung**

Ich erkläre an Eides statt, dass ich die vorliegende Arbeit selbstständig verfasst, andere als die angegebenen Quellen/Hilfsmittel nicht benutzt und die den benutzten Quellen wörtlich und inhaltlich entnommenen Stellen als solche kenntlich gemacht habe.

Graz, am ………………………………………………………………………………….

(Unterschrift)

I declare that I have authored this thesis independently, that I have not used other than the declared sources/resources, and that I have explicitly marked all material which has been quoted either literally or by content from used sources.

………………………….. …………………………………………………………

(Date) (Signature)

## **Danksagungen**

Am Ende dieser Masterarbeit möchte ich mich bei einigen Personen, die mich dabei unterstützt haben bedanken.

In erster Linie möchte ich mich bei dem Startup "Fleetport" und bei meinem Betreuer am Institut für Fahrzeugtechnik, Helmut Brunner, bedanken. Die Zusammenarbeit, in all ihren Aspekten, war wirklich herausragend. Danke an Christoph, Simon und Marlene für die Möglichkeit und das Vertrauen dieses Projekt durchzuführen.

Ebenfalls möchte ich mich bei meiner Familie bedanken, die mich die gesamte Studienzeit unterstützt hat und immer hinter mir und meinen Entscheidungen gestanden ist.

# **Kurzfassung**

Umwelt-Reporting und Themen wie Abrechnungsmethoden und Tankkartenbetrug bekommen einen immer wichtigeren Stellenwert im Flottenmanagement von Unternehmen. Die Anforderungen sind eine möglichst genaue Ermittlung des Verbrauchs beziehungsweise der CO2-Emissionen und eine möglichst automatisierte Auswertung und Darstellung der Berichte, um sich rein auf das Kerngeschäft konzentrieren zu können und keine Ressourcen im Bereich Flottenmanagement verbrauchen zu müssen.

Die Herausforderungen in diesem Bereich liegen in der Vielfalt der eingesetzten Fahrzeugflotten, Infrastrukturen zu schaffen beziehungsweise vorhandene effektiv zu nutzen und dabei preislich konkurrenzfähig zu bleiben.

Das Ziel dieser Arbeit ist es, ein Konzept für ein Startup zu entwerfen, welches einen schnellen Marktstart ermöglicht, möglichst genaue Ergebnisse liefert und wirtschaftlich effizient ist. Die Anforderungen an das Konzept sind eine möglichst genaue Erfassung der CO<sub>2</sub>-Emissionen, eine automatische Übertragung und Auswertung der Daten und eine automatische Generierung eines Umweltreports für jedes Geschäftsquartal.

Es wurden unterschiedliche Systeme und Herangehensweisen analysiert, bewertet und schließlich am Rollenprüfstand validiert. Die Ergebnisse sind vielversprechend, da gezeigt werden kann, dass sehr genaue Ergebnisse, wirtschaftlich rentabel, erzielt werden können.

## **Abstract**

Environmental reporting and issues such as billing methods and fuel card fraud are becoming more and more important in companies in view of their fleet management. More precisely, the requirements include a determination of the fuel consumption and an automated evaluation and presentation of the emission reports in order to be able to concentrate purely on the core business and not have to consume resources in the field of fleet management.

The challenges in this area can be seen in the diversity of the vehicle fleets used to create infrastructures or to use existing ones effectively while remaining competitive in terms of price.

The goal of this work is to design a concept for a startup that will enable a fast start to the market, deliver the most accurate results and be economically efficient. The requirements for the concept are to capture the  $CO<sub>2</sub>$  emissions as accurately as possible, to automatically transfer and evaluate the data, and to automatically generate an environmental report for each financial quarter.

Different systems and approaches were considered, evaluated and finally validated on a chassis dynamometer. The results are promising, as it can be shown that very accurate results, economically viable, can be achieved.

# **Abkürzungen und Begriffserklärungen**

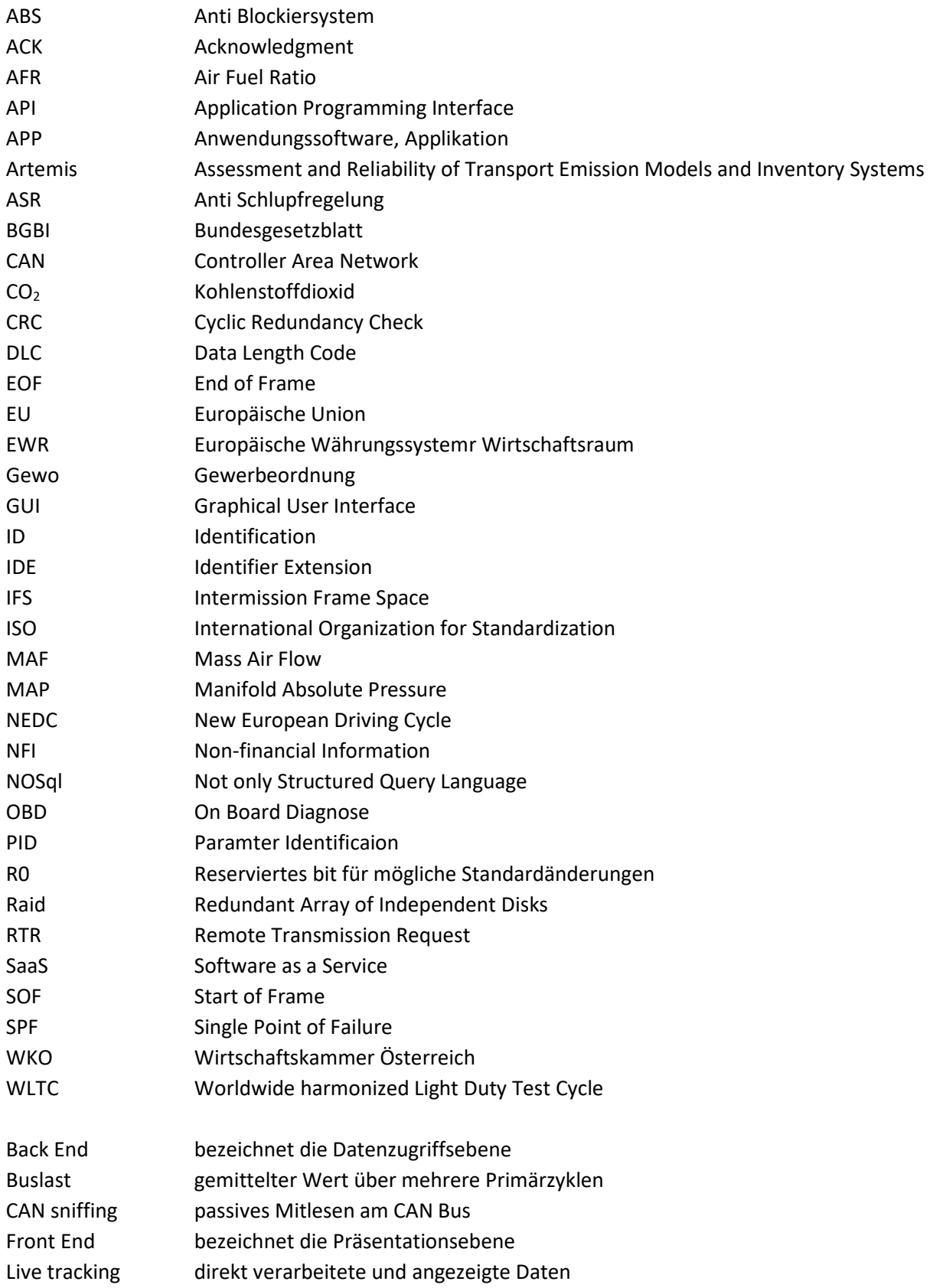

# **Inhalt**

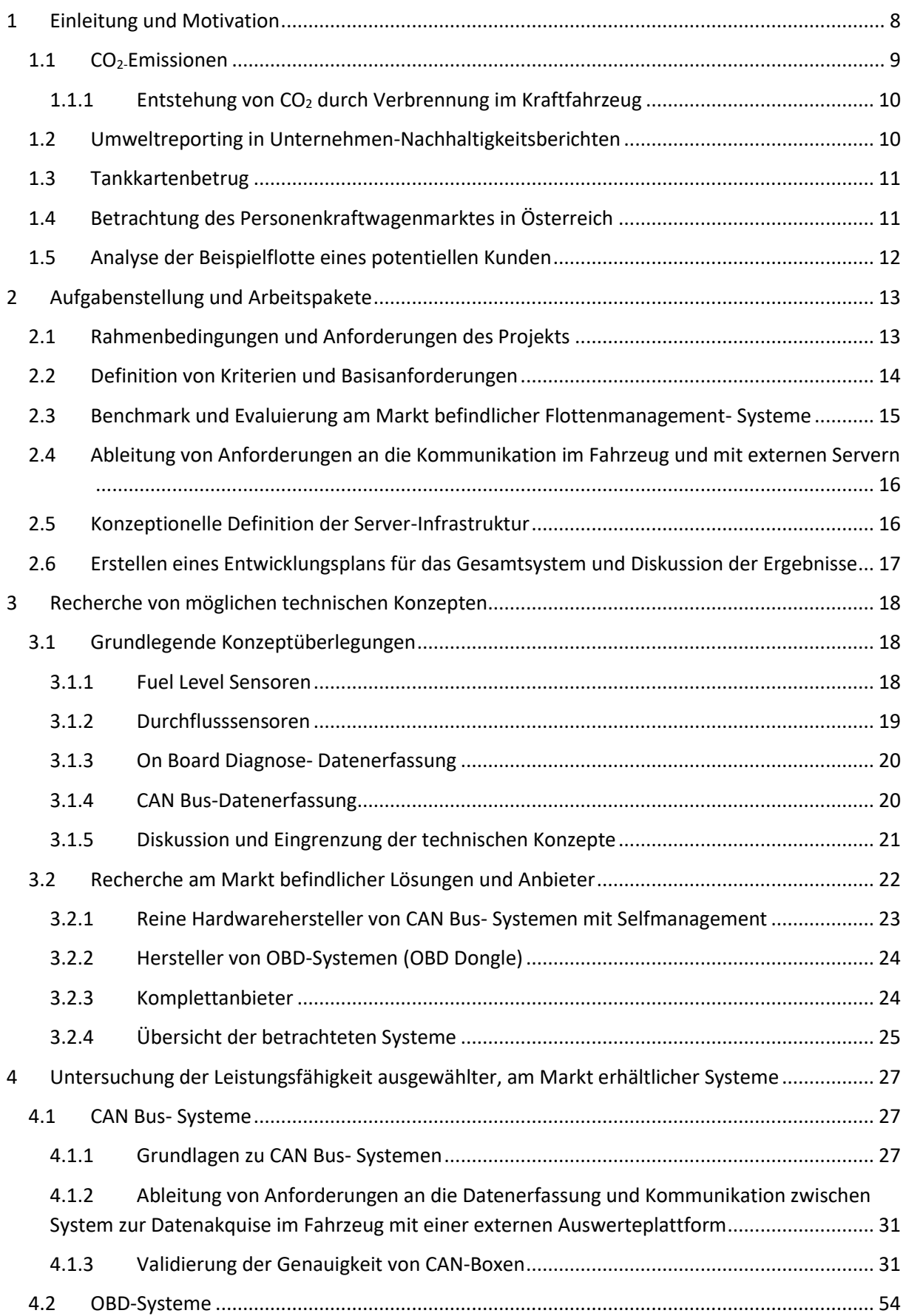

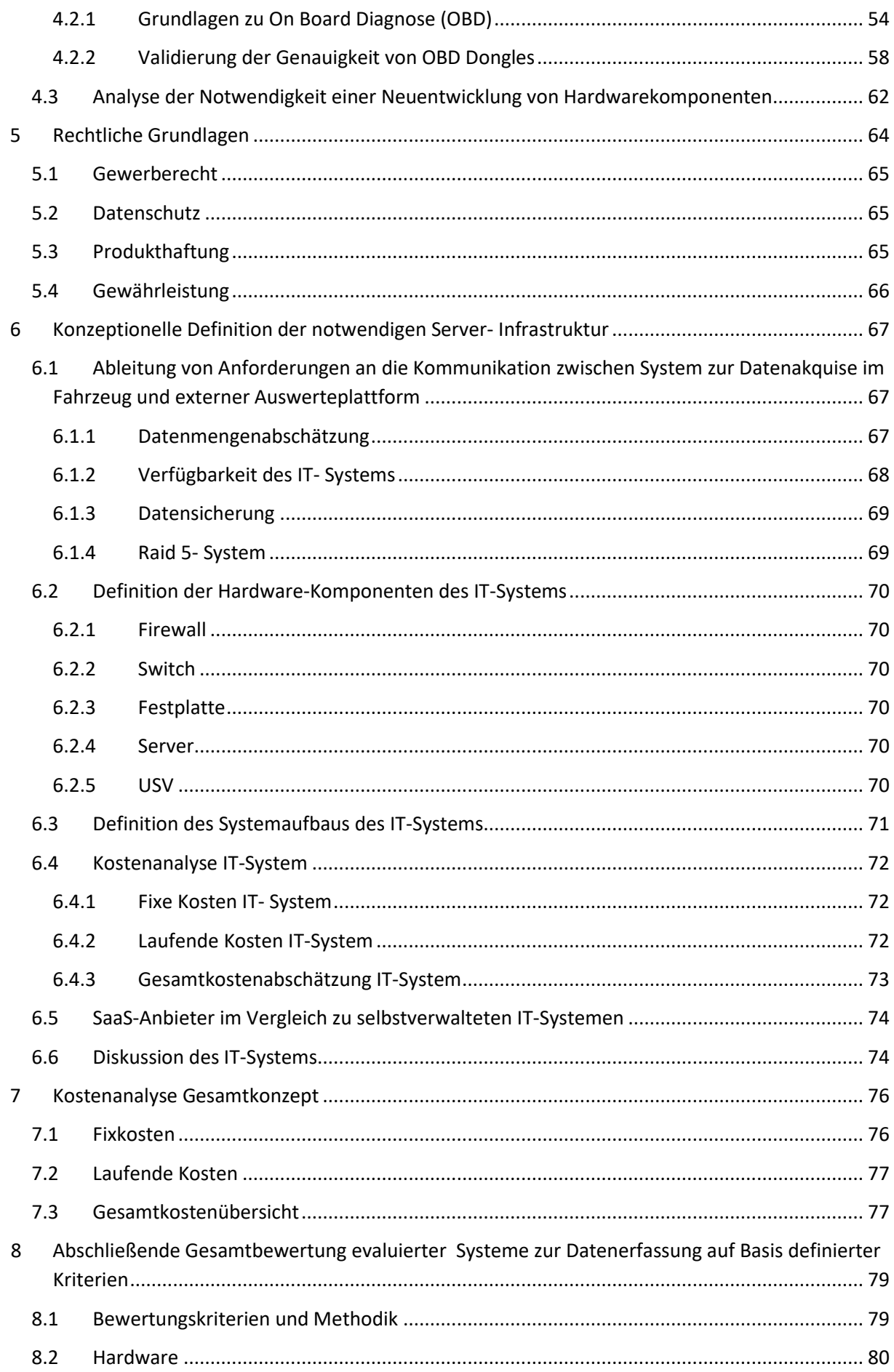

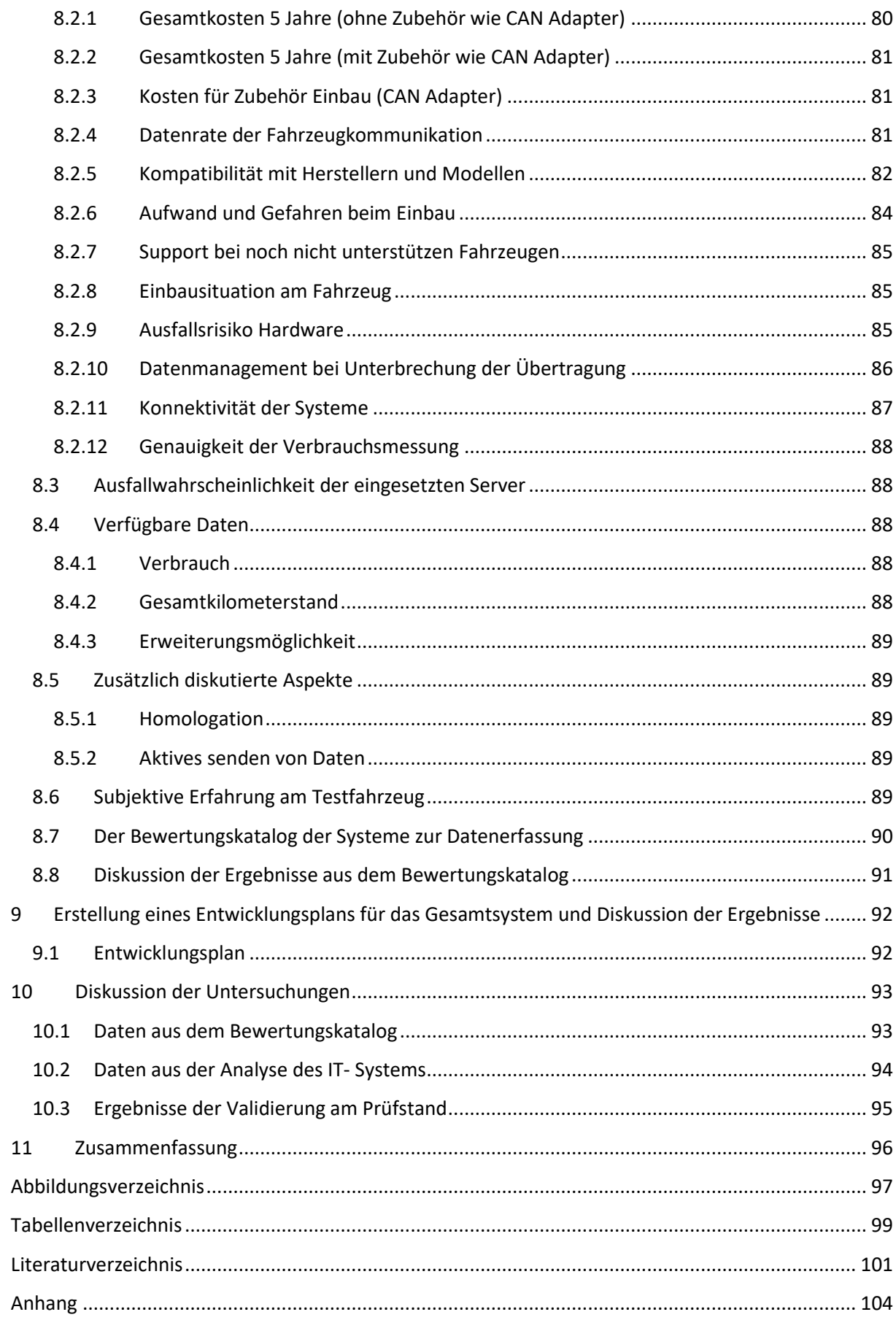

## <span id="page-8-0"></span>**1 Einleitung und Motivation**

Durch die NFI (Non-financial Information) Richtlinie der EU ist vorgesehen, dass große Unternehmen den Energieeinsatz ihrer Dienstwagenflotte vorlegen müssen (1). Die erfolgt im Rahmen von Flottenvorgaben für Hersteller in Form von CO<sub>2</sub>- Emissionslimits. Des Weiteren ist Tankkartenbetrug (behandelt in [1.3\)](#page-11-0) ein Problem, mit welchem Flottenmanager immer stärker konfrontiert werden. Um die Hintergründe zu beleuchten, werden im Folgenden die Grundlagen über die Entstehung und Auswirkungen des Treibhausgases CO<sub>2</sub> erklärt. Zudem wird erläutert, welche Motivation hinter der Erfassung der CO<sub>2</sub>-Emissionen und der Erstellung von Umweltreports steht.

Gespräche mit dem Projektpartner zeigten, dass es im Fuhrparkmanagement eines potentiellen Kunden nicht optimal gelöste Problemstellungen gibt. Da das Unternehmen im Finanzsektor angesiedelt ist, soll das Flottenmanagement an ein externes Unternehmen vergeben werden um sich auf das Kerngeschäft konzentrieren zu können. Die Fahrzeugflotte umfasst bis zu 2500 Fahrzeuge in 7 europäischen Ländern. Die Möglichkeit, automatisierte Nachhaltigkeitsberichte der Flotte zu generieren, mit der Option den CO<sub>2</sub>- Ausstoß kompensieren zu können und der Verhinderung von Tankkartenbetrug, stellt für das Unternehmen einen großen Mehrwert gegenüber dem derzeitigen Status ihres Flottenmanagement dar.

In Kapitel [1](#page-8-0) werden die Grundlagen zu CO<sub>2</sub>-Emissionen und die Hintergründe des Flottenmanagements behandelt. Es beinhaltet die Entstehung der CO<sub>2</sub>-Emissionen, die Entwicklung und die Folgen. Problemstellungen des Flottenmanagements, wie Umweltreporting und Tankkartenbetrug, werden abgehandelt und es wird darauf eingegangen, warum das Flottenmanagement stark an Bedeutung gewinnt. In Kapitel [2](#page-13-0) wird die Aufgabenstellung erklärt und die Arbeitspakete werden definiert. Es werden Rahmenbedingungen abgesteckt und Anforderungen für den Benchmark, die Kommunikation mit Fahrzeug und Server definiert. Parallel dazu wird ein Entwicklungsplan erstellt. Kapite[l 3](#page-18-0) behandelt die Recherche von am Markt befindlichen, technischen Lösungen. Es umfasst grundlegende Konzeptüberlegungen und eine Übersicht über den Flottenmanagementmarkt. In Kapite[l 4](#page-27-0) werden die technischen Grundlagen der betrachteten Systeme analysiert und auf ihre Vor- und Nachteile untersucht. Ebenfalls wird ihr Potential für zukünftige Funktionserweiterung diskutiert. Zusätzlich wird eine Untersuchung am Rollenprüfstand durchgeführt, um die Genauigkeit der Systeme hinsichtlich des Kraftstoffverbrauchs zu bestimmen. In Kapitel [5](#page-64-0) werden die für das Gesamtkonzept wichtigen rechtlichen Grundlagen behandelt. Gewerberecht, Datenschutz, Produkthaftung und Gewährleistung werden projektbezogen analysiert. In Kapitel [6](#page-67-0) wird der konzeptionelle Aufbau einer Server-Infrastruktur untersucht und die Vor- und Nachteile mit einem SaaS- Anbieter verglichen. Das Ergebnis soll die Basis zur Entscheidungsfindung für eine IT- Variante sein. In Kapite[l 7](#page-76-0) wird eine Kostenanalyse des Gesamtkonzepts durchgeführt, indem Fixkosten und laufende Kosten analysiert und transparent aufbereitet werden. Schließlich werden in Kapitel [8](#page-79-0) alle gesammelten Daten verwendet, um einen Bewertungskatalog zu erstellen. Durch Bewertungspunkte und Gewichtungspunkte werden Kriterien evaluiert. Die Auswertung des Bewertungskatalogs stellt die Grundlage zur Empfehlung einer Gesamtkonzeptvariante dar. In Kapitel [9](#page-92-0) wird ein Entwicklungsplan erstellt und abschließend werden die gesammelten Daten diskutiert, sodass eine Empfehlung für den Projektstart abgegeben werden kann.

#### <span id="page-9-0"></span>**1.1 CO2-Emissionen**

In diesem Abschnitt wird darauf eingegangen, warum die CO<sub>2</sub>-Emissionen kritisch betrachtet werden und warum versucht wird, die anthropogenen CO<sub>2</sub>-Emissionen zu reduzieren. CO<sub>2</sub> ist eine gasförmige chemische Verbindung zwischen Kohlenstoff (C) und Sauerstoff (O). Sie kommt als Fixbestandteil in der Luft vor und entsteht vor allem durch Verbrennung mit ausreichend Sauerstoff von kohlenstoffhaltigen fossilen Energieträgern wie zum Beispiel Benzin, Diesel und Erdgas.

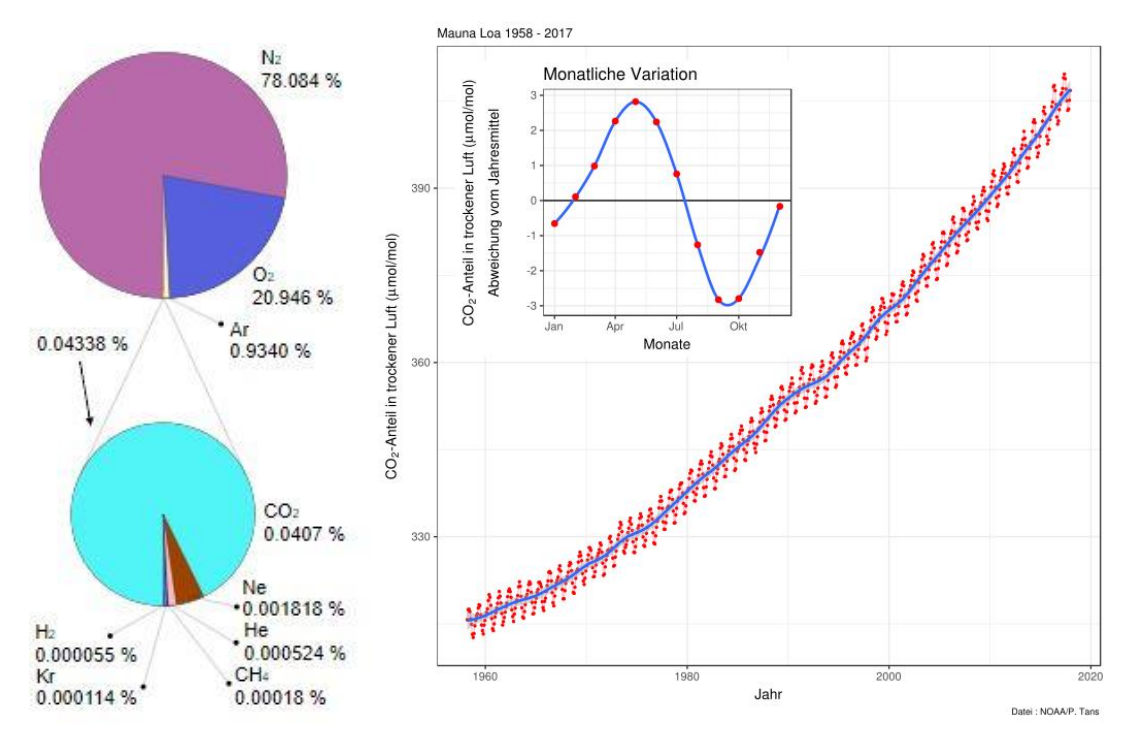

**Abbildung 1: Zusammensetzung der Luft und Entwicklung des CO2- Anteils in trockener Luft (2)**

<span id="page-9-1"></span>In [Abbildung 1](#page-9-1) wird die Zusammensetzung der Luft gezeigt und in der so genannten Keeling Kurve die Entwicklung des CO<sub>2</sub>- Anteils in der Erdatmosphäre ab 1958 dargestellt. Die Keeling Kurve zeigt, dass durch die Industrialisierung und der damit gestiegenen Verbrennung von fossilen Brennstoffen der CO2- Gehalt in der Atmosphäre stark gestiegen ist. Die jährlichen Schwankungen können durch die Wachstumsperioden der Flora und die unterschiedlichen Wasseroberflächentemperaturen erklärt werden. Eine Interpretation der Messergebnisse von Keeling wurde durch den langen Aufzeichnungszeitraum möglich. Um zu verstehen, warum die CO<sub>2</sub>-Emissionen von großer Bedeutung sind, wird in weiterer Folge auf die Eigenschaften dieses Gases eingegangen.  $CO<sub>2</sub>$  ist in größeren Mengen toxisch und bei niedrigeren Konzentrationen geruchslos, was ein hohes Gefahrenpotential birgt. Diese Eigenschaften sind aber nicht die Hauptmotivation der Erfassung der CO<sub>2</sub>-Emissionen im Bereich des Flottenmanagements. Vielmehr ist das Problem im Bereich des Klimawandels anzusiedeln. Der Spektralbereich der Sonnenstrahlung wird durch die Atmosphäre nur gering absorbiert. Die Erde wird durch die Strahlung erwärmt und strahlt ebenfalls elektromagnetische Wellen, aber in einem anderen Wellenbereich (Infrarotbereich), ab. CO<sub>2</sub> absorbiert Infrarotstrahlung im Bereich von 4,2[6 µm](https://de.wikipedia.org/wiki/%CE%9Cm) und 14,99 µm und gibt wiederum Wärmestrahlung in alle Richtungen ab. Das bedeutet, dass dem Boden noch zusätzliche Wärmeenergie zugeführt wird. Bei klarem Himmel beträgt der Anteil von CO<sub>2</sub> am gesamten Treibhauseffekt 26 Prozent. Dementsprechend trägt CO<sub>2</sub> direkt zur Erderwärmung bei und ist somit ein wichtiger Faktor, den anthropogenen Klimawandel zu verhindern (2).

Die Verursacher von Treibhausgasen lassen sich in drei Hauptbereiche gliedern:

- Energie und Industrie
- Verkehr
- Gebäude und Landwirtschaft

Die EU hat folgende Ziele ausgegeben (3):

- Senkung der Treibhausgasemissionen um 80 Prozent bis 2050 gegenüber dem Stand von 1990
- Etappenziele sind bis 2030 eine Verringerung um 40 Prozent und bis 2040 um 60 Prozent
- alle Wirtschaftszweige müssen einen Beitrag leisten
- Übergang zu einer CO<sub>2</sub>-armen Wirtschaft ist machbar und bezahlbar

#### <span id="page-10-0"></span>**1.1.1 Entstehung von CO<sup>2</sup> durch Verbrennung im Kraftfahrzeug**

Im Verbrennungskraftmotor wird ein brennfähiges Gemisch aus Kraftstoff und Luft in den Brennraum eingebracht und verbrannt. Folgende Gleichungen beschreiben die Entstehung von CO<sub>2</sub> beim Verbrennungsvorgang mit unterschiedlichen Luftverhältnissen. Zur Anschaulichkeit wurde für die Beispiele "Luftunterschuss" und "Luftüberschuss" Methan gewählt. Theoretisch entstehen bei einem stöchiometrischen Mischungsverhältnis von Kraftstoff und Verbrennungsluft als Verbrennungsprodukte nur Kohlenstoffdioxid und Wasser (4).

$$
C_nH_{(2n+2)} + (2n+1) O_2 \rightarrow nCO_2 + (n+1) H_2O \text{ (stöchiometrische Verbrennung)}
$$
\n(1.1)

$$
2 CH4 + 3 O2 \rightarrow 2 CO + 4 H2O ("fette" Verbrennung: Luftunterschuss)
$$
 (1.2)

$$
CH_4 + 3 O2 \rightarrow CO_2 + 2 H_2O + O_2
$$
 ("magere" Verbrennung: Luftüberschuss) (1.3)

(5)

- $\bullet$  1 Liter Benzin verbrennt zu 2,33 Kilogramm CO<sub>2</sub>
- $\bullet$  1 Liter Diesel verbrennt zu 2,64 Kilogramm CO<sub>2</sub>
- 1 Liter Autogas verbrennt zu 1,64 Kilogramm  $CO<sub>2</sub>$
- 1 Kilogramm Erdgas verbrennt zu 2,79 Kilogramm  $CO<sub>2</sub>$

Im Jahr 2016 lagen die CO<sub>2</sub>-Emissionen im Flottendurchschnitt von Neuwagen bei 120,5 g CO<sub>2</sub>/km. Faktoren für die Abnahme des Flottendurschnitts sind unter anderem die EU- Vorgabe 95 g CO2/km im Jahr 2021, Initiativen zum Treibstoffsparen, Förderungen im Mobilitätsbereich (Elektrofahrzeuge) und der Neuberechnung der NoVA basierend auf dem CO<sub>2</sub>- Emissionswerts des Fahrzeugs (6).

### <span id="page-10-1"></span>**1.2 Umweltreporting in Unternehmen-Nachhaltigkeitsberichten**

Das Nachhaltigkeits- und Diversitätsverbesserungsgesetz (NaDiVeG), welches auf der NFI Richtlinie der EU basiert und dadurch in jedem EU- Mitgliedsstaat eine ähnliche Rechtsgültigkeit besitzt, sieht vor, dass Unternehmen, die 500 oder mehr Mitarbeiter beschäftigen, ihren Energieeinsatz in der Dienstwagenflotte vorlegen können müssen (1). Aufgrund von unterschiedlichen Tankabrechnungen, Tankkartenbetrug, nicht übernommenen Rechnungen und weiteren Hindernissen ist diese Darstellung nicht exakt möglich, wodurch Strafzahlungen drohen könnten.

Ein Nachhaltigkeitsbericht sollte Folgendes beinhalten:

- Kernkennzahlen
- Profil des Unternehmens
- Vision und Strategie
- Unternehmenspolitik
- Managementsystem
- Unternehmensleistung/Umweltleistung

Aufgrund des großen Aufwandes eine Flotte von 2500 Fahrzeugen bezüglich Tankabrechnungen, Kilometerleistungen etc. von unterschiedlichen Verwaltungsbereichen zu managen, wird nach einer automatisierten zentralen Lösung gesucht.

## <span id="page-11-0"></span>**1.3 Tankkartenbetrug**

Im Rahmen einer Studie im "Fraud Matters" Report von Shell UK, wird die finanzielle Zusatzbelastung durch Tankkartenbetrug von der Hälfte aller Fuhrparkmanager in Großbritannien auf fünf Prozent der Gesamtkosten geschätzt (7). 14 Prozent der berücksichtigten Führungsebenen vermuten, dass es sich um mehr als zehn Prozent handelt. Dabei werden die Tankkarten verwendet, um Autos, welche keine Dienstwägen darstellen, zu tanken. Dies verursacht eine enorme finanzielle Zusatzbelastung für Unternehmen und schadet dem Vertrauensverhältnis zwischen Arbeitnehmer und Arbeitgeber. Beide Probleme stellen für alle Großunternehmen erhebliche Herausforderungen dar, welche direkte Auswirkungen auf den wirtschaftlichen Erfolg und die Konformität mit dem Gesetz haben.

## <span id="page-11-1"></span>**1.4 Betrachtung des Personenkraftwagenmarktes in Österreich**

Der Projektstart umfasst anfänglich den österreichischen Markt. Dadurch, dass der Kunde in ganz Europa agiert, werden andere Märkte nach einer anfänglichen Testphase in Österreich folgen. Die österreichische Flotte umfasst circa 250 Fahrzeuge (siehe Kapitel 1.5 "Analyse der [Beispielflotte](#page-12-0) eines potentiellen Kunden"). Im Allgemeinen ist das Potential des Flottenmanagementmarkts sehr groß. In [Abbildung 2](#page-11-2) ist die Verteilung der zugelassenen Neuwagen in Österreich 2013 zu sehen. Rund 26 Prozent der Neuzulassungen sind Firmenautos mit/ohne Privatnutzung. 2013 wurden 319.035 Neufahrzeuge in Österreich zugelassen, somit fallen 82.949 Fahrzeuge in den Bereich der Firmenfahrzeuge (8).

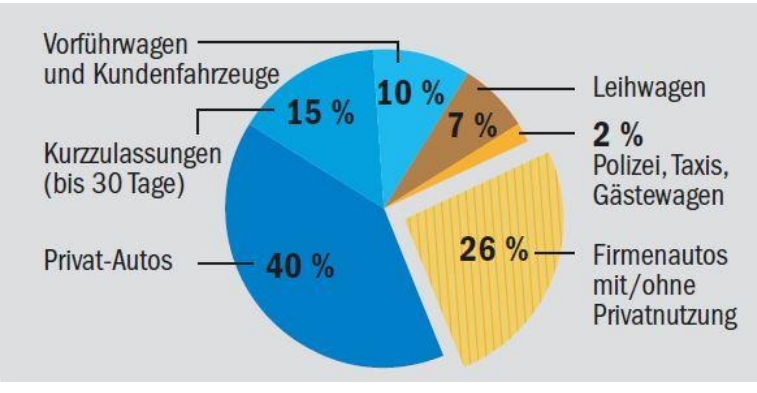

<span id="page-11-2"></span>**Abbildung 2: Neuzulassungen PKW 2013 (8)**

## <span id="page-12-0"></span>**1.5 Analyse der Beispielflotte eines potentiellen Kunden**

In diesem Kapitel wird eine übermittelte Fahrzeugflotte analysiert. Die Kundenflotte hat eine große Varietät betreffend Hersteller, Modellen, Baujahren und Motorisierungen. [Abbildung 3](#page-12-1) zeigt den prozentuellen Anteil des jeweiligen Herstellers.

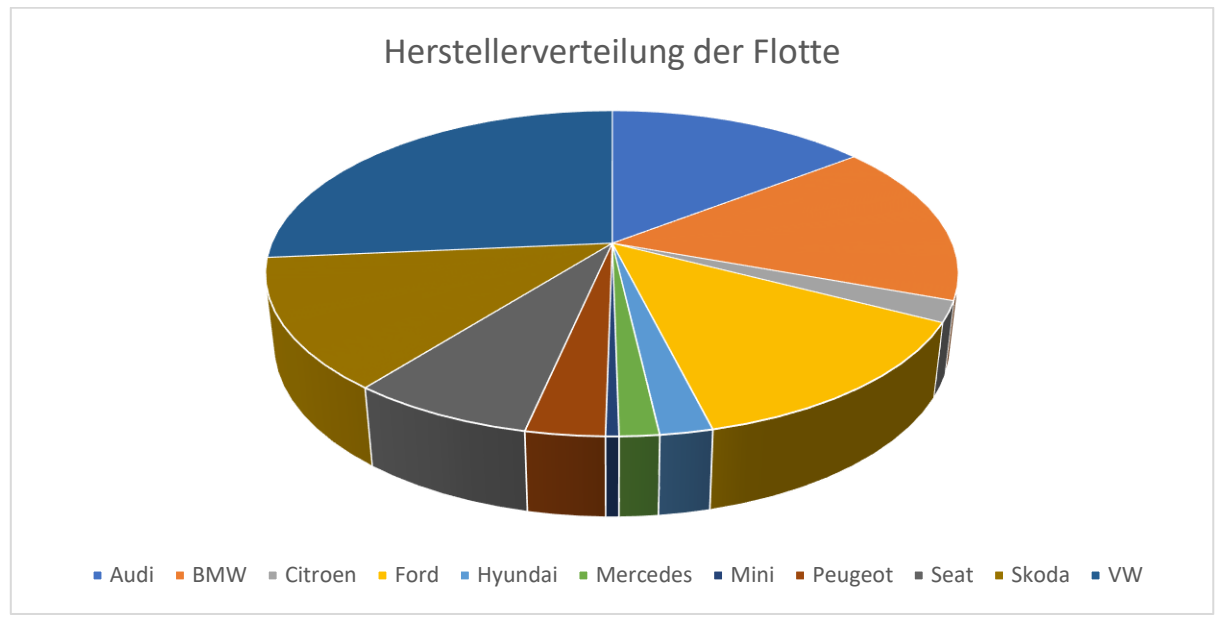

**Abbildung 3: Herstellerverteilung Kundenflotte**

<span id="page-12-1"></span>Volkswagen bildet den überwiegenden Anteil an der Flotte. Im Allgemeinen sind deutsche Premiumhersteller mit annähernd 60 Prozent stark vertreten. Wie in [Abbildung 4](#page-12-2) ersichtlich ist, werden über 96 Prozent der Fahrzeuge mit Diesel betrieben.

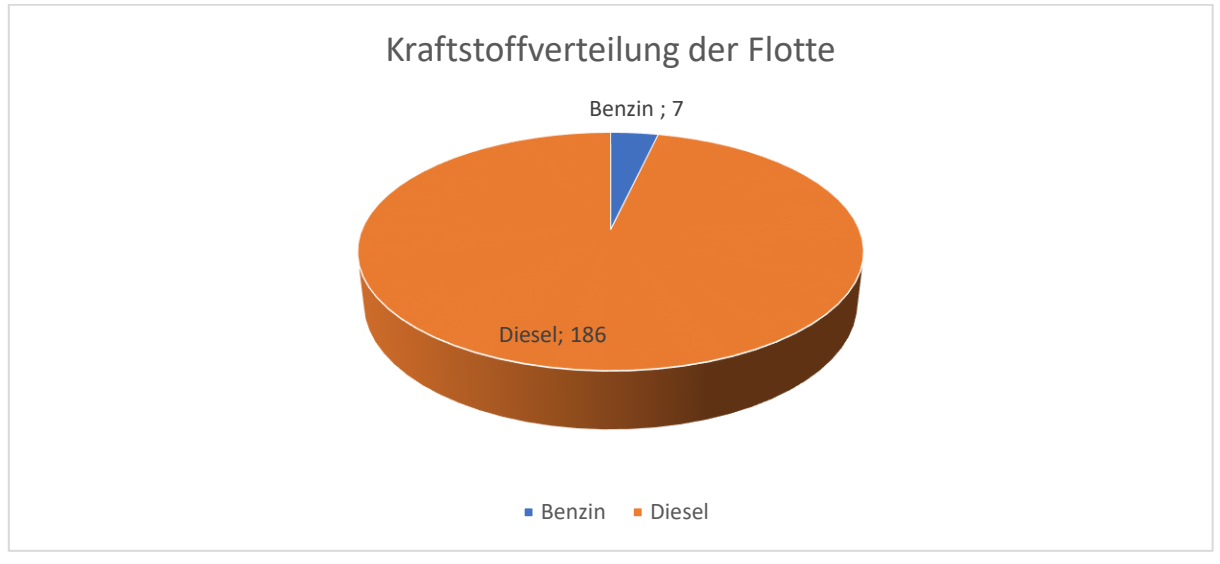

**Abbildung 4: Kraftstoffverteilung der Fahrzeugflotte**

<span id="page-12-2"></span>Die große Vielfalt der Flotte stellt eine hohe Anforderung an die Hersteller der Hardware zur Ermittlung der gewünschten Verbrauchswerte.

# <span id="page-13-0"></span>**2 Aufgabenstellung und Arbeitspakete**

Das Projekt "Konzeptionelle Entwicklung zur vollautomatisierten Datenerfassung von Fahrzeugdaten" wurde mit einem Unternehmen in Zusammenarbeit mit der Technischen Universität Graz initiiert.

In Meetings wurde das Projekt vorgestellt sowie Ziele und Vorstellungen besprochen. Die Aufgabe ist es, ein Konzept zur vollautomatisierten Datenerfassung in Personenkraftwagen zu erarbeiten, welches in einer sehr kurzen Zeitspanne einsetzbar ist. Das eigentliche Ziel der automatisierten Datenerfassung ist, Daten für die automatische Erstellung von Umweltberichten für die Fahrzeugflotten von Unternehmen zu erhalten. Anfänglich sollen diese Daten Kraftstoffverbrauchsanalysen ermöglichen. Diese Verbrauchsanalysen werden für die Flotte durchgeführt und in einem monatlichen Bericht zur Dokumentation des CO<sub>2</sub>-Ausstoßes herangezogen. Eine Validierung am Prüfstand soll Aufschluss darüber geben, ob die erreichbare Genauigkeit innerhalb der vom Pilotkunden festgelegten Grenzen (>90% Genauigkeit im WLTC- Prüfzyklus<sup>1</sup>) liegt. Der agile Charakter eines Startups sowie der knapp bemessene Zeitrahmen stellen die Herausforderung dar.

## <span id="page-13-1"></span>**2.1 Rahmenbedingungen und Anforderungen des Projekts**

Die Rahmenbedingungen und Anforderungen wurden in der ersten Projektphase definiert; sie wurden aber während des Projekts laufend aktualisiert und neu ausgerichtet.

Die qualitativen Rahmenbedingungen zum Projektstart lauten wie folgt:

- laufende Auswertung der Ergebnisse der Verbrauchsdatenerfassung mit automatisierter Erstellung von Berichten zur Dokumentation der CO2-Emissionen
- zusätzliche Erfassung des Kilometerstands wurde im Laufe des Projekts definiert
- große Kompatibilität zu Fahrzeugtypen in Flotten (Hersteller, Modell, Baujahr, Motorisierung etc.)
- Verwaltung von Fahrzeugflotten mit bis zu 2500 Fahrzeugen
- Einbausituation von Systemen zur Datenerfassung im Fahrzeug
	- o Zerstörungsfreier Einbau ohne hohen Aufwand
	- o Geringer Zeit- und Ressourcenbedarf für Ein- und Ausbau
	- o Kein potentieller Einfluss auf Fahrzeugsicherheit
	- o Geringes Risiko der Manipulation der eingebauten Hardware durch Fahrer
	- o Energieversorgung gewährleistet
	- o Kosten möglichst gering
- Genauigkeit der Verbrauchsdaten
	- o über 90% im WLTC Zyklus
	- Berücksichtigung gesetzlicher Rahmenbedingungen
		- o Datenschutz
		- o Gewerberecht
		- o Produkthaftung
		- o Gewährleistung

**.** 

<sup>1</sup> Verband der Automobilindustrie e. V. (VDA). [Online] [Zitat vom: 16. 06 2018.]

WLTC (Worldwide Harmonized Light-Duty VehiclesTest Cycle). Er basiert erstmals auf realen Fahrdaten aus insgesamt drei Kontinenten (Asien, Europa, USA) und 12 Ländern. Die dafür notwendigen Messfahrten umfassten insgesamt 750.000 Kilometer, die in Metropolen von Schwellenländern wie Indien ebenso durchgeführt wurden wie auf Autobahnfahrten in Europa und den USA.

Ziel ist die Entwicklung einer Lösung, welche die gesamte beziehungsweise den größtmöglichen Teil der Flotte abdecken kann. Die Einbausituation im Fahrzeug beeinflusst sowohl die Kosten als auch mögliche Schäden oder Wertminderungen am Fahrzeug. Das Ziel ist, eine möglichst zerstörungsfreie, vom Zeitaufwand vertretbare und universell einsetzbare Lösung zu finden. Die Validierung findet am Rollenprüfstand im WLTC-Prüfzyklus statt. Die Grenzen wurden zu Projektstart mit fünf Prozent definiert und im Laufe des Projekts vom Projektpartner auf zehn Prozent aufgeweicht. Für die Gesamtkonzeption und Umsetzung müssen die rechtlichen Rahmenbedingungen betrachtet werden. Durch die Datenerfassung an Firmenautos spielt der Datenschutz eine große Rolle in der Umsetzung der Konzeption.

## <span id="page-14-0"></span>**2.2 Definition von Kriterien und Basisanforderungen**

Zur Erfüllung des definierten Ziels wurden Kriterien und Anforderungen definiert und ausgearbeitet. Das Ziel besteht darin, die Anforderungen des Konzepts zu erfassen und zu strukturieren. Die Konzeptionierung lässt sich grob in vier Bereiche gliedern: Hardware, Software, Server Infrastruktur und Machbarkeitsanalysen betreffend dem Gesamtkonzept, für die im Folgenden auftretende Fragestellungen und detektierte Entwicklungsprioritäten näher erläutert werden.

- Hardware
	- o Welche Daten werden benötigt?
	- o Wie erfolgt die Akquise der notwendigen Daten?
	- o Mit welchem Aufwand erfolgt die Akquise der notwendigen Daten?
	- o Wie groß ist das Potential, über die Mindestanforderung verfügbare weitere Daten zu erfassen?

In der Definition der Kriterien für die Hardware werden die benötigten Daten, die Möglichkeiten ihrer Erfassung und der damit verbundene Aufwand betrachtet. Dafür werden unterschiedliche technische Konzepte analysiert und auf ihre Eignung für das Gesamtkonzept untersucht. Des Weiteren werden die Konzepte auf ihr Potential von weiterer Datengewinnung betrachtet, da es zu einer potentiellen Erweiterung der Usecases mit einem erweiterten Datenprofil kommen kann.

- Software
	- o Welche Anforderungen zur Bedienung der Hardware?
	- o Welche Funktionen?
	- o Gute Bedienbarkeit?

Im Bereich der Konfigurationssoftware ist für große Flottenmanagementsysteme essenziell, eine bedienungsfreundliche Software für die Konfiguration und Updates der Hardware zur Verfügung zu haben. Da bei der im Fahrzeug verbauten Hardware in den meisten Fällen kein Zugriff mehr besteht, benötigt es ebenfalls Funktionen, die Remote- Updates und Remote-Einstellungsänderungen ermöglichen. Einstellungen im Bereich des Frameformats und Sendefrequenzen haben einen direkten und starken Einfluss auf die benötigten Datenmengen, die an die Server übertragen werden.

- Server-Infrastruktur
	- o Anforderungen bezüglich
		- Anfallende Datenmengen
			- Sicherheit
			- **Verfügbarkeit**

#### o Kostenanalyse der Serverinfrastruktur

Es wird untersucht, ob der Aufbau einer eigenen Serverinfrastruktur eine Option für das Projekt ist. Dazu werden anfallende Datenmengen und Konzepte für die erforderliche Datenverfügbarkeit und die Sicherheit betrachtet. Zusätzlich werden anfallende Kosten ermittelt und mit einem SaaS- Anbieter verglichen.

#### • Gesamtkonzept

- o Rechtliche Grundlagen
- o Kostenanalyse
- o Zeitliche Machbarkeit

Für ein funktionierendes Gesamtkonzept müssen zusätzlich die rechtlichen Rahmenbedingungen, die Kosten und der zeitliche Rahmen untersucht werden. Für die Zeit zwischen Projekt-Kickoff und dem ersten Einbau bei Testfahrzeugen beim Kunden sind vier Monate geplant. Ebenfalls müssen die rechtlichen Rahmenbedingen, vor allem im Umgang mit Daten, betrachtet werden.

## <span id="page-15-0"></span>**2.3 Benchmark und Evaluierung am Markt befindlicher Flottenmanagement-Systeme**

Marktanalysen, Benchmarks und Evaluierungen sind wesentlicher Bestandteil des Projekts. In enger Zusammenarbeit wurden folgende Arbeitspakete definiert.

- Marktanalyse am Markt befindlicher Lösungen (technische Möglichkeiten)
- Diskussion der unterschiedlichen technischen Ansätze mit anschließender Einschränkung auf zwei technische Lösungen
- Marktanalyse des Marktes (Komplettanbieter, reine Hardwarehersteller)
- Organisation der Testumgebung und Datengenerierung am Prüfstand
- Einbau und Aufbau der Systeme in Testfahrzeug und Verbindung mit Testplattform
- Test der Hardware & Software
- Auswertung der Daten
- Bewertung und Evaluierung der Systeme
- Diskussion der Ergebnisse

Am Flottenmanagementmarkt kommen unterschiedliche Konzepte zur Datenerfassung zum Einsatz. Es werden am Markt befindliche Systeme analysiert und die Vor- und Nachteile der unterschiedlichen Lösungen in Bezug auf die gesetzten Ziele in diesem Projekt diskutiert. Prüfläufe auf einem Fahrzeugprüfstand mit Abgasanalyse werden durchgeführt, um die definierten Genauigkeitsziele der Verbrauchserfassung validieren zu können. Die gesammelten Prüfstandsdaten werden mit den von den eingebauten Systemen gelieferten Ergebnissen verglichen. In einem Praxistest beim Projektpartner werden über einen Zeitraum von einem Monat Daten gesammelt und danach vom Projektpartner ausgewertet. Eine Bewertung der Systeme nach einem zuvor definierten und angepassten Bewertungsschema wird als Entscheidungshilfe durchgeführt. Die gesammelten Daten werden aufbereitet und abschließend mit den verantwortlichen Personen analysiert und diskutiert, um als Resultat eine Empfehlung für ein System abgeben zu können.

## <span id="page-16-0"></span>**2.4 Ableitung von Anforderungen an die Kommunikation im Fahrzeug und mit externen Servern**

Die Analyse der Kommunikation im Fahrzeug und Ableitungen daraus sind essentiell, um das Potential weiterer Datenerfassung abschätzen zu können und Anforderungen an ein IT-System zur Weiterverarbeitung definieren zu können. Dieser Schritt beinhaltet

- Analyse der Fahrzeugkommunikation.
- Analyse Einbau für Datenabgriff.
- Analyse von übertragenen Datenmengen.
- Diskussion der Ergebnisse.

Steuergeräte in modernen Fahrzeugen kommunizieren über ein CAN Bus- System. Diese Kommunikation ist die Basis für die Datenerfassung von einigen betrachteten Konzepten. Der Einbau von Systemen, welche die Fahrzeugkommunikation als technische Basis verwenden, wird analysiert, um Aufwandsabschätzungen zum Betrieb des jeweiligen Systems erstellen zu können. Die anfallenden Datenmengen beeinflussen die Anforderungen an das IT- System und die anfallenden Kosten für die benötigten Datenmengen. Die gesammelten Daten bilden die Grundlage zur Diskussion der Potentialabschätzung zur weiteren Datenerfassung und zur Auslegung eines IT- Konzepts.

### <span id="page-16-1"></span>**2.5 Konzeptionelle Definition der Server-Infrastruktur**

Je nach Systemwahl zur Datenakquise wird eine Lösung im Bereich der Serverinfrastruktur benötigt. Es wird untersucht, ob der Aufbau eines eigenen IT- Systems im Vergleich zu einem "Software as a Service" Anbieter (SaaS) Kostenpotential besitzt.

Dazu gehört:

- Analyse der benötigten Serverstruktur
	- o Abschätzung der anfallenden Datenmengen
	- o Sicherheit gegen Datenverlust
	- o Verfügbarkeit von System und Daten
	- o Speicherung der Daten
	- o Kostenabschätzung des IT- Systems
- Vergleich dieses Konzepts mit SaaS-Anbieter Wialon
- Diskussion der Ergebnisse

Daten fallen nicht nur durch die Datenerfassung im Fahrzeug an, auch müssen beispsielsweise Betriebssysteme oder Backupsysteme berücksichtigt werden. Ein Datenverlust muss möglichst ausgeschlossen werden. Es werden laufend Daten an die Server geschickt. Um einen Datenverlust zu verhindern, muss sichergestellt werden, dass die Daten auch jederzeit verarbeitet werden können. Die Speicherung der Daten muss mit dem Datenschutzgesetz abgestimmt sein und sollte dem Unternehmen für die Erstellung von Quartalsberichten zur Verfügung stehen. Um Potentiale im Bereich des IT-Systems abschätzen zu können, wird das erstellte Konzept mit einem SaaS-Anbieter verglichen. Die gesammelten Daten bilden die Grundlage zur Diskussion im Bereich der konzeptionellen Definition der Server- Infrastruktur.

## <span id="page-17-0"></span>**2.6 Erstellen eines Entwicklungsplans für das Gesamtsystem und Diskussion der Ergebnisse**

Der zeitliche Rahmen bis zum ersten Einbau in Testfahrzeuge ist sehr eng gesetzt. Es wird ein Plan zur Abfolge der Projektphasen erstellt. Für eine abschließende Empfehlung im Rahmen eines Gesamtkonzepts wird auf Basis der gesammelten Daten eine abschließende Diskussion der Ergebnisse geführt. Diese beinhaltet

- Zeitliche Planung
- Diskussion der Ergebnisse auf Basis von
	- o Hardware Konzept
	- o IT- Konzept
	- o Rechtliche Grundlagen
	- o Kostenbetrachtungen

## <span id="page-18-0"></span>**3 Recherche von möglichen technischen Konzepten**

In diesem Abschnitt werden die technischen Aspekte der Konzeptionierung betrachtet. Es werden Möglichkeiten zur Datenerfassung aufgezeigt und diskutiert. Auf Basis der ermittelten Eigenschaften wird die Marktanalyse eingegrenzt.

### <span id="page-18-1"></span>**3.1 Grundlegende Konzeptüberlegungen**

In diesem Kapitel werden grundsätzliche technische Konzepte für die Umsetzung der vollautomatischen Datenerfassung analysiert. Tankkarten oder eine gravimetrische Erfassung durch Fahrzeugwaagen wurden direkt ausgeschlossen, da die Datenerfassung ein automatischer Vorgang sein soll, ohne die Fahrzeughalter in irgendeiner Form damit zu konfrontieren und Manipulationen im Vorhinein auszuschließen.

Im Bereich des Flottenmanagements werden vier Konzepte eingesetzt:

- Fuel Level Sensoren
- Durchflusssensoren (volumetrisch)
- OBD Datenerfassung
- CAN Bus Datenerfassung

#### <span id="page-18-2"></span>**3.1.1 Fuel Level Sensoren**

Die Füllstandsmessung mittels nachträglich eingebauter Systeme kann hydrostatisch oder optisch erfolgen. Das Hauptproblem dieser Lösungen ist die Vielfalt an unterschiedlichen Tankgeometrien, die eine aufwendigere Mehrpunktkalibration verlangt. [Abbildung 5](#page-18-3) zeigt die Kennlinien unterschiedlicher Tankgeometrien. Eine weitere Möglichkeit ist ein Datenabgriff am vorhandenen Sensor.

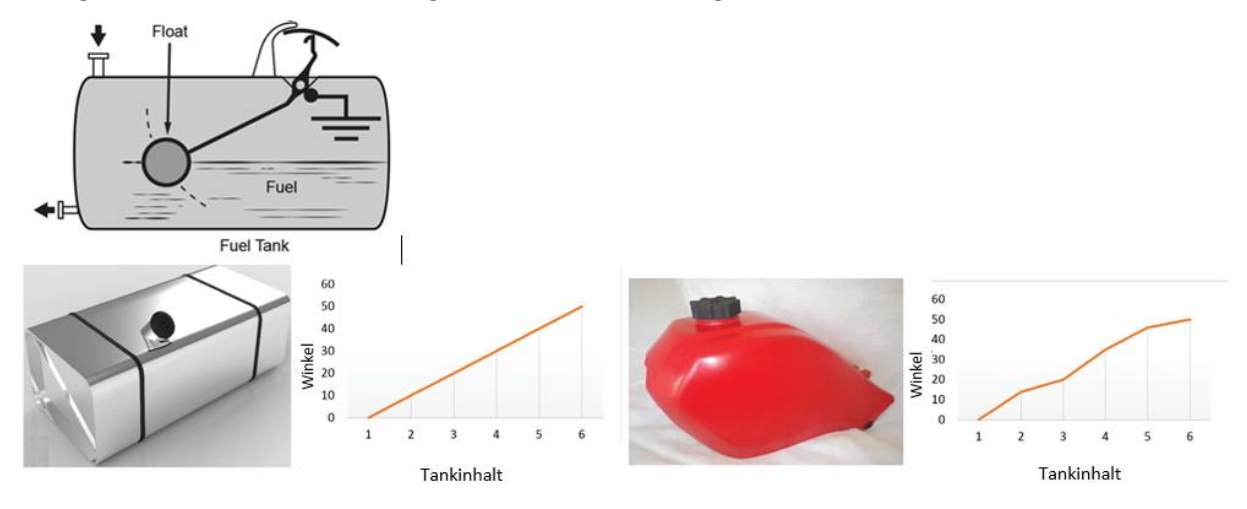

**Abbildung 5: Tankgeometrie- Füllstandskennlinien (9)**

<span id="page-18-3"></span>Bei der hydrostatischen Variante wird entweder eine Tauchsonde im Tank oder ein Drucktransmitter an einer Bohrung an der Tankaußenseite angebracht. In [Abbildung 6](#page-19-1) sind beide Varianten ersichtlich (10).

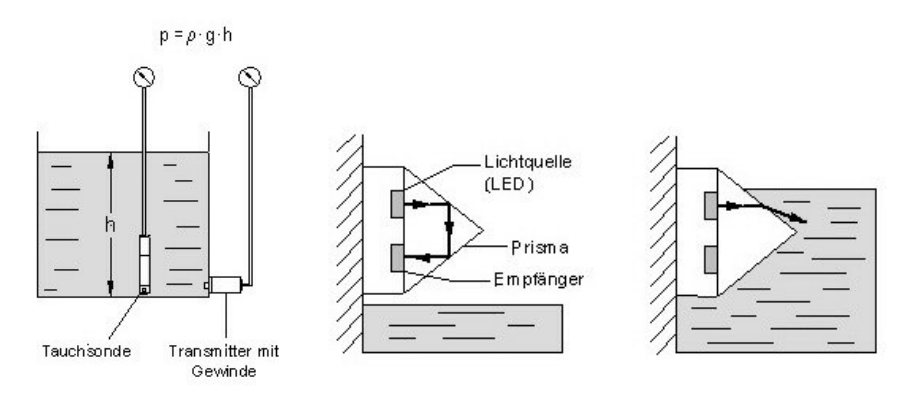

**Abbildung 6: hydrostatischer Fuel Level Sensor und Optoelektronische Fuel Level Sensor**

<span id="page-19-1"></span>In der optoelektronischen Füllstandsmessung wird Licht von einer Lichtquelle (zum Beispiel LED) gebrochen und abgelenkt und trifft dadurch nicht mehr auf einen Aufnehmer (Phototransistor) auf (10). In der in [Abbildung 6](#page-19-1) gezeigten Variante (rechts) handelt es sich um einen Niedrigstand-Sensor (low level sensor).

Vorteile dieser Lösung:

- Gut einsetzbar gegen Treibstoffdiebstahl.
- Nachrüstung, wenn Kraftstoffniveau am CAN Bus nicht verfügbar ist.

Nachteile dieser Lösung:

- Je nach Variante nur bei einfachen LKW-Tankgeometrien ohne größeren Kalibrationsaufwand einsetzbar.
- Große Abweichungen, da nicht für die Verbrauchsermittlung vorgesehen.
- Je nach Variante ist kein zerstörungsfreier Einbau möglich.
- Kein Kilometerstand ohne zusätzliche Hardware erfassbar.
- Zusätzliche Hardware zur Datenübertragung notwendig.
- Aufwendiger Einbau bei PKW bei Datenabgriff am vorhandenen Sensor.
- Kein Potential zur Erfassung weiterer Daten.

### <span id="page-19-0"></span>**3.1.2 Durchflusssensoren**

Bei der Durchflussmessung muss zwischen zwei Prinzipien unterschieden werden:

- Volumetrische Messung: Es werden Volumina gemessen, die Kraftstoffdichte muss zusätzlich bestimmt werden (z.B. Flügelradanemometer).
- Gravimetrische Messung: Der Vorteil liegt darin, dass keine Kraftstoffdichte bestimmt werden muss (z.B. Coriolis-Effekt-Sensoren).

Zum nachträglichen Einbau zur Ermittlung des Kraftstoffverbrauches im normalen Betrieb eines Kraftfahrzeuges kommen volumetrische Sensoren (z.B. Flügelradanemometer) zum Einsatz (11).

[Abbildung 7](#page-20-2) zeigt das Prinzip eines Flügelradanemometers.

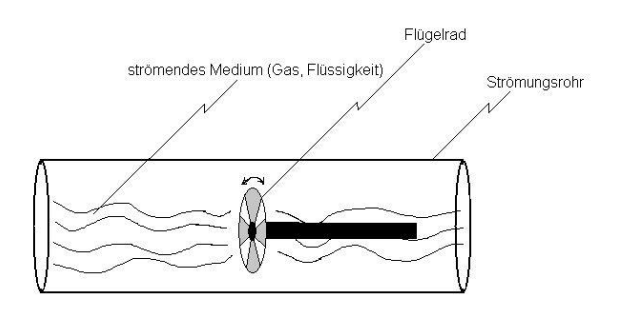

**Abbildung 7: Flügelradanemometer**

<span id="page-20-2"></span>Der Sensor erzeugt ein der Strömungsgeschwindigkeit des Kraftstoffes proportionales Signal..

Vorteile dieser Lösung:

• Direkte Messung des Durchflusses.

Nachteile dieser Lösung:

- Durch möglichen Rücklauf müssen mehrere Sensoren verbaut werden.
- Ungenauigkeiten ohne weitere Messdaten (weil volumetrisch).
- Bewegte Teile.
- Kein zerstörungsfreier Einbau möglich.
- Kein Kilometerstand ohne zusätzliche Hardware erfassbar.
- Zusätzliche Hardware zur Datenübertragung notwendig.
- Kein Potential zur Erfassung weiterer Daten.

#### <span id="page-20-0"></span>**3.1.3 On Board Diagnose- Datenerfassung**

Einige Fahrzeugdaten können mittels der On Board Diagnose (OBD) abgefragt werden. Nähere Erläuterung dieser Lösung findet sich in Kapitel [4.2.](#page-54-0) Die Errechnung des Kraftstoffverbrauchs kann hierbei aus der Messung des Luftmassenstrom beziehungsweise Werte, mit denen sich der Luftmassenstrom berechnen lässt, errechnen (12).

Die Vorteile dieser Variante sind:

- Einfacher Einbau.
- Verbrauch kann mit abgefragten Parametern berechnet werden.
- Genormte PIDs zum Abfragen.
- Keine beweglichen Teile.
- Hardware zur Datenübertragung im gleichen Gehäuse.
- Potential zur Erfassung zusätzlicher Daten.

Die Nachteile dieser Lösung sind:

- Teilweise inakzeptable Einbausituationen (Abdeckungen, Platzverhältnisse etc.).
- Kein Kilometerstand ohne zusätzliche Hardware erfassbar.
- Erhöhung der sogenannten Buslast zur Datenübertragung, da die Daten aktiv abgefragt werden.

#### <span id="page-20-1"></span>**3.1.4 CAN Bus-Datenerfassung**

Steuergeräte kommunizieren in Personenkraftwägen über ein CAN Bus-System. Nähere Erläuterung zur Technologie findet sich in [4.1.](#page-27-1) In moderneren Fahrzeugen wird der Verbrauch vom Bordcomputer berechnet und kann über die Datenschnittstelle des CAN erfasst werden. Ist das Signal nicht verfügbar, kann auch über andere Signale der Verbrauch bestimmt werden, zum Beispiel über Information zu Einspritz-Zeitpunkten und –dauern bei verbrennungsmotorisch angetriebenen Fahrzeugen. Der Arbeitsaufwand dieser Methode besteht darin, das Signal am CAN Bus zu identifizieren. Meistens ist das nur möglich, wenn man Änderungen weiterer bereits bekannter Signale zusätzlich betrachtet.

Vorteile dieser Lösung sind insbesondere:

- Verbrauchsdaten können direkt ausgelesen werden.
- Kilometerstand kann ausgelesen werden.
- Durch rein passives Mitlesen ("CAN sniffing") ist ein aktives Eingreifen in die CAN Kommunikation ausgeschlossen. Das Gerät zur Erfassung der CAN-Daten ("CAN Box") wird vom Fahrzeug nicht erkannt und beeinflusst die Funktion des Fahrzeugs nicht.
- Keine Beeinflussung der Buslast.
- Keine beweglichen Teile.
- Keine Kalibration notwendig.
- Keine Wartung, Nachkalibrierung oder Ähnliches erforderlich.
- Hardware zur Datenübertragung im gleichen Gehäuse.
- Hohes Potential zur Erfassung zusätzlicher Daten.

Nachteile dieser Variante sind:

- Erhöhter Einbauaufwand.
- Relevante Nachrichten müssen erst identifiziert werden, da die am CAN befindlichen Signale in ihrer Benennung nicht standardisiert sind. Diese sind Hersteller- und sogar Modell-spezifisch unterschiedlich. "Reverse Engineering" ist erforderlich zur Identifikation der notwendigen Signale.

#### <span id="page-21-0"></span>**3.1.5 Diskussion und Eingrenzung der technischen Konzepte**

Auf Basis der erarbeiteten Vor- und Nachteile der unterschiedlichen technischen Konzepte wurden Eingrenzungen der betrachteten Systeme durchgeführt. Fuel Level Sensoren und Durchflusssensoren wurden aufgrund ihrer aufgezeigten Nachteile ausgeschlossen. [Tabelle 1](#page-21-1) gibt einen Überblick über die Eigenschaften der betrachteten technischen Konzepte.

<span id="page-21-1"></span>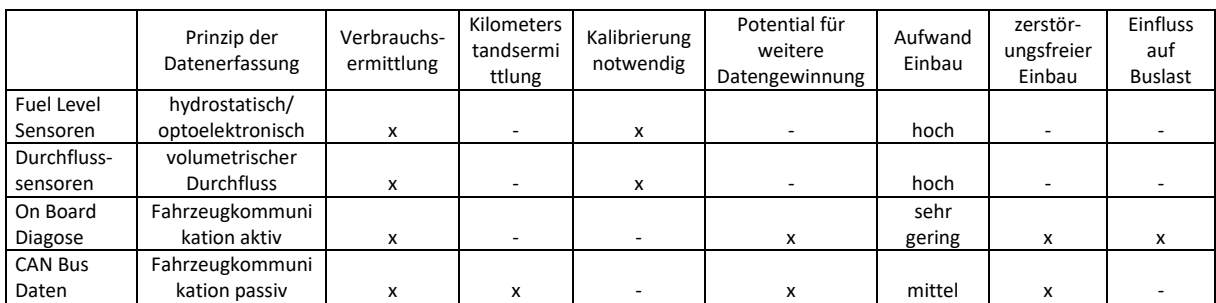

#### **Tabelle 1 Übersicht der Eigenschaften der technischen Konzepte**

Die Diskussion der technischen Konzepte lässt sich in zwei Projektphasen gliedern.

- Phase 1: reine Verbrauchserfassung In dieser Phase wurde die Verbrauchsermittlung als primäres Kriterium definiert.
- Phase 2: Zieländerung Verbrauchserfassung und exakter Kilometerstand des Fahrzeugs sollen erfasst werden. Durch eine ständige Weiterentwicklung des Kriterienkatalogs wurde eine Anpassung der Kriterien durchgeführt.

Als Ergebnis der Diskussion aus Phase 1 sollen zwei mögliche Varianten weiter verfolgt werden. Um den Einbau möglichst zerstörungsfrei durchführen zu können, den Kalibrieraufwand und Beschädigungen durch bewegliche Teile zu vermeiden wurden die technischen Konzepte auf die On Board Diagnose und die CAN Bus Datenerfassung eingeschränkt.

Als Ergebnis der Diskussion in Phase 2 wurde die OBD Datenerfassung aufgrund geänderter Zielsetzung ausgeschlossen. Die exakte Erfassung des Gesamtkilometerstandes wurde in Projektphase 2 zum Ausschlusskriterium. Somit wird in weiterer Folge auf die Datenerfassung mittels CAN Bus fokussiert. Dennoch wird in folgenden Kapiteln auch auf Eigenschaften der OBD-Datenerfassung eingegangen, um einen direkten Vergleich zu CAC-Systemen zu ermöglichen.

## <span id="page-22-0"></span>**3.2 Recherche am Markt befindlicher Lösungen und Anbieter**

Auf Basis der Eingrenzung wird im Folgenden auf einen durchgeführten Benchmark eingegangen, um mögliche am Markt befindliche Lösungen zu identifizieren, die die gestellten Anforderungen erfüllen. Zur vollautomatischen Datenerfassung wird Hardware im Fahrzeug benötigt, eine Back End Lösung um die Daten zu verarbeiten und ein Front End für die Präsentation der Daten. Technische Eigenschaften einzelner Lösungen werden in Kapitel [4](#page-27-0) näher erläutert.

Eingeteilt wird der Markt in:

- Komplettanbieter , welche Hardware, Server Front- und Back-End und Kundenservice in einem Komplettpaket anbieten. Gegen eine monatliche Gebühr kann die Dienstleistung in Anspruch genommen werden.
- Reine Hardwarehersteller mit Self-Management, wobei nur die im Fahrzeug befindliche Hardware geliefert wird. Server Front- und Back-End und weitere benötigte Infrastruktur muss selbst organisiert werden.

Beide Herangehensweisen haben ihre Vor- und Nachteile. In den folgenden Abschnitten werden diese erläutert. Es sei angemerkt, dass in diesem Kapitel nur Anbieter behandelt werden, von denen Rückmeldung und Interesse an einer Kooperation erhalten wurde.

Die Randbedingungen und Tasks für die Marktanalyse wurden folgend definiert:

- Wünsche des Auftraggebers wurden priorisiert behandelt.
- Flexibilität bezüglich Zieländerungen (Hardware, must have data, nice to have data).
- Parallele Erstellung einer Kostenübersicht, um Entwicklungsfokus bestimmen zu können.
- Reine Hardware muss kompatibel mit einem später definierten Server-Backend zur Datenverarbeitung sein.
- Reine Hardware sollte erweiterten Support des später definierten Server-Backend zur Datenverarbeitung unterstützen.
- Fokus zum Projektstart auf Kraftstoffverbraucherfassung, später zusätzlich auf den exakten Kilometerstand.
- Berücksichtigung eines sehr dynamischem Prozesses in der Entwicklung des Gesamtsystems (Zieländerungen, Recherchen etc.).
- Protokolle zur Benennung von Signalen sind vollständig bekannt.
- Schnelle Erweiterung der Signale möglich.
- Schnelle Unterstützung bei Problemen bezüglich Einbau und Funktionen.

#### <span id="page-23-0"></span>**3.2.1 Reine Hardwarehersteller von CAN Bus- Systemen mit Selfmanagement**

Dieses Kapitel behandelt die reinen Hardwarehersteller am Markt. Hardware-Komponenten, die in den folgenden Kapiteln behandelt werden, entsprechen den definierten Kriterien betreffend der verwendeten Plattform und der Bereitschaft der Hersteller, ihre Geräte der Technischen Universität Graz für Tests zur Verfügung zu stellen.

Reine Hardwarehersteller bieten folgende Vorteile:

- Ein weiteres Unternehmen muss nicht mitfinanziert werden.
- Mehr Kontrolle über erfasste Daten.
- Nützliches Knowhow wird nicht ausgelagert
- Höhere Flexibilität in möglicher Anpassung an Kundenwünsche.

Die Nachteile dieser Variante sind:

- Infrastruktur muss aufgebaut werden.
- Mehr Personal wird benötigt.
- Ausbildung und Fortbildung des Personals mus gewährleistet sein.
- Partner für Einbau und Service müssen eventuell gefunden werden.

#### **3.2.1.1 Albatross (14)**

Albatross ist eine in Polen ansässiges Unternehmen, welches sich auf den Abgriff von CAN Kommunikation spezialisiert hat. Albatross Hardware wird ebenfalls von dem Komplettanbieter ITBinder (näher erläutert im nächsten Abschnitt) verwendet. Die Entwicklung und Fertigung ist in Polen realisiert. Die untersuchte Hardware ist ein Terminal S8.3 mit induktivem Abgriff zum CAN sniffing.

#### **3.2.1.2 Baltic Car Equipment (15)**

Baltic Car Equipment (BCE) wurde 2006 in Litauen gegründet und ist weltweit in über 60 Ländern vertreten (Stand 2018). Das Kerngeschäft von BCE ist die Fertigung von Tracking Equipment, Sicherheitssystemen, Flottenmanagement-Systemen und Weiterentwicklung von Telemetrieanwendungen. Bei der von diesem Hersteller untersuchten Hardware handelt es sich um eine FM-500 Blue+ CAN Box mit induktivem CAN Bus-Abgriff.

#### **3.2.1.3 Ruptela (16)**

Ruptela wurde 2007 in Litauen gegründet und ist weltweit in 127 Ländern vertreten. Das Kerngeschäft von Ruptela ist die Entwicklung von Tracking Equipment, Zubehör und Verbindungstechnologie, sowie eine Flottenmanagementsoftware (TrustTrack). Die von Ruptela eingesetzte Hardware ist eine FM-Tco4 LCV CAN Box mit induktivem CAN Bus- Abgriff.

#### **3.2.1.4 Teltonika (17)**

Teltonika wurde 1998 in Weißrussland gegründet und war bereits 2008 in über 126 Ländern vertreten. Das Unternehmen spezialisiert sich auf das "Internet of Things (IoT) und hat bzw. hatte mit Nokia und Fujitsu namhafte Partner in der Industrie. Mit aktuell 147042 Geräten ist Teltonika der größte Hardwareanbieter auf Wialon. Teltonika setzt als einziger Hersteller auf eine zweiteilige Hardware. Zur Datenerfassung am CAN Bus wird ein FMB 120 Terminal mit einem LV-CAN200 eingesetzt. Der Abgriff erfolgt ebenfalls induktiv.

### <span id="page-24-0"></span>**3.2.2 Hersteller von OBD-Systemen (OBD Dongle)**

Zur Vervollständigung der im vorangegangenen Kapitel durchgeführten Überlegungen sei hier auch auf einen Benchmark im Bereich Datenerfassung über OBD-Schnittstelle eingegangen, wenngleich bereits die Datenerfassung über CAN-Schnittstelle gewählt wurde. Der Markt der OBD Dongle ist sehr breit gefächert, eine Vielzahl an Herstellern ist feststellbar. Jedoch waren nur zwei reine Hardwarehersteller im Bereich B2B bereit, sich an dem Projekt zu beteiligen. Ansonsten kam es zu Kontaktabbrüchen.

#### **3.2.2.1 HEMData (18)**

HEMData wurde 1986 gegründet und spezialisiert sich auf Datenerfassung und deren Analyse. HEM ist im Norden von Detroit ansässig und hat einen hauptsächlich automotiven Hintergrund. Das Produktportfolio beinhaltet Datenlogger (OBD, J1939 und ADAQ Input Module), sowie die Auswertesoftware "DAWN". Ebenfalls besteht die Möglichkeit, die Daten auf ihrer Website "DAWN Dashboard" auswerten und anzeigen zu lassen.

#### **3.2.2.2 ULBOTech (19)**

ULBOTech ist ein in Foshan (Guangdong, China) ansässiges Unternehmen, welches sich auf die Entwicklung von GPS Trackern spezialisiert hat. Dazu bietet das Produktportfolio eine große Auswahl an OBD GPS Tracker und OBD Scanner. Die in dieser Arbeit verwendete Hardware ist ein T381 und stellt das Top-Modell von Ulbotech dar.

#### <span id="page-24-1"></span>**3.2.3 Komplettanbieter**

Dieses Kapitel geht auf die Komplettanbieter am Markt ein. Im Zuge der Marktanalyse wurden auch Komplettanbieter betrachtet, welche Hardware und Plattform als gesamte Dienstleistung anbieten.

Komplettanbieter in dieser Arbeit wurden definiert mit folgenden Eigenschaften:

- Bereitstellung der Hardware.
- Einbau der Hardware.
- Bereitstellung der Serverlösung.
- Konfiguration von Hardware & Software.
- Bereitstellung einer Oberfläche beziehungsweise Bereitstellung einer API.
- Serviceschnittstelle (technischer Support, Kundensupport etc.).

Die gleichzeitige Kostenbetrachtung zeigt auf, dass das wirtschaftliche Potential einer Hardware-Lösung mit Selfmanagement größer ist als eine Kooperation mit einem Komplettanbieter. Hierauf wird in Abschnitt [7](#page-76-0) näher eingegangen. Es wurden zu dem Zeitpunkt vier Komplettanbieter betrachtet: Automile, CTrack, ITBinder und TomTom. Mit Automile ist ein Anbieter mit OBD-Dongle vertreten, CTrack, ITBinder und TomTom verwenden auf CAN Bus- Systeme. Im Folgenden werden die

untersuchten Komplettanbieter kurz vorgestellt und jeweils eine Übersicht über deren Unternehmen gegeben.

### **3.2.3.1 Automile (20)**

Automile ist ein 2013 gegründeter Anbieter, welcher sich auf Flottenmanagement spezialisiert hat. Die Niederlassungen befinden sich in Palo Alto und Stockholm. Automile setzt auf OBD-Dongle und eine selbst entwickelte Plattform, welche auch eine API Schnittstelle bietet. Ebenfalls bietet Automile eine App mit live tracking an.

#### **3.2.3.2 CTrack**

Ctrack ist ein Tochterunternehmen der Inseego Gruppe und hat sein Head Office in Pretoria, Südafrika. Es ist ein SaaS (Software as a Service) und Big Data Unternehmen und spezialisiert sich auf Fahrzeugortung, Flottenmanagement und Versicherungstelematik. CTrack ist in über 55 Ländern vertreten und hat seit 1985, dem Jahr ihrer Gründung, weltweit mehr als 1.000.000 Systeme im Einsatz. Die Muttergesellschaft Inseego Corp. konzertiert sich auf das Internet der Dinge (Internet of Things, IoT) und bietet Business-Connectivity-Lösungen und Device-Management-Services über Novatel Wireless, Inc. und Feeney Wireless ("FW") an. Der Hauptsitz befindet sich in San Diego, Kalifornien.

#### **3.2.3.3 ITBinder**

ITBinder ist ein 1996 gegründetes Unternehmen, welches sich auf Fuhrpark- und Flottenmanagement spezialisiert hat. ITBinder setzt auf Hardware von Albatross und eine eigene Plattform, MTrack. Die verwendeten Server stehen im Raiffeisen Rechenzentrum in Österreich.

#### **3.2.3.4 TomTom Telematics**

TomTom ist ein 1991 gegründeter niederländischer Hersteller von Navigations- und Telematiklösungen. Anfangs wurden unter dem Namen Palmtop Anwendungen für PDAs entwickelt. Seit 2001 werden unter dem Namen TomTom Navigationsgeräte entwickelt und verkauft. TomTom Telematics hat sich auf die Bereiche Flottenmanagement und Connected Car spezialisiert. Ihre Plattform WEBFLEET ist eine SaaS-Lösung. Die Hardware zur Datenerfassung wird selbst von einem zugekauften, ehemals spanischem, Hersteller hergestellt. Als Anmerkung sei hinzuzufügen, dass ein Informationsaustausch kaum möglich war; es wurde unter anderem keine Konnektivitätsliste zur Verfügung gestellt.

### <span id="page-25-0"></span>**3.2.4 Übersicht der betrachteten Systeme**

In [Tabelle 2](#page-26-0) wird ein Überblick über alle betrachteten Systeme gegeben. Diese umfasst reine Hardwarehersteller von OBD- und CAN Bus- Systemen, sowie Komplettanbieter. Die betrachteten Komplettanbieter arbeiten selbst mit OBD- oder CAN Bus- Systemen. Standardeigenschaften wie die verwendeten Protokolle, die Art des Einbaus, verwendete Sensoren sowie ermittelbare Daten und Kosten sind ersichtlich.

#### **Tabelle 2 Marktübersicht betrachteter Systeme**

<span id="page-26-0"></span>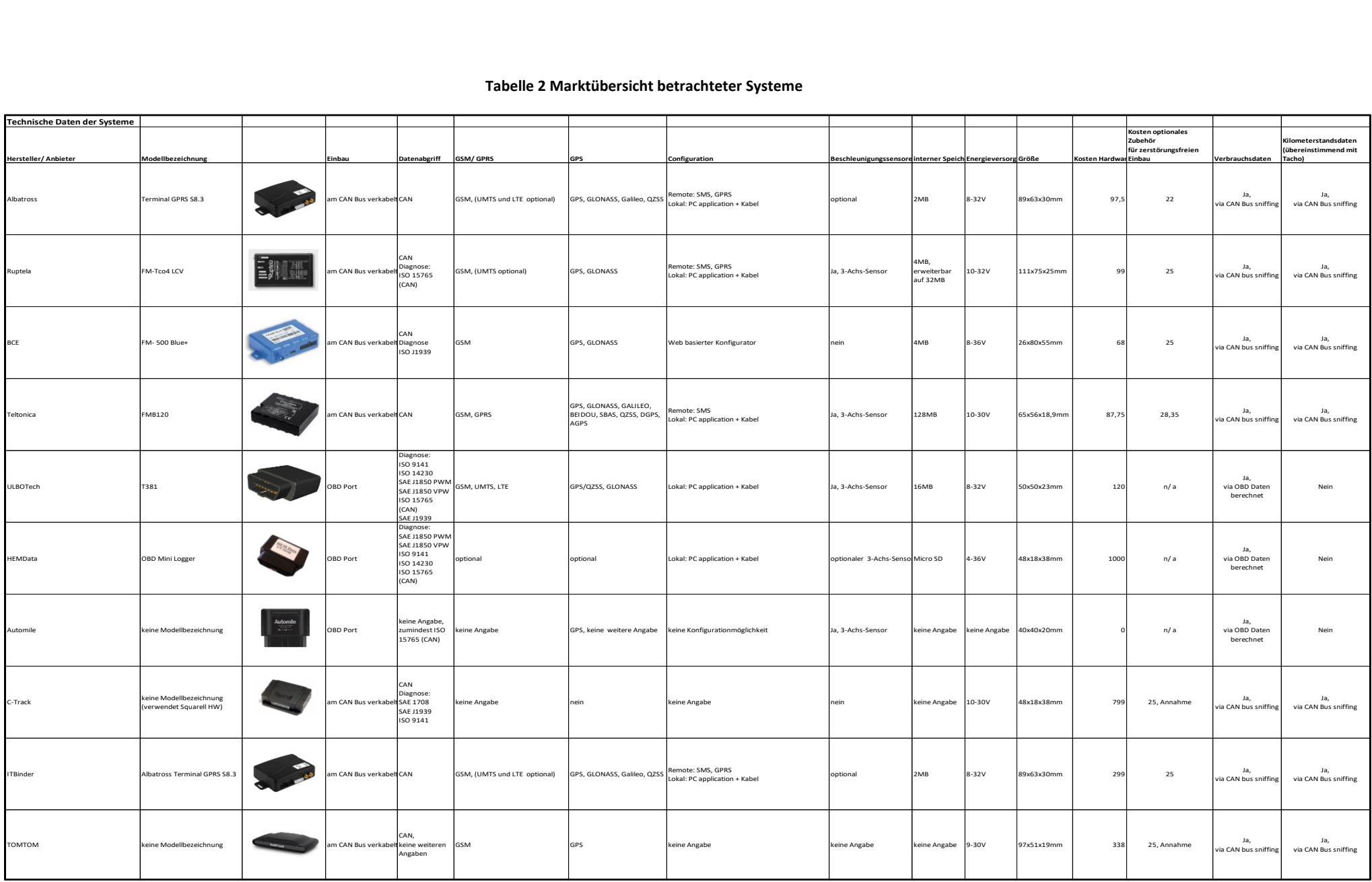

# <span id="page-27-0"></span>**4 Untersuchung der Leistungsfähigkeit ausgewählter, am Markt erhältlicher Systeme**

In diesem Kapitel wird die Leistungsfähigkeit von technischen Lösungen untersucht. Nach näherer Beschreibung der Technologien CAN-Bus und OBD-Systeme zur Erfassung und Verarbeitung der notwendigen Daten folgt die Ableitung von detaillierten Anforderungen an die Datenerfassung und Kommunikation mit der Datenverarbeitung. Abschließend werden in diesem Kapitel durchgeführte Messreichen zur Validierung der Genauigkeit einzelner Systeme vorgestellt. Hierzu wurden Prüfläufe auf einem Fahrzeugprüfstand mit Abgasanalyse durchgeführt, um die definierten Genauigkeitsziele der Verbrauchserfassung validieren zu können. Die gesammelten Prüfstandsdaten werden mit den von den eingebauten Systemen gelieferten Ergebnissen verglichen. Die gesammelten Daten werden aufbereitet und abschließend mit den verantwortlichen Personen analysiert und diskutiert, um als Resultat eine Empfehlung für ein System abgeben zu können.

### <span id="page-27-1"></span>**4.1 CAN Bus- Systeme**

Die Datenerfassung über den CAN Bus stellt einen sehr effektiven Weg dar, an verschiedenste Fahrzeugdaten zu kommen. Somit ermöglicht er es nicht nur Verbrauchswerte zu erfassen, sondern bietet auch die Möglichkeit, auf weitere Fahrzeugdaten in Zukunft zugreifen zu können.

### <span id="page-27-2"></span>**4.1.1 Grundlagen zu CAN Bus- Systemen**

Der Begriff CAN steht für Controller Area Network. Der CAN-Bus ist eine Datenleitung, die zur Kommunikation zwischen den Steuergeräten benutzt wird. Das heißt, dass über diese Datenleitung essenzielle Steuergeräte wie das Motor-, Getriebe-, ABS-, ASR-, Fahrwerkssteuergerät miteinander verbunden sind und Informationen austauschen können (21). Der CAN-Bus wurde 1983 von Bosch eingeführt, mit der Absicht, not wendige Informationsweitergaben ("Kabelbaum") zu vereinfachen, Gewicht und damit Kosten einzusparen.

Die Vorteile des CAN-Busses sind zusammengefasst:

- Kürzere und weniger elektrische Leitungen im Kraftfahrzeug.
- Weniger Sensoren, da die Sensorinformationen für alle Steuergeräte am CAN Bus verfügbar sind.
- Weniger Verbindungen/Schnittstellen und damit eine deutlich verringerte Anzahl von Fehlerquellen.

In [Abbildung 8](#page-28-0) ist das Verbindungsschema eines CAN-Busses zu sehen. Der Bus wird an beiden Enden über Widerstände terminiert, um Signalreflektionen zu vermeiden.

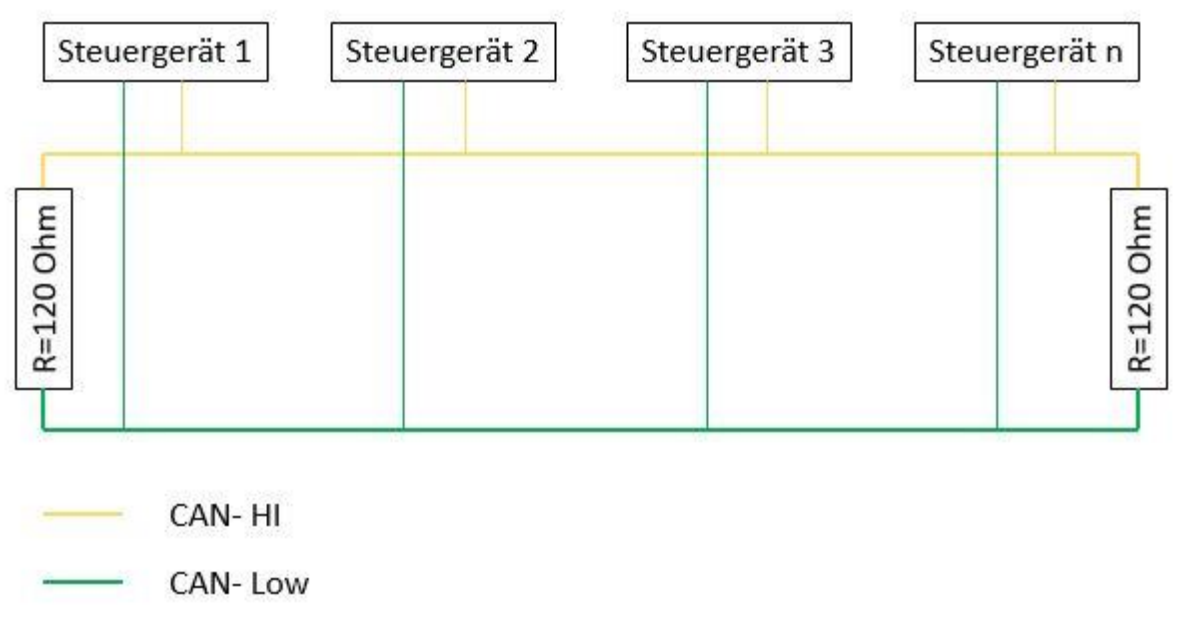

**Abbildung 8: CAN Bus Verbindungsschema**

<span id="page-28-0"></span>Die Eigenschaften des CAN-Busses sind in ISO 11898 (High-Speed-Kommunikationsbereich: Bitraten über 125kbit/s) festgelegt. Es kann zwischen einem Low-Speed und einem High-Speed Bus unterschieden werden. Die Unterscheidung betrifft die mögliche Datenrate, welche beim Low-Speed Bus 125 kbit/s und beim High-Speed Bus bis zu 1Mbit/s beträgt. ISO 11898 beschreibt die CAN-Schnittstelle mit maximal 30 Knoten mit 40m Leitungslänge bei einer maximalen Übertragungsrate von 1Mbit/s. [Tabelle 3](#page-28-1) zeigt, dass bei abweichenden Systementwürfen auch größere Leitungslängen erreicht werden können.

| Übertragungsrate [kbit/s] | Leitungslänge [m] |  |  |  |  |
|---------------------------|-------------------|--|--|--|--|
| 1000                      | 30                |  |  |  |  |
| 500                       | 100               |  |  |  |  |
| 250                       | 250               |  |  |  |  |
| 125                       | 500               |  |  |  |  |
| 62,5                      | 1000              |  |  |  |  |

<span id="page-28-1"></span>**Tabelle 3: Übertragungsraten des CAN Busses und Leitungslängen (22)**

Der CAN Bus arbeitet nach einem Multi-Master-Prinzip. Das heißt, dass die Steuergeräte gleichberechtigt sind. Das schließt aber nicht aus, dass Nachrichten am CAN-Bus nicht höher priorisiert sind als andere. Sicherheitsrelevante Nachrichten werden gegenüber Komfort betreffenden Nachrichten priorisiert – sollte es zu einem gleichzeitigen Buszugriff kommen. Das wird durch ein Carrier Sense Multiple Access/Collision Resolution (CSMA/CR) System ermöglicht. Kollisionen werden durch Bitarbitrierung erkannt und aufgelöst. Nach jeder Arbitrierungsphase belegt nur ein Teilnehmer, der mit der höchsten Priorität, den CAN Bus (23).

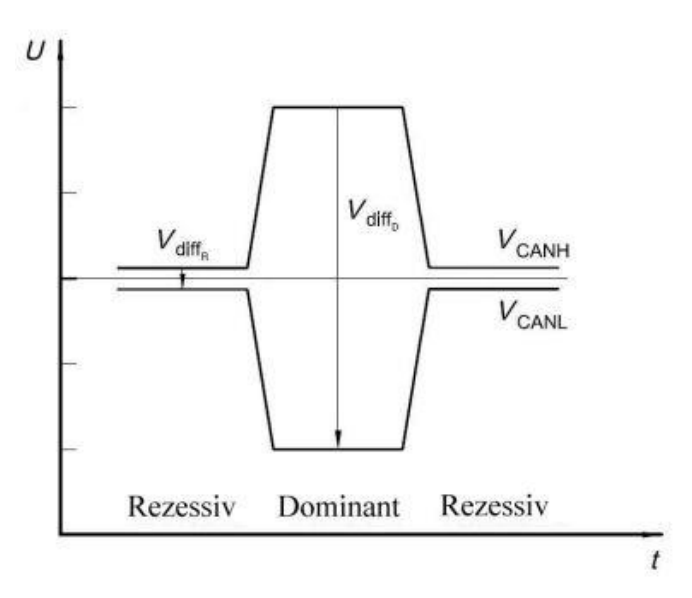

**Abbildung 9: Spannungspegel des High- Speed CAN Bus (24)**

| Zustand  | Parameter                | Einheit | min.   | nom. | max. |
|----------|--------------------------|---------|--------|------|------|
| Rezessiv | <b>V</b> <sub>CANH</sub> | ν       | 2,12   | 2,5  | 7,0  |
|          | <b>V</b> <sub>CANL</sub> |         | $-2,0$ | 2,5  | 7,12 |
|          | <b>VDIFFR</b>            | mV      | $-120$ | 0    | 12   |
| Dominant | <b>V</b> <sub>CANH</sub> |         | 0,8    | 3,5  | 7,0  |
|          | <b>V</b> <sub>CANL</sub> |         | $-2$   | 1,5  | 5,8  |
|          | VDIFFR                   |         | 1,2    | 2,0  | 3    |

**Tabelle 4: Zulässige Spannungswerte für die Buspegel**

Der dominante Zustand entspricht einer logischen 0 Der rezessive Zustand entspricht einer logischen 1

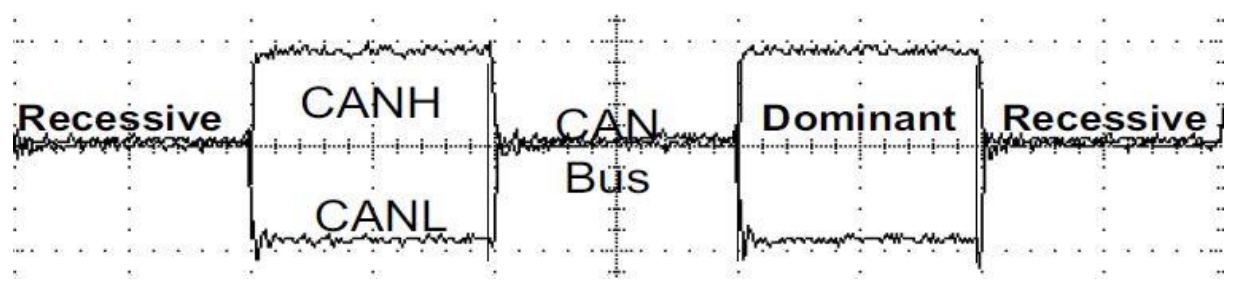

**Abbildung 10: CAN Bus Status mit Oszilloskop gemessen (25)**

<span id="page-29-0"></span>[Abbildung 10](#page-29-0) zeigt den dominanten und rezessiven Zustand am CAN Bus, gemessen mit einem Oszilloskop. Ebenfalls hat die Übertragungsrate Einfluss auf die umsetzbaren Leitungslängen. Je höher die Übertragungsrate, desto kürzer liegt ein Signal am CAN Bus. Mit steigender Leitungslänge steigt aber auch die Übertragungszeit und begrenzt somit die maximale Leitungslänge. Die maximale Länge des CAN-Low beträgt bei 125kbit/s 500 Meter, bei einer Übertragungsrate von 1Mbit/s am CAN-High aber bereits nur mehr 40 Meter. Diese Trennung wird aufgrund der verschiedenen

Anwendungsbereiche im Kraftfahrzeug praktiziert. Man unterscheidet zeitkritische und zeitunkritische Aufgaben. Für die zeitkritischen Aufgaben wie Motorsteuerung, Getriebesteuerung usw. wird CAN-High aufgrund der höheren Übertragungsrate verwendet und für zeitunkritische Aufgaben wie Klimaanlage, Sitzverstellung usw. wird die CAN-Low-Leitung mit ihrer niedrigen Übertragungsrate verwendet (21).

Die CAN Bus- Nachricht ist nach ISO-11898:2003 genormt. Die Nachricht beginnt mit einem identifier, mittlerweile eine Länge von 29 Bit umfassend. Alle Knoten sind grundsätzlich in der Lage, zu jedem Zeitpunkt zu senden. Die Priorität einer Nachricht ist im sogenannten Identifier enthalten, wird also direkt mit der Nachricht übermittelt. Ein Sendevorgang beginnt mit der Arbitrierung, bei der jeder Knoten den Zustand im Bus mit dem von ihm gesendeten Signal vergleicht und bei einer Abweichung den Sendevorgang abbricht. Man unterscheidet zwischen einer CAN 2.0A und 2.0B Nachricht. Nach dem 2.0A Standard besteht der Identifier aus 11 Bit. Die 2.0B Nachricht hat einen 29Bit identifier und zusätzlich reservierte Bits (26).

Botschaftsformat:

| S<br>$\bf{O}$<br>F | $11 - bit$<br>Identifier | R<br>т<br>R | D<br>E             | r <sub>0</sub> | DLC                     | 08 Bytes Data |  |  | <b>CRC</b>      | ACK           | E | b. |  |         |  |
|--------------------|--------------------------|-------------|--------------------|----------------|-------------------------|---------------|--|--|-----------------|---------------|---|----|--|---------|--|
| S<br>$\Omega$<br>F | $11 - bit$<br>Identifier | S           | $R$ $D$<br>$R$ $E$ |                | $18$ -bit<br>Identifier | R<br>T<br>R   |  |  | $r1$ $r0$ $DLC$ | 08 Bytes Data |   |    |  | CRC ACK |  |

**Abbildung 11: Vergleich CAN 2.0A und CAN 2.0B (25)**

<span id="page-30-0"></span>[Abbildung 11](#page-30-0) zeigt einen Standard 11 Bit Datenframe (2.0A) im Vergleich mit dem extended identifier Frame (2.0B). Hierbei bedeuten:

- SOF: start of frame (1 dominantes bit).
- Identifier: legt die Priorität der Nachricht fest (je niedriger der Binärwert, desto höher die Priorität).
- RTR: remote transmission request (ist dominant; wenn von einem anderen Knoten Information benötigt wird, wird im identifier definiert).
- IDE: identifier extension (1 dominates bit heißt, dass kein extended identifier übertragen wird).
- r0: reserviertes bit für mögliche Standardänderungen.
- DLC: data length code (beschreibt die Anzahl der übertragenen Datenbytes).
- Data Bytes: bis zu 64 bit können übertragen werden.
- CRC: cyclic redundancy check (enthält die Prüfsumme).
- ACK: acknowledges (jeder Knoten überschreibt dieses bit mit einem dominanten bit, um den Empfang einer fehlerfreien Nachricht anzuzeigen).
- EOF: end of frame (markiert das Ende eines Frames).
- IFS: intermission frame space (minimale Anzahl der bits zwischen aufeinanderfolgende Nachrichten).

### <span id="page-31-0"></span>**4.1.2 Ableitung von Anforderungen an die Datenerfassung und Kommunikation zwischen System zur Datenakquise im Fahrzeug mit einer externen Auswerteplattform**

In diesem Abschnitt werden die grundlegenden Anforderungen an die Datenerfassung und der Kommunikation zwischen CAN Box und einer Plattform eines SaaS-Anbieters dargestellt.

<span id="page-31-2"></span>[Tabelle 5](#page-31-2) zeigt die Grundanforderung bezüglich der Datenmenge eines Datenframes an die Übertragung. Dies gilt zum Auslesen und Übertragung eins Signals wie dem momentanen Kraftstoffverbrauch.

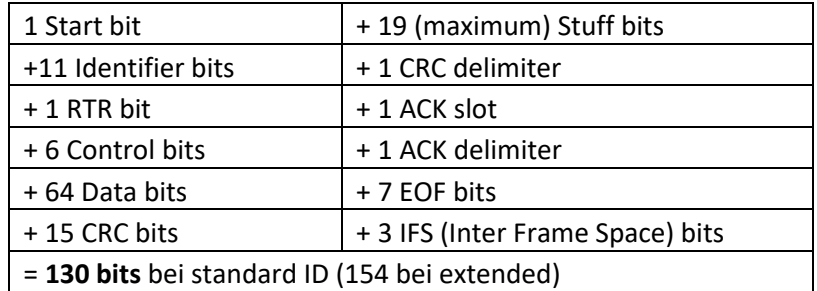

#### **Tabelle 5: CAN Datenframe**

Nachrichten, die Signale mit hoher Priorität enthalten, werden alle 10ms gesendet. Nachrichten mit niedriger Priorität zum Teil nur mit 100ms. Das ist von Modell zu Modell verschieden. Eine Aktualisierungsrate von 10ms bedeutet, dass pro Sekunde 100 Werte übermittelt werden können. Die Hardware muss also im Stande sein, solche Signalraten zu verarbeiten.

#### **4.1.2.1 Datenmenge der Übertragung an den Server**

Pro Monat und Fahrzeug entsteht bei einer Sendefrequenz von 60 Sekunden ein Maximum an 20MB an benötigtem Datenvolumen. Das beinhaltet auch die Datenmenge, welche zur Kommunikation mit dem Server notwendig ist. Ebenfalls ist es davon abhängig welche zusätzlichen Daten (zum Beispiel GPS Koordinaten oder Tankfüllstand) die CAN-Box zusätzlich überträgt. Zur praktischen Ermittlung des real notwendigen Speicherplatzes pro Fahrzeug und Monat wurden Testläufe über einen Zeitraum von einem Monat mit zwei Fahrzeugen durchgeführt. Hierbei blieb die übertragene Datenmenge unter einem Wert von 5 MB. Die Verbrauchsdaten und der Kilometerstand werden an die Server eines SaaS-Anbieters übertragen. Die Daten werden in der Datenbank auf die Fahrzeugidentifikationsnummer (VIN) bezogen, personenbezogene Daten werden nicht gespeichert.

### <span id="page-31-1"></span>**4.1.3 Validierung der Genauigkeit von CAN-Boxen**

Die Validierung der CAN Boxen bringt Aufschluss über ihre Leistungsfähigkeit und Informationen über ihre Eignung für das Projekt. Signale müssen sicher identifiziert werden und es sollte zu keinem Datenverlust kommen.

#### **4.1.3.1 Verwendete Testfahrzeuge**

Die Untersuchung der CAN Boxen wird an drei Fahrzeugen vorgenommen. Die Validierung am Prüfstand wird mit drei zur Verfügung gestellten Fahrzeugen durchgeführt. [Tabelle 6](#page-32-0) zeigt eine Übersicht der zur Verfügung gestellten Fahrzeuge und deren Ausstattung mit Testsystemen.

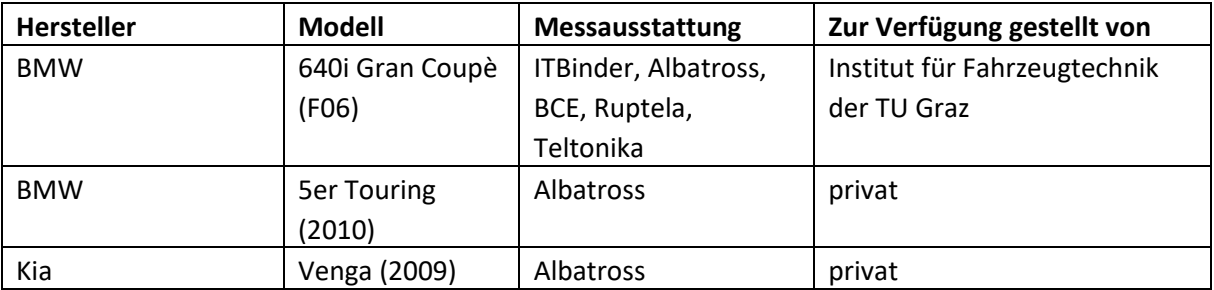

#### <span id="page-32-0"></span>**Tabelle 6: Versuchsfahrzeuge und deren Ausstattung**

Die Messausstattung der privat zur Verfügung gestellten Fahrzeuge erfolgt rein mit dem Hersteller Albatross, da zu diesem Zeitpunkt am meisten Erfahrungswerte vorhanden sind und die Erstausstattung und Testphase mit diesem Hardwarehersteller geplant ist.

#### **4.1.3.1.1 BMW 6 (F06)**

Bei dem vom Fahrzeugtechnikinstitut zur Verfügung gestelltem Testfahrzeug handelt es sich um einen BMW 640i Gran Coupè (F06) aus dem Jahr 2016 im Besitz des Fahrzeugtechnik-Institutes. Das Fahrzeug wurde für allgemeine Tests und die Validierung am Prüfstand zur Verfügung gestellt.

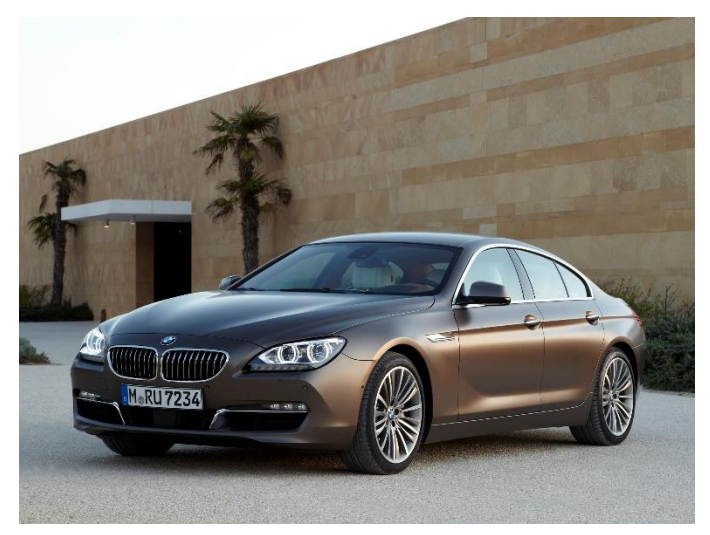

**Abbildung 12: Versuchsfahrzeug BMW 6 (F06)**

[Tabelle 7](#page-33-0) zeigt die wichtigsten technischen Daten des Fahrzeugs inkl. der Verbrauchsangaben.

#### <span id="page-33-0"></span>**Tabelle 7: Fahrzeugdaten des Versuchsfahrzeuges**

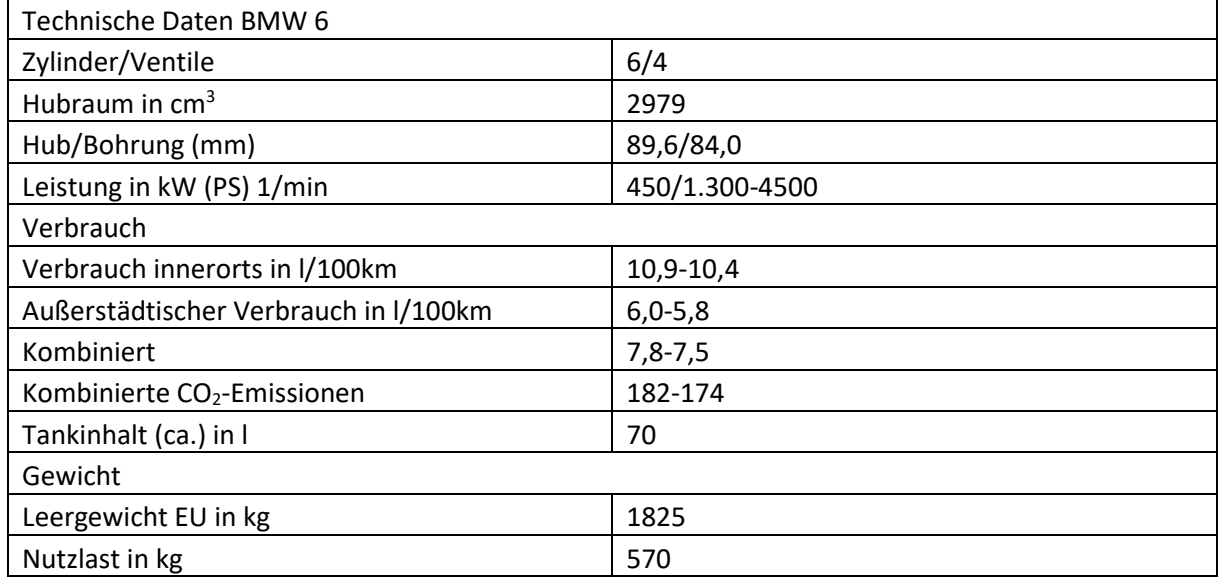

#### **4.1.3.1.1.1 Messkonfiguration BMW 6 Grand Coupè**

Da der BMW 6er Grand Coupè den Hauptversuchsträger bei der Validierung der Systeme darstellt, wird in diesem Abschnitt auf die Messausstattung, die Messkonfiguration und die aufgetretenen Schwierigkeiten eingegangen. Das Fahrzeug ist mit fünf messfähigen Systemen ausgestattet. [Tabelle 8](#page-33-1) gibt einen Überblick über die verbauten Systeme. Es handelt sich um fünf CAN Boxen, die zeitgleich in Verwendung sind.

#### **Tabelle 8: Messausrüstung BMW 6er Grand Coupè**

<span id="page-33-1"></span>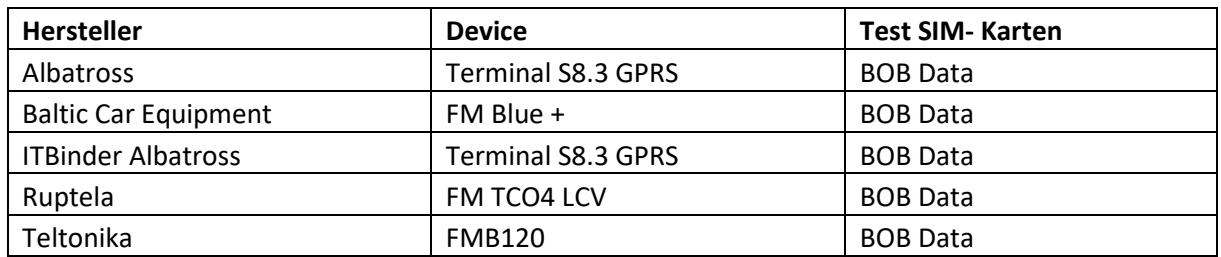

Da der Freiraum für den Einbau der Messsysteme sehr begrenzt ist, wurde eine Kabelbaum mit den notwendigen Abgriffsmöglichkeiten in den Fahrerraum gelegt. Die Stichleitung des CAN Busses hat eine Länge von 30cm und wurde bis zum Leitungsende auf funktionierende Abgriffe getestet.

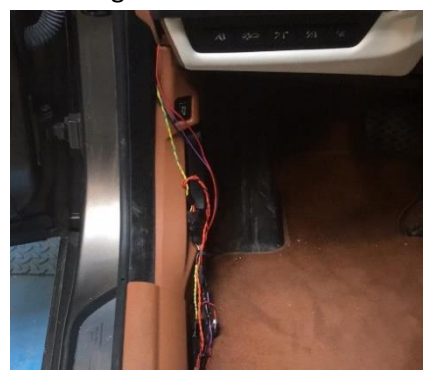

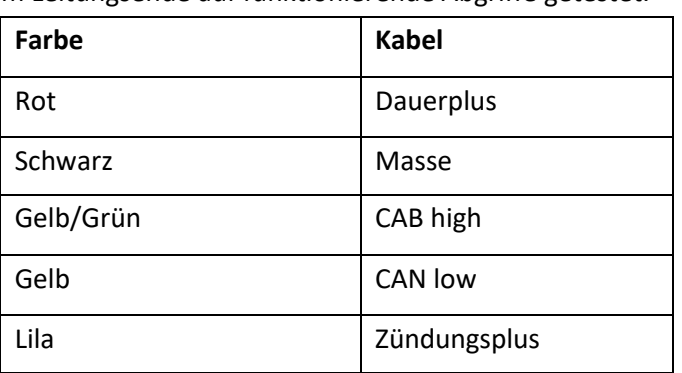

<span id="page-33-2"></span>**Abbildung 13: herausgelegter Kabelbaum für Messgeräte und Farbcodes**

[Abbildung 13](#page-33-2) zeigt den verlegten Kabelbaum auf der Fahrerseite mit ihrer Farbgebung. An diesen Kabelbaum wurden alle weiteren CAN Boxen angeschlossen. Die Abgriffe am Can Bus sind alle induktiv ausgeführt[. Abbildung 14](#page-34-0) zeigt den Zustand des Fahrzeugs nach dem Einbau der restlichen CAN Boxen.

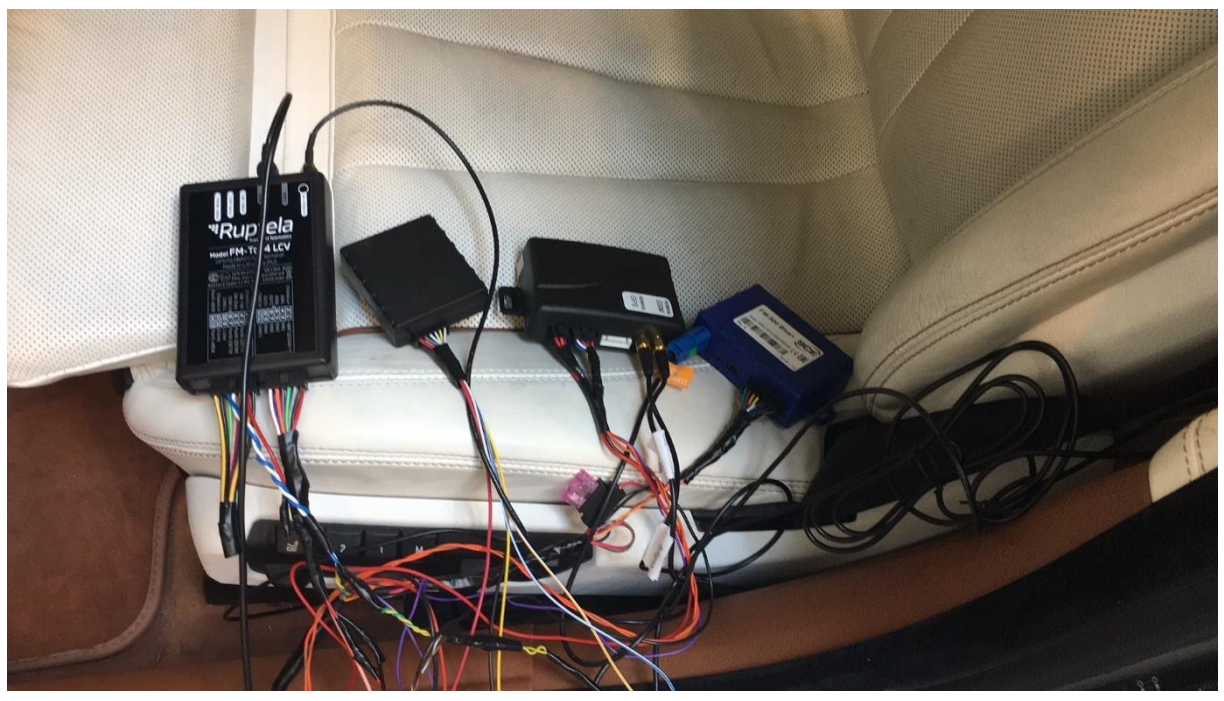

**Abbildung 14: verbaute CAN Boxen**

#### <span id="page-34-0"></span>**4.1.3.1.2 BMW 5er Touring E61 (2010)**

Dieses Fahrzeug wurde privat, von einem Mitarbeiter der Technischen Universität Graz zur Verfügung gestellt. Der BMW wurde mit einem Terminal S8.3 ausgestattet und ist ebenfalls für Prüfstandsläufe vorgesehen.

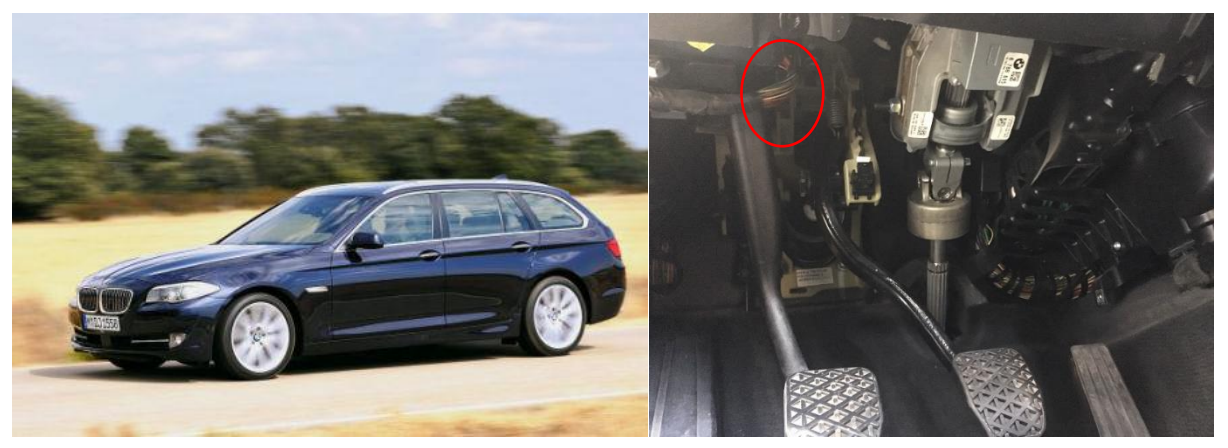

**Abbildung 15: BMW 5er Touring (2010) und CAN Abgriff im Fußraum**

<span id="page-34-1"></span>Der Einbau der CAN Box gestaltet sich beim 5er BMW Touring problemlos. Bei gewissen Vorkenntnissen bei diesem Modell lässt sich die Box in 20-30 Minuten verbauen. In [Abbildung 15](#page-34-1) ist der Abgriff des CAN Busses ersichtlich. Die Daten dieses Modells sind wichtig, um neben einem Ottomotor auch einen Dieselmotor untersucht zu haben und etwaige größere Abweichungen durch eventuell nicht berücksichtigte größere Rücklaufmengen feststellen zu können.

#### **Tabelle 9: Technische Daten BMW 5er Touring 2010**

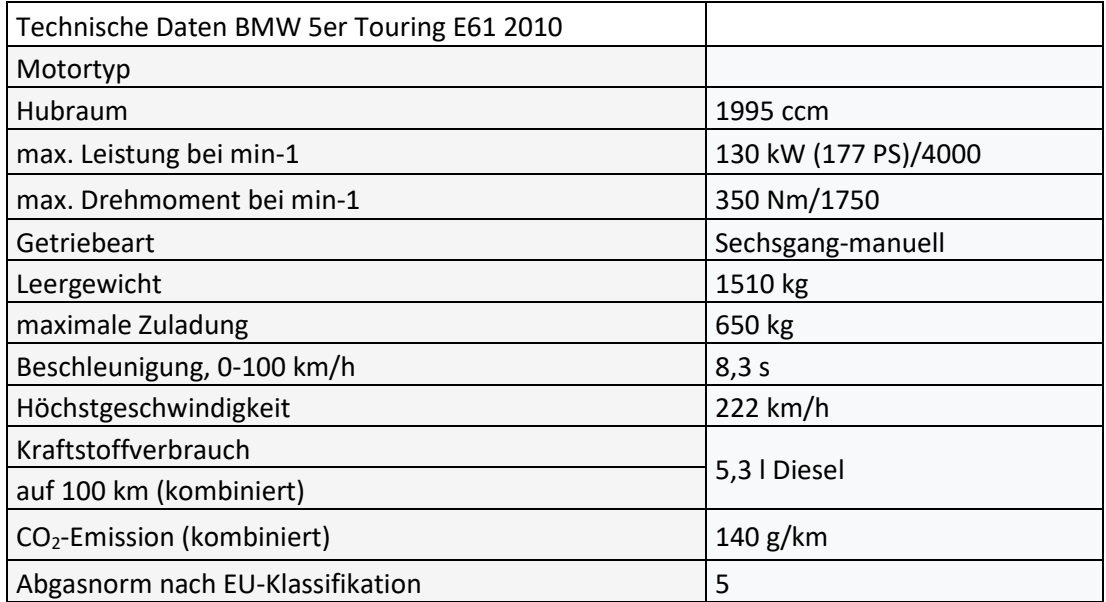

#### **4.1.3.1.3 Kia Venga (Baujahr 2009)**

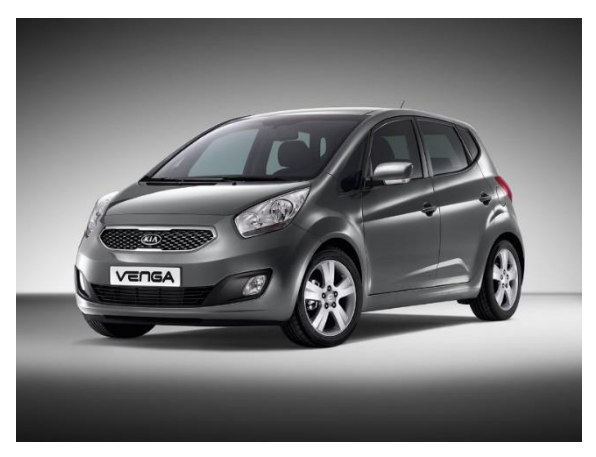

**Abbildung 16: Kia Venga (2009)**

Der zur Verfügung gestellte Kia Venga wird ebenfalls mit Albatross Hardware ausgestattet. Der Abgriff des CAN-Busses erfolgt direkt an der OBD-Schnittstelle. Dazu muss lediglich eine Abdeckung entfernt werden, welche nur mit Clips befestigt ist. Spannung kann ebenfalls am OBD-Port abgenommen werden. Das Zündungsplus war nicht verfügbar, auf das Ausmessen an den Leitungen wurde verzichtet und die Spannung softwareseitig eingestellt (Schwelle von 14V). Der Kia Venga wurde dazu verwendet, um vor dem eigentlichen Einbau in Kundenfahrzeuge Hardwaretests durchzuführen.
#### **Tabelle 10: Technische Daten Kia Venga (2009)**

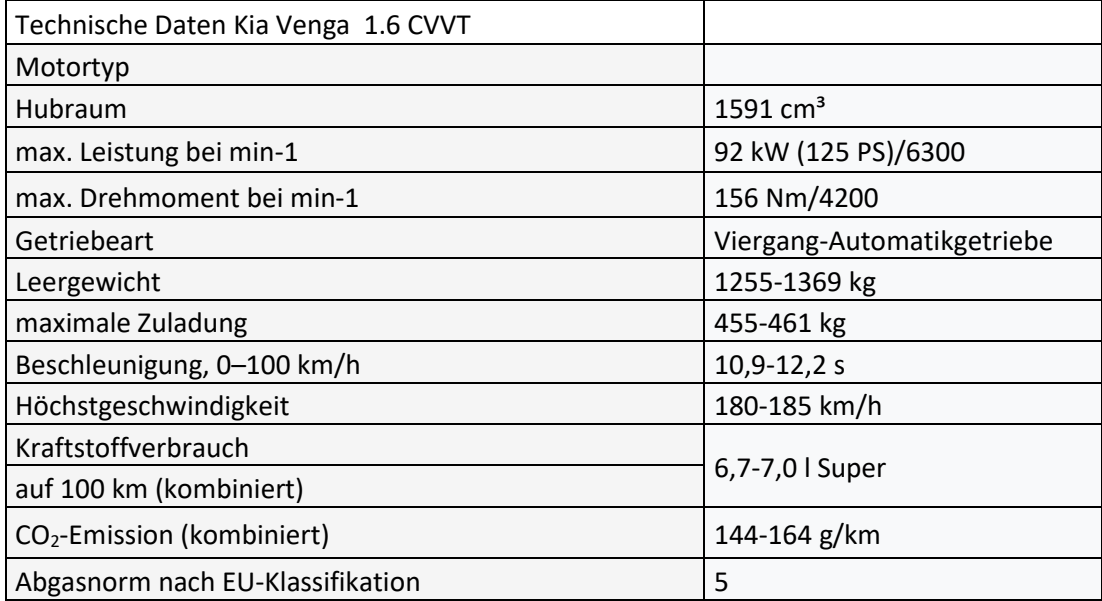

## **4.1.3.2 Einbau der CAN Box Systeme am Beispiel des BMW 6er Gran Coupè**

In diesem Abschnitt wird der Einbau der unterschiedlichen Systeme erklärt. Da der Einbau und der damit verbundene Aufwand (und damit Kosten) ein wesentlicher Teil des wirtschaftlichen Erfolgs des Geschäftsmodells sind, wird auf alle notwendigen Schritte, Fehlerquellen und Zeitabschätzungen eingegangen. Der Einbau der CAN Boxen gestaltet sich bei allen Systemen in den Grundzügen gleich. Durch den bei allen Systemen zusätzlich gewählten induktiven CAN Abgriff kann der Einbau im Allgemeinen zerstörungsfrei bezeichnet werden. Die Herausforderungen des Einbaus liegen im Bereich der Zugänglichkeit und dem breit gefächerten Spektrum der Fahrzeughersteller. [Tabelle 11](#page-36-0) gibt einen Überblick über das verwendete Werkzeug und Material.

<span id="page-36-0"></span>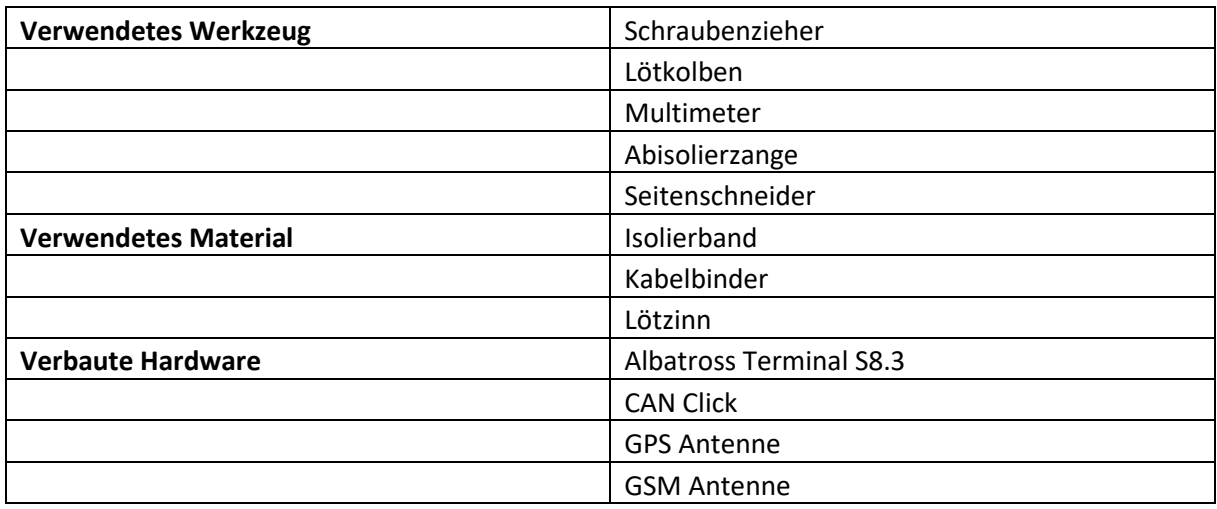

#### **Tabelle 11: Verwendete Materialen für Einbau CAN Box**

Der Spannungsabgriff erfolgt direkt am OBD-Anschluss des Fahrzeugs, da hier Fahrzeugmasse und Dauerplus vorhanden sind. Durch das Entfernen zweier Abdeckungen (eine geklippt, die andere durch drei Torx Schrauben gesichert) kommt es zu keinem räumlichen Engpass und die Abgriffe sind problemlos möglich. [Abbildung 17](#page-37-0) zeigt das Einbindungsschema einer CAN Box, in diesem Fall eine des Herstellers Albatross.

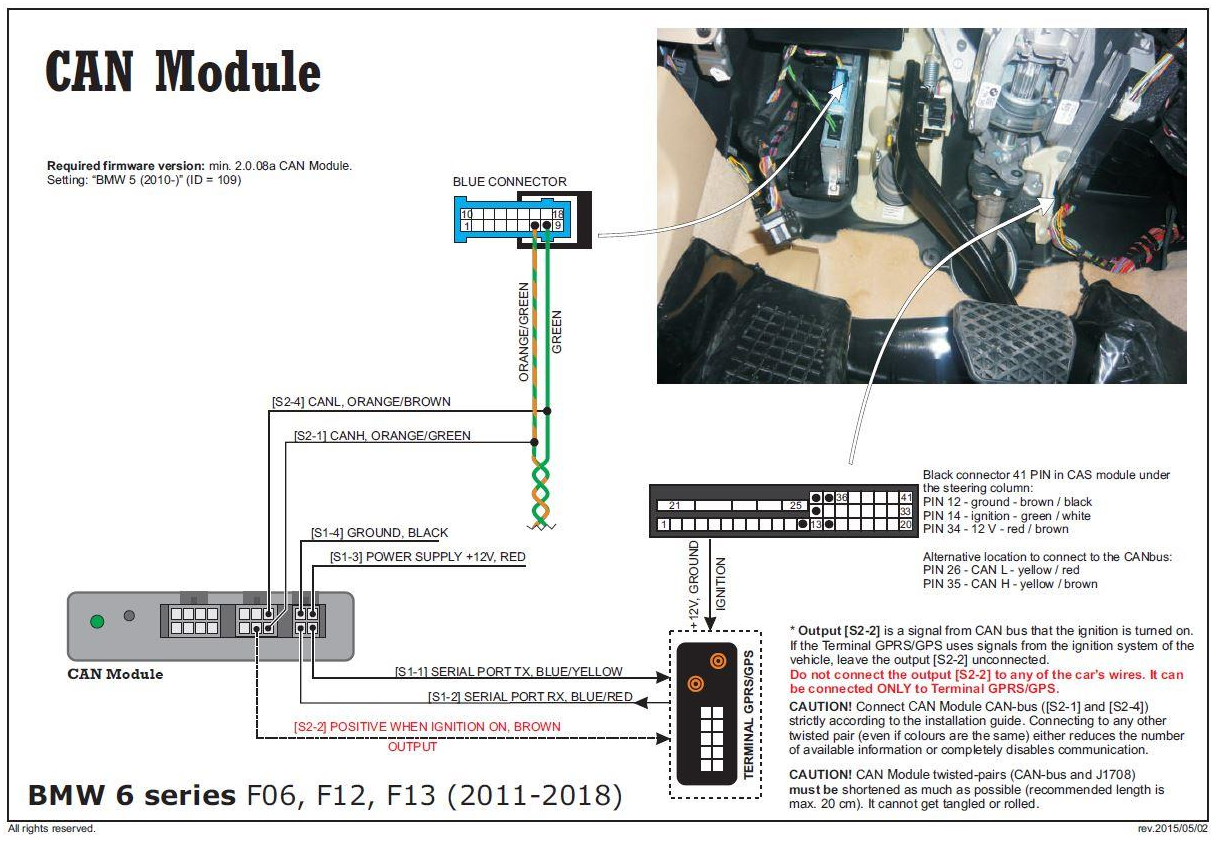

**Abbildung 17: Einbindungsschema CAN Box**

<span id="page-37-0"></span>Für den Einsatzzweck in diesem Projekt für Personenkraftwägen werden fünf Abgriffe benötigt, wobei der Abgriff des CAN Busses rein induktiv stattfindet.

Die Abgriffe sind:

- CAN H • CAN L • Dauerplus • Masse • Zündungsplus Induktiv Eingelötet bzw. Stromdieb
	- (optional)
- 

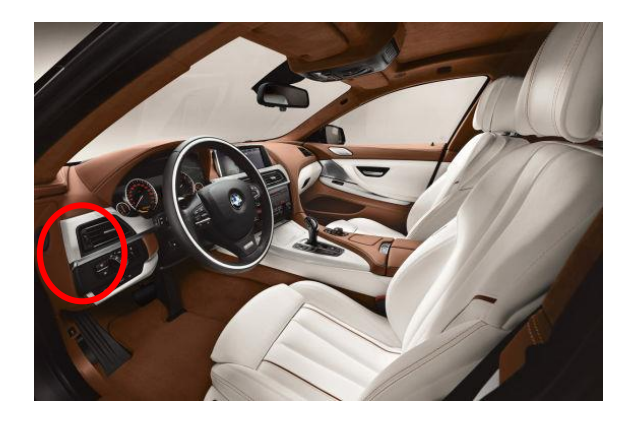

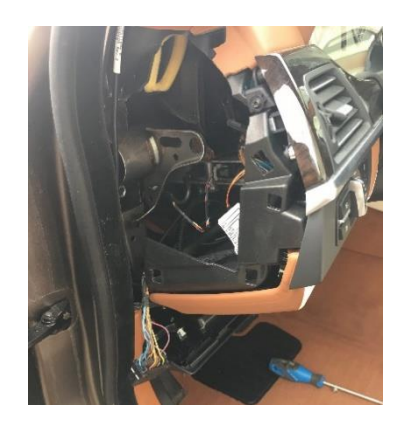

**Abbildung 18: Einbauort, Fahrerseite Abbildung 19: entfernte Abdeckung Einbauort**

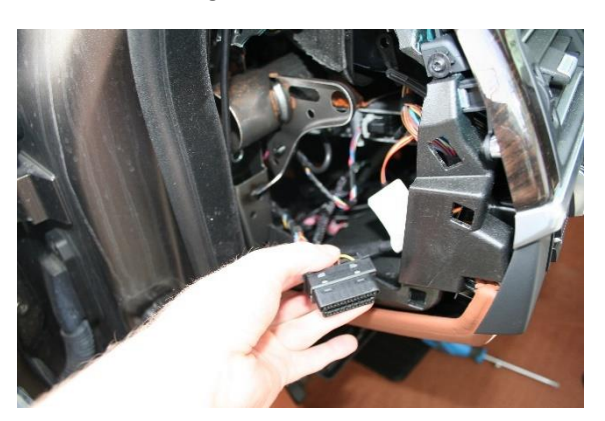

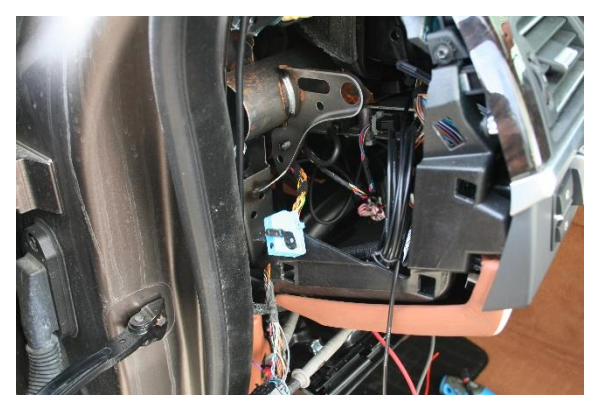

<span id="page-38-1"></span>**Abbildung 20: Spannungsabgriff am OBD Stecker Abbildung 21: Stecker für CAN-Abgriff und GPS- Antenne**

Für den CAN high und CAN low Abgriff wird ein induktiver Abnehmer eingesetzt, wie in [Abbildung 22](#page-38-0) ersichtlich. Der blaue Connector muss vom Steuergerät abgezogen werden und die beiden CAN-Kabel (grün und orange) müssen freigelegt werden [\(Abbildung 21](#page-38-1) un[d Abbildung 22\)](#page-38-0). Das Zündungsplus muss ebenfalls von einem separaten Stecker im Fußraum abgegriffen werden (siehe [Abbildung 23\)](#page-38-2). Die Einbauanleitungen werden vom Hersteller zur Verfügung gestellt.

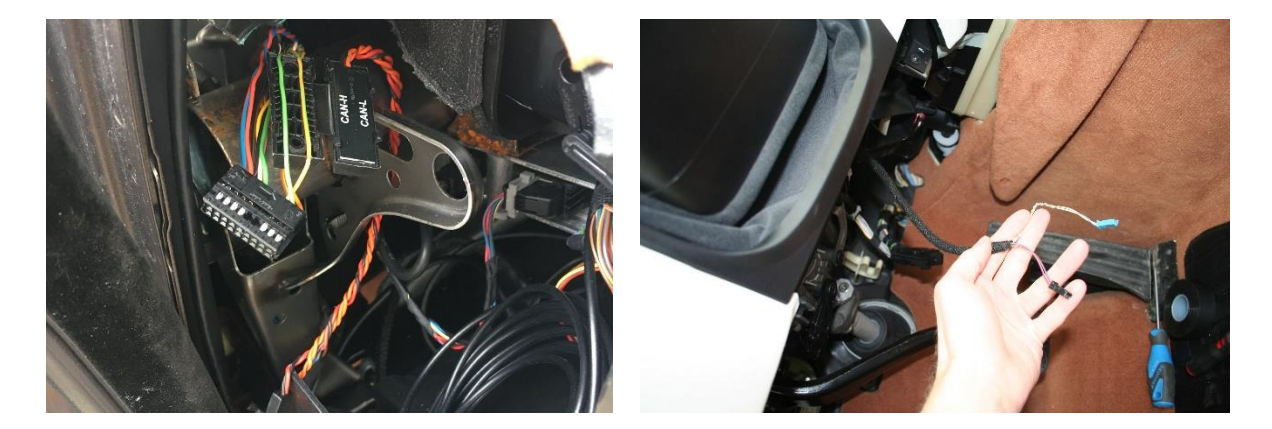

**Abbildung 22: induktiver CAN-Abgriff Abbildung 23: Zündungsplus-Abgriff**

<span id="page-38-2"></span>

<span id="page-38-0"></span>Die Hardware selbst benötigt noch den Anschluss einer GSM- und GPS-Antenne wobei die GPS-Antenne nur bei Bedarf installiert werden muss. Die GSM-Antenne wird hinter dem Armaturenbrett verstaut, die GPS Antenne wird über eine Länge von 10cm hinter der Türdichtung verlegt. Nach korrektem Einbau ist nichts vom Einbau eines Systems zur Datenerfassung sichtbar. Der Einbau selbst

benötigt – je nach Modell und Baujahr – zwischen 30 und 90 Minuten. Das umfasst die Zeit vom Beginn des Einbaus, bis zur Echtzeitanalyse welche Daten verfügbar sind.

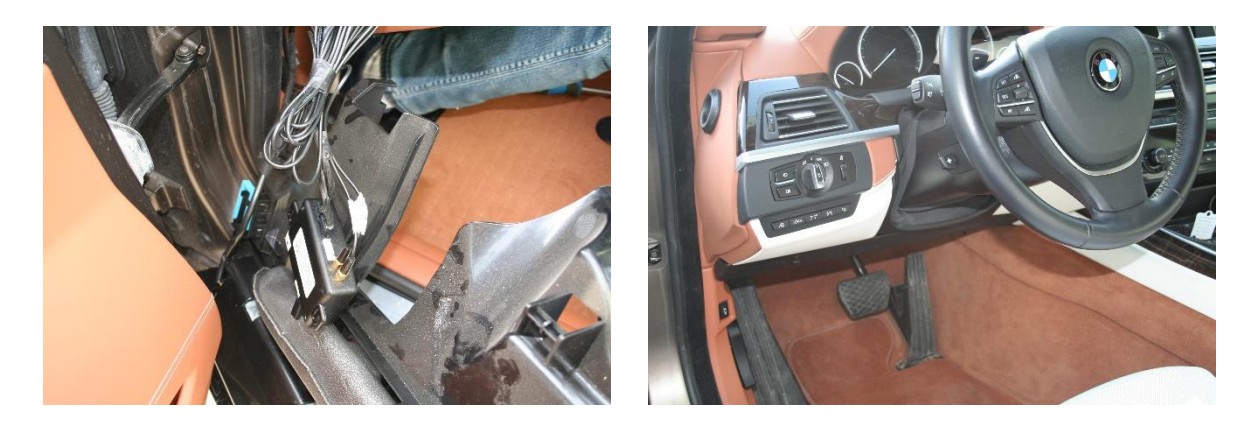

**Abbildung 24: verkabelte Hardware Abbildung 25: nach Einbau**

## **4.1.3.3 Konfiguration und Inbetriebnahme der verbauten Systeme**

Die Konfiguration der CAN Boxen stellt sich im Allgemeinen als problemlos dar.

- Bei allen Herstellern wird die Software mitgeliefert oder ist webbasiert verfügbar.
- Dokumentationen sind vorhanden.
- Die GUI (graphical user interface) ist großteils selbsterklärend.

## **4.1.3.3.1 Albatross Konfigurator**

Die Software für die Albatross Hardware ist über eine Website für Albatrosskunden zum Download verfügbar. Die Zutrittsdaten werden nach dem Kauf vom Kundenservice per Email zur Verfügungn gestellt. Die Applikation selbst ist zusätzlich mit einem Passwort geschützt. Die Verbindung mit der Hardware kann über ein mitgeliefertes "programming cable" oder remote über die Datenverbindung geschehen. Die Verbindung mit der Hardware funktioniert problemlos; allerdings müssen Treiber installiert werden. [Abbildung 26](#page-40-0) zeigt die Benutzeroberfläche der Albatross Software. Die verschiedenen Bereiche der Einstellmöglichkeiten sind in Reitern gegliedert. Über die Signalliste selbst bekommt man keinen Zugriff. Die Signale, welche identifiziert werden können, werden auch an den Server übermittelt. Im Allgemeinen ist die Übersichtlichkeit zufriedenstellend. Innerhalb der Software gibt es keinerlei Hilfestellung zu den einzelnen Funktionen und verwendeten Abkürzungen. In der angebotenen Dokumentation wird zwar auf grob auf die Hauptpunkte eingegangen; allerdings gibt es keine Erklärungen, welche Einstellungen auf welcher Entscheidungsbasis getroffen werden sollen. Die Konfiguration war ansonsten problemlos und die Daten waren direkt nach dem Upload verfügbar und werden in "Diagnostics" angezeigt.

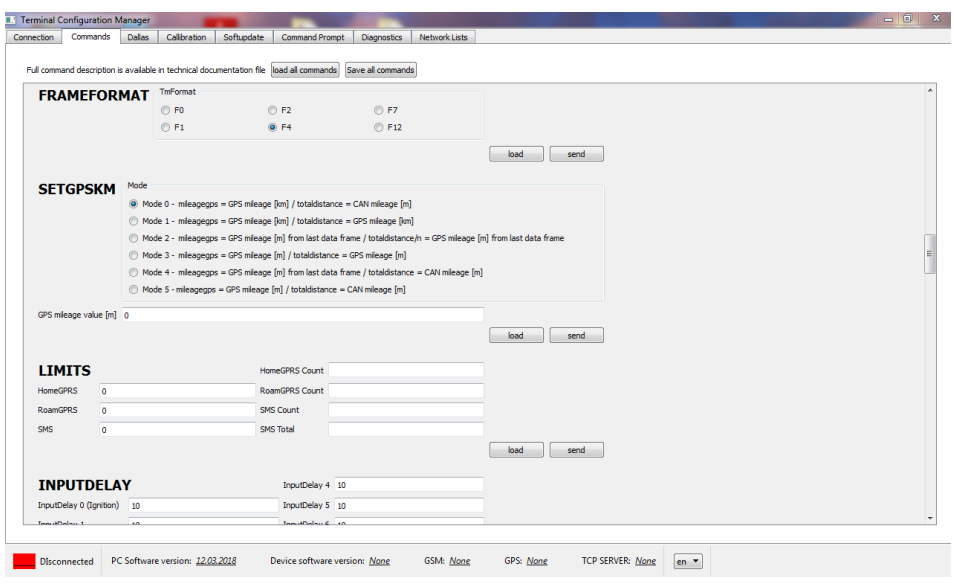

**Abbildung 26: Konfigurator Albatross**

#### <span id="page-40-0"></span>**4.1.3.3.2 BCE Konfigurator**

Baltic Car Equipment bietet einen webbasierten Konfigurator. Den Link inklusive Zugangsdaten bekommt man nach dem Kauf per Email zugesandt. Nach Eingabe der IMEI-Nummer der Hardware öffnet sich ein Fenster mit den Geräteeinstellungen. Es lassen sich Gruppen für die Verwaltung erstellen, was Massenupdates ermöglicht.

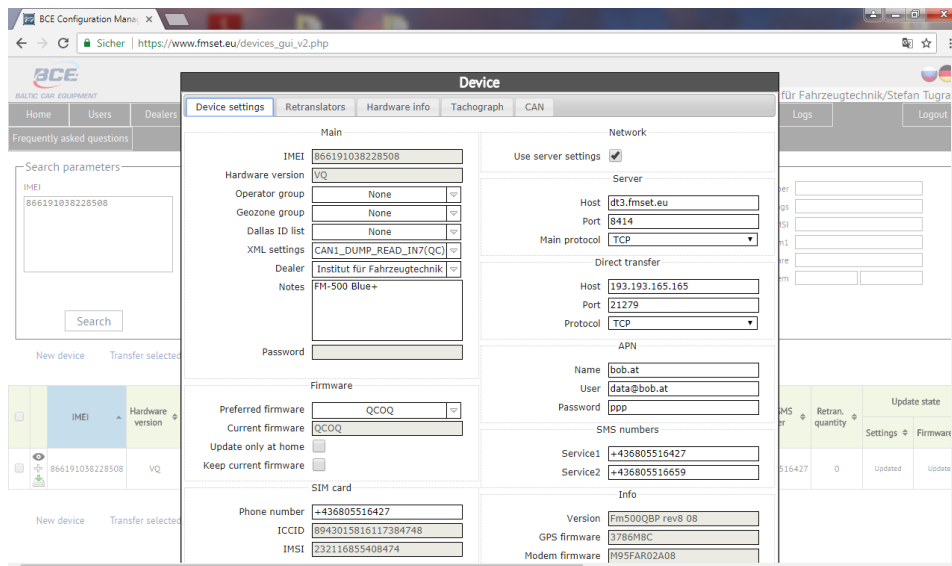

**Abbildung 27: Konfigurationsseite Baltic Car Equipment**

## **4.1.3.3.3 Ruptela Konfigurator**

Die Konfigurationssoftware für die Ruptela CAN Box wird mittels einem Downloadlink, welcher per Email verschickt wird, zur Verfügung gestellt. Der Download beinhaltet die Konfiguratorsoftware und die nötigen Treiber um die CAN Box mit dem PC verbinden zu können. Die Software ist ausschließlich für Microsoft Windows verfügbar.

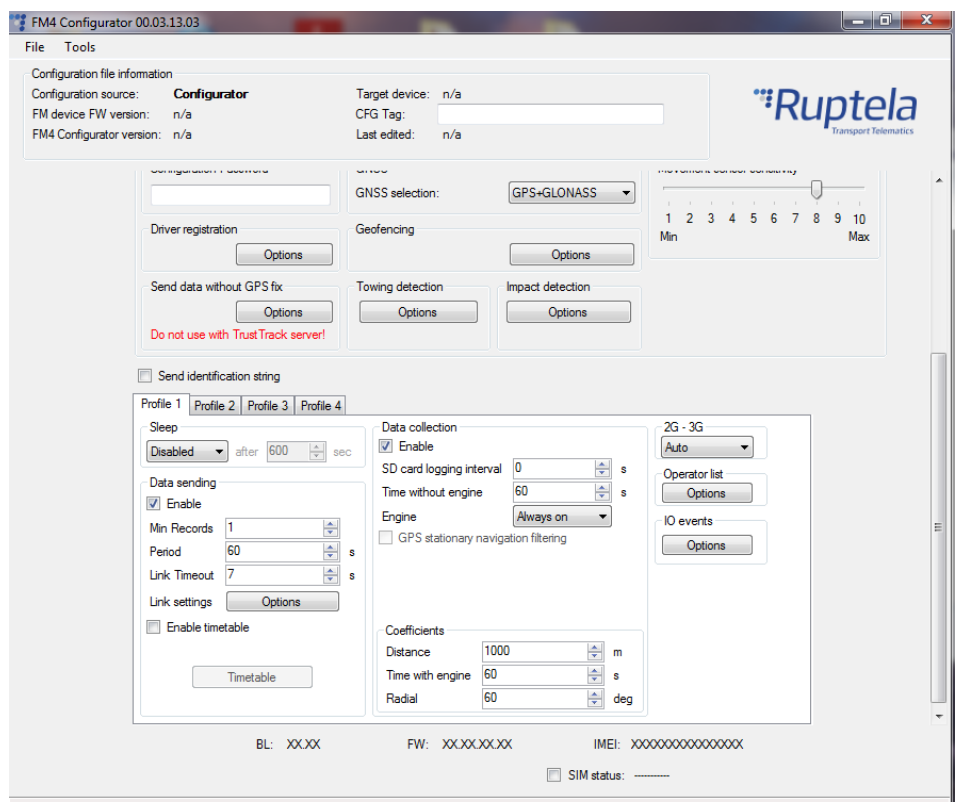

**Abbildung 28: Konfigurator Ruptela**

## **4.1.3.3.4 Teltonika Konfigurator**

Der Teltonika Konfigurator für die FMB120 Hardware kann direkt von der Teltonika-Website heruntergeladen werden und ist rein für Microsoft Windows verfügbar. Die Software erkennt das per Mini-USB angeschlossene Gerät und bietet direkt eine sehr übersichtliche Menüführung sowie eine sehr aufgeräumte Benutzeroberfläche. Auch die zur Übertragung gewünschten Signale können selbst ausgewählt werden. Zusätzlich bietet die Software neben einer umfangreichen Dokumentation noch eine Hilfestellung, indem man Informationen zu Einstellungen bekommt, sobald man den Mauszeiger auf die gewünschte Einstellung bewegt. Die Verbindung mit dem Wialon-Server wird nach Eingabe der IP-Adresse und des Ports hergestellt. Im ganzen getesteten Feld bietet Teltonika bei der Konfiguration und der Benutzeroberfläche das beste Gesamtpaket.

| <b><i><u>X</u>ITELTONIKA</i></b> | l Bo<br>Load from file             | 島            | Save to file                         |     |             |        |                |                   |                     |           | Device not connected<br>Device type FMB120, FMB122<br>Configuration 3.9.0.0 |                      |   |
|----------------------------------|------------------------------------|--------------|--------------------------------------|-----|-------------|--------|----------------|-------------------|---------------------|-----------|-----------------------------------------------------------------------------|----------------------|---|
| Security                         | <b>LVCAN Settings</b>              |              |                                      |     |             |        |                |                   |                     |           |                                                                             |                      |   |
| System                           | <b>IVCAN Mode</b>                  |              | Send data with 0, if ignition is off |     |             |        | Program Number |                   | $\hat{\phantom{a}}$ |           |                                                                             |                      |   |
| <b>GPRS</b>                      | LV-CAN200<br><b>Auto Detect</b>    |              | <b>Disable</b>                       |     |             | Enable |                |                   | $\mathbf 0$         |           |                                                                             |                      |   |
| <b>Data Acquisition</b>          | ALL-CAN300                         |              |                                      |     |             |        |                |                   |                     |           |                                                                             |                      |   |
| <b>SMS \ Call Settings</b>       |                                    |              |                                      |     |             |        |                |                   |                     |           |                                                                             |                      |   |
| <b>GSM Operators</b>             | <b>LVCAN</b>                       |              |                                      |     |             |        |                |                   |                     |           |                                                                             |                      |   |
| <b>Features</b>                  | <b>Input Name</b>                  | <b>Units</b> | Priority                             |     |             |        | Low Level      | <b>High Level</b> | Event Only          |           | Operand                                                                     |                      |   |
| <b>Accelerometer Features</b>    | <b>Vehicle Speed</b>               | km/h         | None                                 | Low | High        | Panic  | $0^{\circ}$    | $0 \div$          | Yes                 | No        | Monitoring                                                                  |                      |   |
| <b>Auto Geofence</b>             | <b>Acceleration Pedal Position</b> | %            | None                                 | Low | <b>High</b> | Panic  | $0^{\circ}$    | $0 \div$          | Yes                 | <b>No</b> | Monitoring                                                                  |                      | E |
| <b>Manual Geofence</b>           | <b>Fuel Consumed</b>               | ltr          | None                                 | Low | High        | Panic  | $0^{\circ}$    | $0 \div$          | Yes                 | No        | Monitorina                                                                  |                      |   |
| Trip \ Odometer                  | <b>Fuel Level</b>                  | ltr          | None                                 | Low | High        | Panic  | $0^{\circ}$    | $0 \div$          | Yes                 | <b>No</b> | Monitoring                                                                  |                      |   |
| Bluetooth                        | <b>Engine RPM</b>                  | rpm          | None                                 | Low | <b>High</b> | Panic  | $0^{\circ}$    | $\circ$           | Yes                 | <b>No</b> | Monitoring                                                                  |                      |   |
| Bluetooth 4.0                    | <b>Total Mileage</b>               | m            | <b>None</b>                          | Low | High        | Panic  | 0 <sup>4</sup> | $0 \div$          | Yes                 | <b>No</b> | Monitoring                                                                  |                      |   |
| <b>iButton List</b>              | <b>Fuel Level</b>                  | %            | None                                 | Low | High        | Panic  | $0^{\circ}$    | $0 \div$          | Yes                 | No        | Monitoring                                                                  |                      |   |
| <b>VO</b>                        | Door Status                        |              |                                      |     |             |        | 0 <sup>4</sup> | $\circ$           |                     |           |                                                                             |                      |   |
| OBD II                           |                                    |              | None                                 | Low | High        | Panic  |                |                   | Yes                 | <b>No</b> | Monitoring                                                                  |                      |   |
| <b>LVCAN</b>                     | Program Number                     |              | None                                 | Low | High        | Panic  | $0^{\circ}$    | $0 \div$          | Yes                 | No        | Monitoring                                                                  |                      |   |
|                                  | Module ID                          |              | None                                 | Low | High        | Panic  | $0^{\circ}$    | $\circ$           | Yes                 | <b>No</b> | Monitoring                                                                  |                      |   |
|                                  | <b>Engine Worktime</b>             | min          | None                                 | Low | High        | Panic  | $0^{\circ}$    | $\circ$           | <b>Yes</b>          | <b>No</b> | Monitoring                                                                  |                      |   |
|                                  | Engine Worktime (counted)          | min          | None                                 | Low | High        | Panic  | $0^{\circ}$    | $\hat{ }$<br>0    | Yes                 | <b>No</b> | Monitoring                                                                  | $\blacktriangledown$ |   |
|                                  | $\epsilon$                         |              |                                      | m.  |             |        |                |                   |                     |           |                                                                             |                      |   |

**Abbildung 29: Konfigurator Teltonika**

#### **4.1.3.4 Validierung am Prüfstand**

Es wurde eine Mindestanforderung an die Genauigkeit der Verbrauchswerte von über 90 Prozent in den Produktanforderungen definiert. Die Prüfstandsläufe werden am Institut für Verbrennungskraftmaschinen der Technischen Unioversität Graz durchgeführt. Am 24.05.2018 wurde die erste Untersuchung am Prüfstand mit dem BMW 6er Grand Coupè durchgeführt. Aufgrund von Problemen mit BCE, Teltonika und Ruptela bei der Signalerkennung konnten bei dieser Untersuchung nur der Komplettanbieter ITBinder (Albatross) und Albatross als reiner Hardwarehersteller herangezogen werden. Die anderen Hersteller konnten zwar Signale abgreifen, aber nicht korrekt identifizieren. Am 28.05.2018 wurde ein weiterer Prüfstandslauf mit einem Dieselfahrzeug, einem BMW 5er Touring (BJ. 2010), durchgeführt. Dieses Fahrzeug wurde mit einer Albatross Terminal S8.3 CAN Box ausgestattet. Die Fahrzeuge wurden nicht vorkonditioniert, um die Testläufe unter möglichst realen Bedingungen durchführen zu können. Der gewählte Fahrzyklus wurde pro Fahrzeug jeweils zwei Mal durchfahren. Zwischen den Fahrten wurden die aufgezeichneten Daten überprüft und mit den Zwischenergebnissen der Prüfstandswerte abgeglichen, um etwaige Probleme frühzeitig erkennen zu können.

#### **4.1.3.4.1 Technische Daten des verwendeten Prüfstands**

Der Rollenprüfstand für Personenkraftfahrzeuge am Institut für Verbrennungskraftmaschinen und Thermodynamik der TU Graz stammt von der Firma Zöllner. [Tabelle 12](#page-42-0) zeigt die technischen Daten des eingesetzten Rollenprüfstands.

<span id="page-42-0"></span>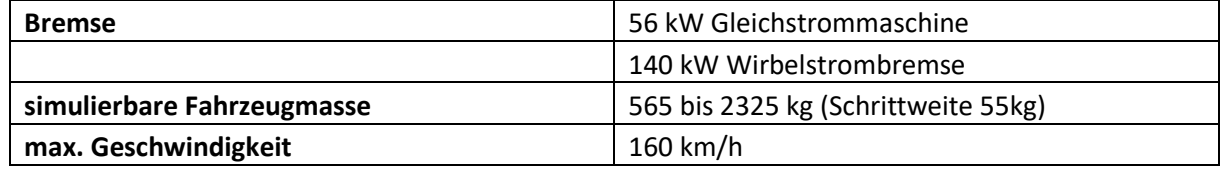

#### **Tabelle 12: Technische Daten Rollenprüfstand**

Der Prüfstand kann im stationären und instationären Betrieb gefahren werden, wobei sowohl Bremsals auch Schleppbetrieb möglich ist.

Die Regelung der Betriebsart "Stationär" (Leistungsprüftand) erfolgt entweder bei konstanter Zugkraft oder konstanter Fahrtgeschwindigkeit.

- Konstante Zugkraft: Das Antriebsmoment an den Hinterrädern bleibt über dem Fahrgeschwindigkeitsbereich konstant.
- Konstante Fahrgeschwindigkeit: Die Raddrehzahl an der antreibenden Achse bleibt konstant. Die Zugkraft wird durch die Motorlast eingestellt.

In der Betriebsart "Instationär" (Fahrwiderstandssimulation) ermöglicht der Prüfstand die Simulation von Fahrwiderstandskennlinien. Der Fahrwiderstandsgleichung entsprechend werden die straßen- und fahrzeugspezifischen Faktoren am Prüfstand eingestellt. Der zu fahrende Geschwindigkeitsverlauf (siehe [Abbildung 30\)](#page-44-0) als Funktion der Zeit wird dem Fahrer mit einem Fahrleitgerät über einen Bildschirm vorgegeben.

Der Rollenprüfraum und der Konditionierraum sind klimatisierbar. Die zu erreichenden Temperaturen bewegen sich zwischen -30°C und +40°C. Ein Temperaturniveau von -10°C kann während einer NED (New European Driving Cycle) Messung konstant gehalten werden. Der Konditionierraum ist zudem mit einer Hebebühne ausgestattet. Dadurch ist es möglich, Arbeiten zu Messapplikation leicht auszuführen.

Die Messung der Emissionen am PKW- Rollenprüfstand erfolgt über eine CVS-Anlage und Abgasanalysatoren der Firma AVL (CEB II). Die gasförmigen Emissionen CO<sub>2</sub>, CO, HC und NO<sub>x</sub> können als Beutelwert (Summenwert) und im zeitlichen Verlauf (z.B. Sekundenschritte) erfasst und ausgegeben werden. Bei den Untersuchungen im Zuge dieser Masterarbeit wurde ein Zeitintervall von 0,5 Sekunden gewählt. Die Erfassung der Partikelmasse erfolgt gravimetrisch. Die Verbrauchsermittlung erfolgt mittels Kohlenstoffbilanz aus den festgestellten, gasförmigen Emissionen. Die CVS-Anlage arbeitet mit 3 Venturi-Düsen, die für unterschiedliche Verdünnungsraten kombiniert werden können.

Der auszuwählende Volumenstrom kann zwischen 6,10,20 m<sup>3</sup>/min betragen.

Zusätzlich besteht die Möglichkeit, die Partikelanzahl beziehungsweise die Partikelgrößenverteilung zu erfassen. Dazu werden folgende Messsysteme verwendet:

- SMPS, Firma TSI: Besteht aus "Electrostatic Classifier", "Differential Mobility Analyzer (Model 3081)" und Kondensationskernzähler (CPC 3010): für stationäre, hochauflösende Messung der Partikelanzahl und Größenverteilung
- Kondesationskernzähler (CPC 3010 und CPC 3775): dynamische Messung der gesamten Partikelanzahl

## **4.1.3.4.2 Prüfzyklus**

Als Fahrzyklus wurde der WLTC Klasse 3 Zyklus gewählt (27). Der Zyklus ist sehr dynamisch und deckt Stadtfahrten, Überlandfahrten und Autobahnfahrten ab, wobei in der grundlegenden Gesetzgebung in drei Fahrzeugkategorien unterschieden wird:

- Klasse 3: Hochleistungsfahrzeuge mit PWr > 34 kW/t
- Klasse 2: Fahrzeuge mit 22 kW/t < PWr ≤ 34 kW/t
- Klasse 1: Low-Power-Fahrzeuge mit PWr ≤ 22 kW/t

In [Tabelle 13](#page-44-1) sind die Eigenschaften des WLTC Klasse 3 zusammengefasst, welche für alle drei erläuterten Testfahrzeuge gilt.

#### <span id="page-44-1"></span>**Tabelle 13: WLTC Klasse 3**

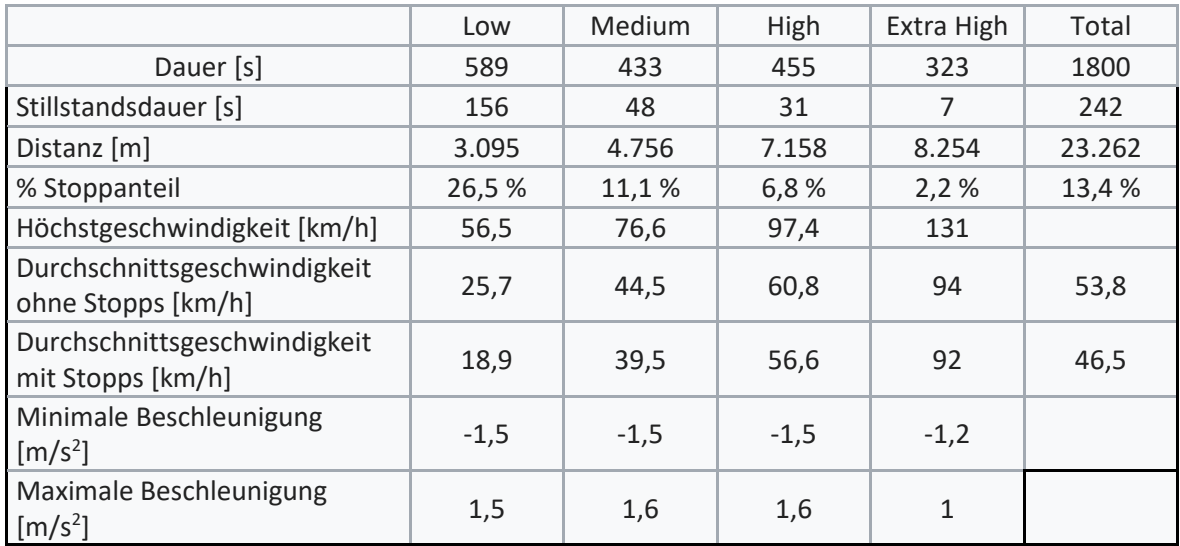

Das Geschwindigkeitsprofil des WLTC Zyklus wird in [Abbildung 30](#page-44-0) gezeigt. Es lässt sich gut erkennen, dass der Zyklus sehr dynamisch ist und die möglichen Einsatzszenarien sehr gut abdeckt sind.

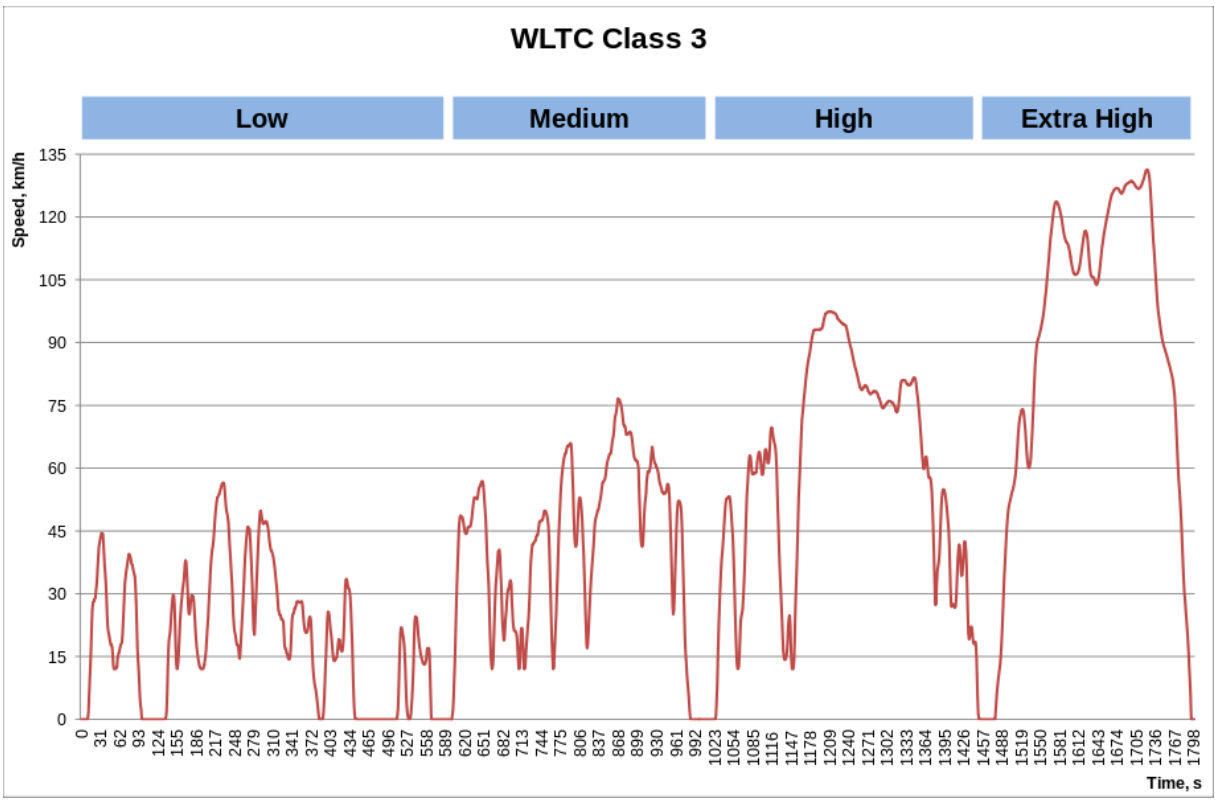

**Abbildung 30: WLTC Klasse 3 Geschwindigkeitsprofil**

#### <span id="page-44-0"></span>**4.1.3.4.3 Verbrauchsbestimmung und Auswertung**

Die Verbrauchsbestimmung erfolgt über eine Kohlenstoffbilanz. Bei der Auswertung der Messergebnisse werden die Modalwerte der Prüfstandsergebnisse mit den an Server übermittelten CAN Bus Daten verglichen.

## **4.1.3.4.3.1 Modalwert und Beutelwert**

Bei den Auswertungen der Prüfstandsläufe werden die Modalwerte herangezogen. Das ist damit begründet, dass es bei den Beutelwerten aufgrund von Verlusten in Leitungen zu leichten Verfälschungen des Messwertes kommt. Der Modalwert wird durch den hoch aufgelösten Messschrieb der Analysatoren gebildet. Der Beutelwert ist hauptsächlich für gesetzliche Messungen von Bedeutung. Die technischen Auswertungen finden auf Basis der Modalwerte statt.

## **4.1.3.4.3.2 Kraftstoffspezifikationen und Dyno Settings**

In [Tabelle 14](#page-45-0) werden die ermittelten Dynamometereinstellungen für die Testläufe und Annahmen für die Kraftstoffspezifikationen zusammengefasst.

<span id="page-45-0"></span>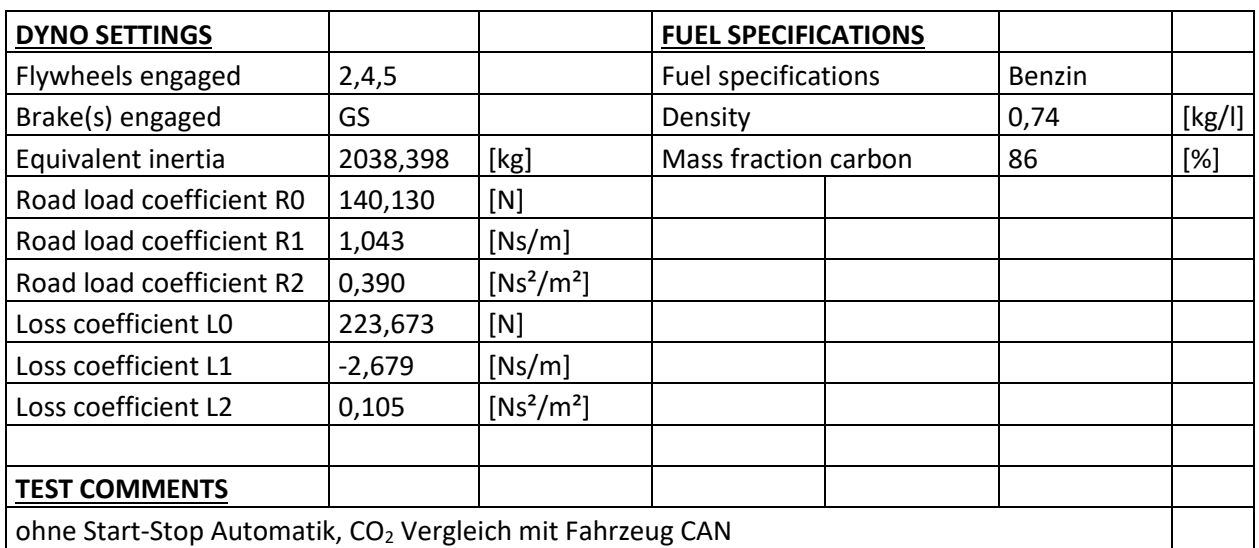

#### **Tabelle 14: Dyno Settings und Krafstoffspezifikationen**

## **4.1.3.4.3.3 Erster Prüfstandslauf Ottomotor**

Die Testbedingungen des ersten Laufes sind i[n Tabelle 15](#page-45-1) ersichtlich. Sie unterscheiden sich leicht von Prüflauf 2. Im Allgemeinen waren die Bedingungen durch den klimatisierten Prüfraum aber relativ konstant.

## **Tabelle 15: Testbedingungen Lauf 1**

<span id="page-45-1"></span>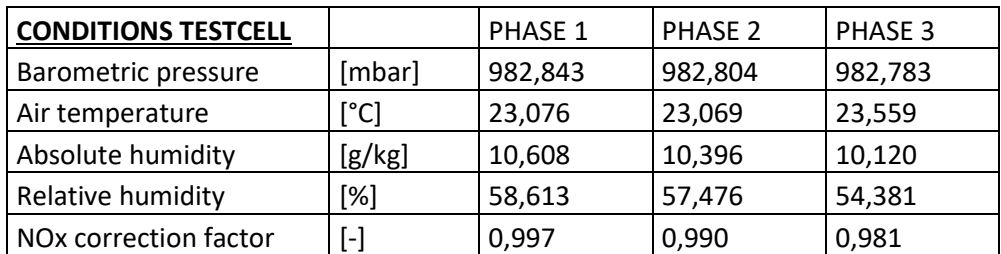

Die Ergebnisse des ersten Prüflaufs sind i[n Tabelle 16](#page-46-0) un[d Tabelle 17](#page-46-1) zusammengefasst. Der Verbrauch betrug bei dem WLTC Fahrzyklus im Durchschnitt 8,656 l/100 km. Das entspricht 2,015 l für die gefahrenen 23,279 km.

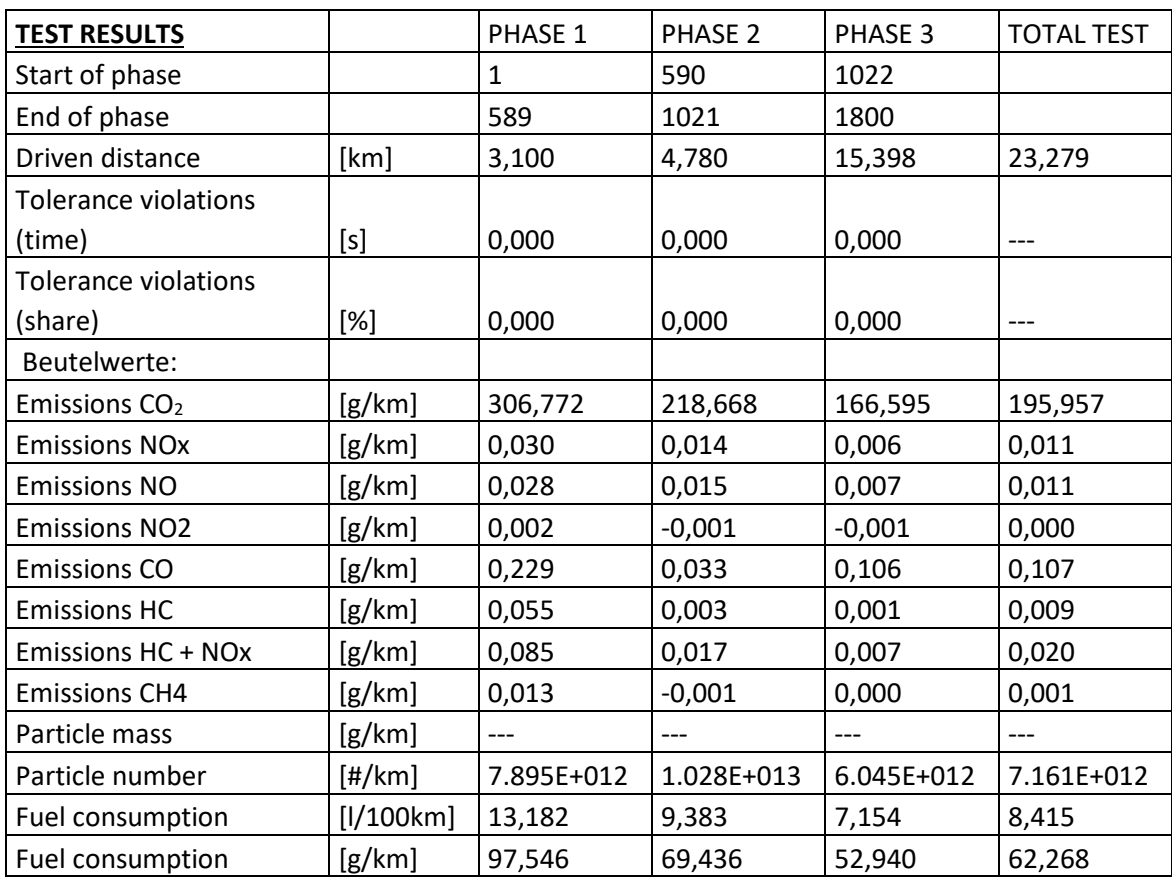

#### <span id="page-46-0"></span>**Tabelle 16: Testergebnisse Prüflauf 1 Ottomotor**

Bei den in [Tabelle 17](#page-46-1) enthaltenen Werten handelt es sich um die gemessenen Beutelwerte. Die Unterschiede zu den ermittelten Modalwerten entstehen durch Verluste durch die Leitungssysteme der Anlage. [Tabelle 17](#page-46-1) zeigt die ermittelten Modalwerte des ersten Testlaufs.

#### **Tabelle 17: Modalwerte Testlauf 1 Ottomotor**

<span id="page-46-1"></span>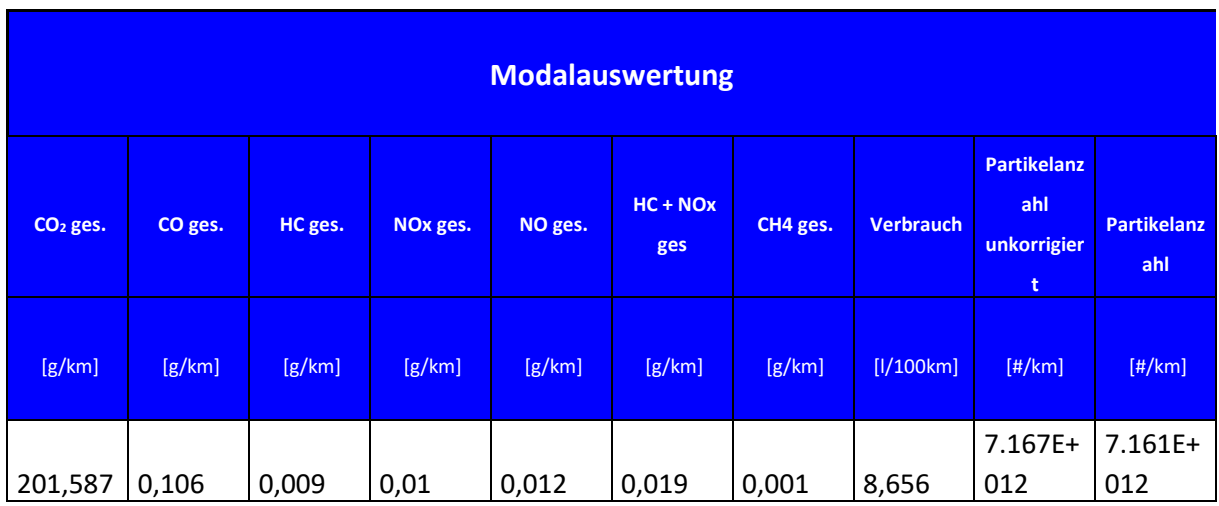

Zwischen den Testläufen wurde direkt ein Abgleich mit den vom CAN Bus ausgelesenen Daten vorgenommen. Über die ausgelesenen Daten wurde ein Verbrauch von 2,016 l auf den gefahrenen 23,279 km ermittelt. Das entspricht einer Abweichung von 0,0496 Prozent, was weit unter den geforderten 10 Prozent Abweichung des Projektpartners liegt.

## results

<span id="page-47-0"></span>p.can tfuel 2018-05-24T08:15:13.000Z 2018-05-24T08:49:03.000Z 19182 21198 2016 Coordinates: 15.464185|47.059246

**Abbildung 31: Auswertung der vom CAN Bus ausgelesenen Daten von Prüflauf 1 Ottomotor**

[Abbildung 31](#page-47-0) zeigt die ausgewerteten CAN Bus Daten nach dem ersten Testlauf über eine eigens erstellte Benutzeroberfläche. [Tabelle 18](#page-47-1) zeigt die Zusammenfassung des ersten Testlaufs.

#### **Tabelle 18: Auswertung Testlauf 1**

<span id="page-47-1"></span>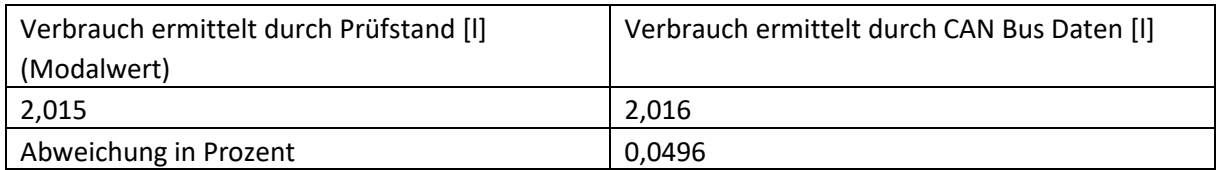

## **4.1.3.4.3.4 Zweiter Prüfstandslauf Ottomotor**

Die Bedingungen beim zweiten Lauf unterscheiden sich marginal vom ersten Lauf. Es zeigt aber auf, dass ein Prüfstand nur mit viel Kalibrationsaufwand und viel Erfahrung betrieben werden kann. Es handelt sich um ein sehr dynamisches System mit einer langen Messkette in der die Fehler so gering wie möglich gehalten werden müssen.

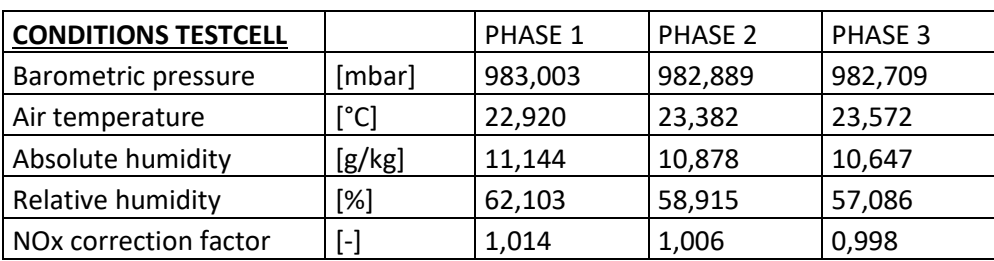

#### **Tabelle 19: Testbedingungen Lauf 2 Ottomotor**

Die Ergebnisse des zweiten Prüflaufs sind in [Tabelle 20](#page-48-0) ersichtlich. Der Verbrauch betrug im Schnitt 8,042 l/100 km. Das entspricht 1,869 l für die gefahrenen 23,245 km. Der doch deutlich geringere Verbrauch im Vergleich zum ersten Testlauf lässt sich sowohl durch die besser aufgewärmten Komponenten als auch durch das Nachladen der Fahrzeugbatterie zwischen den Testläufen erklären.

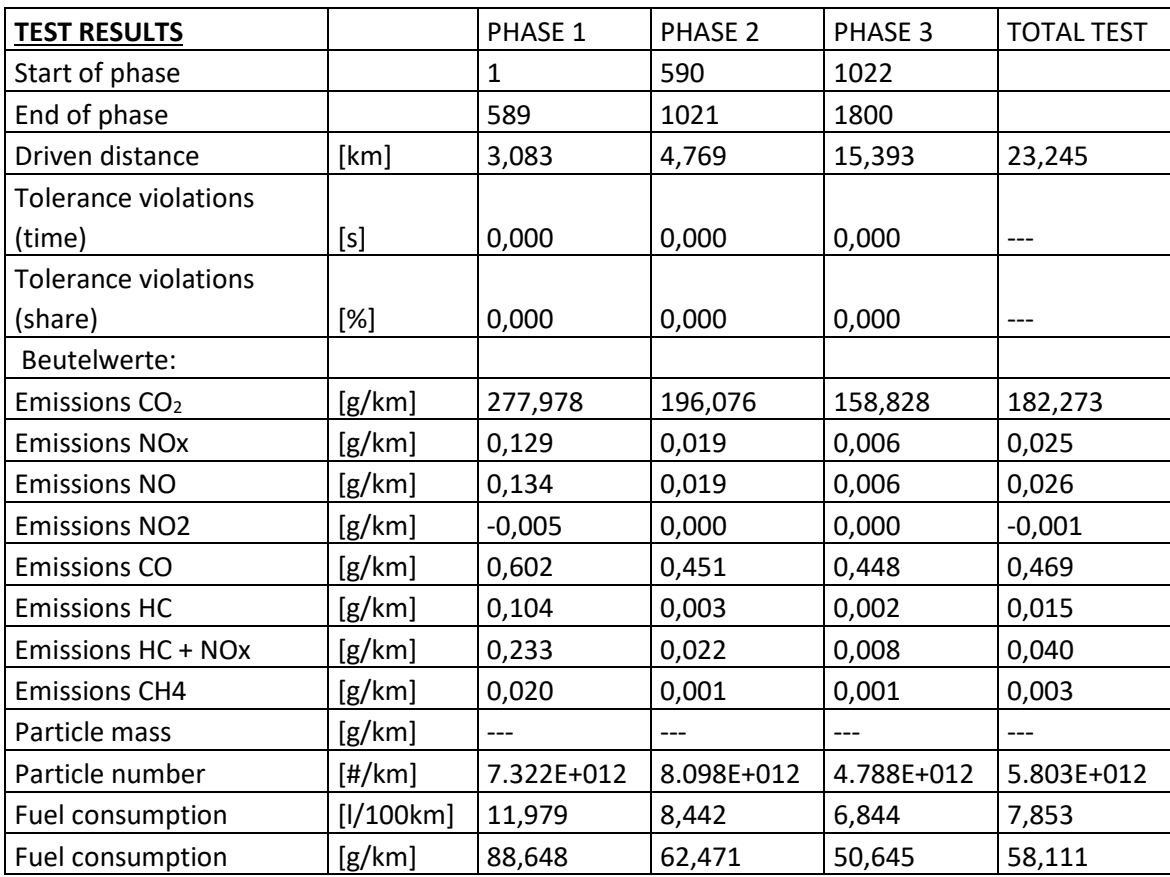

#### <span id="page-48-0"></span>**Tabelle 20: Testergebnisse Prüflauf 2 Ottomotor**

In [Tabelle 21](#page-48-1) werden die Modalwerte des zweiten Prüflaufs dargestellt.

#### **Tabelle 21: Modalwerte Testlauf 2 Ottomotor**

<span id="page-48-1"></span>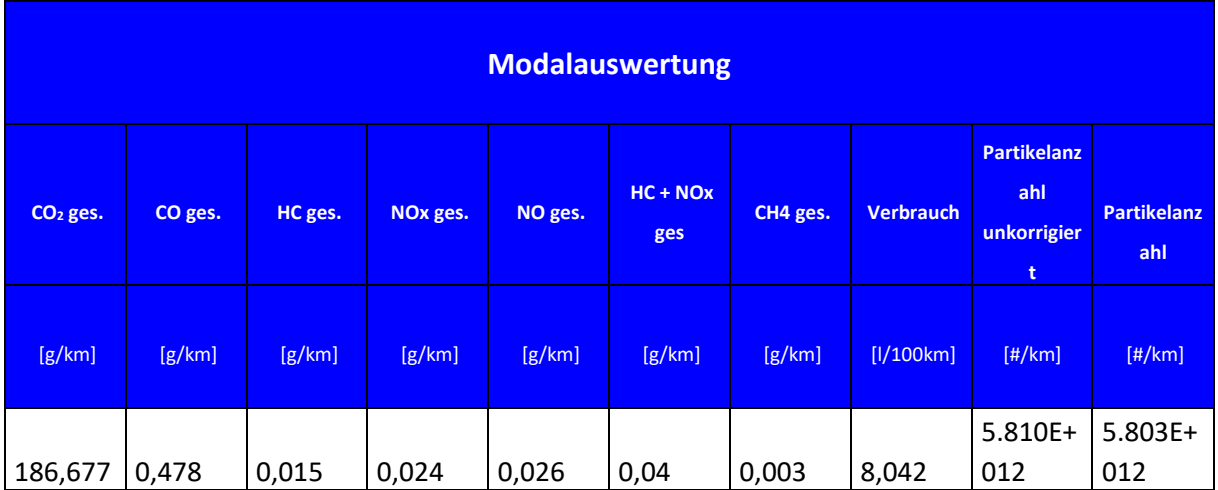

Das Ergebnis der Auswertung der vom CAN Bus mitgelesen Daten beträgt 1,89 l für die gefahrenen 23,245 km. Das entspricht einer Abweichung von 1,092 Prozent. [Abbildung 32](#page-49-0) zeigt die Ergebnisse der Auswertung mit der eigens für die Testläufe erstellten Oberfläche.

results

| p can tfuel | 2018-05-24T09:33:50.000Z         | 2018-05-24T10:04:03.000Z | 21198 | 23088 | 1890 |
|-------------|----------------------------------|--------------------------|-------|-------|------|
|             | Coordinates: 15.464185 47.059246 |                          |       |       |      |

**Abbildung 32: Auswertung der vom CAN Bus ausgelesenen Daten von Prüflauf 2 Ottomotor**

<span id="page-49-0"></span>[Tabelle 22](#page-49-1) zeigt die Zusammenfassung der Auswertung des zweiten Testlaufs.

**Tabelle 22: Auswertung Testlauf 2 Ottomotor**

<span id="page-49-1"></span>

| Verbrauch ermittelt durch Prüfstand in [I] | Verbrauch ermittelt durch CAN Bus Daten in [I] |
|--------------------------------------------|------------------------------------------------|
| (Modalwert)                                |                                                |
| 1,869                                      | 1.890                                          |
| Abweichung in Prozent [%]                  | 1.124                                          |

## **4.1.3.4.3.5 Erster Prüfstandslauf Dieselmotor**

Ergänzend zu einem Fahrzeug mit Ottomotor soll ebenfalls auch ein Fahrzeug mit Dieselmotor untersucht werden. Das Kriterium, warum ein Dieselmotor interessant bezüglich der Verbrauchsermittlung via CAN Bus Daten ist, ist der auftretende Kraftstoffrücklauf. Moderne Dieselmotoren setzen eine Common Rail Einspritzung mit Piezoinjektor ein. Auch der am Prüfstand eingesetzte N47 Motor von BMW ist ein Common Rail Motor mit Piezoinjektor. Ein gebräuchlicher Piezoinjektor ist in [Abbildung 33](#page-49-2) dargestellt. Beim Einspritzsystem des N47 Motors werden Einspritzdrücke bis zu 2000 bar erreicht. Durch das Öffnen des Ventils stellt sich ein gewisser Rücklauf ein. Ohne diesen wäre keine Einspritzung möglich.

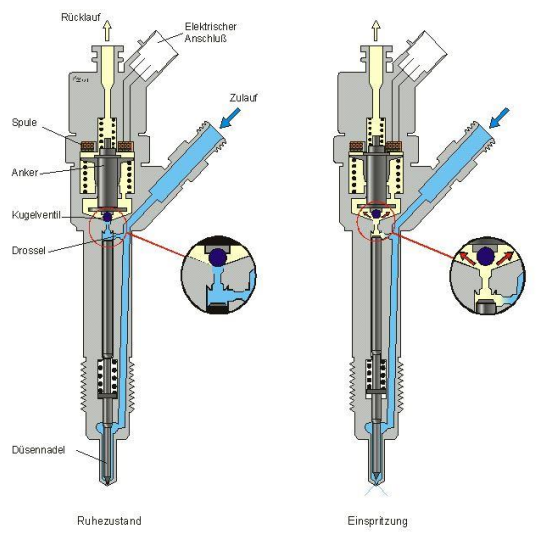

**Abbildung 33: Piezoinjektor**

<span id="page-49-2"></span>Die Frage, die sich hier stellt, ist, ob beziehungsweise wie der Rücklauf sich auf die Abweichung zwischen Modalwert und über CAN Bus ausgelesenen Verbrauchswert auswirkt. Dazu werden zwei Testläufe am Rollenprüfstand des Instituts für Verbrennungskraftmaschinen gefahren und dann ausgewertet. Das Setup ist das gleiche; gefahren wird wieder ein WLTC in einem unkonditionierten Zustand.

#### **Tabelle 23: Testbedingungen Lauf 1 Dieselmotor**

<span id="page-50-0"></span>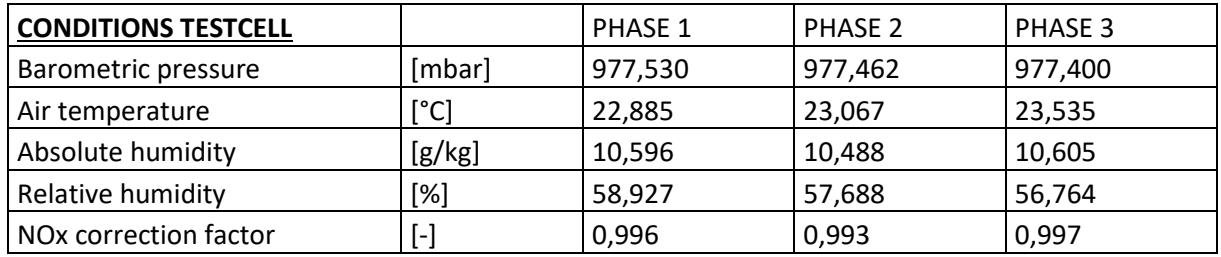

[Tabelle 23](#page-50-0) zeigt die Testbedingungen beim ersten Testlauf mit dem Dieselfahrzeug.

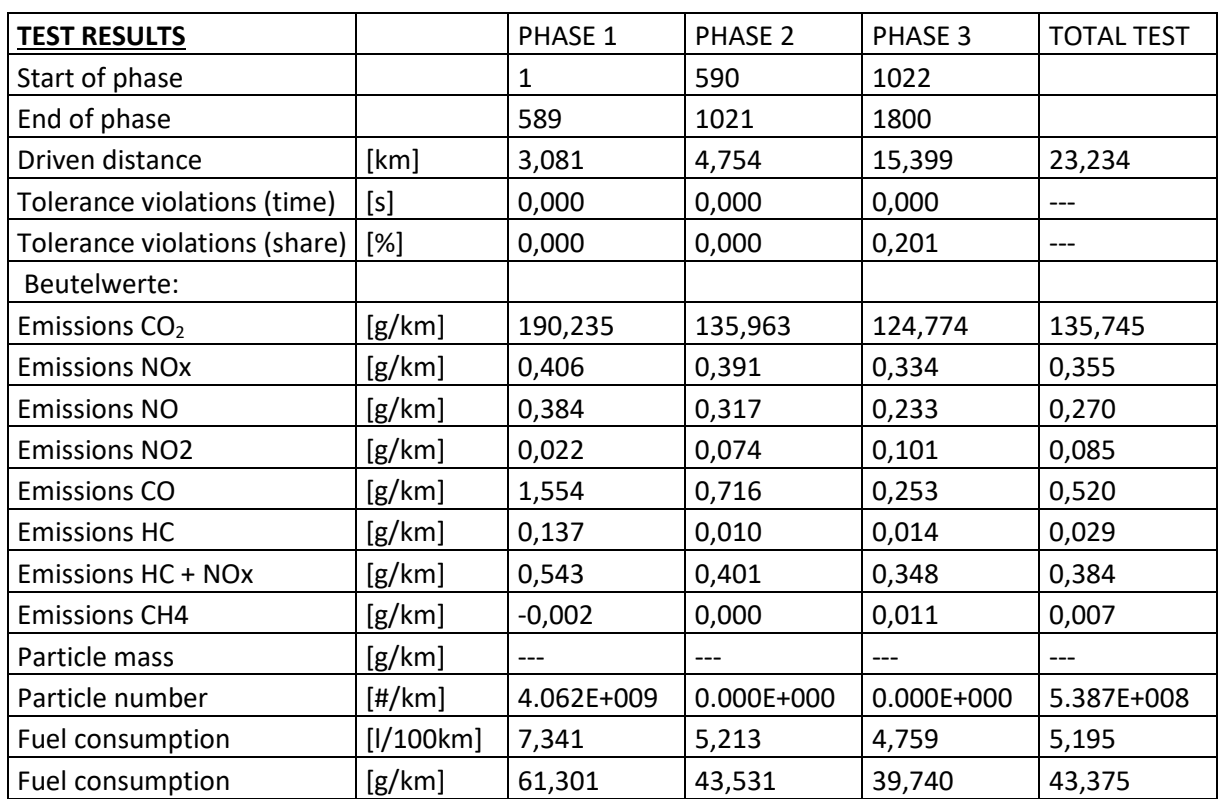

#### **Tabelle 24: Testergebnisse Prüflauf 1 Dieselmotor**

Die für die Auswertung wichtigen Modalwerte sind i[n Tabelle 25](#page-51-0) ersichtlich.

#### <span id="page-51-0"></span>**Tabelle 25: Modalwerte Testlauf 1 Dieselmotor**

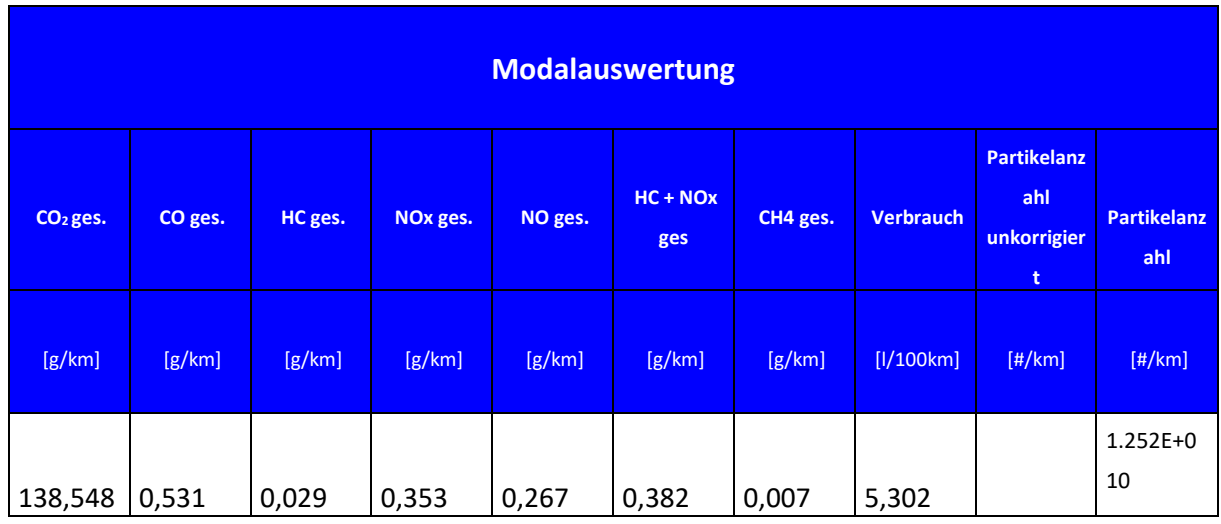

# results

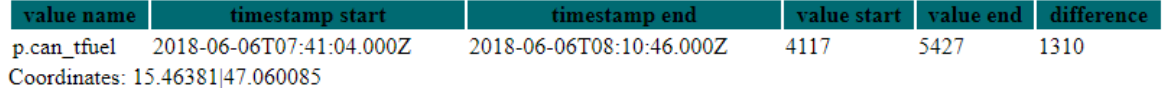

#### **Abbildung 34: Auswertung der vom CAN Bus ausgelesenen Daten von Prüflauf 1 Dieselmotor**

<span id="page-51-1"></span>[Abbildung 34](#page-51-1) zeigt das Ergebnis der von CAN Bus erfassten Daten nach der Auswertung mit dem eigens geschriebenen Auswertetool. Wie in [Tabelle 26](#page-51-2) ersichtlich, befindet sich auch dieser Wert weit unter der geforderten Genauigkeit.

#### **Tabelle 26: Auswertung Testlauf 1 Dieselmotor**

<span id="page-51-2"></span>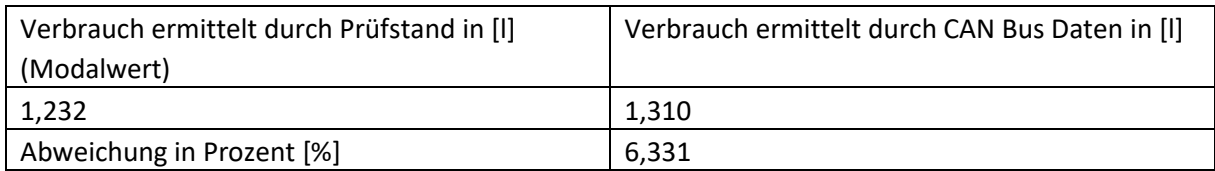

## **4.1.3.4.3.6 Zweiter Prüfstandslauf Dieselmotor**

Der zweite Prüflauf fand nach einer 20-minütigen Pause statt, in der die Konfiguration noch einmal überprüft wurde und die Daten des ersten Testlaufs auf Plausibilität überprüft wurden.

<span id="page-51-3"></span>[Tabelle 27](#page-51-3) und [Tabelle 28](#page-52-0) zeigen die Bedingungen und die Ergebnisse des zweiten Testlaufs.

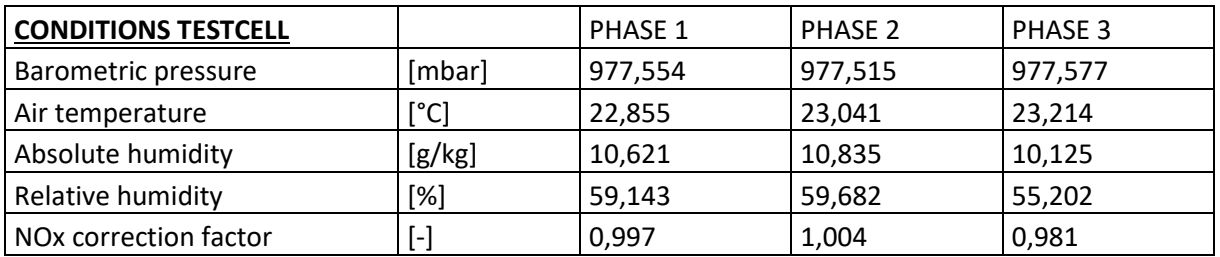

#### **Tabelle 27: Testbedingungen Lauf 2 Dieselmotor**

<span id="page-52-0"></span>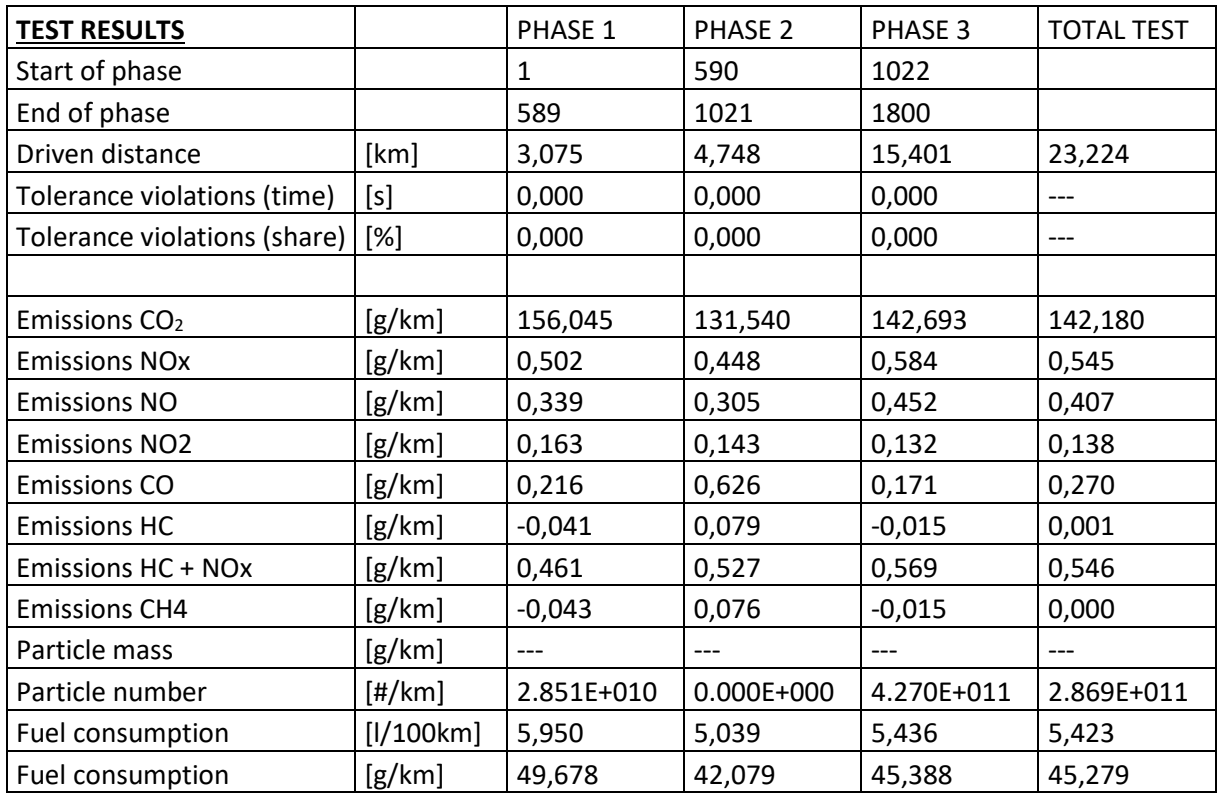

#### **Tabelle 28: Testergebnisse Prüflauf 2 Dieselmotor**

In [Tabelle 29](#page-52-1) ist die Modalauswertung des zweiten Prüflaufs des Dieselmotors ersichtlich. Der Vergleich der Modalwerte mit der Auswertung des Auswertetools (siehe [Abbildung 35\)](#page-53-0) zeigt eine Abweichung von 0,861 Prozent.

#### **Tabelle 29: Modalwerte Testlauf 2 Dieselmotor**

<span id="page-52-1"></span>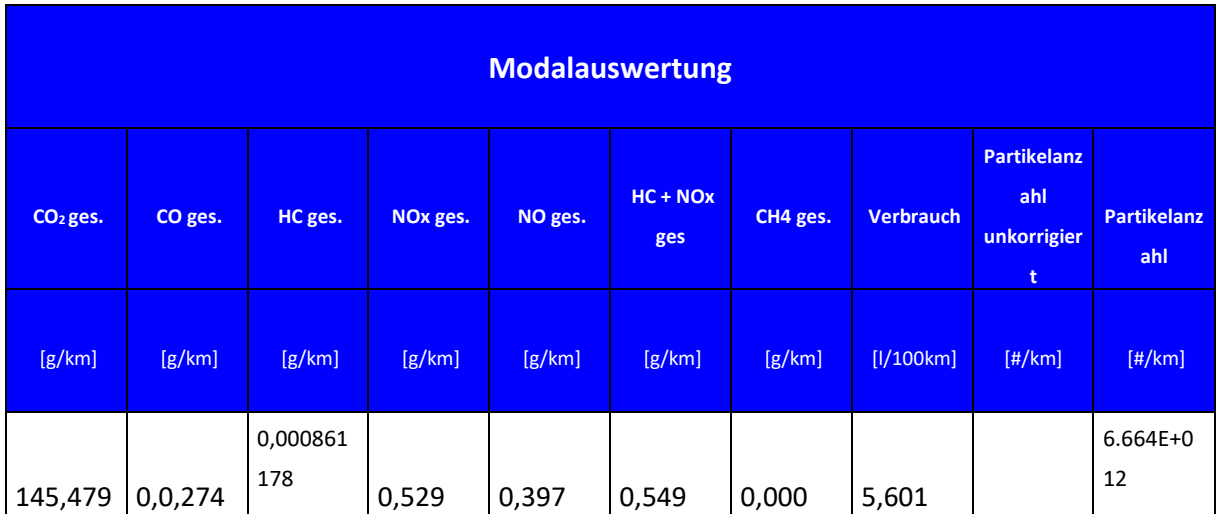

# results

<span id="page-53-0"></span>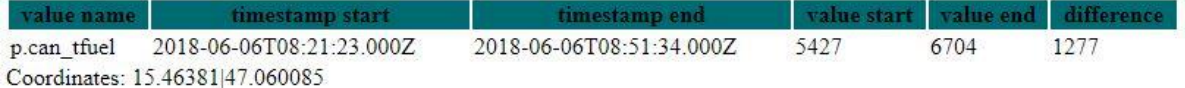

**Abbildung 35: Auswertung der vom CAN Bus ausgelesenen Daten von Prüflauf 2 Dieselmotor**

#### **Tabelle 30: Auswertung Testlauf 2 Dieselmotor**

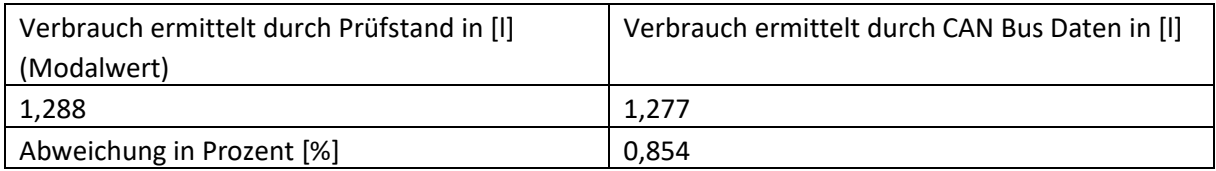

## **4.1.3.5 Zusätzlich verfügbare Daten BMW 6er Gran Coupè**

Zusätzlich zu den essentiellen Verbrauchs- und Kilometerstandsdaten konnten folgende Daten mitgelesen werden:

- Geschwindigkeit
- Fuel Level
- Gaspedalstellung
- Drehzahl
- Betriebsstunden
- Öltemperatur
- Drehmoment

## **4.1.3.6 Diskussion der Validierungen am Prüfstand**

Betrachtet man die Abweichungen aller vier Testläufe, lässt sich feststellen, dass sich der Verbrauch sehr genau über CAN Bus sniffing ermitteln lässt. In [Tabelle 31](#page-53-1) werden die Abweichungen der jeweiligen Testläufe dargestellt. Die berechneten prozentualen Abweichungen beziehen sich auf den Prüfstandswert als Sollwert, welcher selbst einen sehr geringen Messfehler enthalten kann. Somit kann die tatsächliche Abweichung noch minimal variieren.

#### **Tabelle 31: Abweichung der über den CAN Bus ermittelten Verbrauchswerte**

<span id="page-53-1"></span>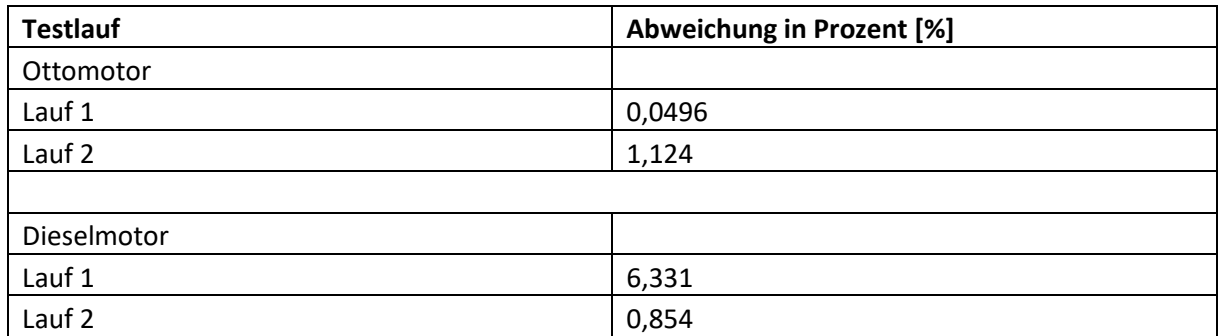

Der erste Testlauf des Dieselmotors war ein Kaltstart, welcher eine Erklärung für die höchste Abweichung in der gesamten Testphase wäre. Da die maximale Abweichung laut Anforderung 10 Prozent betragen darf, stellen die festgestellten Abweichungen in den durchgeführten Testläufen kein Problem dar.

# **4.2 OBD-Systeme**

In diesem Kapitel wird ein Überblick der On Board Diagnose (OBD) und deren Möglichkeiten gegeben. Das OBD-System ist ein Diagnosesystem, welches während der Fahrt alle abgasrelevanten Systeme überwacht.

# **4.2.1 Grundlagen zu On Board Diagnose (OBD)**

Die OBD1-Norm wurde 1988 als standardisierte Schnittstelle zur Datenerfassung durch CARB (Californian-Air-Resources-Board) und später durch EPA in die gesamten Vereinigten Staaten eingeführt. OBDII- Norm wurde 1996/97 in den USA eingeführt (4). In Europa wurde ab dem Baujahr 2001 die europäische Variante (EOBD) für Fahrzeuge mit Benzinmotoren verbindlich eingeführt und erst im Jahr 2003/04 für Dieselfahrzeuge erweitert (28). Die Aufgaben der On Board-Diagnose sind zusammengefasst (4):

- Kontinuierliche Überwachung abgasrelevanter Systeme.
- Fehlerspeicherung.
- Schutz der Systeme.
- Einheitliche Schnittstelle und Protokoll.
- Warnung des Fahrers mittels MIL.

Sollte ein Fehler auftreten, wird dies im Steuergerät gespeichert und dem Fahrer über die Malfunction Indicator Light (MIL) angezeigt. In [Abbildung 36](#page-54-0) sind typische MIL-Symbole dargestellt. Je nach Art des Fehlers verhält sich die MIL unterschiedlich:

- Kurzes Aufleuchten bedeutet, dass ein Fehler erkannt wurde, aber keine weitere Bedeutung hat, da er von selbst, zum Beispiel nach einem erneuten Motorstart, nicht mehr vorhanden ist.
- Dauerhaftes Leuchten signalisiert, dass ein Fehler erkannt und gespeichert wurde und in einer Werkstatt ausgelesen und abgeklärt werden sollte.
- Eine blinkende MIL signalisiert einen schweren Fehler der umgehend behoben werden sollte, da es ansonsten zu Schäden kommen kann.

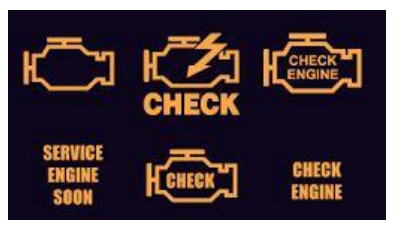

**Abbildung 36: MIL- Symbole**

## <span id="page-54-0"></span>**4.2.1.1 OBD Schnittstelle**

Die OBD-Schnittstelle wurde im Zuge der Einführung von OBDII bzw. EOBD vereinheitlicht. Damit kann jedes OBD-fähige Fahrzeug über einen nach ISO 154031 genormten Stecker verbunden werden., zu sehen in [Abbildung 37](#page-55-0) (30).

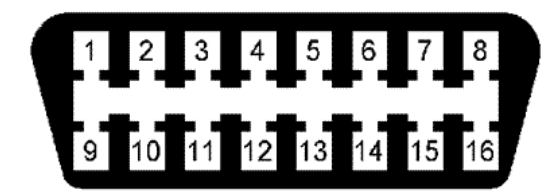

**Abbildung 37: OBD Anschluss** (31)

<span id="page-55-0"></span>Die Pinbelegung ist genormt: Pin 2 - J1850 Bus Pin 4 - Fahrzeug-Masse Pin 5 - Signal Masse Pin 6 - CAN High Pin 7 - ISO 9141-2 K Ausgang Pin 10 - J1850 Bus Pin 14 - CAN Low Pin 15 - ISO 9141-2 L Ausgang Pin 16 - Batterie (+)

Die restlichen Pins können für andere Zwecke vom Hersteller benutzt werden, zum Beispiel wird bei Volkswagen Pin 1 für Zündungsplus verwendet.

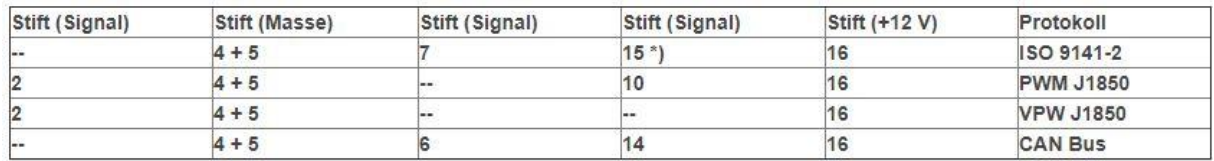

#### **Abbildung 38: Protokolle- Steckerbelegung**

<span id="page-55-1"></span>Anhand der Steckerbelegung [\(Abbildung 38\)](#page-55-1) kann festgestellt werden, welches Protokoll verwendet wird. Moderne OBD-Dongle sind fähig, selbstständig das jeweilig verwendete Diagnoseprotokoll zu erkennen. Diese werden im folgenden Abschnitt näher erläutert.

## **4.2.1.2 Protokolle**

Dieser Abschnitt soll einen Überblick über die verwendeten Diagnoseprotokolle geben. Ein Fahrzeug, welches EOBD fähig ist, muss eines der folgenden fünf Protokolle beherrschen. Ab dem Baujahr 2003 müssen alle Hersteller das CAN Protokoll verwenden (32).

• SAE J1850 PWM

Das J1850 PWM wurde 1994 eingeführt und wurde hauptsächlich von Ford verwendet. Die Bit-Kodierung erfolgt mittels Pulsweitenmodulation. Die Bitrate beträgt 41,6 kbit/s.

• SAE J1850 VPW

Das J1850 VPW Protokoll wurde ebenfalls 1994 eingeführt und ist auf der Ebene des Physical Layer inkompatibel mit dem J1850 PWM Protokoll; allerdings sind sie im Data-Link-Layer identisch. Diese Lösung wurde von General Motors, Toyota und Chrysler bevorzugt. Die Bit Codierung erfolgt mittels variabler Pulsweitenmodulation (VPMW). Die Bitrate beträgt 10,4 kbit/s. Das Botschaftsformat ist bei beiden J1850 Varianten identisch.

• ISO 9141

Das Protokoll nach ISO 9141 wurde in den 90ern eingeführt. Die Datenrate beträgt 10,4 kbit/s. Es wurde hauptsächlich bei Chrysler, europäischen und asiatischen Herstellern verwendet.

- ISO14230 (KWP2000) Keyword Protocol 2000 Es handelt sich um ein früher ein weit verbreitetes Diagnoseprotokoll, das heute kaum noch Relevanz hat.
- CAN (ISO15765 / SAE J2480) ISO 15765-2 ist eine Norm für ein Transportprotokoll über Bussysteme wie den CAN Bus. Spätestens ab Baujahr 2008 muss das CAN Protokoll zur On Board Diagnose implementiert sein. Die Datenraten betragen 250 kbit/s bis zu 500 kbit/s.

## **4.2.1.3 Parameter ID's (PID's)**

Nach SAE J1979 werden Standard OBD PID's definiert. Zusätzlich können vom Hersteller weitere PID's definiert werden. [Abbildung 39](#page-56-0) zeigt eine Liste der definierten PID's, das heißt aber nicht, dass alle Parameter verfügbar sind. Durch die genormte Diagnoseabfrage muss kein "reverse engineering" betrieben werden. Allerdings ist die Datenerfassung auf Diagnosedaten beschränkt.

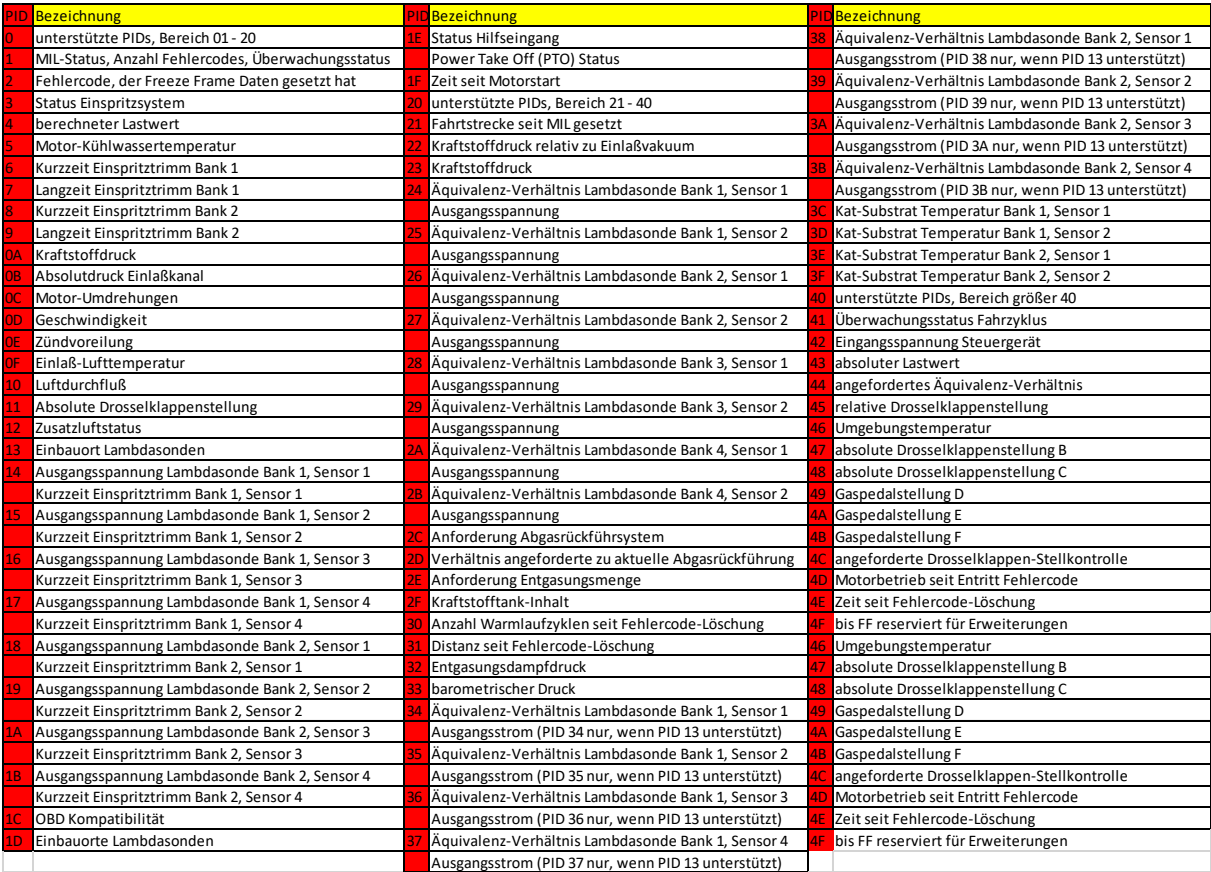

**Abbildung 39: PID's (hex)**

<span id="page-56-0"></span>Über die definierte Schnittstelle sind zehn Hauptfunktionen und Diagnose-Betriebsmodi ausführbar, dargestellt in [Tabelle 32.](#page-56-1)

#### **Tabelle 32: Übersicht der OBD Modi**

<span id="page-56-1"></span>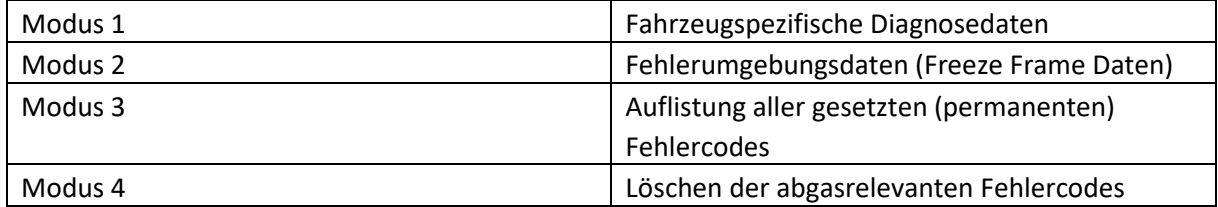

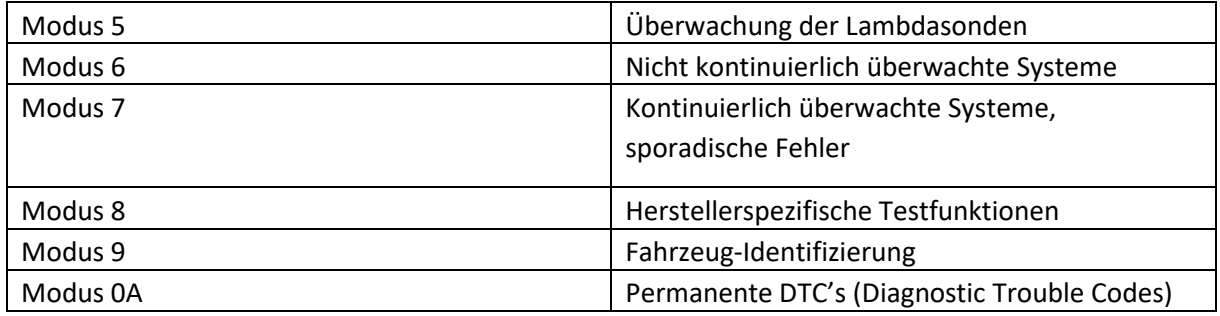

Zur Datenerfassung für die Verbrauchsberechnung wird nur Modus 1 benötigt.

## **4.2.1.4 Berechnung des Verbrauchs mittels PID's**

Der Kraftstoffverbracu ist über OBD-Schnittstelle nicht direkt verfügbar, dieser muss aus zur Verfügung stehenden abgasrelevanten Daten errechnet werden. Für die Berechnung des Verbrauchs über die On Board Diagnose werden zwei Fälle unterschieden.

## **4.2.1.4.1 Fall 1: Luftmassensensor (MAF) ist vorhanden**

In diesem Fall werden folgende Werte für die Verbrauchsberechnung benötigt.

- Luftmassenstrom (MAF).
- Kraftstoff- Luft- Verhältnis λ (air fuel ratio oder AFR).
- Kraftstoffdichte  $(\rho F)$ .

Der Kraftstoffverbrauch  $\dot{b}_e$  ergibt sich aus Formel [\(4.1\)](#page-57-0).

<span id="page-57-0"></span>
$$
\dot{b}_e = \frac{MAF}{(AFR * \rho F)} \left[ \frac{l}{s} \right] \tag{4.1}
$$

## **4.2.1.4.2 Fall 2: Information zur Luftmassenmessung (MAF) ist nicht vorhanden**

In diesem Fall wird die Luftmasse über folgende Werte für die Verbrauchsberechnung ermittelt.

- Hubraum (Vh)
- Drehzahl (RPM, PID0C)
- Einlassdruck (MAP sensor, PID0B)
- Ansauglufttemperatur (IAT, PID0F)
- Volumetrische Effizienz (VE)
- Durchschnittliche Molekülmasse der Luft (mA)
- Gaskonstante R (R=8,3144598 J/(molK)

Der Hubraum muss bekannt sein, zum Beispiel aus dem Zulassungsschein. Die volumetrische Effizienz wird anfänglich mit 85 Prozent angenommen und kann bei Abweichungen im Verbrauchswert noch angepasst werden. Die durchschnittliche Molekülmasse der Luft ist mit 28,9644 g/mol ebenfalls bekannt. Die restliche Werte können mittels PID's gewonnen werden.

Damit ergibt sich die Formel:

$$
IMAP = RPM * MAP * IAT \tag{4.2}
$$

$$
MAF = \frac{IMAP}{120} * VE * Vh * \frac{mA}{R}
$$
\n
$$
\tag{4.3}
$$

Mittels dem berechnet MAF Wert kann nun wieder in eingesetzt werden, um den Verbrauch zu berechnen.

## **4.2.2 Validierung der Genauigkeit von OBD Dongles**

In der Validierung der OBD Systeme werden der Einbau, die Konfiguration, Konnektivität und die erreichbare Genauigkeit untersucht.

## **4.2.2.1 Einbau OBD Dongle**

Der Einbau der OBD- Systeme wird durch folgende Faktoren vereinfacht:

- Nach ISO 15031 genormter Anschluss.
- Einfacher Zugang zur Schnittstelle im Bereich des Fahrersitzes.

Man kann dabei drei Varianten unterscheiden, wie i[n Abbildung 40](#page-58-0) dargestellt.

- Frei zugängliche OBD Port ohne Abdeckung.
- Frei zugänglicher OBD Port mit Staubschutz.
- OBD Port unter Abdeckung.

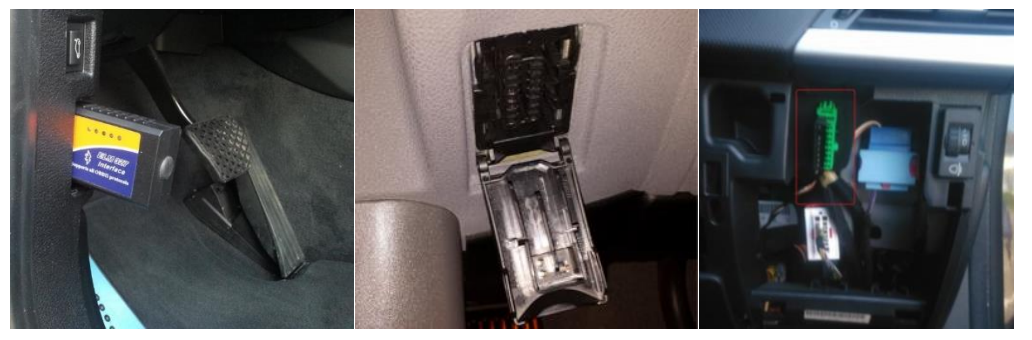

**Abbildung 40: Bild 1: frei zugänglicher Anschluss, Bild 2: Anschluss mit Staubschutz, Bild 3: Anschluss unter Abdeckung**

<span id="page-58-0"></span>Der OBD Dongle wird dabei angesteckt; Fehlerquellen beim Einbau sind so gut wie ausgeschlossen. Werkzeug wird generell nicht benötigt, außer um Abdeckungen zu entfernen. Bei schlecht zugänglichen Einbauorten besteht die Möglichkeit, den OBD Port mittels eines Adapterkabels zu verlegen. Eine weitere Möglichkeit besteht darin, den Abgriff direkt am Kabelbaum des OBD Konnektors vorzunehmen.

## **4.2.2.2 Konfiguration der OBD Dongle**

Die Konfiguration der OBD Dongle stellt sich im Allgemeinen als problemlos dar.

- Software wir von allen Herstellern zur Verfügung gestellt
- Dokumentationen vorhanden
- GUI (graphical user interface) bei allen Konfiguratoren

## **4.2.2.2.1 ULBOTech**

Der Ulbotech Dongle muss zur Konfiguration an eine mitgelieferte Platine zur Stromversorgung angeschlossen werden. Die Konfiguration erfolgt mittels Micro-USB Anschluss. Die Software inklusive aller benötigten Treiber muss direkt von der ULBOTech Website geladen werden.

Wesentliche Auffäligkeiten bei diesem System sind wie folgt.

- Übersichtlich gestaltet und Vielzahl von Optionen.
- Erstellte Konfiguration kann auf beliebig vielen Geräten übernommen werden.
- WLAN Hotspot als Alleinstellungsmerkmal.
- Verbindung mit Wialon (SaaS-Anbieter) funktioniert problemlos.

Die Dokumentation ist umfangreich, hat aber teilweise Schwächen in den Erklärungen und der englischen Übersetzung. Zusätzlich wird ein Skype Support zur Verfügung gestellt. [Abbildung 41](#page-59-0) zeigt den Ulbotech Konfigurator. Die Übersichtlichkeit ist dank den verwendeten Reitern gut. Die OBD Standardsignale sind bereits eingetragen, weitere PID's können frei ausgewählt werden.

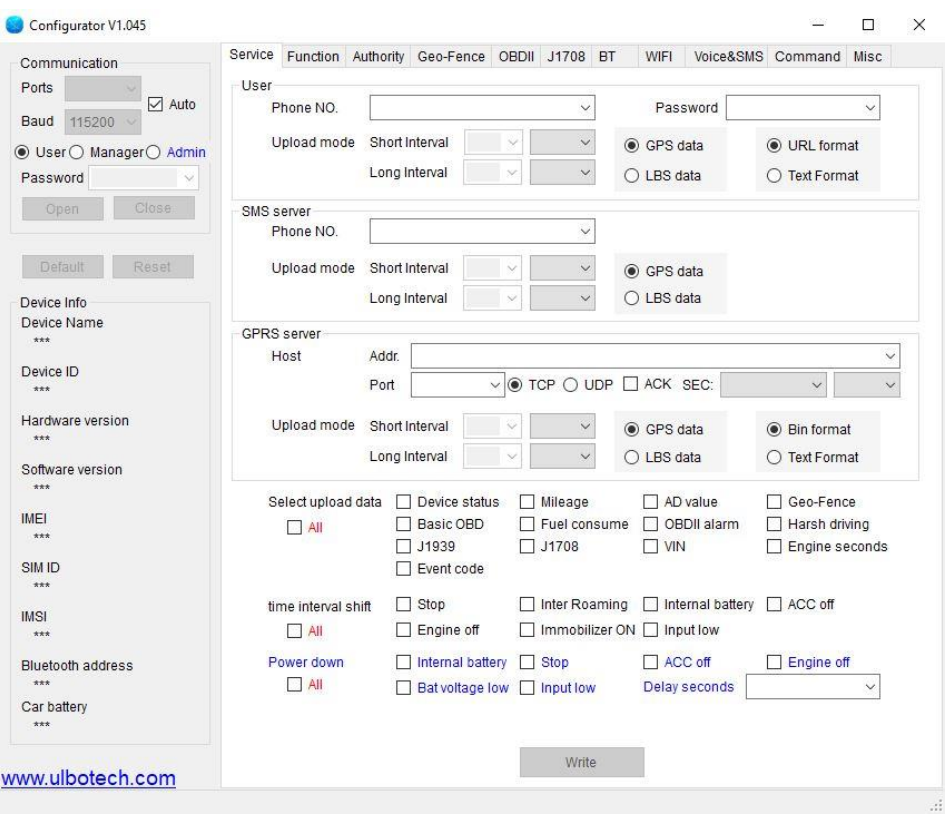

**Abbildung 41: Konfigurator ULBOTech**

## <span id="page-59-0"></span>**4.2.2.2.2 HEMData**

Die Konfiguration wird mittels der mitgelieferten DAWN-Software auf einer MicroSD-Karte erstellt. Eigenschaften der DAWN-Software:

- DAWN-Software bietet viele Einstellungsmöglichkeiten; ist aber im Vergleich mit anderen Konfiguratoren unübersichtlicher.
- Verbindung mit Wialon konnte nicht getestet werden, da eine falsche Version des Dongles ohne SIM Modul geliefert wurde.
- Als einziger OBD Konfigurator bietet DAWN die Option, die Datenerfassungsrate einzustellen.

| <b>File</b> | Edit Make Logger Help                         |                         |               |                       |               |                         |              |                         |            |              |              |                        |       | 115 Parameters, 11 Enabled                    |
|-------------|-----------------------------------------------|-------------------------|---------------|-----------------------|---------------|-------------------------|--------------|-------------------------|------------|--------------|--------------|------------------------|-------|-----------------------------------------------|
| D P3        | <b>HRIG CAPTER</b>                            |                         |               | Parameters   Messages |               |                         |              |                         |            |              |              |                        |       |                                               |
|             | Name                                          | $-$ Enable              | Message       |                       | Byte<br>Start | <b>Byte</b> Bit<br>Stop |              | <b>Bt</b><br>Start Stop | Factor     | Offiset      | Min          | Max                    | Units | Label                                         |
|             | Ahsolute Load Value                           | $\overline{\mathbf{z}}$ | <b>PID-43</b> | $-3$                  |               | Δ                       | $\mathbf{0}$ | $\overline{7}$          | 0.3921568  | n            | l n          | 100                    | Y.    | Ahsolute Load Value                           |
|             | <b>Absolute Throttle Position</b>             | ⊽                       | <b>PID-11</b> | $-13$                 |               | $\overline{\mathbf{3}}$ | l o          | $\overline{7}$          | 0.3921568  | o            | $\mathbf{0}$ | 100                    | x     | <b>Absolute Throttle Position</b>             |
|             | Absolute Throttle Position B                  | ⊽                       | <b>PID-47</b> | $-3$                  |               | $\overline{3}$          | $\mathbf{0}$ | $\overline{7}$          | 0.3921568  | $\mathbf{a}$ | $\mathbf{0}$ | 100                    | x     | <b>Absolute Throttle Position B</b>           |
|             | Absolute Throttle Position C.                 |                         | <b>PID-48</b> | $-13$                 |               | 3                       | $\mathbf{0}$ | 7                       | 0.3921568  | n            | $\bullet$    | 100                    | x     | Absolute Throttle Position C                  |
|             | Accelerator Pedal Position D                  | □                       | <b>PID-49</b> | $-3$                  |               | $\overline{3}$          | $\mathbf{0}$ | $\overline{7}$          | 0.3921568  | n            | $\mathbf{0}$ | $100001$ $\frac{1}{2}$ |       | <b>Accelerator Pedal Position D</b>           |
|             | <b>Accelerator Pedal Position F</b>           | π                       | PID-4A        | $-3$                  |               | $\overline{3}$          | $\theta$     | $\overline{7}$          | 0.3921568  | n            | $\mathbf{0}$ | 100.001 %              |       | <b>Accelerator Pedal Position F</b>           |
|             | <b>Accelerator Pedal Position F</b>           | □                       | PID-4R        | $-13$                 |               | $\overline{3}$          | $\mathbf{0}$ | 7                       | 0.3921568  | n            | $\mathbf{0}$ | 100                    | Y,    | <b>Accelerator Pedal Position F</b>           |
|             | Air Flow Rate from Mass Air Flow Sensor       | Ñ                       | <b>PID-10</b> | $-3$                  |               | Δ                       | $\Omega$     | $\overline{7}$          | 0.01       | n            | $\Omega$     | 655.35                 | a/s   | Air Flow Rate from Mass Air Flow Sensor       |
|             | Ambient Air Temperature                       | п                       | <b>PID-46</b> | $-13$                 |               | $\overline{\mathbf{3}}$ | $\mathbf{0}$ | $\overline{7}$          | f.         | $40 -$       | $-40$        | 215                    | Deg C | Ambient Air Temperature                       |
|             | <b>Auxilary Input Status</b>                  | п                       | PID-1E        | $-13$                 |               | $\overline{\mathbf{3}}$ | $\mathbf{0}$ | 7                       | 1          | o            | 0            | 1                      | Btmap | <b>Auxiliary Input Status</b>                 |
|             | <b>Available Parameters \$1-20</b>            | ⊽                       | <b>PID-00</b> | $-3$                  |               | Δ                       | $\mathbf{0}$ | 7                       | H.         | n            | $\bf{0}$     | 10                     |       | <b>Available Parameters \$1-20</b>            |
|             | Available Parameters \$21-40                  | п                       | <b>PID-20</b> | $-13$                 |               | Δ                       | $\mathbf{0}$ | $\overline{7}$          | H.         | $\theta$     | $\mathbf{0}$ | 10                     |       | <b>Available Parameters \$21-40</b>           |
|             | <b>Available Parameters \$41-60</b>           | □                       | $PID-40$      | $-13$                 |               | 4                       | $\mathbf{0}$ | 7                       | 1          | n            | $\mathbf{0}$ | 10                     |       | <b>Available Parameters \$41-60</b>           |
|             | Available Parameters \$61-80                  | Ω                       | <b>PID-60</b> | $-13$                 |               | 4                       | $\mathbf{0}$ | 7                       | 1          | n            | $\mathbf{0}$ | 10 <sub>10</sub>       |       | <b>Available Parameters \$61-80</b>           |
|             | <b>Available Parameters \$81-A0</b>           | Ñ                       | <b>PID-80</b> | $-3$                  |               | 4                       | $\Omega$     | $\overline{7}$          | 1          | n            | $\Omega$     | 10 <sub>10</sub>       |       | <b>Available Parameters \$81-A0</b>           |
|             | Bank 1 - Sensor 1 lambda (Wide Range O2S) 13  | п                       | <b>PID-34</b> | $-3$                  |               | 4                       | $\mathbf 0$  | $\overline{7}$          | 3.05F-05   | n            | $\mathbf{0}$ | 1.999                  |       | Bank 1 - Sensor 1 lambda (Wide Range O2S) 13  |
|             | Bank 1 - Sensor 1 lambda (Wide range O2S) 1D  | п                       | <b>PID-24</b> | $-3$                  |               | Ă                       | $\mathbf{0}$ | $\overline{7}$          | 3.05E-05   | $\mathbf{a}$ | $\mathbf{0}$ | 1.999                  |       | Bank 1 - Sensor 1 lambda (Wide range O2S) 1D  |
|             | Bank 1 - Sensor 1 O2 Current (Wide range O2S) | п                       | <b>PID-34</b> | $-5$                  |               | 6                       | $\mathbf{0}$ | $\overline{7}$          | 0.00390625 | $-128$       | $-128$       | 127.996 mA             |       | Bank 1 - Sensor 1 O2 Current (Wide range O2S) |
|             | Bank 1 - Sensor 102 Voltage                   | п                       | <b>PID-14</b> | $-13$                 |               | R                       | $\mathbf{0}$ | 7                       | 0.005      | $\mathbf{a}$ | $\bullet$    | 1.275                  | w     | Bank 1 - Sensor 102 Voltage                   |
|             | Bank 1 - Sensor 1 O2 Voltage (Wide range O2S) | п                       | <b>PID-24</b> | $-15$                 |               | 6                       | $\mathbf{0}$ | 7                       | 0.000122   | $\theta$     | $\mathbf{0}$ | 7.999                  |       | Bank 1 - Sensor 1 O2 Voltage (Wide range O2S) |
|             | Bank 1 - Sensor 1 Short Term FT               | □                       | <b>PID-14</b> | $-4$                  |               | 4                       | $\mathbf{0}$ | $\overline{7}$          | 0.78125    | $-100$       | $-100$       | 99.22                  | Y.    | Bank 1 - Sensor 1 Short Term FT               |
|             | Bank 1 - Sensor 2 Lambda (Wide range O2S) 13  | п                       | <b>PID-35</b> | $-3$                  |               | 4                       | $\Omega$     | 7                       | 3.05F-05   | $\mathbf{0}$ | $\Omega$     | 1.999                  |       | Bank 1 - Sensor 2 Lambda (Wide range O2S) 13  |
|             | Bank 1 - Sensor 2 Lambda (Wide range O2S) 1D  | □                       | <b>PID-25</b> | $-3$                  |               | $\overline{4}$          | $\mathbf{0}$ | 7                       | 3.05F-05   | n            | $\mathbf{0}$ | 1999                   |       | Bank 1 - Sensor 2 lambda (Wide range O2S) 1D  |
|             | Bank 1 - Sensor 202 Current (Wide range O2S)  | п                       | <b>PID-35</b> | $+ 5$                 |               | 6                       | $\mathbf{0}$ | 17                      | 0.00390625 | $-128$       | $-128$       | 127.996 mA             |       | Bank 1 - Sensor 202 Current (Wide range O2S)  |
|             | Bank 1 - Sensor 202 Voltage                   | п                       | <b>PID-15</b> | $-3$                  |               | $\overline{\mathbf{3}}$ | $\mathbf{0}$ | 7                       | 0.005      | n            | $\mathbf{0}$ | 1.275                  | v     | Bank 1 - Sensor 2 O2 Voltage                  |
|             | Bank 1 - Sensor 2 O2 Voltage (Wide range O2S) | п                       | <b>PID-25</b> | $-5$                  |               | <b>R</b>                | $\mathbf{0}$ | $\overline{7}$          | 0.000122   | n            | $\bullet$    | 7.999                  | v     | Bank 1 - Sensor 2 02 Voltage (Wide range 02S) |
|             | Bank 1 - Sensor 2 Short Term FT               | п                       | <b>PID-15</b> | $-4$                  |               | 4                       | $\mathbf{0}$ | $\overline{7}$          | 0.78125    | $-100$       | $-100$       | 99.22                  | x     | Bank 1 - Sensor 2 Short Term FT               |
|             | Bank 1 - Sensor 3 lambda (Wide range OS2) 13  | п                       | <b>PID-36</b> | $-13$                 |               | 4                       | $\mathbf{0}$ | 7                       | 3.05E-05   | $\theta$     | $\mathbf{0}$ | 1.999                  |       | Bank 1 - Sensor 3 Lambda (Wide range OS2) 13  |
|             | Bank 1 - Sensor 3 lambda (Wide range OS2) 1D  | п                       | <b>PID-26</b> | $-3$                  |               | Δ                       | $\mathbf{0}$ | $\overline{7}$          | 3.05F-05   | n            | $\mathbf{0}$ | 1.999                  |       | Bank 1 - Sensor 3 lambda (Wide range OS2) 1D  |

**Abbildung 42: HEMData Konfigurator**

## **4.2.2.3 Konnektivitätstest OBD**

Bei diesem Test wird untersucht, wie gut die Konnektivität der OBD Systeme bei einer großen Fahrzeugvarietät in Bezug auf Marke und Baujahr ist. Dafür wurde ein möglichst großer Fuhrpark organisiert. [Tabelle 33](#page-60-0) zeigt die Ergebnisse des Konnektivitätstests und zeigt ob erfolgreich eine Verbindung zum jeweiligen Fahrzeug hergestellt werden konnte.

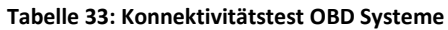

<span id="page-60-0"></span>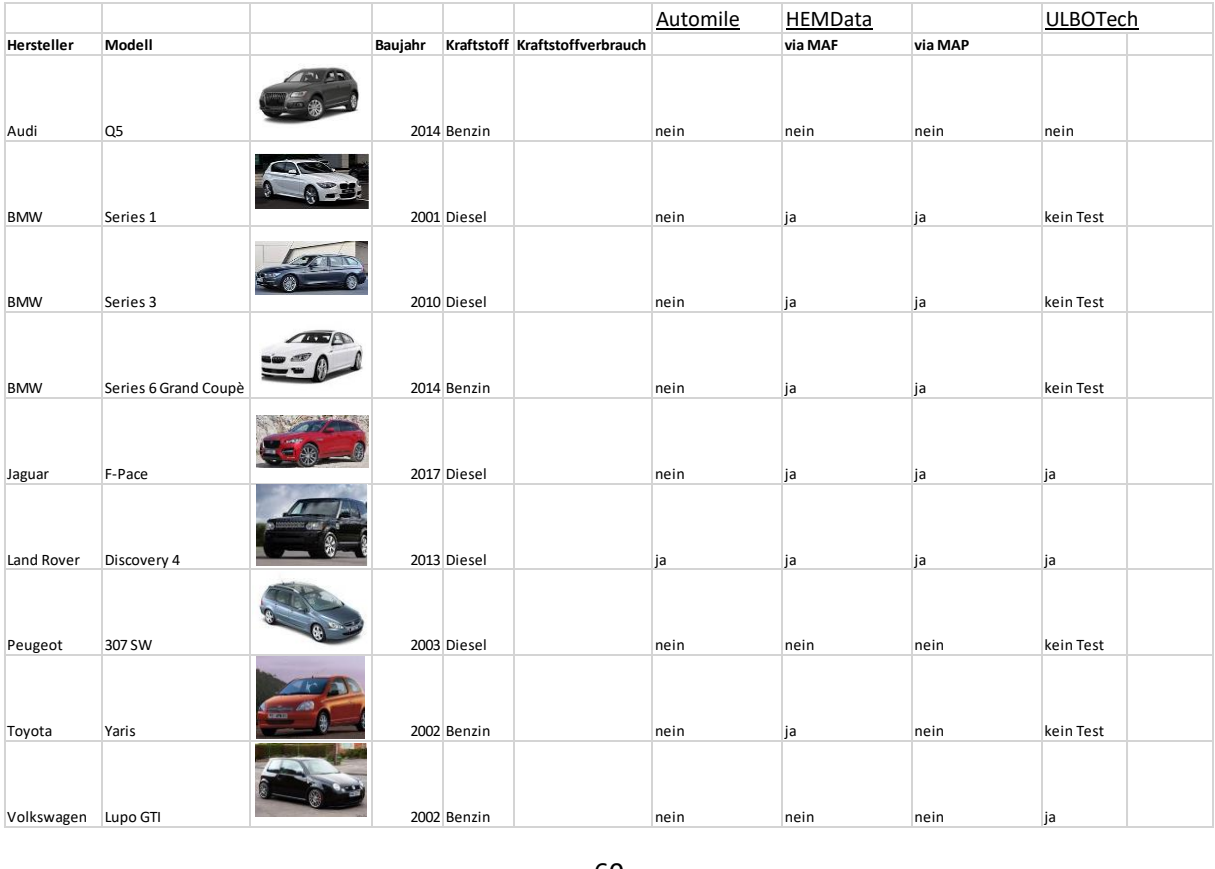

Automile ist ein abgekapseltes System. Das bedeutet, Einstellungsanpassungen oder Zugriff auf die Hardware ist nicht möglich. Mögliche Fehlerquellen können im Bereich der automatischen Baudratenermittlung oder Protokollerkennung liegen. Das System von HEMData konnte bis auf zwei ältere Modelle und den Audi Q5 (welcher von keinem System gelesen werden konnte) verlässlich Diagnosedaten abfragen. Der ULBOTech OBD Dongle wurde nur sporadisch getestet, da der Fokus während der OBD Tests auf CAN Bus sniffing gelegt wurde. Weiterführende Tests wurden aufgrund der Zieländerung mit den OBD Systemen nicht mehr durchgeführt.

## **4.2.2.4 Genauigkeit OBD Systeme**

Die Genauigkeit der OBD Systeme ist abhängig von

- der Genauigkeit der im Fahrzeug verbauten Sensoren
- der Auflösung der ermittelten OBD Daten

[Abbildung 43](#page-61-0) zeigt exemplarisch den für die Berechnung des Kraftstoffverbrauchs notwendigen Luftmassenfluss, gemessen mittels Horiba OBS 1300 und verglichen mit OBD Daten (12). Als Referenzzyklus wurde in dieser Studie der CADC (Common Artemis Driving Cycle) verwendet.

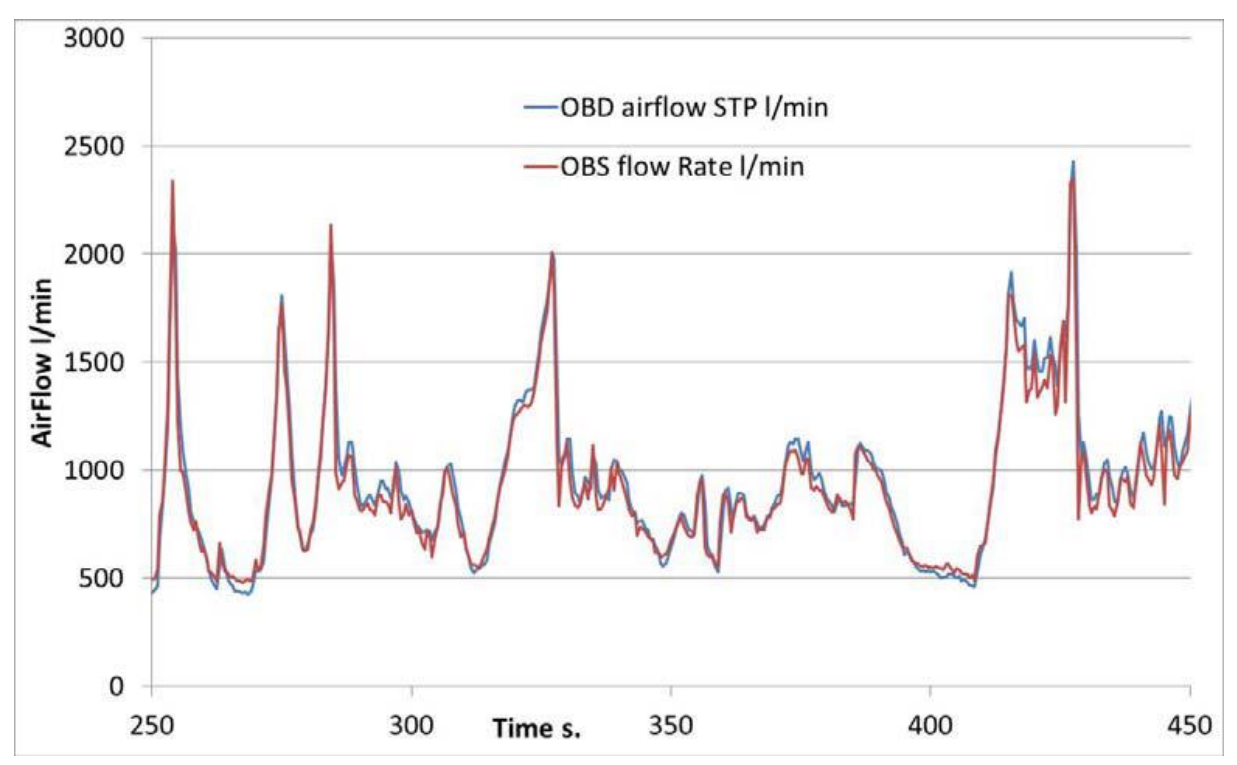

<span id="page-61-0"></span>**Abbildung 43: Luftmassensensor Citroen C3 HDi verglichen mit Horiba OBS 1300 Abgasströmungssensor (12)**

Wie in [Abbildung 43](#page-61-0) ersichtlich ist, herrscht eine gute Übereinstimmung zwischen den über OBD ermittelten und über den mittels Horiba OBS 1300 gemessenen Luftmassendaten. Das Luftverhältnis λ kann ebenfalls direkt mittels PID's abgefragt werden. [Abbildung 44](#page-62-0) zeigt den von der ECU geforderten Wert für λ, den über OBD übermittelten Wert und den über Horiba OBS 1300 gemessenen Wert. Der über OBD übermittelte λ-Wert ist in den meisten Fällen mit 2 begrenzt. Damit kann es in bestimmten Situationen zu Ungenauigkeiten kommen.

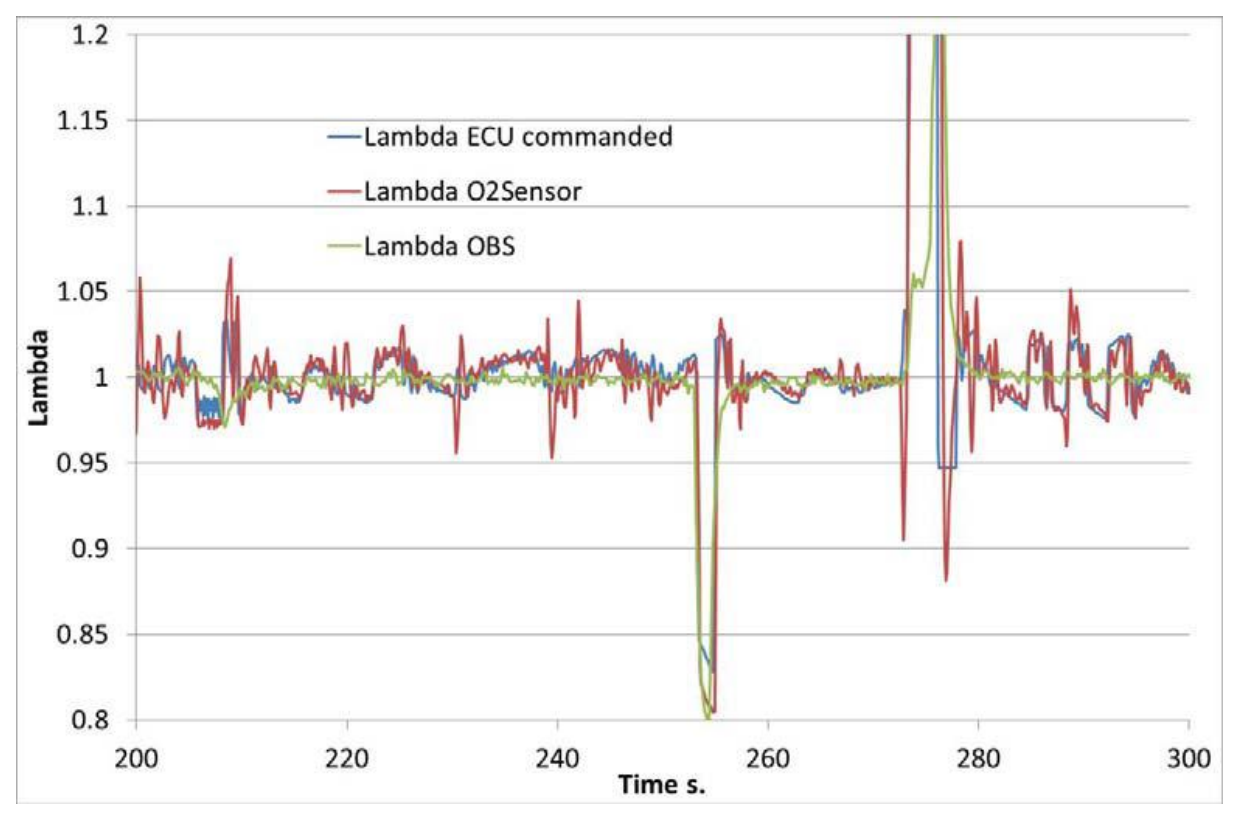

<span id="page-62-0"></span>**Abbildung 44: Lamdawerte Honda Civic, angefordert, gemessen von OBD, gemessen von Horiba OBS 1300 (12)**

[Tabelle 34](#page-62-1) zeigt die Auswirkungen auf die Verbrauchsberechnung. Der begangene Fehler ist innerhalb der geforderten 10 Prozent. Die zur Verfügung stehenden OBD Systeme wurden aufgrund geänderter Ziele in der Datenerfassung jedoch nicht weiter evaluiert.

<span id="page-62-1"></span>

| Fahrzeug          | Kraftstoff    | <b>Genutzter Sensor</b> | Messsystem | Fehler [%] |  |
|-------------------|---------------|-------------------------|------------|------------|--|
| <b>Fiat Punto</b> | Diesel        | <b>MAF</b>              | <b>OBS</b> | 0,06       |  |
| Multijet 1.3      |               |                         |            |            |  |
| Ford Focus 1.6    | <b>Diesel</b> | <b>MAF</b>              | <b>OBS</b> | 3,25       |  |
| Fiat Bravo        | Diesel        | <b>MAF</b>              | <b>OBS</b> | 2,93       |  |
| Alfa Romeo 147    | Benzin        | <b>MAF</b>              | <b>CVS</b> | 3,8        |  |
| Hinda Civic       | <b>Benzin</b> | <b>MAF</b>              | <b>CVS</b> | 4          |  |
| Hybrid            |               |                         |            |            |  |

**Tabelle 34: Testergebnis OBD, Vergleich Messung und Berechnung im CADC Zyklus**

## **4.3 Analyse der Notwendigkeit einer Neuentwicklung von Hardwarekomponenten**

In Besprechungen mit den involvierten Personen wurde über die Sinnhaftigkeit einer Neuentwicklung hinsichtlich einer marktfähigen Hardware zum CAN sniffing innerhalb des gesetzten zeitlichen Rahmens diskutiert.

Das Ergebnis lässt sich folgendermaßen zusammenfassen:

- Großer Markt mit etablierten, erprobten Lösungen im Bereich des CAN sniffings vorhanden.
- Es würde einer kompletten Softwareentwicklung bedürfen.
- Großer Aufwand für reverse engineering zur identifikation notwendiger Signale.
- Großer Ressourcenbedarf (bspw. Fahrzeuge, Personalaufwand, Finanzierung).
- Lieferkette für Hardwarekomponenten muss aufgebaut werden.
- Herstellung muss organisiert werden.
- Wirtschaftlichkeit für geringe Stückzahlen nicht gegeben.
- Kerngeschäft ist nicht die Hardwareproduktion.
- Enger Zeitplan von maximal vier Monaten für Entwicklung, Herstellung und Testung nicht realisierbar.

Eine Neuentwicklung inklusive Produktplanung, Produktionsplanung und Produktion ist innerhalb des gesetzten Zeitplans nicht realisierbar und bringt dem Unternehmen keinen wettbewerblichen Vorteil. Das Kerngeschäft des Auftraggebers ist eine Dienstleistung und keine Produktion von Hardware.

# **5 Rechtliche Grundlagen**

Die rechtliche Betrachtung in den Bereichen Gewerberecht, Datenschutz, Produkthaftung und Gewährleistung ist ein wichtiger Bestandteil des Gesamtkonzepts. Im Zuge von Brainstorming wurde ein "Produktlifecycle" mit den auftretenden Fragestellungen erstellt (sieh[e Abbildung 45\)](#page-64-0).

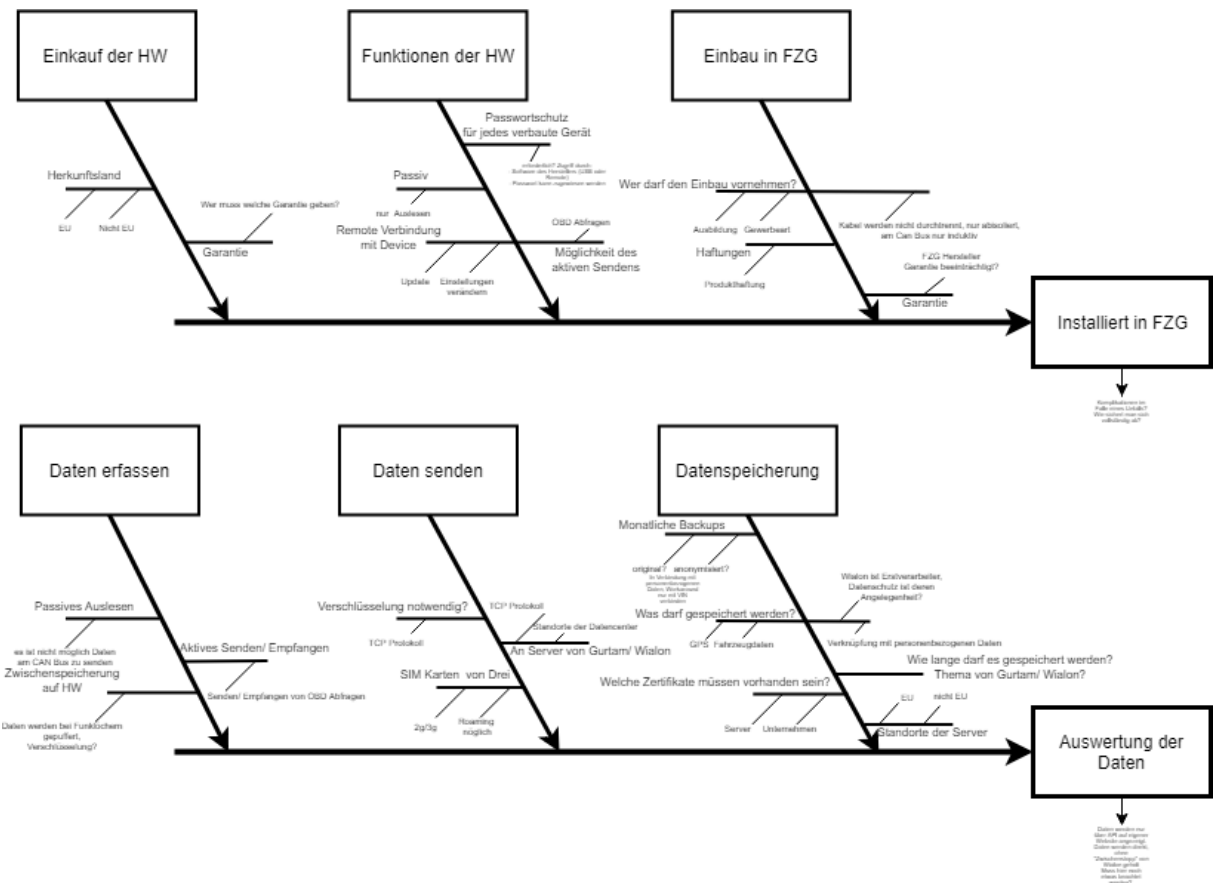

**Abbildung 45: Brainstormings rechtliche Fragen**

<span id="page-64-0"></span>Rechtliche Fragen wurden mit Unterstützung von Rechtsanwälten der WKO besprochen und abgeklärt. Die Ergebnisse hieraus werden in den folgenden Abschnitten zusammengefasst. Da zu diesem Zeitpunkt der Fokus der Entwicklung bereits auf CAN Boxen gelegen ist, beziehen sich die Informationen bereits auf die spezifischen Eigenschaften der CAN Boxen, zum Beispiel den Einbau. Die Themen lassen sich in vier Bereiche gliedern:

- Gewerberecht
- Datenschutz
- **Produkthaftung**
- Gewährleistung

# **5.1 Gewerberecht**

Im Gewerberecht wird festgehalten, welche Rechte und Pflichten mit der Anmeldung eines Gewerbes in Österreich verbunden sind. Für die Ausübung eines Gewerbes wird eine Gewerbeberechtigung benötigt (33). Die Voraussetzungen sind

- ein Mindestalter von 18 Jahren,
- ein EU-/EWR-Staatsbürgerschaft oder ein Aufenthaltstitel,
- ein Wohnsitz in Österreich sowie
- keine Ausschlussgründe (z.B. Vorstrafen, gerichtliche Verlusterklärung eines Gewerbes usw.).

Weiters muss unterschieden werden ob es sich um

- ein freies Gewerbe,
- ein reglementiertes Gewerbe oder
- ein Teilgewerbe (Entfall mit dem 17.10.2017) handelt.

Bei reglementierten Gewerben muss ein Befähigungsnachweis erbracht werden, wobei bei einem freien Gewerbe der Befähigungsnachweis gänzlich entfällt. Da in diesem Projekt auf jeden Fall auf die Fahrzeugkommunikation zurückgegriffen wird und bei der Installation eventuell Lötarbeiten durchgeführt werden müssen, ist für diese Arbeiten eine Anmeldung eines reglementierten Gewerbes im Bereich Kraftfahrzeugtechnik notwendig. Zusätzlich muss ein Befähigungsnachweis erbracht werden. Da es sich aufgrund des Einbaus und den damit verbundenen Änderungen am Fahrzeug um ein reglementiertes Gewerbe handelt, muss ein Befähigungsnachweis erbracht werden. Der Gesetzestext ((§ 94 Z 43 GewO 1994) kann im Anhang eingesehen werden.

# **5.2 Datenschutz**

Das Datenschutzgesetz 2000 (DSG 2000), BGBl. I Nr. 165/1999 idgF., ist das geltende österreichische Datenschutzgesetz und somit die wichtigste Rechtsvorschrift zum Datenschutz in Österreich. In durchgeführten Gesprächen wurde klar, dass es hinsichtlich Datenschutzes, solange in der Datenbank keine Daten direkt zu einer Person bezogen werden, keine Probleme geben kann. Das heißt, solange die Daten nicht an eine Person gebunden sind, sondern beispielsweise auf die VIN (Vehicle-Identify-Number), sind die Daten nicht meldepflichtig und können somit ohne Bedenken verwendet werden. Im DSG 2000 wird der Umgang mit Daten festgehalten:

- Allgemeine Verwendung von Daten
- Pflichten des Dienstleisters
- Meldepflicht des Auftraggebers

In dem Projekt werden Daten nur auf die VIN bezogen. Die Vorteile, die sich aus den nicht personenbezogenen Daten ergeben, sind:

- Datenerfassung ist ohne Zustimmung des Mitarbeiters zulässig.
- Speicherung der Daten bedarf keiner erhöhten Sicherheitsmaßnahmen wie Verschlüsselungsprogramme etc.
- Verarbeitung muss nicht zwingend zweckgebunden sein.

Der Gesetzestext (DSG 2000) zum Datenschutz kann im Anhang eingesehen werden.

# **5.3 Produkthaftung**

Die Produkthaftung umfasst Personenschäden und Sachschäden, die durch Fehler verursacht werden, welche das Produkt beim Inverkehrbringen durch den Haftpflichtigen hatte. Personenschäden werden ohne Unterscheidung zwischen Verbraucher und Unternehmer uneingeschränkt ersetzt (kein Selbstbehalt). Der Sachschaden muss bei einer vom fehlerhaften Produkt verschiedenen Sache eingetreten sein, wobei nur privat genutzte Sachen im Rahmen des Produkthaftungsgesetzes (PHG) ersetzt werden (34). Die Produkthaftung bei einem Folgeschaden, der auf die verbaute Hardware zurückzuführen ist, ist direkt an den Hersteller (wenn innerhalb der EU bezogen) beziehungsweise den Importeur (wenn Hersteller außerhalb der EU) zu adressieren. Nur wenn der Hersteller unbekannt ist oder sich innerhalb einer Frist von ein bis zwei Wochen nicht nachweisen lässt, kann die Produkthaftung zum Anbieter übergehen. Quasi-Hersteller können sich durch Benennung des tatsächlichen Herstellers nicht von der Produkthaftung befreien. Quasi-Hersteller sind Unternehmer, die fremdhergestellte Produkte mit ihren eigenen Labels versehen.

# **5.4 Gewährleistung**

Unter Gewährleistung versteht man die verschuldensunabhängige Haftung für Sach- und Rechtsmängel, die zum Übergabe- bzw. Lieferzeitpunkt schon vorhanden sind (34). Durch ein Gespräch mit der WKO wurden folgende Fragestellungen geklärt:

- Wer gibt die Gewährleistung? Die Gewährleistung erfolgt durch das Unternehmen selbst. Sollte der Mangel aber auf einen Hardwarefehler des Hardwareherstellers zurückzuführen sein, kann das Unternehmen wiederum beim Hersteller regressieren.
- Wie lange gibt es Gewährleistungsansprüche? Die Ansprüche verjähren nach zwei Jahren.
- Bei wem liegt die Beweislast? Wenn der Mangel innerhalb der ersten sechs Monate auftritt, wird davon ausgegangen, dass der Mangel bereits zum Zeitpunkt der Auslieferung bzw. des Einbaus bestanden hat. Nach einem Zeitraum von sechs Monaten muss der Kunde beweisen, dass der Mangel bereits beim Übergabezeitpunkt vorhanden war.

# **6 Konzeptionelle Definition der notwendigen Server-Infrastruktur**

Bei der Hardwarelösung mit Selbstverwaltung muss ein IT-System selbst aufgebaut werden oder auf einen Saas-Anbieter zurückgegriffen werden. SaaS bedeutet, dass die Infrastruktur und die Software bei einem externen Dienstleistern betrieben werden. In diesem Abschnitt wird ein Vergleich zwischen dem Aufbau einer eigenen IT-Infrastruktur und der Auslagerung an einen SaaS-Anbieter angestellt. Bei einem Komplettanbieter sind hierfür anfallenden Kosten bereits im Preis enthalten.

# **6.1 Ableitung von Anforderungen an die Kommunikation zwischen System zur Datenakquise im Fahrzeug und externer Auswerteplattform**

Dadurch, dass keine Daten verloren gehen dürfen, bestehen besondere Anforderungen an das IT-System. Der Aufbau wird aus diesem Grund komplexer und die Kosten steigen im Vergleich zu Systemen mit niedrigeren Anforderungen. Folgend wurden durch den Vergleich Anforderungen definiert und ein Modell eines möglichen IT-Systems erstellt.

Gefordert wird

- eine zeitliche Verfügbarkeit von mindestens 99,5 Prozent sowie
- automatische effiziente Erstellung von Datenbackups mit niedriger Ausfallwahrscheinlichkeit.

## **6.1.1 Datenmengenabschätzung**

Die zu betrachtenden Datenmengen bestehen zum einen Teil aus statischen Daten wie zum Beispiel Software, die zum Betrieb notwendig ist, und zum anderen Teil aus kontinuierlichen Daten, die durch die Datenerfassung in den Fahrzeugen übermittelt werden.

## **6.1.1.1 Statische Daten**

Diese Datenmenge ergibt sich durch die Speicherung des Betriebssystems, Konfigurationsdateien und Programmen wie Webserver, Browser, Ressourcenverwaltung und Datenbank. Als Betriebssystem wurde Red Hat Enterprise Linux inklusive der zusätzlichen Programme mit einer Speichergröße von 20 GB angenommen.

## **6.1.1.2 Kontinuierliche Daten**

Dabei handelt es sich um die an die Server gesendeten Datenmengen der Hardware, die zur Datenerfassung in den Fahrzeugen eingesetzt wird. Folgende Datenmengen wurden für die Auslegung eines IT-Systems herangezogen.

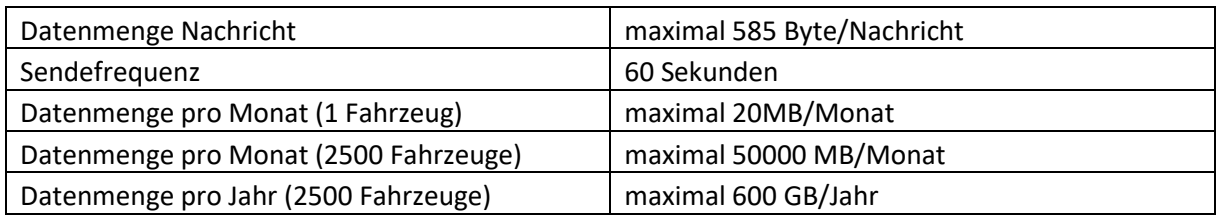

## **Tabelle 35: Datenmengen für die Auslegung eines IT- Systems**

#### **6.1.1.3 Gesamtdatenmenge zur Speicherplatzabschätzung**

Die Gesamtdaten setzen sich aus den statischen Daten und den kontinuierlichen Daten zusammen. Es wird ein "Worst-Case-Szenario" angenommen, in welchem die anfallenden Daten 24 Monate gespeichert werden.

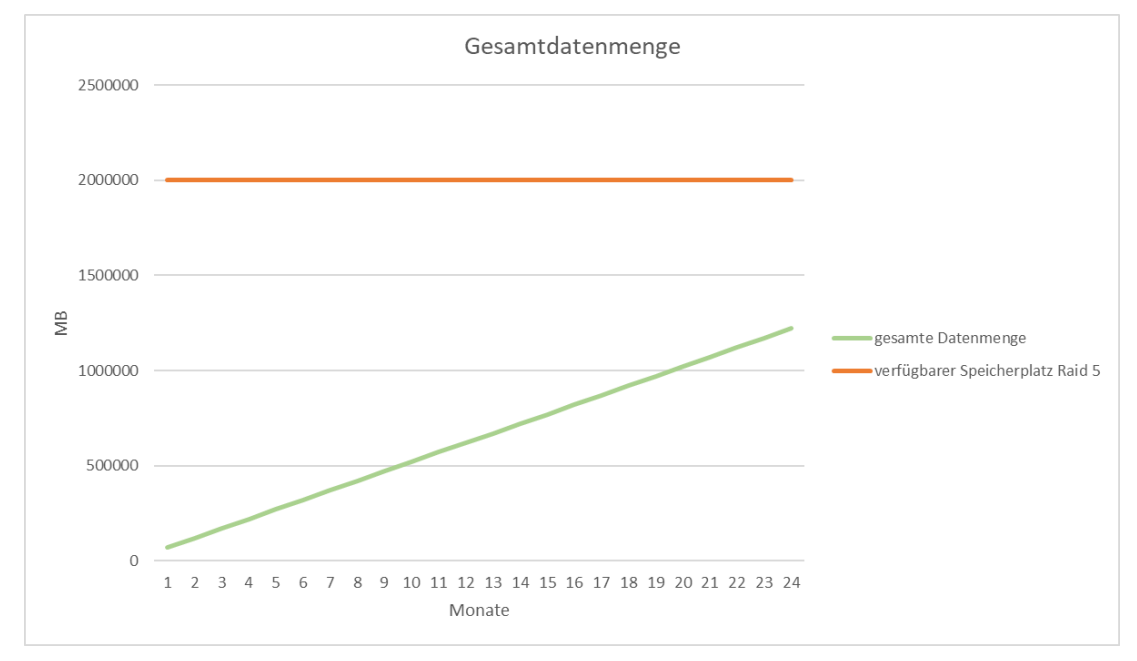

**Abbildung 46: Datenmengenabschätzung für die Erfassung von Daten aus 2500 Fahrzeugen.**

Nach 24 Monaten wird eine Datenmenge von 1220000 MB erreicht, was 1,22 TB entspricht. Als verfügbarer Speicherplatz wird ein Raid 5 Verbund mit drei Festplatten mit jeweils 1 TB Speicherplatz angenommen.

#### **6.1.2 Verfügbarkeit des IT- Systems**

Ist die Verfügbarkeit (availability), wie in [\(6.1\)](#page-68-0) definiert, nicht gegeben, entstehen zusätzliche Kosten, zum Beispiel durch zusätzliche Arbeitsstunden und verlorene Daten. Eine höhere Verfügbarkeit verursacht jedoch Mehrkosten. Die prozentuell angegebene Verfügbarkeit ist ein Zielwert, der zu erreichen versucht wird, indem man die Risiken minimiert; ein kompletter Ausschluss eines Ausfalls ist äußerst unwahrscheinlich. Die Verfügbarkeit kann gesteigert werden, indem die Einzelteile des Systems redundant ausgeführt werden. Dabei ist darauf zu achten, dass kein Single-Point-Of-Failure, also eine Komponente von deren einwandfreiem Betrieb das ganze System abhängt, entsteht.

<span id="page-68-0"></span>
$$
available ity = \frac{uptime}{uptime + downtime}
$$
\n(6.1)

Auf physikalischer Ebene wird eine unterbrechungsfreie Stromversorgung (USV) benötigt, um die Zeit überbrücken zu können, bis die Stromversorgung wiederhergestellt ist. Auf Hardware- und Netzwerkebene werden alle Komponenten redundant betrieben. Die Festplatten der Server werden in einem RAID5-Verbund betrieben. Sollte ein Server ausfallen, werden die Daten vom redundanten Server bearbeitet. Auf Betriebssystemebene wird davon ausgegangen, dass jährlich eine kumulierte Ausfallzeit von weniger als zwei Stunden pro Jahr anfällt. Zwar ist RHEL ein sehr stabiles Betriebssystem; jedoch können auch hier Fehler auftreten oder etwa wichtige Sicherheitsupdates nötig werden, die sofort eingespielt werden müssen und einen Neustart erfordern.

## **6.1.3 Datensicherung**

## **6.1.3.1 Kontinuierliche Daten**

Der RAID-Verbund stellt an sich keine Datensicherung dar, da beispielsweise eine unbeabsichtigt gelöschte Datei sofort von allen Festplatten des Verbunds gelöscht wird. Um das zu verhindern, soll ein kontinuierliches Backup (Continuous Data Protection, CDP) erstellt werden. Es soll möglich sein, zu jedem Zeitpunkt zurückzukehren. CDP ist eine aufwendige und kostenintensive Backupstrategie. Da die zu sichernde Datenmengen jedoch klein sind, ist der Aufwand vertretbar. Eingehende Daten werden an beide Server weitergegeben. Für beide Server gilt weiters folgende Backup-Strategie: Sobald der Server Daten empfängt, wird ein inkrementelles Backup angestoßen. Dadurch ist die Dauer dieses Backups unabhängig von der Gesamtmenge an im Dateisystem gespeicherten Daten und beschränkt sich auf die Zeit, die zum Datentransfer benötigt wird. Da die anfallenden Datenmengen sehr gering sind, wird zusätzlich täglich ein differenzielles Backup und wöchentlich ein volles Backup durchgeführt.

#### **Tabelle 36: Backupzyklus**

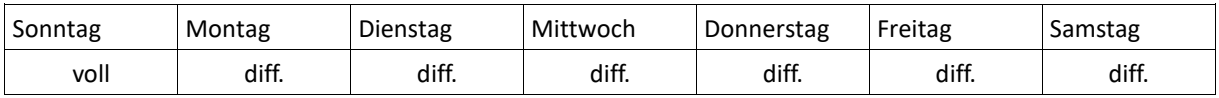

## **6.1.3.2 Betriebssystemdaten**

Um eine schnelle Wiederherstellung des Systems zu ermöglichen, muss das Betriebssystem gesichert werden. Die Anforderungen sind jedoch geringer, da weniger Änderungen zu erwarten sind. Es wird jeden vierten Montag ein volles Backup des Betriebssystems erstellt und an allen anderen Montagen ein differenzielles Backup.

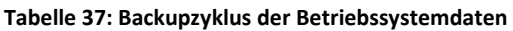

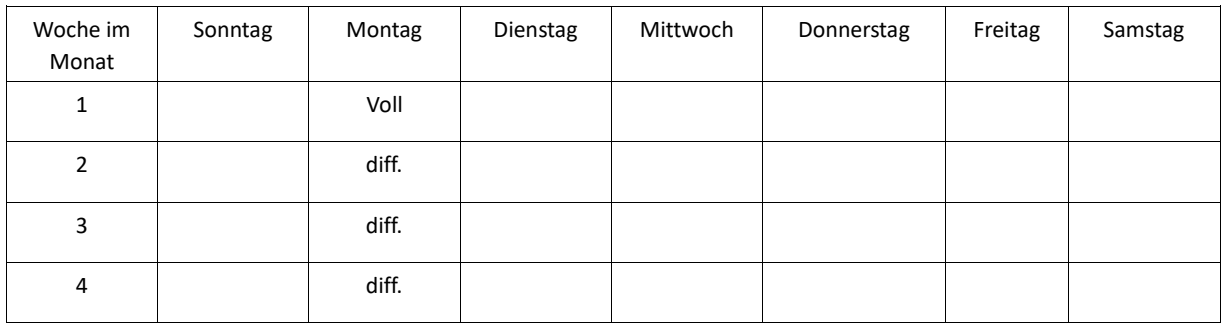

Das System für Datenübertragung und Datenspeicherung muss so ausgelegt sein, dass es eine Datenverfügbarkeit von 99,5 Prozent sicherstellt. Die Hardwarekomponenten selbst, müssen jedoch so ausgelegt sein, dass ein vollständiger Ausfall ausgeschlossen ist.

## **6.1.4 Raid 5- System**

Um die Verfügbarkeit der Daten mit den gewünschten Anforderungen zu erzielen, muss die anfallende Datenmenge auf einem Server gespeichert und ein Backup erstellt werden. Dies wird durch die Einführung des RAID- Levels sichergestellt. Ein RAID- System (Redundant Array of Independent) dient zur Organisation mehrerer physikalischer Festplatten eines Computers zu einem logischen Laufwerk, das eine höhere Datensicherheit bei Ausfällen einzelner Festplatten sicherstellt und auch einen größeren Datendurchsatz erlaubt als eine physikalische Platte (35). Die vorgegebene

Datenverfügbarkeit von 99,5 Prozent muss eingehalten werden. Durch die Bestimmung des RAID5- Levels wird dies gewährleistet. Die Ausfallwahrscheinlichkeit des Raid 5 Verbunds wurde mit der Formel [\(6.2\)](#page-70-0) berechnet, wobei r die Ausfallswahrscheinlichkeit einer Festplatte darstellt und mit 1,2 Prozent angenommen wurde (35).

<span id="page-70-0"></span>
$$
1-(1-r)^n-n*r*(1-r)^{n-1}
$$
\n(6.2)

Damit ergibt sich eine Datenverfügbarkeit von 99,957 Prozent. Für ein Raid 5 System werden mindestens drei Festplatten benötigt. Die Datenmengenanalyse hat ergeben, dass die Datenmenge, bei einer Speicherungszeit von 24 Monaten, 1,22TB nicht übersteigt. Wie man an [Abbildung 47](#page-70-1) sieht, würde ein Raid 1 System mit drei jeweils 1 TB fassenden Festplatten nicht mehr die anfallenden Datenmengen speichern können. Für das IT-System wird für die zwei redundanten Systeme mit jeweils vier 1 TB Festplatten gerechnet, um bei einem Ausfall eine Ersatzfestplatte direkt verfügbar zu haben.

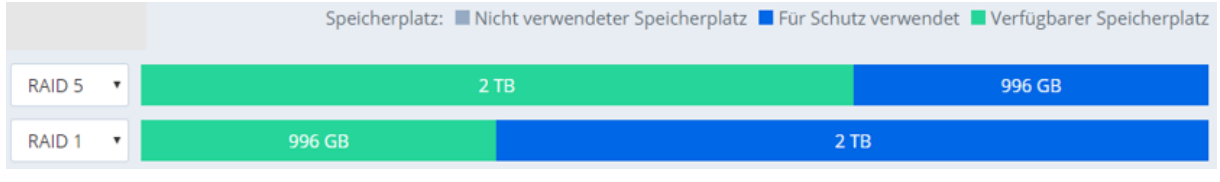

**Abbildung 47: Speichereffizienz Raid 1 im Vergleich mit Raid 5**

# <span id="page-70-1"></span>**6.2 Definition der Hardware-Komponenten des IT-Systems**

Die verwendeten Hauptkomponenten sollen nur als Beispiel für eine Kostenabschätzung zur Erstellung eines funktionierenden Systems dienen.

## **6.2.1 Firewall**

Es wurde mit einer Firewall der Firma Fortinet kalkuliert. Die Kosten dieser Firewall belaufen sich auf 415 Euro. Die Dauerleistung beträgt 240 Mbps, die Spitzenleistung 950 Mbps.

## **6.2.2 Switch**

Ein Switch ist eine Netzwerkkomponente in Rechnernetzen, welche Frames an ihre Zieladresse weiterleitet. Der Switch TP-Link TL-SG108E verfügt über 8 Port mit einer Kapazität von 16GB/s. Das ist für diese Konfiguration ausreichend. Die Kosten betragen ca. 40 Euro pro Stück (36).

## **6.2.3 Festplatte**

Durch die berechnete Datenmenge fällt die Wahl auf eine Wd-Red (1 TB) Festplatte. Die Kosten betragen ca. 80 Euro pro Stück.

## **6.2.4 Server**

Dieser Server von Fujitsu (Fujitsu Primergy TX1310 M3 Tower Server) ist ein Standard Server mit integrierter RAID-Fähigkeit und guter Energieeffizienz. Die Kosten belaufen sich auf ca. 590 Euro (37).

## **6.2.5 USV**

Ein USV ist eine unterbrechungsfreie Stromversorgung. Diese soll sicherstellen, dass es im Falle eines Stromausfalls, Unterspannung, Überspannung oder einer Frequenzänderung zu keinem Datenverlust kommt. Bei einer kleinen Serverstruktur wie in diesem Fall reicht ein batteriegestütztes USV aus. Stromausfälle in Europa sind zudem relativ selten. 2017 gab es aufgrund von Stromausfällen nur 31,88 Minuten keinen Strom in Österreich (38). Daher werden zwei batteriegestützte USVs in die Berechnung aufgenommen, mit denen ein Betrieb von mindestens 60 Minuten bei einem Stromausfall möglich ist. Die Kosten betragen ca. 600 Euro (APC Smart-UPS). [Abbildung 48](#page-71-0) zeigt ein Autonomiezeitdiagramm eines APC Smart UPS 1000VA.

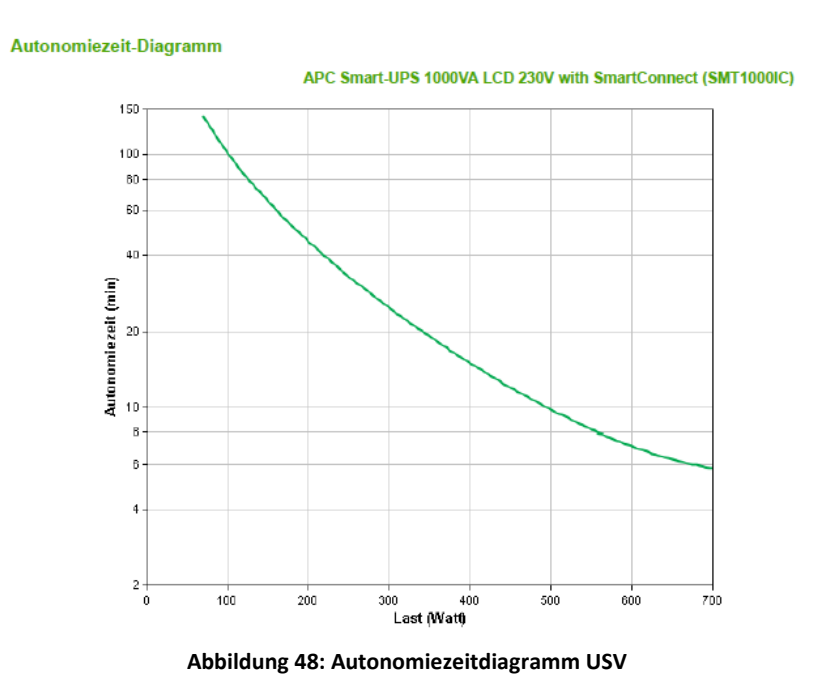

# <span id="page-71-0"></span>**6.3 Definition des Systemaufbaus des IT-Systems**

Das komplette System wird redundant ausgeführt. Das System wird durch die Firewall geschützt, somit ist ein unerlaubter Zugriff von "außen" praktisch nicht möglich[. Abbildung 49](#page-71-1) zeigt den schematischen Systemaufbau.

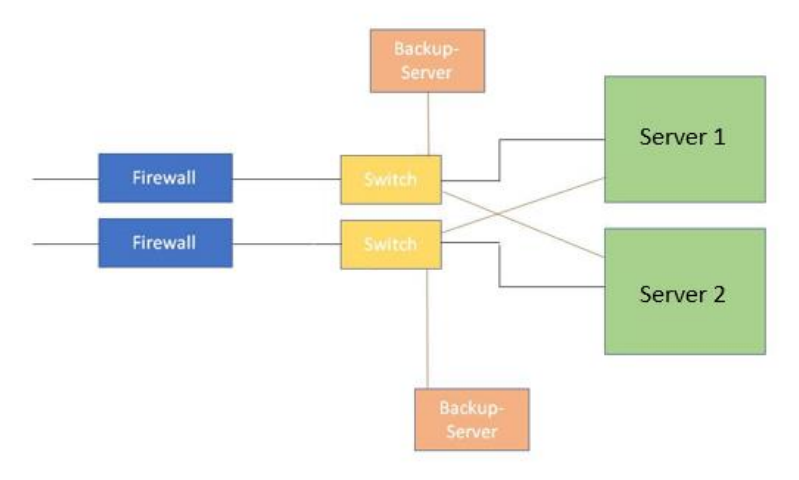

<span id="page-71-1"></span>**Abbildung 49: IT- Systemaufbau**
## **6.4 Kostenanalyse IT-System**

Bei der Kostenanalyse werden fixe Kosten und laufende Kosten des IT-Systems betrachtet. Standort und Sicherheitskonzept werden dabei nicht berücksichtigt, da diese Bereiche viele bekannte Variablen voraussetzen. Trotzdem fließen sie in die Diskussion mit ein.

## **6.4.1 Fixe Kosten IT- System**

Die fixen Kosten beinhalten die Anschaffungskosten der Hardware, welche notwendig ist, um die IT-Struktur zu betreiben.

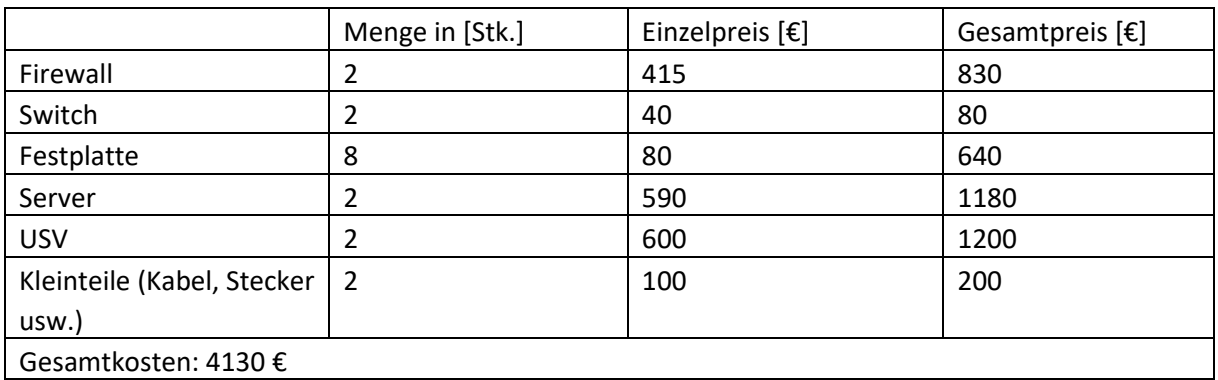

#### **Tabelle 38: Fixkosten des IT-Systems**

## **6.4.2 Laufende Kosten IT-System**

Die laufenden Kosten beinhalten die Energiekosten, um das System zu betrieben, die Lizenzgebühren für das Serverbetriebssystem und zumindest einen Mitarbeiter, der das IT-System betreuen wird.

## **6.4.2.1 Energiekosten**

Für die Stromkosten muss der Energieverbrauch der Server berücksichtigt werden. Die Server werden nur als Fileserver verwendet und mit sehr geringen Datenmengen belastet. Die zu schreibenden Datenmengen pro Tag betragen nur 1666,7 MB. Dabei wird eine geringe mittlere Übertragungsgeschwindigkeit von 5 Mbyte/s angenommen. Das ergibt eine aktive Zeit von unter 334 Sekunden täglich. [Abbildung 50](#page-72-0) zeigt die Energieverbrauchstabelle des gewählten Servers. Für die Abschätzung der Energiekosten wurde ein mittlerer Verbrauch von 15 Watt angenommen.

| <b>Performance</b> |                    | <b>Power</b>      | <b>Energy Efficiency</b> |  |
|--------------------|--------------------|-------------------|--------------------------|--|
| <b>Target Load</b> | ssj_ops            | Average Power (W) | ssj_ops/watt             |  |
| 100 %              | 591,742            | 51.8              | 11,421                   |  |
| 90 %               | 534,498            | 47.9              | 11,154                   |  |
| 80 %               | 474,350            | 40.9              | 11,606                   |  |
| 70 %               | 417,545            | 34.6              | 12,070                   |  |
| 60 %               | 356,872            | 29.5              | 12,103                   |  |
| 50 %               | 296,352<br>237,875 | 25.5              | 11,629<br>10,576         |  |
| 40 %               |                    | 22.5              |                          |  |
| 30 %               | 178,292            | 19.9              | 8,958                    |  |
| 20 %               | 118,311            | 17.2              | 6,862                    |  |
| 10 %               | 59,729             | 14.0              | 4,254                    |  |
| <b>Active Idle</b> | o                  | 9.33              | $\mathbf 0$              |  |

**Abbildung 50: Energieverbrauch Server**

<span id="page-72-0"></span>Zusätzlich benötigt die Firewall ca. 10 W und der Switch 2 W. In [Tabelle 39](#page-73-0) werden die Verbräuche zusammengefasst dargestellt.

#### **Tabelle 39: Abschätzung Stromverbrauch**

<span id="page-73-0"></span>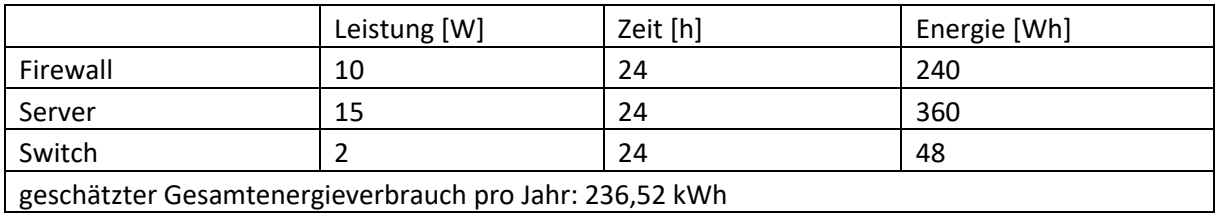

Da es sich um ein vollständig redundantes IT-System handelt, beläuft sich der gesamte Energieverbrauch auf 473,04 kWh pro Jahr, was 39,42 kWh im Monat entspricht. Eine Kilowattstunde kostet in Österreich im Schnitt 20,062 Cent (39). Damit betragen die monatlichen Energiekosten 8,13 Euro.

## **6.4.2.2 Personalkosten IT-System**

Um die Infrastruktur in Stand zu halten, Updates einzuspielen, Frontend zu entwickeln und zu betreuen, Kundendaten zu betreuen, auftretende Probleme zu lösen und in Fahrzeugen verbaute Hardware auf den Servern zu pflegen, bedarf es eines Vollzeitmitarbeiters. Ein Systemadministrator kostet einen Dienstgeber ca. 58.167,68 Euro pro Jahr, was einem Bruttogehalt von 3200 Euro pro Monat entspricht.

## **6.4.2.3 Softwarekosten IT-System**

Die Red Hat Enterprise Linux Server subscription für einen Server beträgt in der günstigsten Variante mit self support 307,69 Euro jährlich (Stand 24.11.2018).

## **6.4.2.4 Business Internet**

Ein Business Vertrag mit unlimitiertem Datenvolumen kostet im Mittel 26,17 Euro monatlich (Stand September 2018, Vergleich von drei Anbietern).

## **6.4.3 Gesamtkostenabschätzung IT-System**

Die Gesamtkosten setzen sich aus den fixen Kosten, welche aber nur einmal anfallen, und aus den laufenden Kosten, welche monatlich anfallen, zusammen. In den Gesamtkosten nicht enthalten ist ein Standortkonzept, welches eine Absicherung gegen Wasser- und Feuerschäden berücksichtigt. Das Konzept ist aber ausreichend, um mögliche Varianten abzuschätzen.

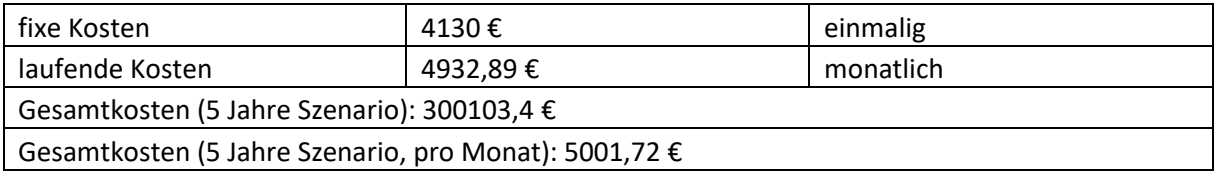

#### **Tabelle 40: Gesamtkosten IT**

Auf das Szenario mit einem Zeitraum von fünf Jahren, mit einer einmaligen Hardwareanschaffung gerechnet, entstehen dadurch mindestens 300.103,4 Euro an Gesamtkosten. Das entspricht einem monatlichen Betrag von 5.001,72 Euro für die IT-Struktur, die benötigt wird, um Daten von 2500 Fahrzeugen zu verwalten.

## **6.5 SaaS-Anbieter im Vergleich zu selbstverwalteten IT-Systemen**

Die Wahl eines SaaS Anbieters fällt in der folgenden Betrachtung auf Gurtam, einem der weltweit größten Telematik-Plattformanbieter. Wialon Host ist ein "Software as a Service" (SaaS) Dienst. Es besteht die Möglichkeit, den Dienst als Front-Backend Kombination zu verwenden beziehungsweise auch rein als Backend.

Die Gründe für Wahl von Gurtam als SaaS-Anbieter sind:

- Kompatibilität mit einem Großteil der am Markt befindlichen Hardwarehersteller.
- Viele Top-Hersteller mit erweitertem Hardwaresupport (direkte Unterstützung bei Hardwarekonfiguration und Integration).
- Große Vielfalt der Nutzungsmöglichkeiten (keine Einschränkung auf GPS Monitoring etc., jegliche Sensoren können genutzt werden  $\rightarrow$  IoT).
- API sehr einfach nutzbar.
- Preislich selbst bei geringen Stückzahlen attraktiv.
- Gurtam ist sehr stark am europäischen und asiatischen Markt vertreten.

Wirtschaftliche Vorteile dieser SaaS-Variante sind:

- Transparente Kosten.
- Flexibilität.
- Verringerte Komplexität durch die Abgabe von Tasks.
- Geringeres Investitionsrisiko .
- "Economy of scale".

Nachteile dieser Variante sind:

- Daten sind zeitweise außerhalb des Unternehmens gespeichert.
- Geringere Anpassungsmöglichkeiten.
- Gewisse Abhängigkeit vom Serviceanbieter.

Die Standardoberfläche von Wialon Host bietet einige Konfigurationsmöglichkeiten. In diesem Projekt wurde die Oberfläche allerdings nur verwendet, um die Konfiguration der im Versuchsfahrzeug eingebauten Geräte zu überprüfen. Die Kosten für die reine Nutzung als Backend für 2500 Fahrzeuge sind i[n Tabelle 41](#page-74-0) ersichtlich.

#### **Tabelle 41: Kosten Wialon als Backend**

<span id="page-74-0"></span>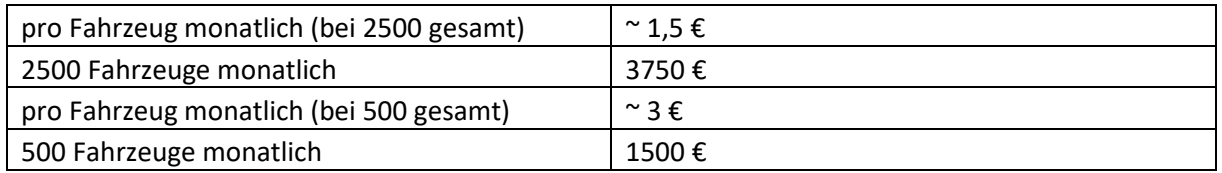

Bei geringeren Stückzahlen bis ca. 500 Fahrzeugen muss pro Fahrzeug ein höherer Betrag gezahlt werden. Es gibt keine fixen Staffelungen. Somit stellen die hier genannten Preise nur Anhaltspunkte dar.

## **6.6 Diskussion des IT-Systems**

Das selbstverwaltete IT-System ist durch die Notwendigkeit eines Systemadministrators teurer als die SaaS-Variante bei den betrachteten Stückzahlen. Die Kosten für ein selbstverwaltetes System

beinhalten zusätzlich noch keine Berücksichtigung des Standortes oder eines Sicherheitskonzeptes gegen äußere Einflüsse wie Wasser oder Feuer.

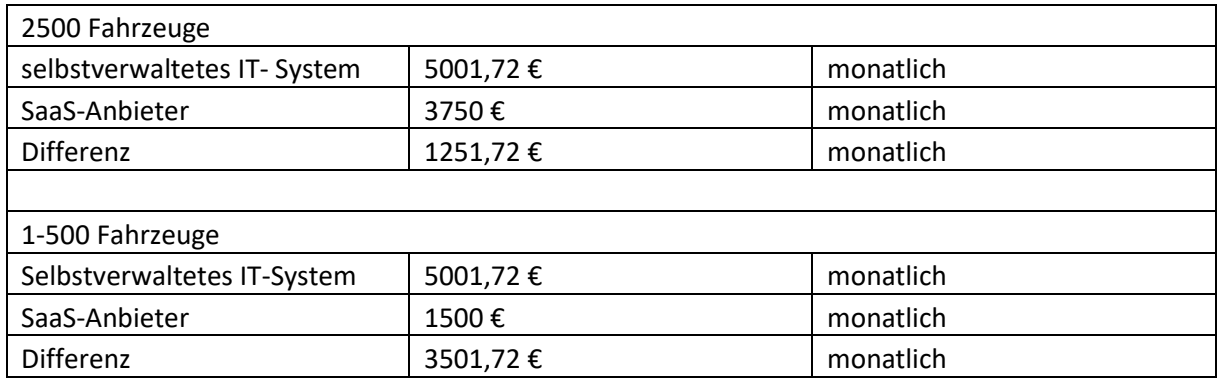

#### **Tabelle 42: Kostenvergleich selbstverwaltetes IT- System zu SaaS- Anbieter**

Die Kosten und die Möglichkeit sich rein auf die Kernkompetenzen zu konzentrieren geben den Ausschlag, einen SaaS-Anbieter für den Projektstart zu wählen. Es gibt weiterhin die Option, auf ein selbstverwaltetes IT-System bei weiter steigenden Stückzahlen umzustellen. [Abbildung 51](#page-75-0) zeigt das Potential bei 2500 Fahrzeugen bei einer Auslagerung des IT-Systems.

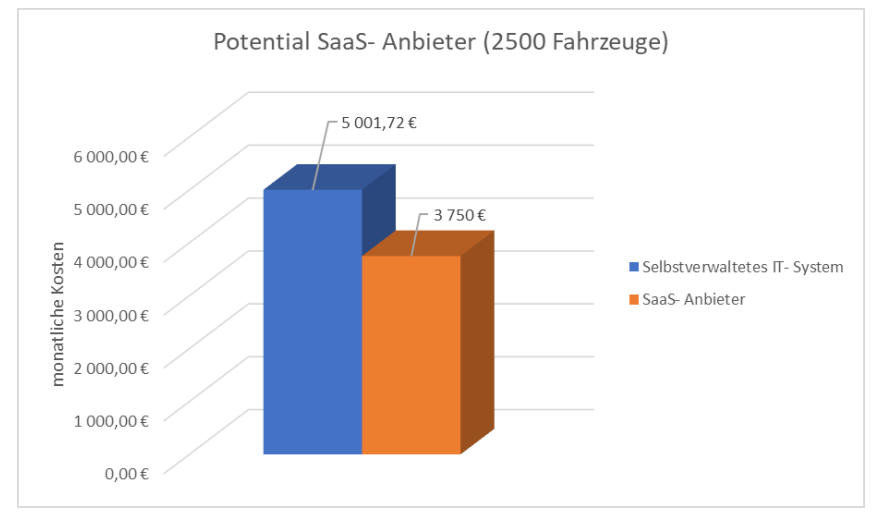

<span id="page-75-0"></span>**Abbildung 51: Potential IT-Auslagerung**

## **7 Kostenanalyse Gesamtkonzept**

Die Kostenanalyse stellt einen wichtigen Einflussfaktor des Projekterfolgs dar. Um die Übersichtlichkeit zu erhöhen, werden die Gesamtkosten in dem Kostenszenario noch in Fixkosten und variable Kosten aufgeteilt und analysiert. Die Fixkosten stellen den Anteil der Gesamtkosten dar, welcher einmalig, von der Anschaffung bis zum Einbau, anfällt. Das Zubehör ist darin extra betrachtet. Demensprechend sind zwar beide Varianten, ohne und mit Zubehör (CAN-Systeme mit induktivem Abgriff) aufgeführt, allerdings wird die Variante mit dem induktiven Abgriff bevorzugt, da der Einbau dadurch zerstörungsfrei ist. Die laufenden Kosten ergeben sich aus den monatlich anfallenden Gebühren des mobilen Service, d.h. aus der Datenmenge und den Kosten für das Server Front- und Backend. Das Szenario wird über fünf Jahre betrachtet. Zusammen mit dem Pricing entscheidet sich der wirtschaftliche Erfolg des Projektes.

## **7.1 Fixkosten**

Fixkosten fallen einmalig an und sind in der Höhe der Ausgabe nicht variabel. In diese Kategorie fallen:

- Anschaffung der Hardware zur Erfassung im Fahrzeug.
- Anschaffung des Zubehörs.
- Einbau der Hardware.

Die Kosten für den Einbau der Hardware ergeben sich aus:

- Dem Durchschnittswert einer Personalstunde in Österreich (90 Euro im Bereich Fachwerkstätten (40)).
- Der Dauer des Einbaus (1,5 Stunden).

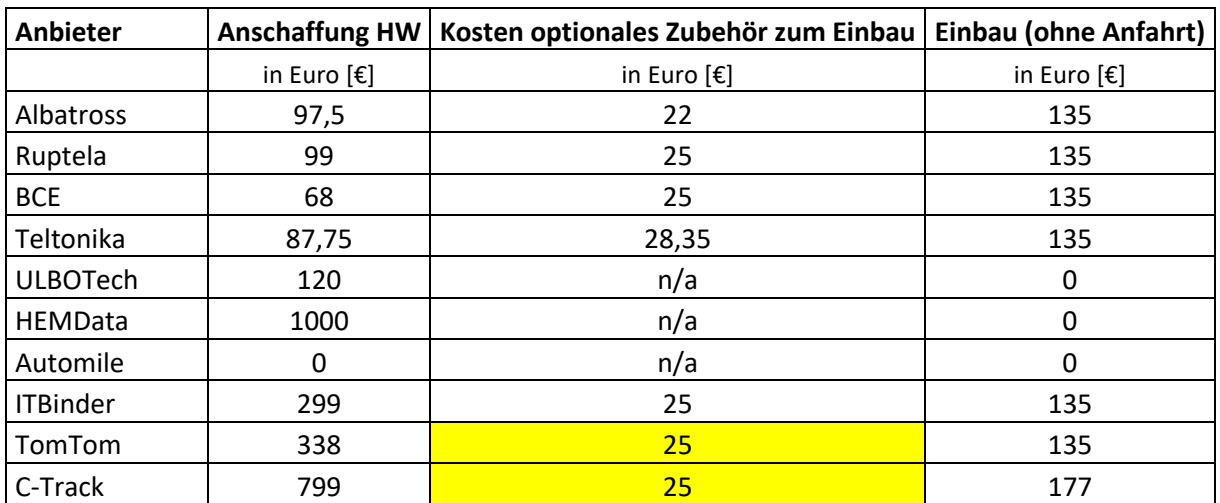

#### **Tabelle 43: Fixkosten**

Gelb markierte Felder bedeuten, dass vom Anbieter keine Informationen erhalten wurden. Somit sind gelb markierte Felder eine Schätzung, die auf vergleichbarem Zubehör von anderen Anbietern basiert.

## **7.2 Laufende Kosten**

Laufende Kosten treten monatlich auf und sind Kosten, die zum Betrieb der Systeme notwendig sind. In den laufenden Kosten werden folgende Positionen berücksichtigt:

- Mobiles Service.
- Server Front und Backend.
- Zum Betrieb benötigte Software.

Das mobile Service umfasst die bereitgestellten SIM-Karten inklusive des monatlichen Datenverkehrs. Bei dem Anbieter handelt es sich um den zweitgrößten Mobilfunkanbieter in Österreich. Server Frontund Backend werden von Gurtam (Wialon) bereitgestellt. Dieses Service nennt sich Wialonhosting, wobei die Möglichkeit besteht, sich über die API die Daten abzugreifen und sich selbst ein eigenes Frontend zusammenzustellen. Die Software zur Auswertung beziehungsweise zur Konfiguration ist bei den Anbietern, bis auf eine Ausnahme, bereits in anderen Kosten inkludiert. Die Komplettanbieter Automile, ITBinder, TomTom und C-track erheben eine monatliche Gebühr, in welcher bereits die Kosten für Software und Server enthalten sind. Bei den Hardwarelösungen wie Albatross, Ruptela, BCE und Teltonika muss der Service von Wialonhosting gezahlt werden, die Software zur Auswertung ist darin bereits enthalten. [Tabelle 44](#page-77-0) gibt einen Überblick über die laufenden Kosten.

<span id="page-77-0"></span>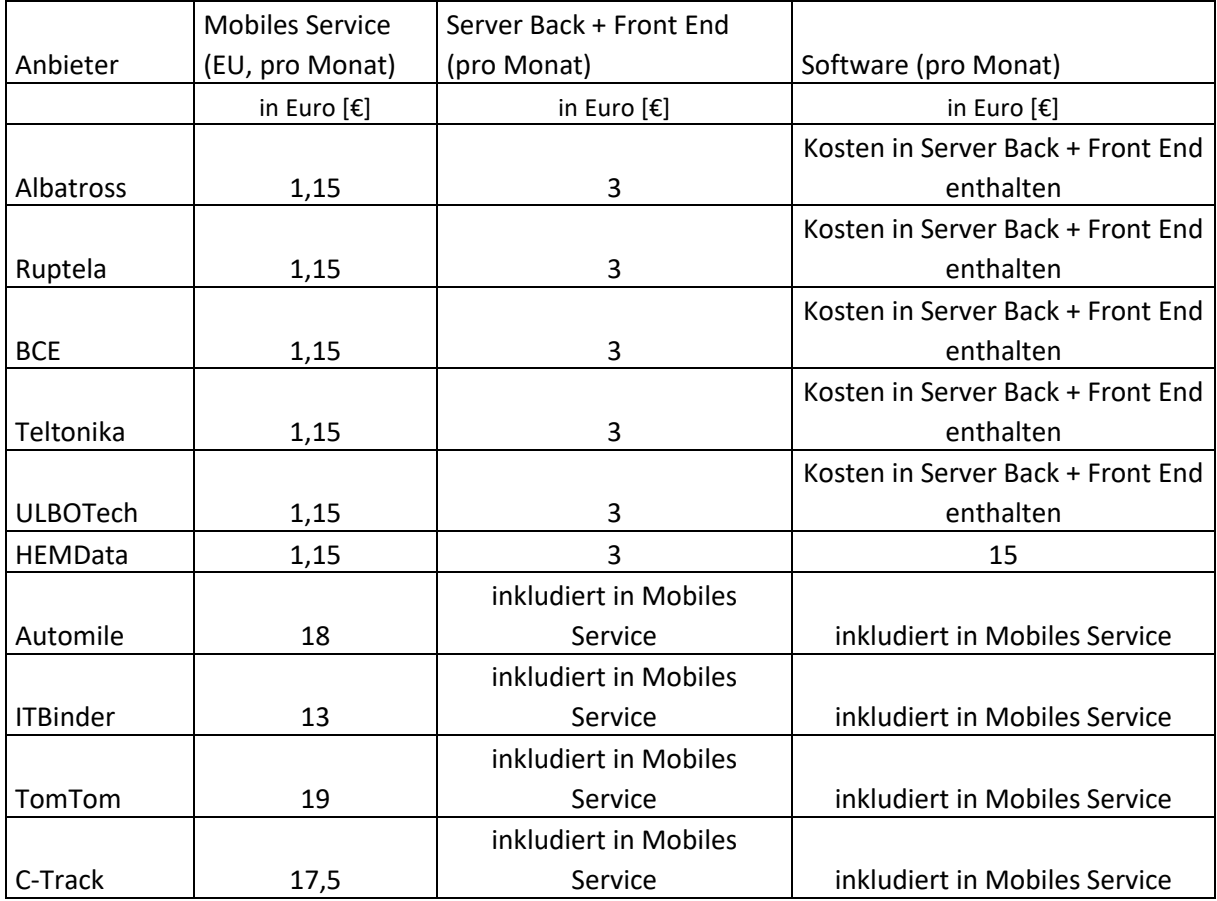

#### **Tabelle 44: Laufende Kosten**

## <span id="page-77-1"></span>**7.3 Gesamtkostenübersicht**

Die Gesamtkosten ergeben sich aus den Fixkosten und den laufenden Kosten. Sie geben den finanziellen Aufwand wieder, der zum Einsatz eines Systems zur automatischen Datenerfassung betrieben werden muss. Folgende Tabellen zeigen einen Kostenüberblick pro Fahrzeug und Jahr mit farblichem Ranking.

#### **Tabelle 45: Kostenszenario 5 Jahre, 1 Fahrzeug, ohne Zubehör**

#### **Szenario: 1 Fahrzeug, 5 Jahre, ohne Zubehör**

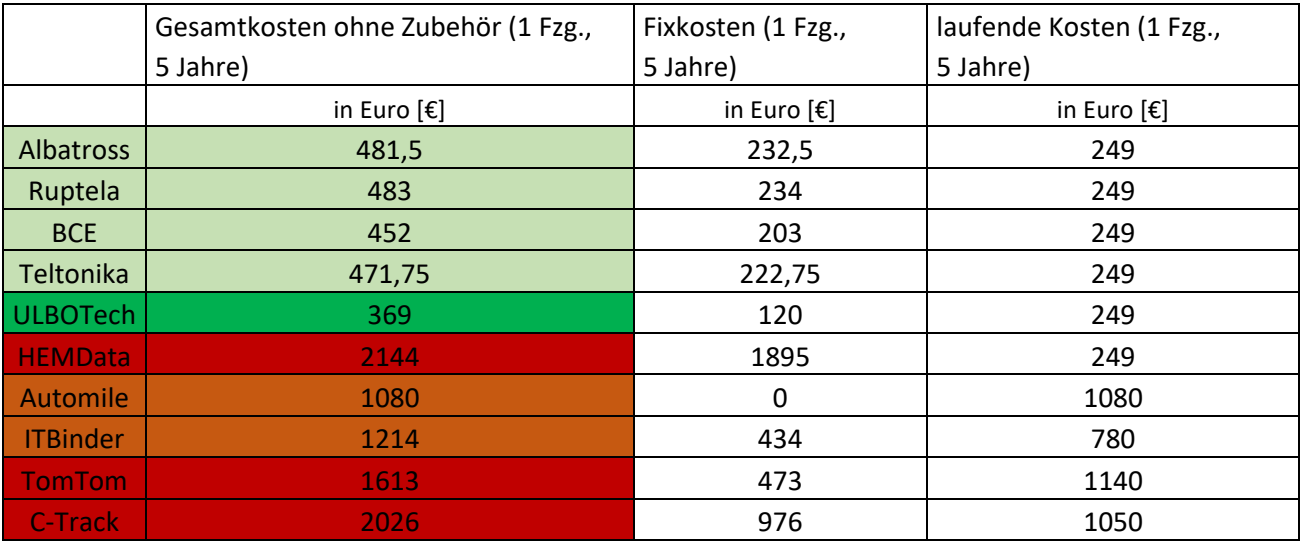

#### **Tabelle 46: Kostenszenario 5 Jahre, 1 Fahrzeug, mit Zubehör**

#### **Szenario: 1 Fahrzeug, 5 Jahre, mit Zubehör**

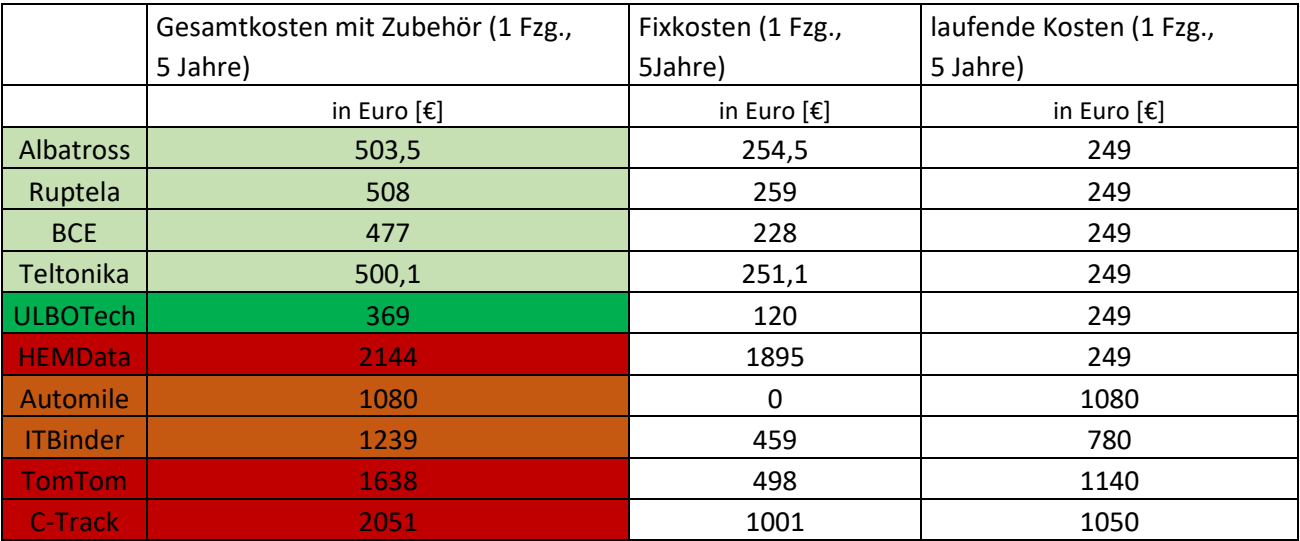

# **8 Abschließende Gesamtbewertung evaluierter Systeme zur Datenerfassung auf Basis definierter Kriterien**

Auf Basis der Marktanalyse wird ein Kriterienkatalog erstellt. In folgenden Kapiteln werden die Bewertungskriterien und die Bewertungsmethodik behandelt.

## **8.1 Bewertungskriterien und Methodik**

Es wurden Kriterien definiert, Gewichtungsfaktoren festgelegt und Bewertungen vergeben, auf dessen Basis eine Grundlage für eine Empfehlung zu weiteren Entwicklungen geschaffen werden kann. [Tabelle](#page-79-0)  [47](#page-79-0) zeigt die verwendeten Bewertungskriterien und ihre Gewichtung. Der Gewichtungsfaktor einer Eigenschaft hat einen großen Einfluss auf die Gesamtwertung, er kann eine schlechte Bewertung in einer geringer gewichteten Kategorie kompensieren und wichtige Eigenschaften, welche vergleichsweise weniger Punkte bekommen, gegenüber weniger wichtigen Kriterien aufwerten.

<span id="page-79-0"></span>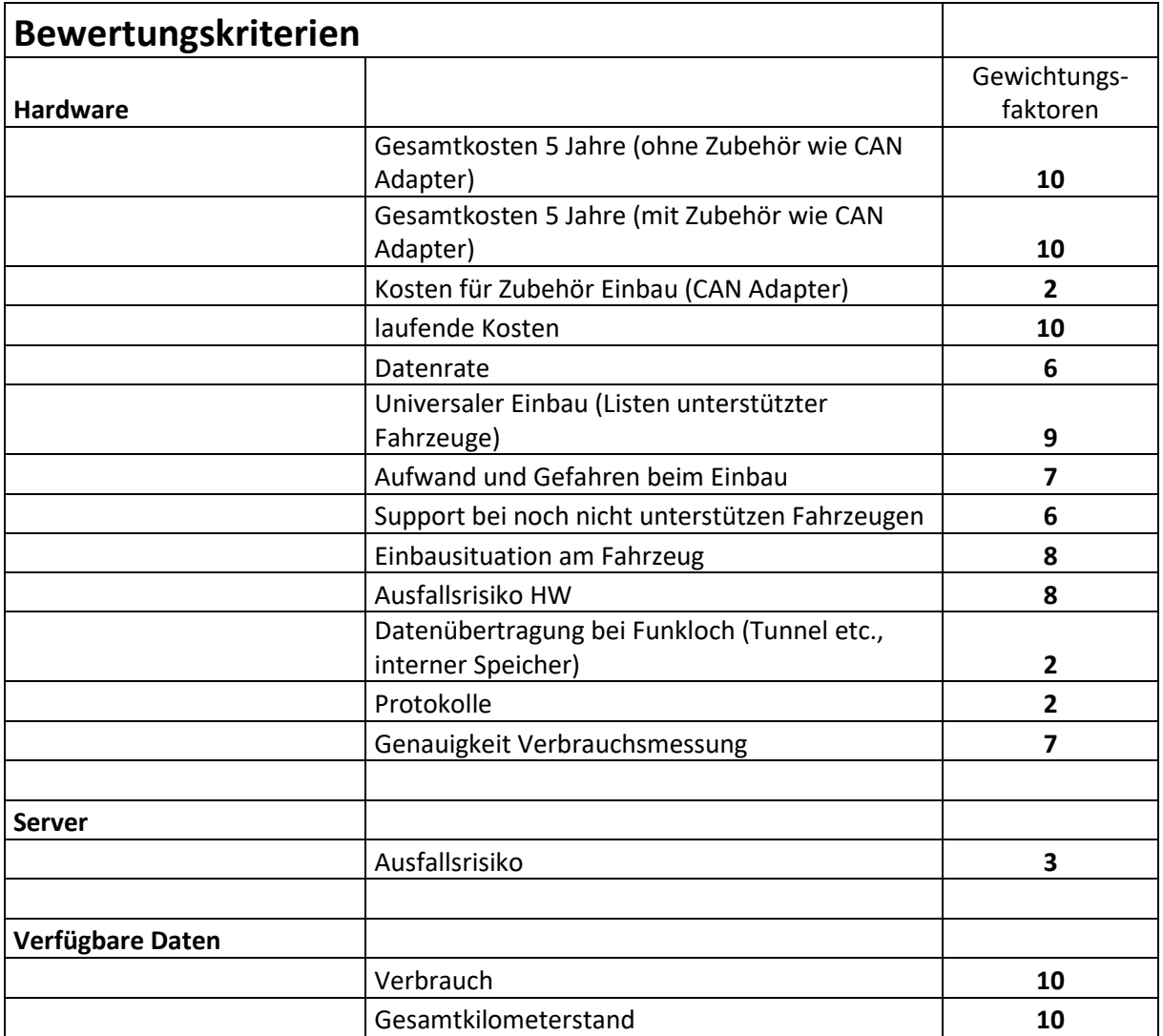

#### **Tabelle 47: Bewertungskriterien und Gewichtung**

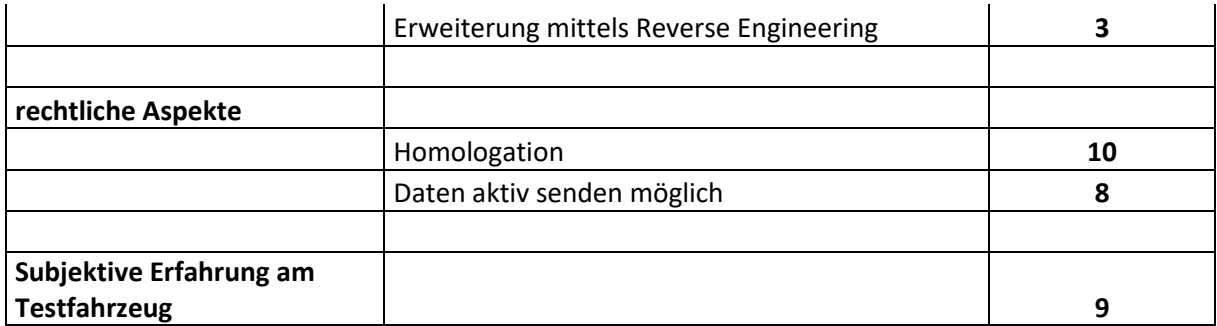

Die in [Tabelle 47](#page-79-0) ersichtlichen Gewichtungsfaktoren werden mit den jeweiligen Bewertungsfaktoren multipliziert und ergeben somit den Gesamtwert eines Kriteriums. [Tabelle 48](#page-80-0) zeigt den verwendeten Bewertungsschlüssel für die Gewichtungsfaktoren und Bewertungen. Die Gesamtpunktezahl der einzelnen Kategorien wird zur Auswertung aufsummiert und ergibt am Schluss einen Gesamtwert für ein System. Je niedriger dieser Wert ist, desto besser schneidet die Lösung ab.

<span id="page-80-0"></span>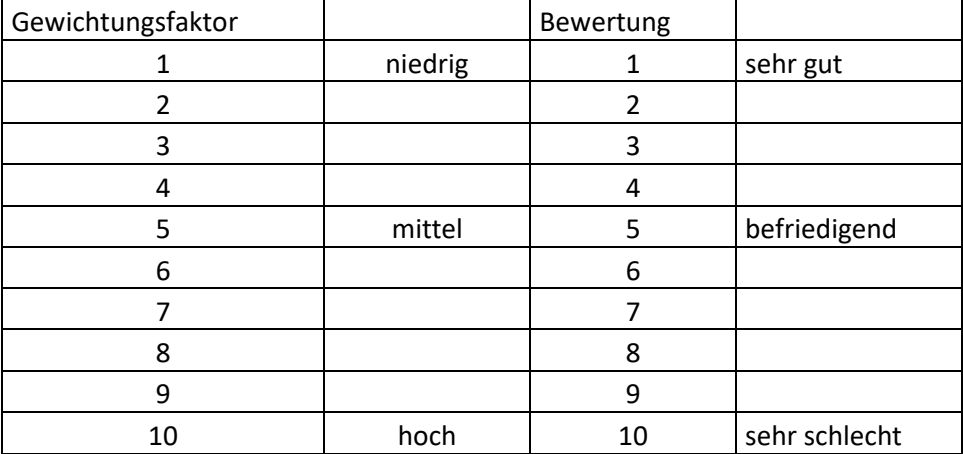

#### **Tabelle 48: Bewertungsskala für den Kriterienkatalog**

#### **8.2 Hardware**

In diesem Abschnitt werden die Kriterien der Hardware erläutert und eine Bewertung durchgeführt.

#### **8.2.1 Gesamtkosten 5 Jahre (ohne Zubehör wie CAN Adapter)**

Bei diesem Kriterium werden alle anfallenden Kosten, ohne Zubehör, in einem Zeitraum von fünf Jahren betrachtet. Eine genaue Aufschlüsselung und Darstellung der Kosten wird in der [Gesamtkostenübersicht](#page-77-1) gezeigt. Der große Bereich (1-10) der Bewertung wird notwendig, um die Unterschiede in den Preisspannen gezielter und genauer bewerten zu können. Die Preisspannen sind in [Tabelle 49](#page-81-0) ersichtlich.

#### <span id="page-81-0"></span>**Tabelle 49: Notenschlüssel für Bewertung Gesamtkosten**

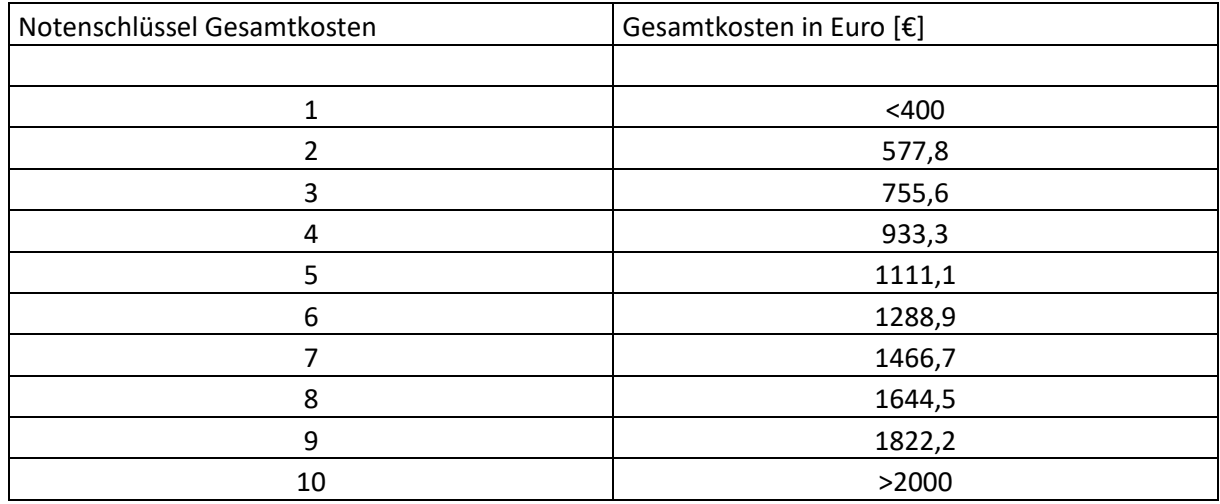

#### **8.2.2 Gesamtkosten 5 Jahre (mit Zubehör wie CAN Adapter)**

Die Gesamtkosten mit Zubehör berücksichtigen den für den zerstörungsfreien Einbau nötigen induktiven CAN Bus Abgriff. Der Notenschlüssel wird hier von der Bewertung der Gesamtkosten fünf Jahre (ohne Zubehör wie CAN Adapter) übernommen.

#### **8.2.3 Kosten für Zubehör Einbau (CAN Adapter)**

Für den zerstörungsfreien Datenabgriff ist bei einigen Hardwarelösungen Zubehör notwendig, dessen Kosten nicht in den reinen Hardwarekosten enthalten sind.

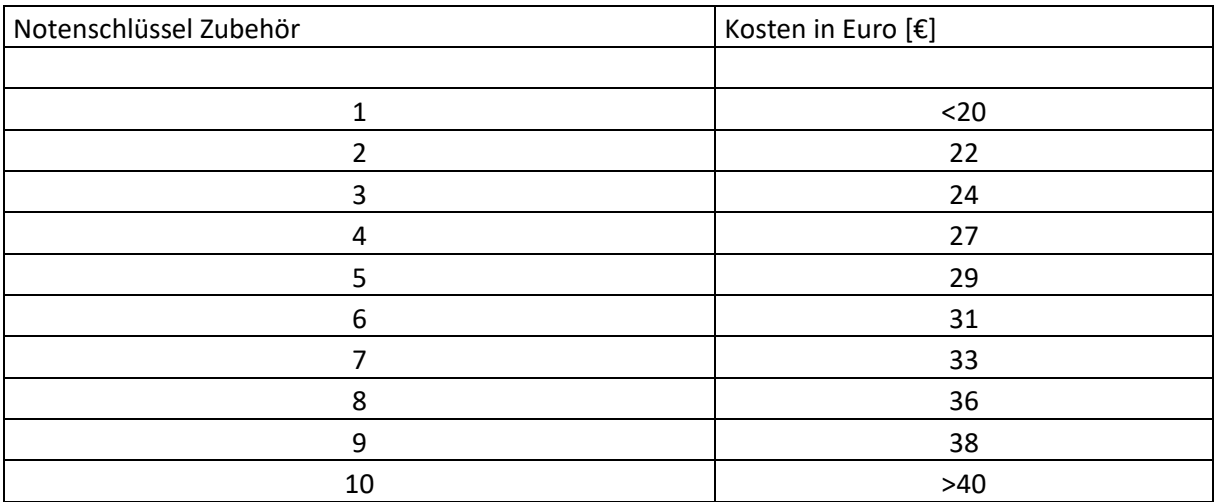

#### **Tabelle 50: Notenschlüssel für Kosten für Zubehör Einbau**

#### **8.2.4 Datenrate der Fahrzeugkommunikation**

In der Automobilindustrie werden Datenraten von 125 kbit/s bis zu 1 Mbit/s verwendet. Alle getesteten Geräte beherrschen diese Übertragungsraten. Datenraten über 1000 kbit/s verletzen die CAN Bus Spezifikationen. Somit können alle Systeme mit einem "Sehr gut" bewertet werden, da es zu keinerlei Einschränkungen kommt.

## **8.2.5 Kompatibilität mit Herstellern und Modellen**

Dieses Kriterium betrifft die Fahrzeugkompatibilität. Hier muss unterschieden werden ob die Werte mittels On Board Diagnose oder über CAN Bus sniffing erhalten werden. Durch die genormte On-Board-Diagnose ist die Kompatibilität der OBD-Systeme sehr hoch, solange das Fahrzeug OBD2 fähig ist. Daher werden in diesem Kapitel nur CAN Bus- Systeme betrachtet.

Dadurch, dass Signale beim CAN sniffing am CAN Bus erst an charakteristischen Eigenschaften identifiziert werden müssen, kommt es zu stark unterschiedlichen Kompatibilitätslisten der Hardwarehersteller. Es wurde eine zuvor erhaltene Beispielliste mit den Listen des jeweiligen Hardwareherstellers abgeglichen und auf Basis des Ergebnisses bewertet. Wurde die Übermittlung einer Kompatibilitätsliste abgelehnt, wird diese Kategorie mit der schlechtesten Bewertung, 10, angenommen. Folgend sind die Übereinstimmungen der betrachteten Hersteller dargestellt. In [Abbildung 52](#page-82-0) wird die Übereinstimmung der Albatross-Kompatibilitätsliste mit der Fahrzeugliste dargestellt. Da ITBinder ebenfalls auf Albatross Hardware setzt, gelten ebenfalls die gleichen Werte für diesen Komplettanbieter.

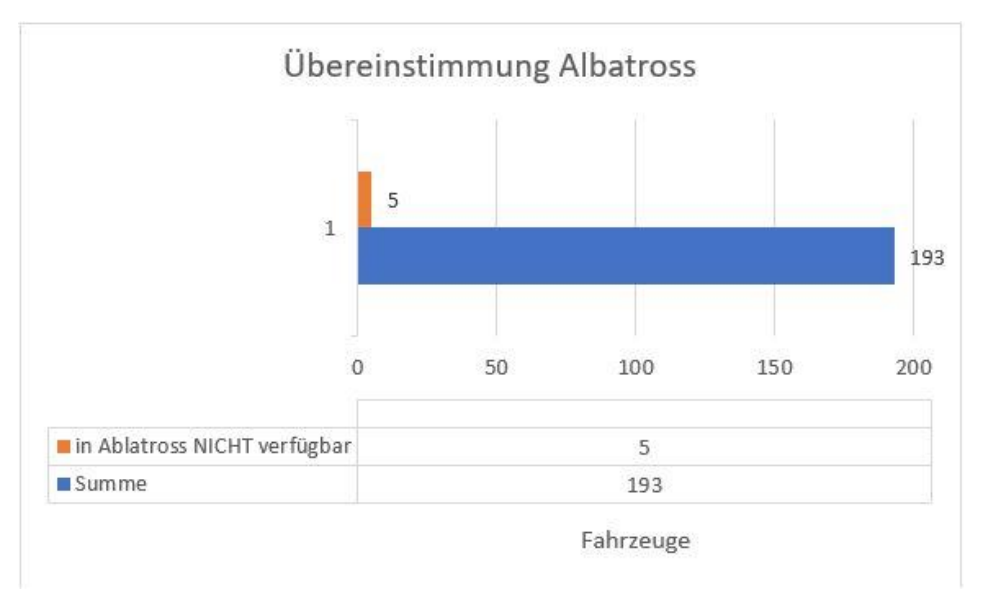

**Abbildung 52: Übereinstimmung der Fahrzeugliste mit Albatross**

<span id="page-82-0"></span>Die Übereinstimmung beträgt 97,41 Prozent; das muss aber nicht bedeuten, dass 2,59 Prozent der Fahrzeuge nicht funktionieren, es kann auch sein, dass diese noch nicht getestet wurden. Das gilt für alle betrachteten Kompatibilitätslisten. In [Abbildung 53](#page-83-0) wird die Übereinstimmung der Baltic Car Equipment Kompatibilitätsliste gezeigt.

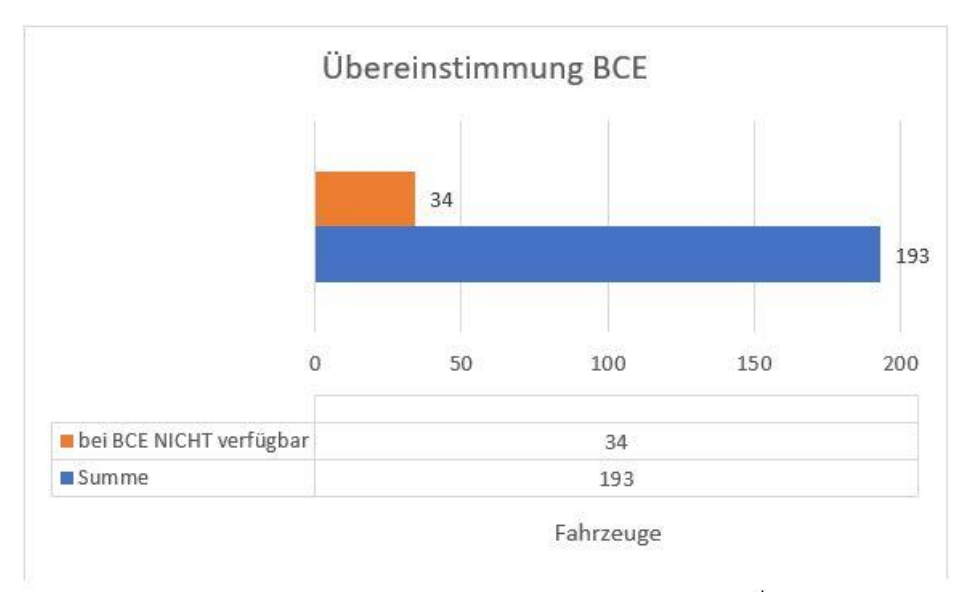

**Abbildung 53: Übereinstimmung der Fahrzeugliste mit BCE**

<span id="page-83-0"></span>Die Übereinstimmung bei diesem Hersteller beträgt 82,38 Prozent. Hauptsächlich resultiert diese Prozentzahl aus den noch nicht getesteten neueren Modellen von deutschen Premiumherstellern.

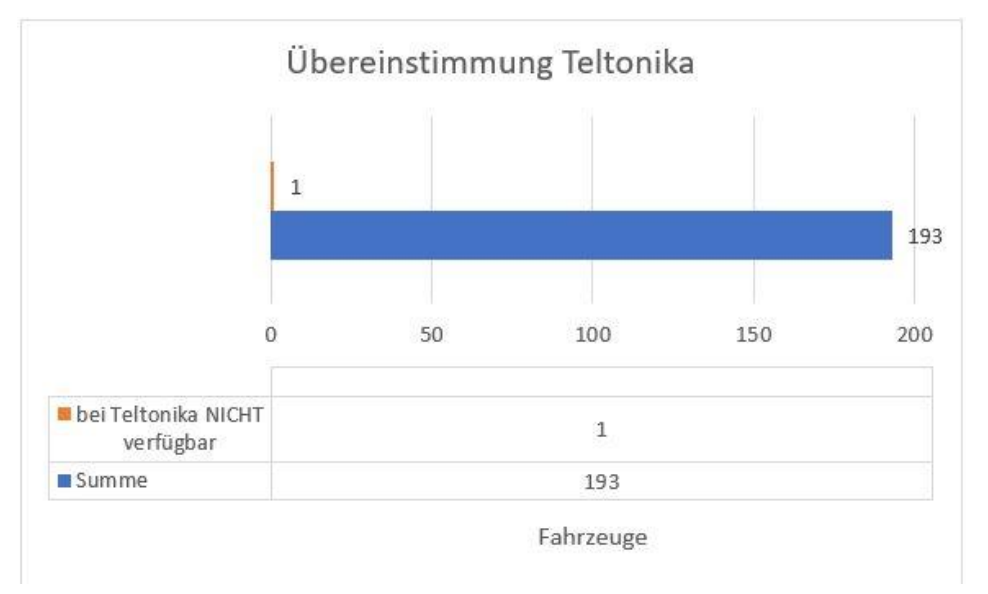

**Abbildung 54: Übereinstimmung der Fahrzeugliste mit Teltonika**

<span id="page-83-1"></span>[Abbildung 54](#page-83-1) zeigt die Übereinstimmung der Kompatibilitätsliste von Teltonika im Vergleich zur Fahrzeugliste des Projektpartners. Die Übereinstimmung beträgt 99,48 Prozent.

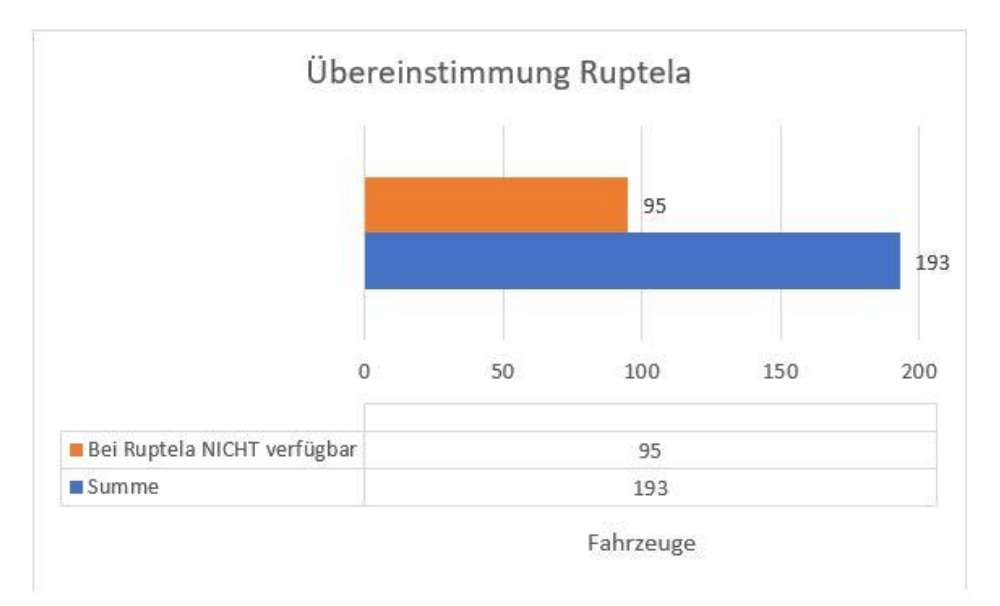

**Abbildung 55: Übereinstimmung der Fahrzeugliste mit Ruptela**

<span id="page-84-0"></span>[Abbildung 55](#page-84-0) zeigt die Übereinstimmung von Ruptela. Das Unternehmen bietet mit 50,78 Prozent die geringste Übereinstimmung mit der Fahrzeugliste. Das kommt daher, dass vor allem der Verbrauch bei sehr vielen aktuellen Fahrzeugen nicht verfügbar ist und in ihrer Kompatibilitätsliste im Allgemeinen eher ältere Modelle vorkommen.

|                  | Übereinstimmung in Prozent  <br>[%] |
|------------------|-------------------------------------|
| <b>Albatross</b> | 96,2365591                          |
| <b>BCE</b>       | 82,3834197                          |
| Ruptela          | 50,7772021                          |
| Teltonika        | 99,4818653                          |

<span id="page-84-1"></span>**Tabelle 51: Kompatibilitätsvergleich**

[Tabelle 51](#page-84-1) zeigt eine Gesamtübersicht der Kompatibilität laut Kompatibilitätslisten der Hersteller. Demnach erzielt Teltonika die höchste Übereinstimmung vor Albatross. Es sei darauf hingewiesen, dass die Datenerfassung auch bei Modellen funktionieren kann, welche nicht in den Listen geführt werden.

## **8.2.6 Aufwand und Gefahren beim Einbau**

Der Einbau hat wesentlichen Einfluss auf die Kosten, rechtlichen Aspekte und den organisatorischen Aufwand. Während bei OBD Systemen nur ein Stecker angesteckt werden muss bzw. eventuell eine Verlängerung verlegt werden muss, bedarf es bei den Can Boxen deutlich mehr Aufwand. Die Gefahr, Schaden am Fahrzeug anzurichten, ist bei den OBD Lösungen kaum vorhanden. Der nicht fachgerechte Einbau eines CAN Bus-Systems kann zu Beschädigungen von Steuergeräten führen.

Potentielle Gefahren beim Einbau eines CAN Bus- Systems:

- Fehlermeldungen
- zerstörte Sicherungen
- kaputte Steuergeräte

Ein erfahrener Fahrzeugelektriker kann diese Risiken minimieren. Zudem ist es von Vorteil, Erfahrungen mit vielen Herstellern und Modellen zu haben.

## **8.2.7 Support bei noch nicht unterstützen Fahrzeugen**

Der Support bei neuen, noch nicht unterstützten Fahrzeugen ist ein wichtiger Faktor. Fahrzeugflotten bestehen überwiegend aus geleasten Fahrzeugen. Die Leasingverträge sind meist auf drei bis fünf Jahre angesetzt und eine lange Wartezeit, bis Signale bei neuen Fahrzeugen gefunden und implementiert sind, muss vermieden werden. Im Rahmen der Recherche wurde im Schnitt ein Zeitraum von zwei Wochen genannt, bis neue Fahrzeuge verfügbar sind.

## **8.2.8 Einbausituation am Fahrzeug**

Die Einbausituation am Fahrzeug behandelt die physische Position der verbauten Hardware. In der Praxis kommt es zu Problemen mit dem genormten OBD-Anschluss. Offene Abdeckungen und abstehende Hardware im Fußraum führen zu schlechteren Bewertungen. Es gibt verschiedene Lösungsansätze der Kfz-Hersteller. In [Abbildung 56](#page-85-0) sind unterschiedliche Beispiele zu sehen.

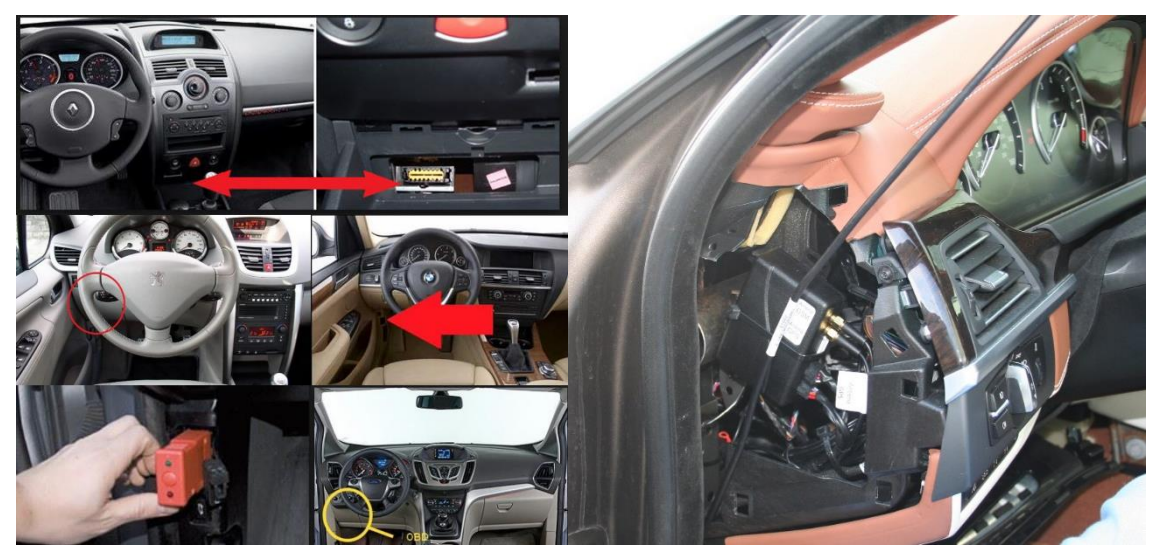

**Abbildung 56: Einbausituation links: OBDII Dongle, rechts: CAN Box**

<span id="page-85-0"></span>Die Einbausituation bei CAN-Bus- Systemen ist im Allgemeinen als sehr gut zu bewerten. Durch den Einbau hinter Verkleidungen ist es möglich, diese Systeme ohne optische oder physische Einschränkungen zu verbauen. Der Einbauort ist meistens hinter dem Armaturenbrett.

## **8.2.9 Ausfallsrisiko Hardware**

Das Ausfallrisiko der Hardware ist ein wichtiger Teil der Kostenplanung, da zum einen direkte Kosten durch die zu tauschende Hardware anfallen und zusätzlich ein Aufwand zum Tausch des defekten Gerätes entsteht. Dadurch kommt es zu Aufwänden bezüglich der Anfahrt, Arbeitszeit und Hardware. Hierzu sind kaum Daten vorhanden bzw. es werden genaue Kennzahlen von Herstellern nicht zur Verfügung gestellt. Man ist auf Erfahrungswerte angewiesen. In der gesamten Recherche wurde nur von einem Komplettanbieter eine Zahl genannt. [Tabelle 52](#page-86-0) zeigt eine Übersicht der zu erwartenden Ausfallrate. Im Allgemeinen kann man festhalten, dass die zu erwartende Ausfallrate recht niedrig sein wird. Die Hardware zur Datenerfassung hat keine mechanisch beweglichen Teile verbaut und ist, bis auf höhere Temperaturen und leichten Vibrationen, keiner besonderen äußerlichen Belastung oder Witterung ausgesetzt.

#### <span id="page-86-0"></span>**Tabelle 52: Ausfallrate Albatross/ ITBinder**

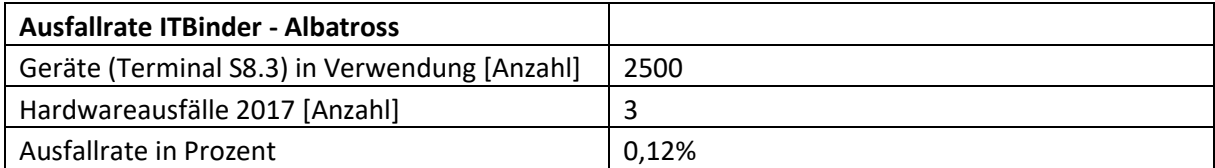

Da ITBinder Albatross Hardware verwendet, kann für diesen Hardwarehersteller die Ausfallrate ebenfalls abgeschätzt werden. Der Unterschied in der Bewertung von OBD Dongle und CAN Boxen kommt daher, dass OBD Dongle aufgrund seiner Einbausituation, deutlich größerer Gefahr ausgesetzt ist, eine Beschädigung durch Kontakt mit dem Fahrer zu erleiden, da die OBD Dongle teilweise sehr weit in den Fußraum stehen und physisch exponiert sind. [Tabelle 53](#page-86-1) zeigt die zur Bewertung herangezogenen Kriterien und deren Bewertungspunkte.

#### **Tabelle 53: Bewertungskriterien für die Ausfallrate**

<span id="page-86-1"></span>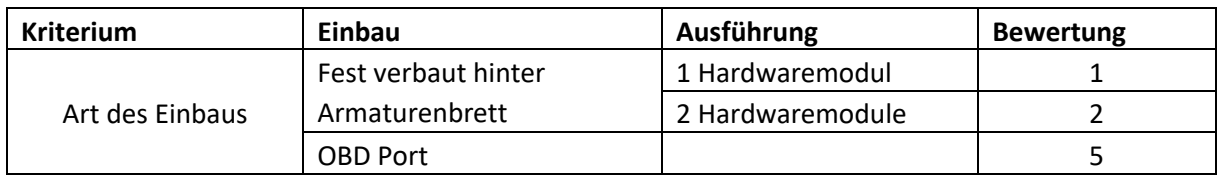

#### **8.2.10 Datenmanagement bei Unterbrechung der Übertragung**

Es ist sehr wichtig, dass keine Daten durch bei Unterbrechung der Übertragung (bei "Funkloch", Tunnel, abgelegene Gegenden etc.) verloren gehen und es zu keinen Abweichungen in der Verbrauchsermittlung kommt. Beim Durchfahren von Tunneln, engen Schluchten und Gebieten ohne oder mit schlechter Netzabdeckung kommt es zu Verbindungsproblemen. In dieser Zeitspanne erfasste Daten sollen, sobald die Verbindung mit dem Server wiederhergestellt ist, übertragen werden. Alle Hersteller haben diese Funktion implementiert, somit geht es in dieser Betrachtung um den zur Verfügung stehenden internen Speicher. Der monatliche Datenverbrauch liegt in einem Bereich von 5- 20 MB. Tests mit einer individuell angepassten Konfiguration haben ergeben, dass der Verbrauch bei ca. 5 MB pro Monat liegt. Ein interner Speicher von 4 MB kann bis zu 150.000 Nachrichten speichern. Bei einer Nachrichtenfrequenz von 60 Sekunden entstehen täglich 1440 Nachrichten. Somit ist ein System mit einem internen Speicher von 4 MB fähig, über 100 Tage lang Nachrichten zu speichern. Je nach Einsatzgebiet und Datenmenge kann dieser Wert variieren.

<span id="page-86-2"></span>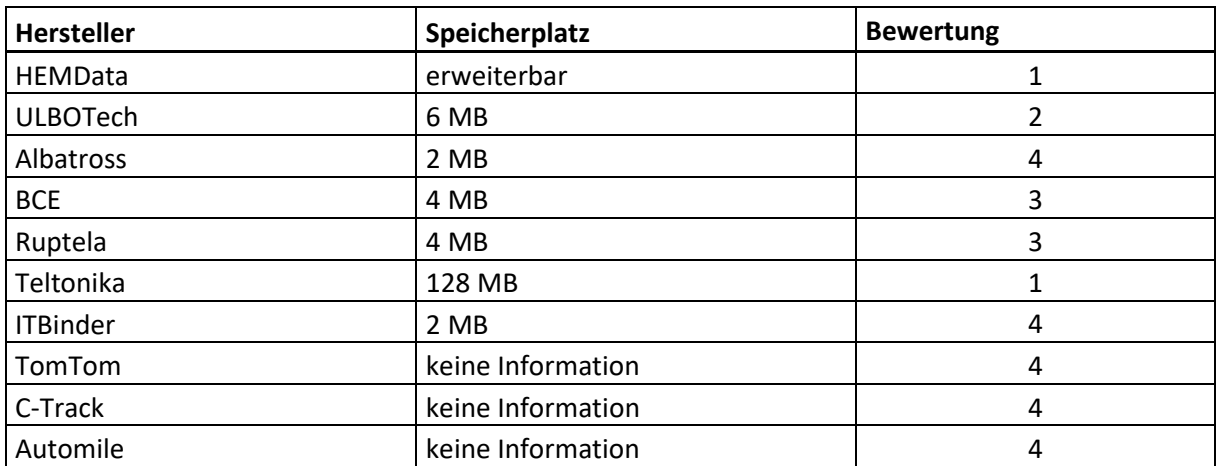

**Tabelle 54: Interne Speicherkapazität des Testprobanden**

[Tabelle 54](#page-86-2) gibt eine Übersicht der internen Speicherkapazität einzelner Anbieter. Die Bestnote ist bei erweiterbarem Speicher zu erreichen. Anbieter, welche keine Informationen bezüglich des internen Speichers zur Verfügung gestellt haben, wurden mit der schlechtesten vergebenen Note im Testfeld gleichgesetzt, weil die Funktion zwar vorhanden ist, aber nicht abgeschätzt werden kann, wo die Grenzen liegen.

## **8.2.11 Konnektivität der Systeme**

In diesem Kriterium wird die Konnektivität der Systeme bewertet. Es wird zwischen Diagnose-Abfragen und CAN Bus sniffing unterschieden. Die CAN Bus Signale nach ISO 11898 müssen abgefangen und identifiziert werden, während die OBD Abfragen genormt sind (Parameter ID's) und aktiv abgefragt werden müssen. [Tabelle 55](#page-87-0) gibt einen Überblick über die verwendeten Protokolle.

<span id="page-87-0"></span>

| Hersteller/ Anbieter | Datenerfassung            |  |
|----------------------|---------------------------|--|
| Albatross            | CAN sniffing              |  |
|                      | CAN sniffing              |  |
| Ruptela              | OBD:                      |  |
|                      | ISO 15765 (CAN)           |  |
|                      | CAN sniffing              |  |
| <b>BCE</b>           | OBD:                      |  |
|                      | ISO J1939                 |  |
| Teltonica            | CAN sniffing              |  |
| <b>ITBinder</b>      | <b>CAN</b> sniffing       |  |
|                      | OBD:                      |  |
|                      | ISO 9141                  |  |
|                      | ISO 14230                 |  |
| <b>ULBOTech</b>      | SAE J1850 PWM             |  |
|                      | <b>SAE J1850 VPW</b>      |  |
|                      | ISO 15765 (CAN)           |  |
|                      | SAE J1939                 |  |
|                      | OBD:                      |  |
| Automile             | nicht bekannt,            |  |
|                      | zumindest ISO 15765 (CAN) |  |
|                      | OBD:                      |  |
|                      | <b>SAE J1850 PWM</b>      |  |
| <b>HEMData</b>       | SAE J1850 VPW             |  |
|                      | ISO 9141                  |  |
|                      | ISO 14230                 |  |
|                      | ISO 15765 (CAN)           |  |
|                      | CAN                       |  |
| C-Track              | Diagnose:                 |  |
|                      | <b>SAE 1708</b>           |  |

**Tabelle 55: Übersicht der Möglichkeiten der Datenerfassung der Hersteller/Anbieter**

## **8.2.12 Genauigkeit der Verbrauchsmessung**

In diesem Kriterium wird die Genauigkeit der Verbrauchsmessung bewertet. Für die Prüfstandtests werden nur CAN Boxen eingesetzt. Die Ergebnisse der Prüfstandsläufe ergeben sehr geringe Abweichungen, teilweise unter 1 Prozent. OBD Systeme erreichen im Vergleich mit CAN Boxen schlechtere Bewertungen, da Untersuchungen zeigen (siehe Kapitel [4.2.1.4\)](#page-57-0), dass die Abweichungen über denen der CAN Bus- Systeme liegen.

## **8.3 Ausfallwahrscheinlichkeit der eingesetzten Server**

Bei der Hardwarelösung mit Selfmanagement wird ein SaaS-Anbieter verwendet[. Tabelle 56](#page-88-0) gibt einen Überblick über die Daten der eingesetzten Datencenter. ITBinder verwendet das Raiffeisen Datencenter in Österreich.

<span id="page-88-0"></span>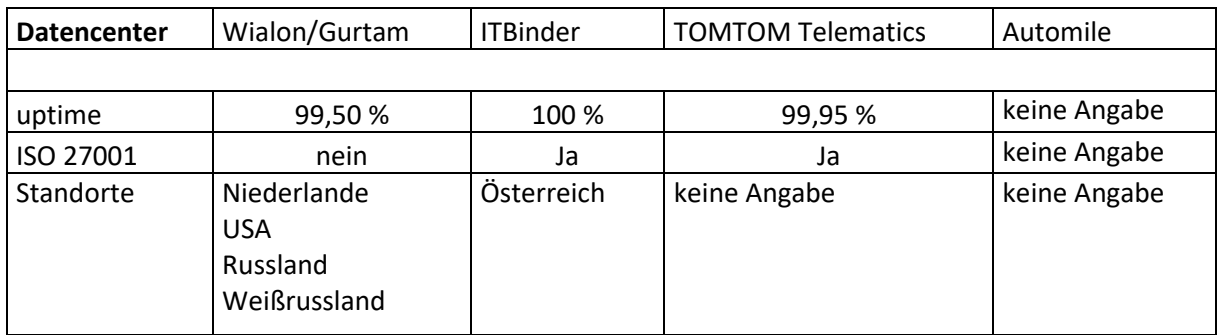

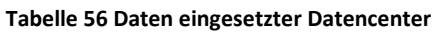

## **8.4 Verfügbare Daten**

Es muss unterschieden werden, ob es sich um Diagnose- oder CAN Bus Daten handelt. OBD-Daten werden über standardisierte PID's abgefragt. Daten vom CAN Bus sind verfügbar, sobald sie identifiziert werden können. In dbc-Datenbanken sind CAN Signale beschrieben. Die Kombination CAN Bus Daten zu lesen und zusätzlich Diagnosedaten erfassen zu können stellt das Optimum dar. Daten direkt am CAN Bus mitlesen zu können, bietet gegenüber den Diagnosedaten ein größeres Potential für zukünftige Entwicklungsmöglichkeiten. Die On Board Diagnose hat den zusätzlichen Nachteil, dass der Kilometerstand nicht ausgelesen werden kann.

## **8.4.1 Verbrauch**

Der Verbrauch kann mittels OBD-Daten entweder über das MFA-Signal oder das MAP-Signal berechnet werden. Das hängt davon ab, welche Sensoren im Fahrzeug verbaut sind. Grundsätzlich ist somit der Verbrauch bei jedem Fahrzeug berechenbar, welches OBDII fähig ist. Am CAN Bus sind Verbrauchsdaten direkt verfügbar; allerdings muss das Signal identifiziert werden. Das kann bei jedem Hersteller, sogar von Modell zu Modell, verschieden sein. Der Aufwand ist dadurch erheblich höher, die korrekte Identifikation liegt jedoch in der Verantwortung des Hardware-Herstellers.

## **8.4.2 Gesamtkilometerstand**

Der Gesamtkilometerstand bzw. die Möglichkeit, die Abrechnungen auf den mit dem Tachometer konsistenten Kilometerstand des Fahrzeugs zu beziehen, wurde im Laufe des Projekts als ein primäres Kriterium definiert. Mittels OBD ist der Kilometerstand nicht verfügbar. Es stellt kein Problem dar, den Gesamtkilometerstand über den CAN Bus zu ermitteln, da das Signal einfach identifiziert werden kann.

## **8.4.3 Erweiterungsmöglichkeit**

Die Erweiterungsmöglichkeiten sind vor allem bei OBD Systemen stark begrenzt, da man vom PKW-Hersteller abhängig ist, welche Parameter über die On Board Diagnose verfügbar sind. Die Erweiterung der Signale der CAN Bus- Systeme ist zwar aufwändiger, aber möglich. Sämtliche Signale, die über den CAN Bus gesendet werden, können theoretisch identifiziert werden. Somit liegen hier die Vorteile bei den CAN Bus- Systemen.

## **8.5 Zusätzlich diskutierte Aspekte**

Mit in die Bewertung fließen zusätzlich Kriterien betreffend der Homologation und aktivem Senden am CAN Bus.

## **8.5.1 Homologation**

Bei diesem Kriterium wird bewertet, ob das verwendete System eine ECE-Homologation, sprich eine Zulassung von Fahrzeugteilen, hat. Eine fehlende Homologation ist ein Ausscheidekriterium für ein System.

## **8.5.2 Aktives senden von Daten**

Das aktive Senden am CAN Bus soll vermieden werden. Ein Kriterium ist die unerwünschte Beeinflussung der Buslast; ebenfalls soll die Möglichkeit der Kommunikation mit Steuergeräten untersagt werden, um mögliche Sicherheitsrelevante Beeinflussungen und Schäden auszuschließen.

## **8.6 Subjektive Erfahrung am Testfahrzeug**

Die subjektiven Erfahrungen am Testfahrzeug fließen in die Bewertung ein, da dies ein Indikator für das Gesamtpaket der Systeme ist. In dieses Kriterium fließen Erfahrungen aus Einbau, Konfiguration, auftretenden Problemen und Support ein. Die schlechten Bewertungen der OBD-basierten Systeme lassen sich beispielsweise durch Probleme bei der Datenerfassung, der niedrigen Auflösung und der umständlichen Kommunikation mit den Anbietern erklären. Auch bei den CAN Boxen kam es durch die Modellwahl eines seltenen Fahrzeugs (BMW 6er Gran Coupé) zu erheblichen Problemen. Es konnte nur eine Box innerhalb des gesteckten Zeitrahmens alle gewünschten Signale erfassen.

## **8.7 Der Bewertungskatalog der Systeme zur Datenerfassung**

Der Bewertungskatalog wurde auf Basis der gesammelten Daten erstellt. Jedes System erreicht eine Gesamtpunktezahl, welche die Entscheidungsgrundlage darstellt. Je niedriger dieser Wert ist, desto bessere Eigenschaften vereint das System. Gelb markierte Werte bedeuten, dass hier keine Daten verfügbar sind, aber Annahmen aufgrund Vergleichbarkeit getroffen wurden. [Tabelle 57](#page-90-0) zeigt den Bewertungskatalog inklusive der Auswertung.

#### **Tabelle 57: Bewertungskatalog**

<span id="page-90-0"></span>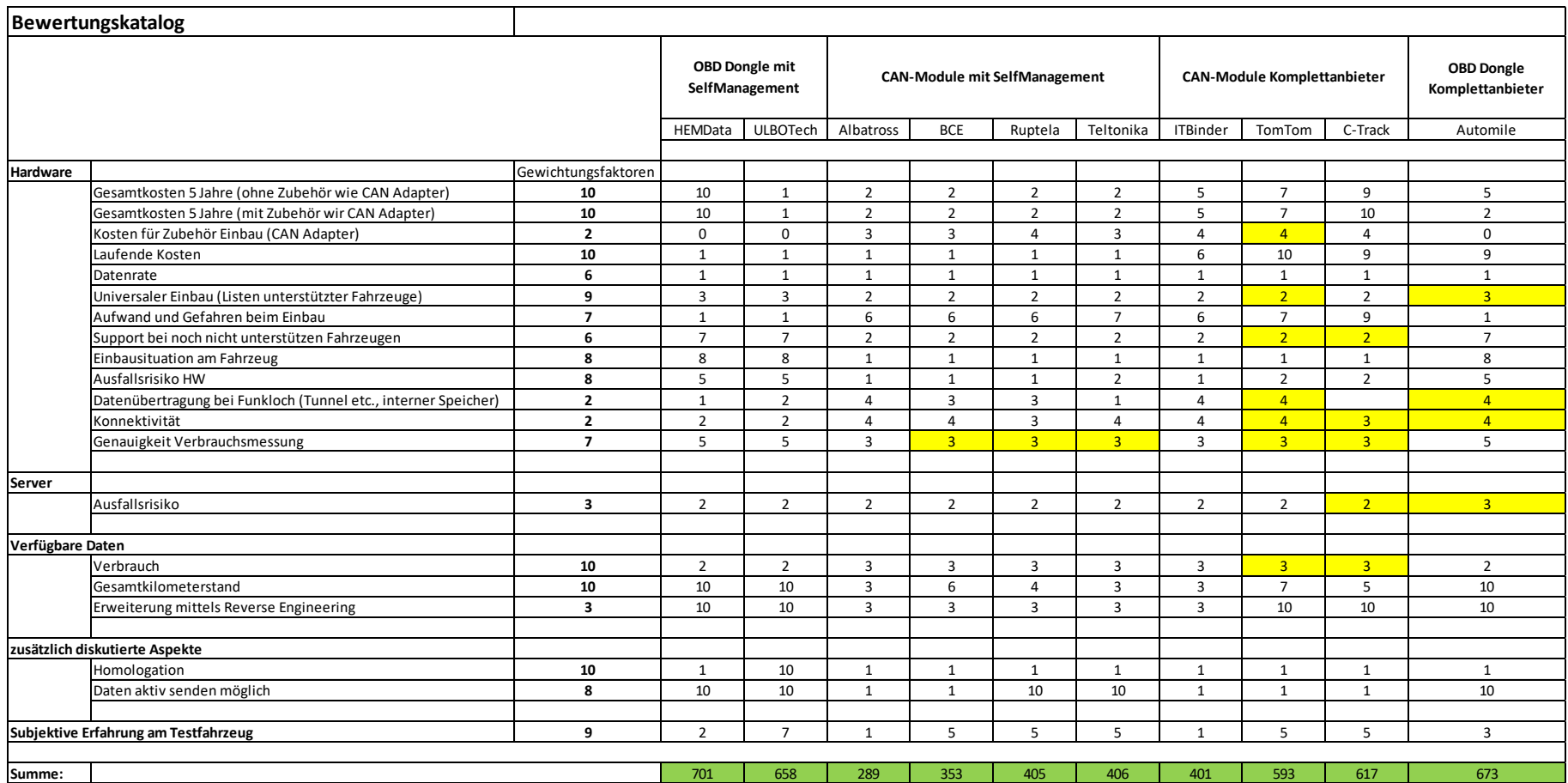

## **8.8 Diskussion der Ergebnisse aus dem Bewertungskatalog**

Die Auswertung der Gesamtpunktezahlen zeigt eine klare Tendenz in Richtung CAN Bus- Systeme mit Selfmanagement. Die untersuchten CAN Bus- System-Hersteller bewegen sich zwischen 289 und 406 Punkten und liegen damit deutlich unterhalb anderer Lösungen (siehe [Abbildung 57\)](#page-91-0). Eine niedrigere Gesamtpunktezahl entspricht einer besseren Bewertung eines Systems.

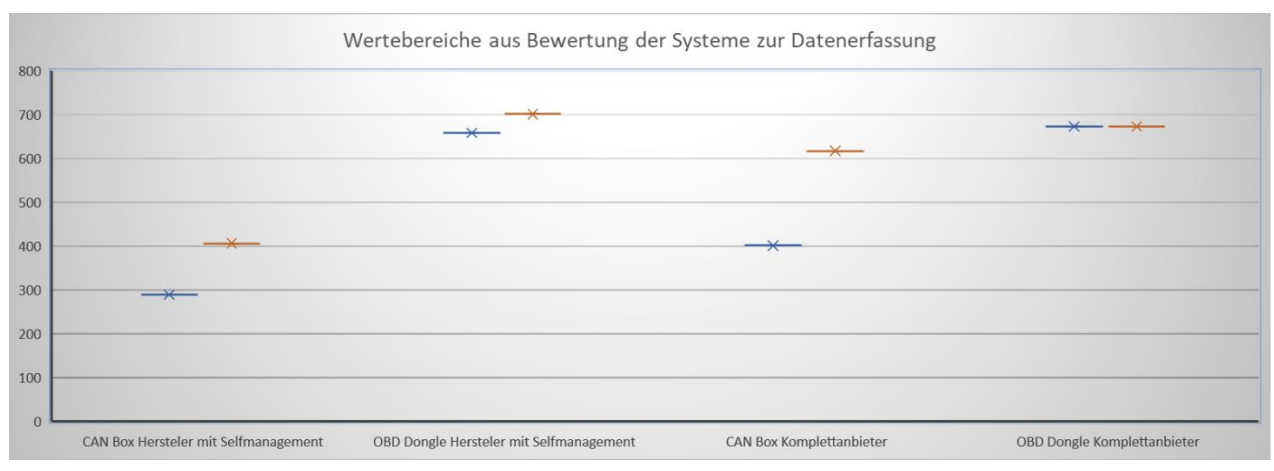

**Abbildung 57: Ergebnisse aus Systembewertung**

<span id="page-91-0"></span>Der Unterschied innerhalb der CAN-Bus- Systeme mit Selfmanagement ist damit zu erklären, dass es bei drei von vier Herstellern zu Problemen beim Auslesen der Daten im BMW 6er Gran Coupé kam und es innerhalb der kurzen Zeit bis zum Prüfstandslauf nicht möglich war, das Signal mit einem Firmwareupdate zu erfassen. Durch vorhandene Erfahrungswerte bezüglich Ausfallswahrscheinlichkeit, Kompatibilität und der Erfahrungswerte aus der Validierung der Systeme kann, zumindest für den Projektstart, eine Empfehlung für die Albatross Hardware gegeben werden. Ein späterer Wechsel, bei bekannten Fahrzeugflotten, zu einem anderen Hardwarehersteller sollte aufgrund weiteren Kostenpotentials als Option offengehalten werden.

# **9 Erstellung eines Entwicklungsplans für das Gesamtsystem und Diskussion der Ergebnisse**

## **9.1 Entwicklungsplan**

Der Entwicklungsplan wurde innerhalb der Projekt-Kick-Off-Phase erstellt. Durch den schnelllebigen Charakter des vorliegenden Projekts sind in der Praxis die Übergänge fließend und es kommt öfters zu Überschneidungen.

## Entwicklungsplan des Gesamtsystems

| Verbrauchdatenerfassung und Kilometerstandsermittlung |                |                          |                                  |                                                                 |                                                                                            |  |  |
|-------------------------------------------------------|----------------|--------------------------|----------------------------------|-----------------------------------------------------------------|--------------------------------------------------------------------------------------------|--|--|
| Zeitaufwand                                           |                |                          |                                  |                                                                 |                                                                                            |  |  |
| (Wochen)                                              |                | $\overline{\phantom{a}}$ | Phase                            | $\overline{\mathbf{v}}$ Output<br>v.                            | Anmerkungen                                                                                |  |  |
|                                                       |                |                          |                                  | Zieldefinitionen, zeitliche                                     |                                                                                            |  |  |
|                                                       |                |                          |                                  | Rahmensetzung, inkl                                             |                                                                                            |  |  |
| $\overline{2}$                                        |                |                          | Projekt Kickoff                  | Neudefinitionen späterer                                        |                                                                                            |  |  |
|                                                       |                |                          |                                  | Zieländerungen                                                  |                                                                                            |  |  |
|                                                       |                |                          |                                  | Uberblick der am Markt                                          |                                                                                            |  |  |
|                                                       |                |                          | Marktanalyse (technische         | befindlichen technischen Lösungen,                              |                                                                                            |  |  |
|                                                       |                |                          | Möglichkeiten)                   | Funktionsprinzipen mit Vor- und                                 |                                                                                            |  |  |
| 2,5                                                   |                |                          |                                  | Nachteilen                                                      |                                                                                            |  |  |
|                                                       |                |                          | Diskussion der unterschiedlichen | Eingrenzung auf 2 relevante                                     |                                                                                            |  |  |
|                                                       |                |                          | technischen Ansätze mit          | technischen Ansätze                                             |                                                                                            |  |  |
|                                                       | $\mathbf{1}$   |                          | Unternehmen                      |                                                                 |                                                                                            |  |  |
|                                                       |                |                          | Marktanalyse des Marktes         | Komplettanbieter,                                               |                                                                                            |  |  |
|                                                       | 3              |                          |                                  | Hardwarehersteller, SaaS- Anbieter                              |                                                                                            |  |  |
|                                                       |                |                          |                                  | Organisation der Hardware,<br>Organisation Einbau, Organisation |                                                                                            |  |  |
|                                                       |                |                          | Organisation der Testumgebung    | Prüfstand, Organisation                                         |                                                                                            |  |  |
|                                                       | $\overline{3}$ |                          |                                  | Testfahrzeuge                                                   |                                                                                            |  |  |
|                                                       |                |                          |                                  | Herstellung einer möglichst                                     |                                                                                            |  |  |
|                                                       |                |                          | Einbau und Aufbau der Systeme    | funktionalen Infrastruktur zur                                  |                                                                                            |  |  |
| $\overline{2}$                                        |                | in Testfahrzeug          | Evaluierung der Systeme          |                                                                 |                                                                                            |  |  |
|                                                       |                |                          |                                  | Praxistests bezüglich Einbau,                                   |                                                                                            |  |  |
|                                                       |                |                          |                                  | Datengenerierung, Verrbindung und                               |                                                                                            |  |  |
|                                                       |                |                          | Test der Hardware & Software     | Zusammenarbeit mit SaaS-                                        |                                                                                            |  |  |
|                                                       |                |                          |                                  | Plattformen                                                     |                                                                                            |  |  |
|                                                       | $\overline{2}$ |                          |                                  |                                                                 |                                                                                            |  |  |
|                                                       |                |                          |                                  | Prüfstandsläufe nach WLTC Zyklus,                               |                                                                                            |  |  |
|                                                       |                |                          |                                  | Ermittlung der Widerstandsbeiwert                               |                                                                                            |  |  |
|                                                       |                |                          | Datengenerierung am Prüfstand    | 2 PKW (Benzin, Diesel), pro<br>Fahrzeug zumindest 2 Testläufe   |                                                                                            |  |  |
|                                                       | 0, 5           |                          |                                  |                                                                 |                                                                                            |  |  |
|                                                       |                |                          |                                  | Auswertung der ausgelesenen                                     |                                                                                            |  |  |
|                                                       | 0, 5           |                          | Auswertung der Daten             | Daten, Abgleich mit Prüfstandsdaten                             |                                                                                            |  |  |
|                                                       |                |                          | Bewertung und Evaluierung der    | Aufzeigen der möglichen Potentiale                              |                                                                                            |  |  |
|                                                       | 3              |                          | Systeme                          |                                                                 |                                                                                            |  |  |
|                                                       |                |                          |                                  |                                                                 | Die entgültige Entscheidung über die Durchführbarkeit des Projekts                         |  |  |
|                                                       |                |                          | Diskussion der Ergebnisse mit    |                                                                 | Ubermittlung der Daten, Diskussion obliegt dem Unternehmen, da nur dem Startup die genauen |  |  |
|                                                       |                |                          |                                  | der Potentiale in den Kosten,                                   | Geschäftzahlen bekannt sind. Die Konzeptionierung soll Potentiale                          |  |  |
|                                                       |                |                          | dem Unternehmen                  | Diskussion des Potentials in der                                | aus technischer und finanzieller Sicht offenlegen und einen hilfreiher                     |  |  |
|                                                       |                |                          |                                  | Weiterentwicklung, Diskussion der                               | Faktor in der Entscheidungsfindung über die Projektverwirklichung                          |  |  |
|                                                       | 0,5            |                          |                                  | Aufwände                                                        | des Unternehmens darstellen.                                                               |  |  |

**Abbildung 58: Entwicklungsplan, erstellt im Rahmen der Masterarbeit**

## **10 Diskussion der Untersuchungen**

Die Grundlage für die abschließende Diskussion der Ergebnisse bilden folgende Parameter:

- Gesamtpunktezahl aus dem Bewertungskatalog (inkl. Kostenanalyse)
- Analyse des IT-Systems
- Validierung am Prüfstand

## **10.1 Daten aus dem Bewertungskatalog**

Die beste (niedrigste) Gesamtpunktezahl aus dem Bewertungskatalog erreicht das rein Hardwarebasierte Albatross System mit Selbstmanagement (siehe [Tabelle 58\)](#page-94-0). Der Abstand zu den restlichen Anbietern resultiert hauptsächlich daraus, dass es das einzige System war, welches innerhalb der geplanten Zeitschiene die erforderlichen Verbrauchs- und Kilometerstandsdaten beim Haupttestfahrzeug (BMW 6er Gran Coupé) erfassen konnte. Ein weiterer Vorteil dieses Systems ist, dass durch den Einsatz beim Unternehmen ITBinder über einige Jahre hinweg Erfahrungswerte existieren.

Kostendifferenz der CAN Bus- Systeme:

- Die maximale Differenz beträgt 1574 Euro (günstigste reine Hardwarelösung mit Selfmanagement gegenüber der teuersten Komplettanbieterlösung).
- Die minimale Differenz beträgt 731 Euro (teuerste reine Hardwarelösung mit Selfmanagement gegenüber der günstigsten Komplettanbieterlösung)

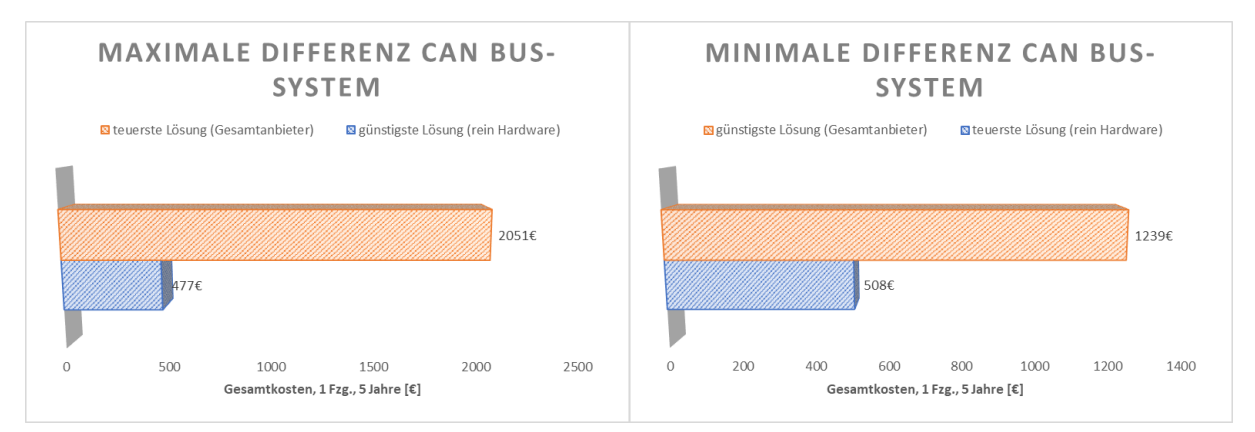

**Abbildung 59: Kostendifferenzübersicht CAN Bus- Systeme**

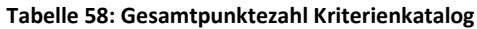

<span id="page-94-0"></span>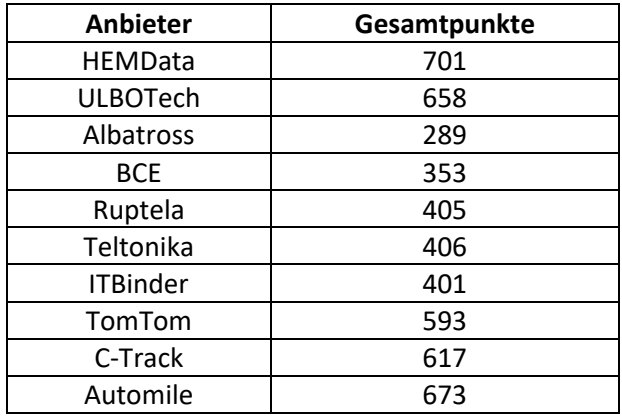

## **10.2 Daten aus der Analyse des IT- Systems**

Das Potential eines SaaS-Anbieters ergibt sich vor allem durch die Einsparungen an Personal, Räumlichkeiten, Sicherheitsvorkehrungen und dem Skalierungspotential.

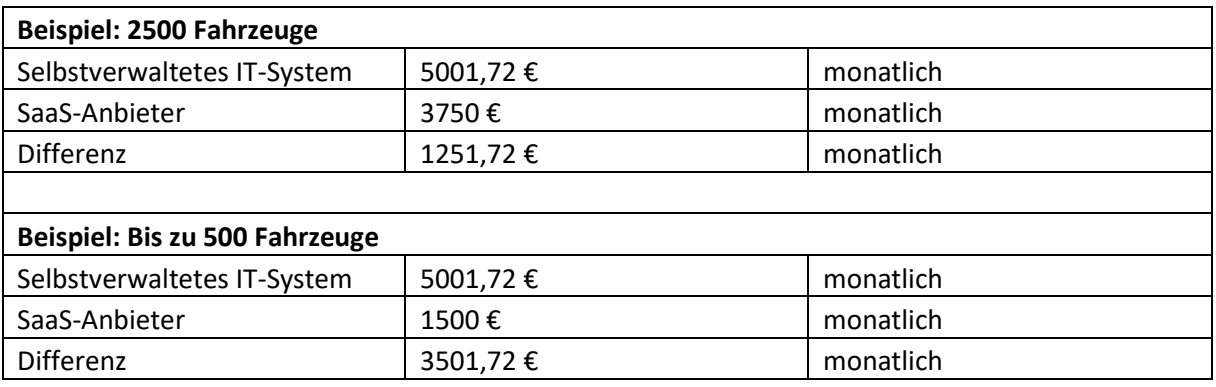

#### **Tabelle 59: Kostenpotential Outsourcing IT- System**

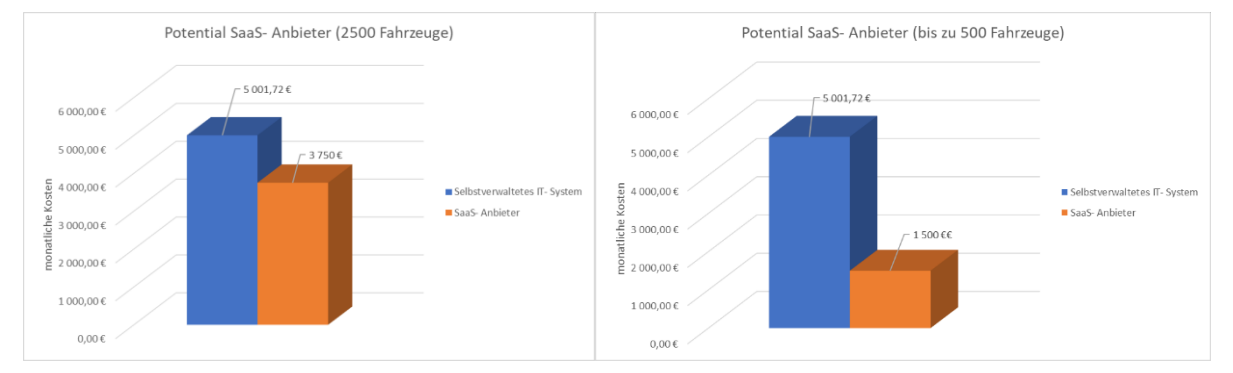

**Abbildung 60: Potential IT-System SaaS-Anbieter**

## **10.3 Ergebnisse der Validierung am Prüfstand**

Die Untersuchung am Prüfstand bezüglich der zu erreichenden Genauigkeit zeigt, dass eine klare Empfehlung für das Albatross-System mit Selbstmanagement gegeben werden kann. Die Genauigkeit liegt weit unter den geforderten 10 Prozent.

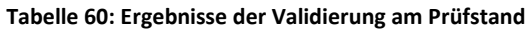

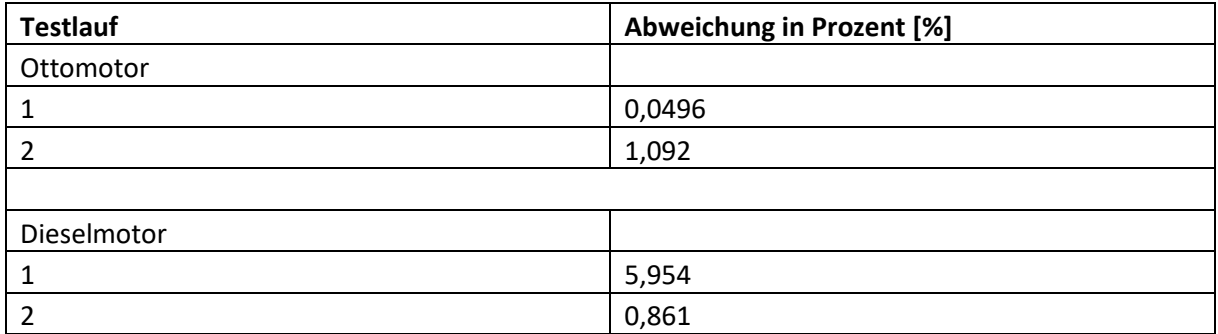

## **11 Zusammenfassung**

Zu Beginn der Arbeit wurde ein Entwicklungsplan erstellt, um den engen Zeitplan strukturiert umsetzen zu können. Die Strukturierung ermöglichte eine zeitnahe Testphase mit dem Projektpartner.

Im nächsten Schritt wurde eine Marktanalyse durchgeführt, um einen Überblick der technischen Konzepte im Flottenmanagement zu erhalten. Die dabei identifizierten Konzepte wurden analysiert und auf die beiden relevantesten Systeme eingegrenzt, OBD- Systeme und CAN Bus- Systeme. Für diese Systeme wurden die technischen Grundlagen erarbeitet, um ein tieferes Verständnis zu erlangen und die Potentiale der jeweiligen Lösung erarbeiten zu können. Sowohl OBD- Systeme als auch CAN Bus-Systeme können in ausreichender Genauigkeit Verbrauchsdaten erfassen; allerdings bieten CAN Bus-Systeme ein weitaus größeres Potential, den Funktionsumfang zu erweitern.

Eine Recherche am Markt befindlicher Systeme bildete die Grundlage für den Benchmark. Auf Grund einer weiteren Einschränkung seitens des Projektpartners, den exakt zu erfassenden Kilometerstand, wurde im späteren Projektverlauf der Fokus auf CAN Bus- Systeme gelegt.

Um im Bereich der Serverinfrastruktur die Aufwände besser abschätzen zu können, wurden SaaS (Software as a Service)- Anbieter mit einer selbst aufgebauten und verwalteten IT- Infrastruktur verglichen. Auf Basis von Daten der SaaS- Anbieter wurden Anforderungen abgeleitet und umgesetzt. Der Vergleich zeigte, dass es für den Projektstart effizienter ist, auf einen SaaS- Anbieter zu setzen.

Eine Kostenanalyse, der ein Szenario über fünf Jahre mit einem Fahrzeug zugrunde liegt, zeigt, dass ein Projektstart mit einer reinen Hardwarelösung mit Selfmanagement aus wirtschaftlicher Sicht durchgeführt werden sollte. Die minimale Kostendifferenz zwischen Gesamtanbieter und Hardware mit Selfmanagement beträgt 731 Euro, die maximale Differenz beträgt 1574 Euro.

Die Genauigkeit der Systeme wurde am Rollenprüfstand des Instituts für Verbrennungskraftmaschinen und Thermodynamik der Technischen Universität Graz untersucht. Es konnte gezeigt werden, dass CAN Bus- Systeme die geringsten Abweichungen aufweisen und die geforderte Genauigkeit problemlos erzielen. Die mittlere Abweichung betrug 2,08 Prozent (0,59 Prozent Ottomotor, BMW 6er Grand Coupè und 3,60 Prozent Dieselmotor, BMW 5er Touring).

Mit den gesammelten Daten wurde ein Benchmark der ausgewählten Systeme erstellt mit dem Ziel, eine Empfehlung für eine Systemvariante abgeben zu können. Bei diesem Benchmark erzielte das Albatrosssystem (reine Hardwarelösung mit Selfmanagement) die beste Gesamtpunktezahl. Das Albatrosssystem ist das einzige System, welches ohne Probleme Verbrauchsdaten im BMW 6er Grand Coupe erfassen konnte. Es wurde aber auch gezeigt, dass weiteres Kostenpotential bei einem Wechsel des Hardwareherstellers vorhanden ist, dieser aber erst bei einer vollständig bekannten Fahrzeugflotte in Erwägung gezogen werden sollte.

# **Abbildungsverzeichnis**

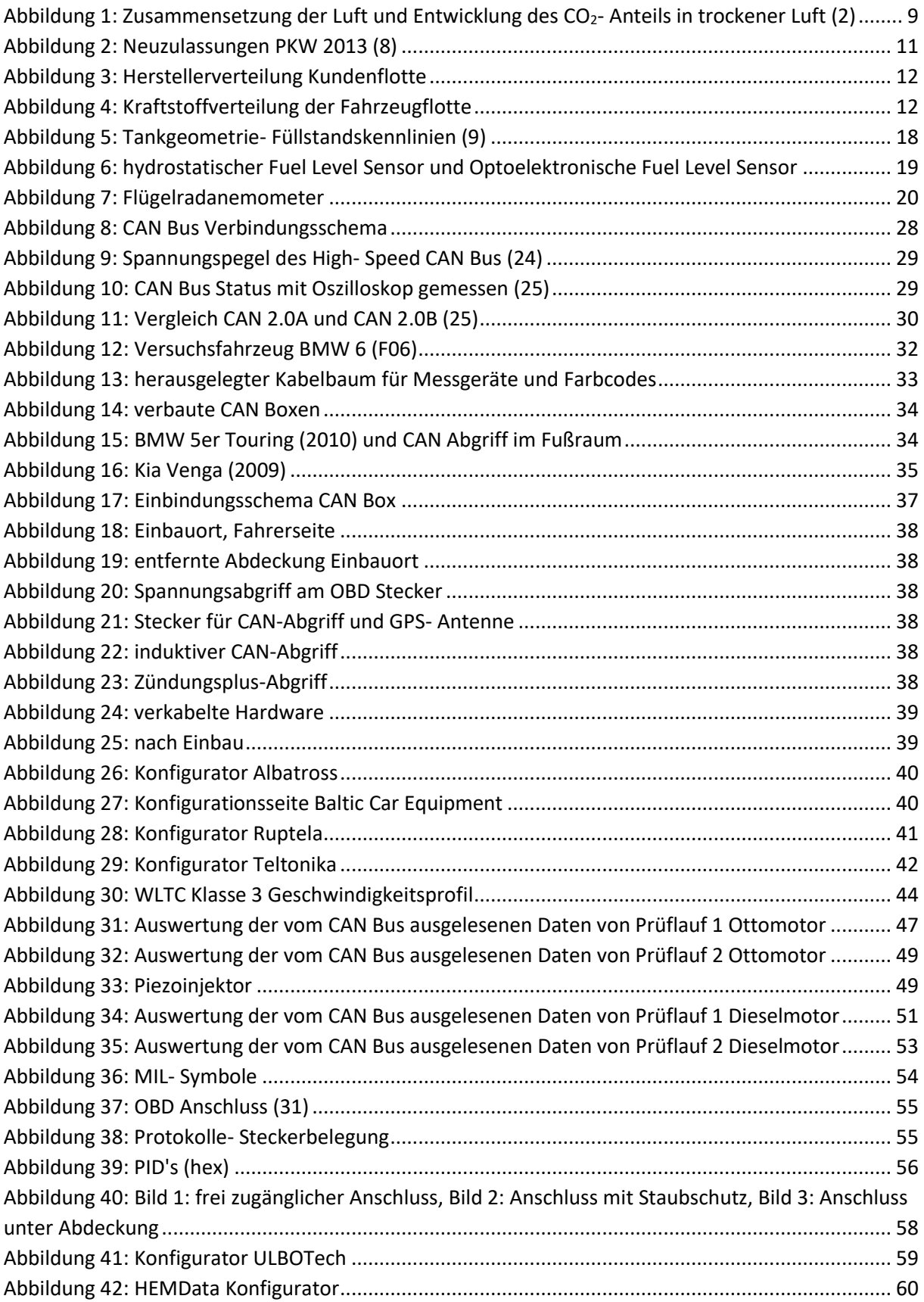

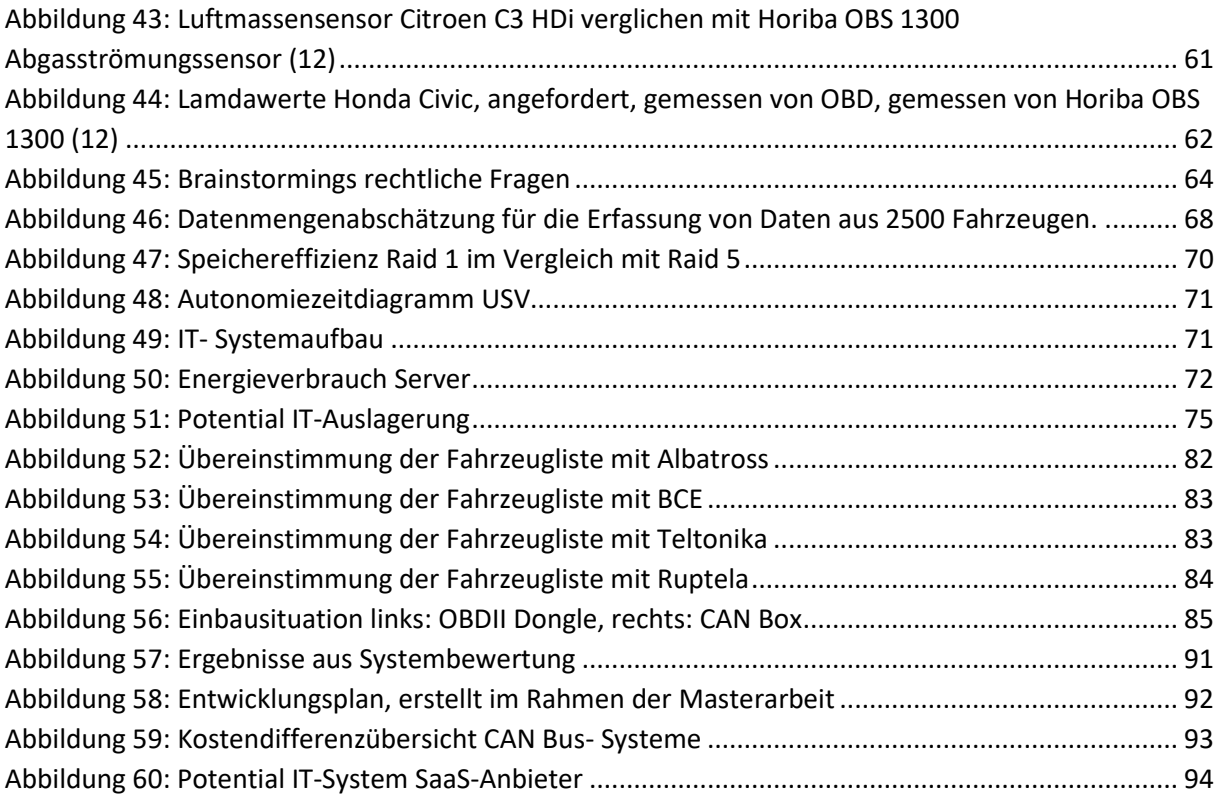

## **Tabellenverzeichnis**

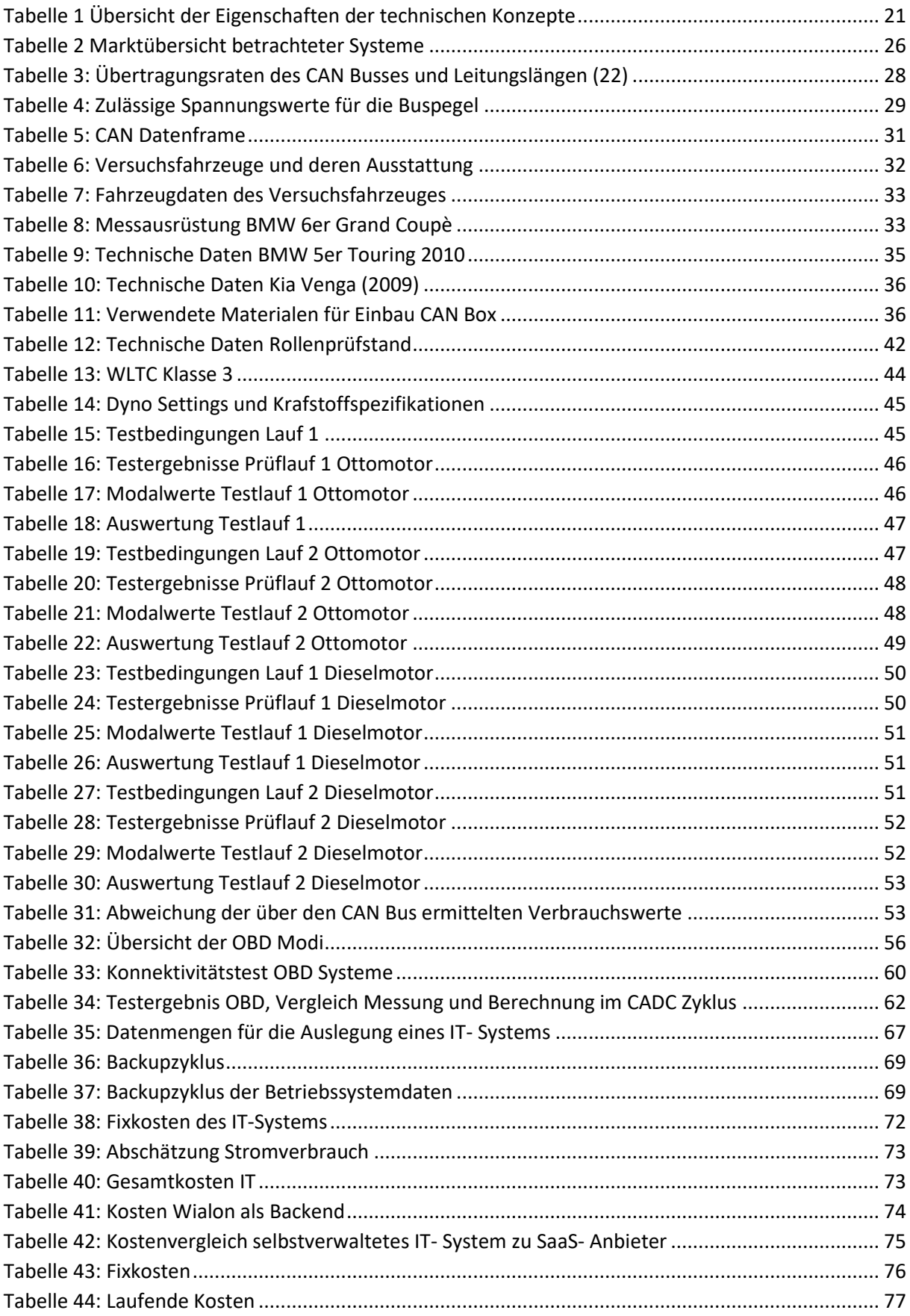

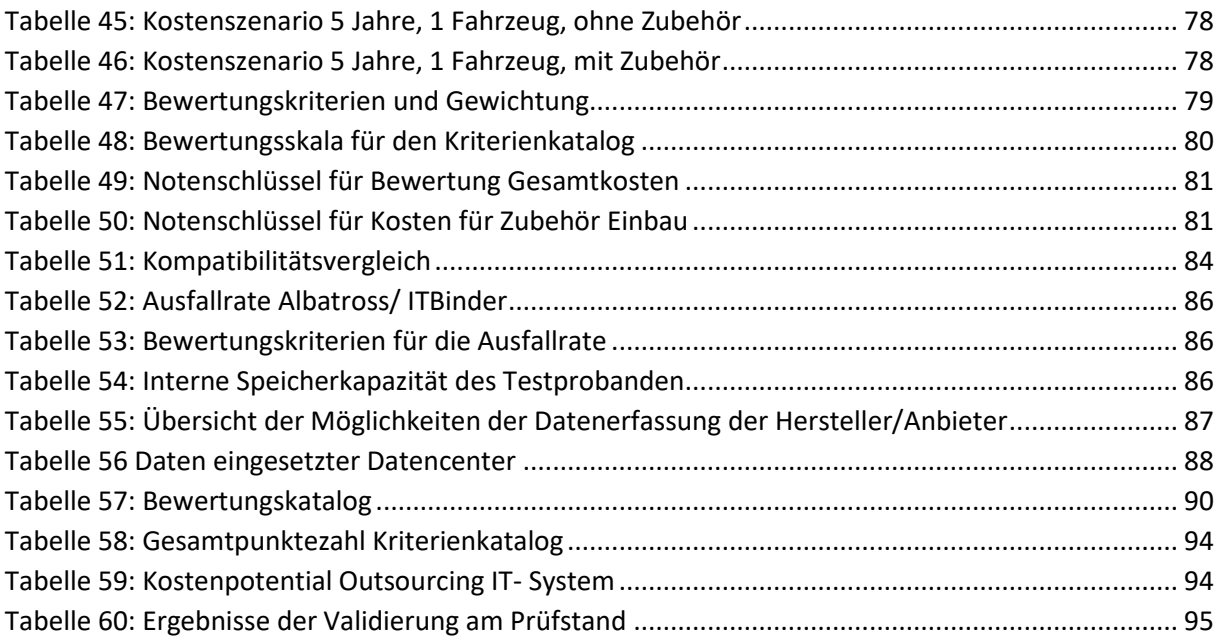

## **Literaturverzeichnis**

1. **Österreich, PwC.** *Nichtfinanzielle Berichterstattung Fokus NaDiVeG.* Wien : Wirtschaftsuniversität Wien, 2017.

2. **J.T. Kiehl, Kevin.** www.atmo.arizona.edu. [Online] [Zitat vom: 27. 04 2018.] [http://www.atmo.arizona.edu/students/courselinks/spring04/atmo451b/pdf/RadiationBudget.pdf.

3. **ec.europa.eu.** ec.europa.eu. [Online] 2018. [Zitat vom: 13. 05 2018.] https://ec.europa.eu/clima/policies/strategies/2050\_de.

4. **Stefan Pischinger, Ulrich Seiffert.** *Vieweg Handbuch Kraftfahrzeugtechnik.* 8. Auflage. Aachen/ Braunschweig : Springer Vieweg, 2016.

5. **Wimmer , Andreas.** *Thermodynamik des Verbrennungsmotors.* Graz : Institut für Verbrennungskraftmaschinen und Thermodynamik, 2018.

6. **IV/2), Saubere Mobilität (Abteilung.** Bundesministerium Nachhaltigkeit und Tourismus. [Online] [Zitat vom: 24. 03 2019.] https://www.bmnt.gv.at/umwelt/luft-laerm-verkehr/co2 monitoringPKW1.html.

7. **Limited, Shell U.K. Oil Products.** Shell. [Online] Shell, 2016. [Zitat vom: ] https://www.shell.co.uk/business-customers/fraudmatters/\_jcr\_content/par/textimage.stream/1461254872140/5d4bbd3b8873fa0f71319b3d6080f1f9 1b13c06c6a13e8ae21d3cfda8a27854a/shell-fraud-matters-uk-report-v2.pdf.

8. **Austria, Statistik.** Statistik Austria. [Online] [Zitat vom: 12. 05 2018.] http://www.statistikaustria.at/web\_de/statistiken/energie\_umwelt\_innovation\_mobilitaet/verkehr/strasse/kraftfahrzeu ge\_-\_bestand/index.html.

9. **Allegro MicroSystems.** [Online] [Zitat vom: 18. 06 2018.]

https://www.allegromicro.com/en/Design-Center/Technical-Documents/Hall-Effect-Sensor-IC-Publications/AN296152-Fuel-Level-Sensor-Using-Hall-Effect-Sensor-ICs.aspx.

10. **Sensor, First-.** www.First-Sensor.com. [Online] [Zitat vom: 24. 04 2018.] https://www.firstsensor.com/de/produkte/fuellstandssensoren/fuellstandsmessprinzipien.html.

11. **Wimmer, Andreas.** *Motorenmesstechnik.* Graz : Institut für Verbrennungskraftmachinen, 2018.

12. **Adriano, Alessandrini.** *Consumption calculation of vehicles using OBD data.* Rom : University of Rome "La Sapienza, 2012.

13. **Gurtam.** https://gurtam.com. [Online] 14. 05 2018. https://gurtam.com/en/hw-manufacturers.

14. **Albatross Systems.** albatross.pl. [Online] [Zitat vom: 20. 04 2018.] http://www.albatross.com.pl/en/.

15. **Baltic Car Equipment.** bce.lt. [Online] [Zitat vom: 20. 04 2018.] https://www.bce.lt/export/en.

16. **Ruptela Telematics.** ruptela. [Online] [Zitat vom: 20. 04 2018.] https://www.ruptela.com/.

17. **Teltonika.** teltonika.lt. [Online] [Zitat vom: 21. 04 2018.] https://teltonika.lt/de/.

18. **HEM Data.** hemdata.com. [Online] [Zitat vom: 15. 05 2018.] http://hemdata.com/.

19. **Ulbotech.** ulbotech.com. [Online] [Zitat vom: 2018. 04 12.] http://www.ulbotech.com/obd-gpstracker.

20. **Automile.** automile.de. [Online] [Zitat vom: 12. 04 2018.] https://automile.de/.

21. **Bohner, Max, et al.** *Fachkunde Kraftfahrzeugtechnik.* Bochum : Europa Lehrmittel, 1999.

22. **Lawrenz, Wolfhard.** *CAN(Controller Area Network) - Grundlagen und Praxis.* Heidelberg : H•uthig Verlag, 2000.

23. **Wiesinger , Johannes.** www.kfztech.de. [Online] [Zitat vom: 16. 03 2018.] https://www.kfztech.de/kfztechnik/elo/can/can\_grundlagen\_1.htm.

24. **Schönauer, Axel.** Adaptiver Abgleich der Slewrates im CAN-Bus. Graz : Technische Universität Graz, 04 2011. Masterarbeit.

25. **Texas Instruments Incorporated.** *Introduction to the Controller Area Network (CAN).* 2016.

26. **Nosper, Tim.** www.hs-weingarten.de. [Online] [Zitat vom: 18. 02 2018.] http://www.hsweingarten.de/~nosper/public/Download/Praktikum/CAN\_versuch\_w2003.pdf.

27. **Verband der Automobilindustrie e. V. (VDA).** Verband der Automobilindustrie e. V. (VDA). [Online] [Zitat vom: 16. 06 2018.] https://www.vda.de/de/services/Publikationen/wltp---neuestestverfahren-weltweit-am-start.html.

28. **Kunze, Steffen.** *On-Board Fahrzeugdiagnose .* s.l. : Technische Universität Dresden, 2018.

29. **Schnabel, Patrick.** *Kommunikationstechnik-Fibel.* 2003.

30. **sae.org.** sae.org. [Online] [Zitat vom: 17. 04 2018.] https://www.sae.org/standards/content/j1962\_201207/.

31. **OBD-2.** obd-2.net. [Online] [Zitat vom: 12. 03 2018.] https://www.obd-2.de/steckerbelegungen.html.

32. **OBD-2.net.** www.obd-2.de. [Online] [Zitat vom: 26. 01 2018.] https://www.obd-2.de/obd-2 faq/53-welches-obd-2-protokoll.html.

33. **www.wko.at.** [Online] [Zitat vom: 17. 06 2018.] https://www.wko.at/service/wirtschaftsrechtgewerberecht/Gewerbeanmeldung.html.

34. **wko. www.wko.at.** [Online] [Zitat vom: 26. 09 2018.] https://www.wko.at/service/wirtschaftsrecht-gewerberecht/Produkthaftung.html.

35. **Vössner, Siegfried.** MBI Skript. 2017.

36. **tp-link. tp-link.com/de.** [Online] [Zitat vom: 26. 05 2018.] https://www.tp-link.com/de/businessnetworking/easy-smart-switch/tl-sg108e/.

37. **serverhero.de. serverhero.de.** [Online] [Zitat vom: 20. 06 2018.] serverhero. [Online] https://serverhero.de/Fujitsu-TX1310-M3-E3-1225v6-1x8GB-4xLFF-2x1TB-Tower-Server-VFY-T1313SC010IN.

38. **e-control. www.e-control.at.** [Online] [Zitat vom: 20. 11 2018.] https://www.econtrol.at/statistik/strom/statistik-fuer-versorgungsqualitaet/stoerungsstatistik.

## 39. **stromliste.at.** https://stromliste.at. [Online] [Zitat vom: 21. 11 2018.] https://stromliste.at/strompreis.

## 40. **/ooe.arbeiterkammer.at.** [Online] 16. 3 2018.

https://ooe.arbeiterkammer.at/beratung/konsumentenschutz/autoundmotorrad/Autoreparatur\_\_La ndesweiter\_Preisvergleich.html.

## 41. **Wirtschaftsstandort, Bundesministerium für Digitalisierung und.** www.ris.bka.gv.at. [Online] [Zitat vom: 10. 06 2018.]

https://www.ris.bka.gv.at/GeltendeFassung.wxe?Abfrage=bundesnormen&Gesetzesnummer=10001 597.

## **Anhang**

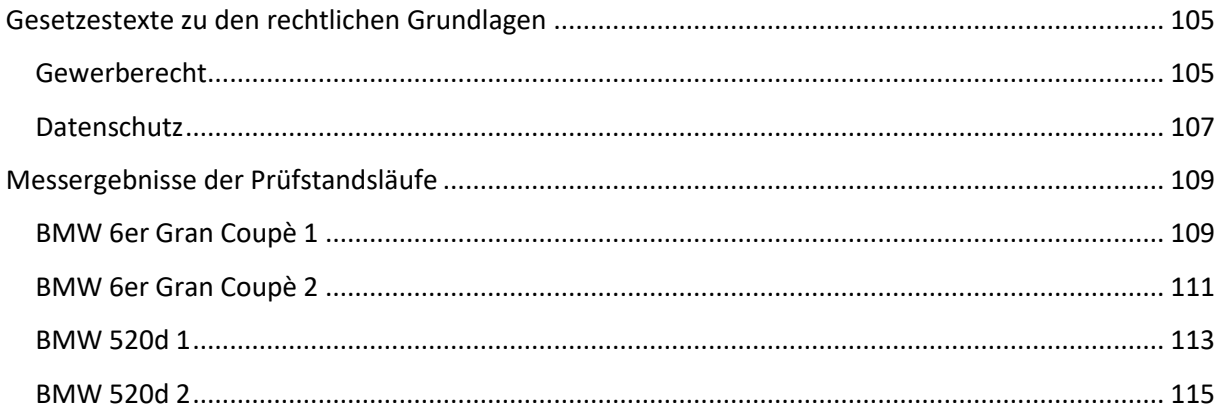

## <span id="page-105-0"></span>**Gesetzestexte zu den rechtlichen Grundlagen**

## <span id="page-105-1"></span>**Gewerberecht**

Die Rechtsvorschrift für Kraftfahrzeugtechnik lautet (41):

Präambel/Promulgationsklausel

Auf Grund des § 18 Abs. 1 der Gewerbeordnung 1994, BGBl. Nr. 194, zuletzt geändert durch das Bundesgesetz BGBl. I Nr. 111/2002, wird verordnet:

§ 1

Text

§ 1. Durch die im Folgenden angeführten Belege ist die fachliche Qualifikation zum Antritt des Handwerks der Kraftfahrzeugtechniker (§ 94 Z 43 GewO 1994) als erfüllt anzusehen:

1.

Zeugnis über die erfolgreich abgelegte Meisterprüfung oder

2.

Zeugnisse über

a)

den erfolgreichen Abschluss einer Studienrichtung oder eines Fachhochschul-Studienganges, deren/dessen schwerpunktmäßige Ausbildung im Bereich Maschinenbau liegt, und

b)

eine mindestens einjährige fachliche Tätigkeit (§ 18 Abs. 3 GewO 1994) oder

3.

Zeugnisse über

a)

den erfolgreichen Besuch einer berufsbildenden höheren Schule oder deren Sonderformen, deren Ausbildung im Bereich Maschineningenieurwesen oder Maschinenbau mit einem für das Handwerk spezifischen Schwerpunkt liegt, und

b)

eine mindestens eineinhalbjährige, fachliche Tätigkeit oder

4.

Zeugnisse über

a)

den erfolgreichen Besuch einer Werkmeisterschule für Berufstätige oder einer Fachakademie, deren Ausbildung im Bereich Maschinenbau mit einem für das Handwerk spezifischen Schwerpunkt liegt, und

b)

die erfolgreich abgelegte Unternehmerprüfung, sofern diese nicht auf Grund einer Verordnung gemäß § 23 Abs. 3 GewO 1994 entfällt, und

c)

eine mindestens zweijährige fachliche Tätigkeit oder

5.

Zeugnis über eine ununterbrochene, mindestens sechsjährige einschlägige Tätigkeit als Selbständiger oder Betriebsleiter (§ 18 Abs. 3 GewO 1994) oder

6.

Zeugnisse über

a)

die erfolgreich abgelegte Lehrabschlussprüfung im Lehrberuf Kraftfahrzeugmechaniker oder Kraftfahrzeugtechnik oder in einem mindestens zweijährig verwandten Lehrberuf oder den erfolgreichen Besuch einer mindestens dreijährigen berufsbildenden Schule, deren Ausbildung im Bereich Maschineningenieurwesen oder Maschinenbau mit einem für das Handwerk spezifischen Schwerpunkt liegt, und

b)

eine nachfolgende ununterbrochene, mindestens dreijährige einschlägige Tätigkeit als Selbständiger oder Betriebsleiter (§ 18 Abs. 3 GewO 1994) oder

7.

Zeugnisse über

a)

den erfolgreichen Abschluss einer mindestens zweijährigen staatlich oder von einer zuständigen Berufs- oder Handelsinstitution als vollwertig anerkannten Ausbildung, durch die schwerpunktmäßig die für das Handwerk spezifischen Qualifikationen vermittelt werden, und

b)

eine nachfolgende ununterbrochene, mindestens vierjährige einschlägige Tätigkeit als Selbständiger oder Betriebsleiter (§ 18 Abs. 3 GewO 1994) oder

8.

Zeugnisse über

a)

eine ununterbrochene, mindestens dreijährige einschlägige Tätigkeit als Selbständiger und

b)

eine mindestens fünfjährige einschlägige Tätigkeit als Unselbständiger oder

9.

Zeugnisse über

a)

die erfolgreich abgelegte Lehrabschlussprüfung im Lehrberuf Kraftfahrzeugmechaniker oder Kraftfahrzeugtechnik oder in einem mindestens zweijährig verwandten Lehrberuf oder den erfolgreichen Besuch einer mindestens dreijährigen berufsbildenden Schule, deren Ausbildung im Bereich Maschineningenieurwesen oder Maschinenbau mit einem für das Handwerk spezifischen Schwerpunkt liegt, und

b)

eine nachfolgende ununterbrochene, mindestens fünfjährige fachspezifische Tätigkeit in leitender Stellung (§ 18 Abs. 3 GewO 1994).

### <span id="page-107-0"></span>**Datenschutz**

Laut Datenschutzgesetz 2000 (DSG 2000), BGBl. I Nr. 165/1999 idgF (41).

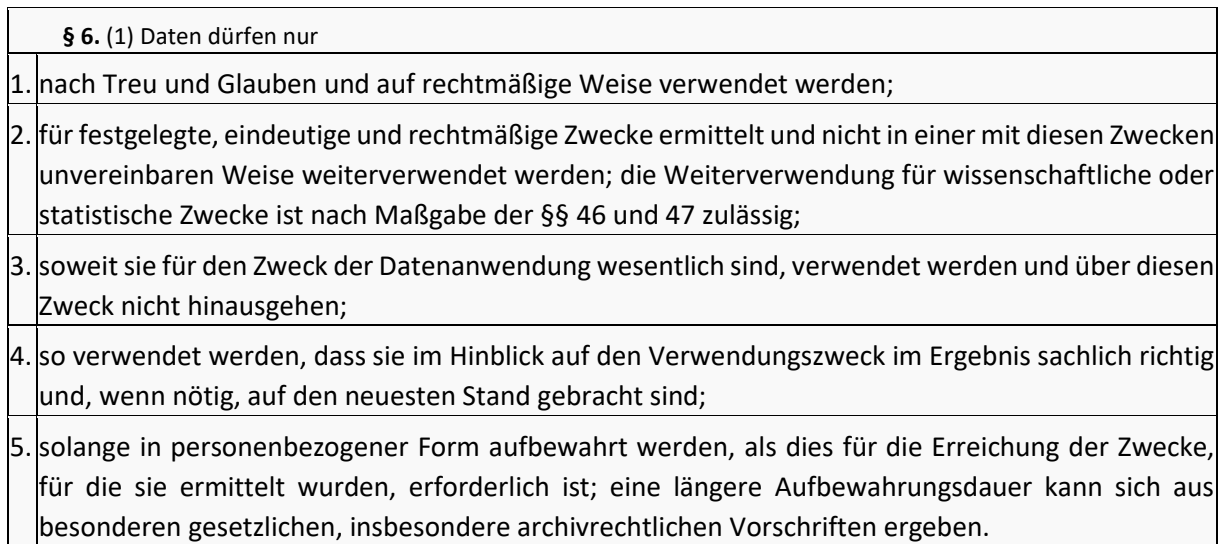

**§ 11.** (1) Unabhängig von allfälligen vertraglichen Vereinbarungen haben Dienstleister bei der Verwendung von Daten für den Auftraggeber jedenfalls folgende Pflichten

- 1.die Daten ausschließlich im Rahmen der Aufträge des Auftraggebers zu verwenden; insbesondere ist die Übermittlung der verwendeten Daten ohne Auftrag des Auftraggebers verboten;
- 2. alle gemäß § 14 erforderlichen Datensicherheitsmaßnahmen zu treffen; insbesondere dürfen für die Dienstleistung nur solche Mitarbeiter herangezogen werden, die sich dem Dienstleister gegenüber zur Einhaltung des Datengeheimnisses verpflichtet haben oder einer gesetzlichen Verschwiegenheitspflicht unterliegen;
- 3.weitere Dienstleister nur mit Billigung des Auftraggebers heranzuziehen und deshalb den Auftraggeber von der beabsichtigten Heranziehung eines weiteren Dienstleisters so rechtzeitig zu verständigen, dass er dies allenfalls untersagen kann;
- 4. sofern dies nach der Art der Dienstleistung in Frage kommt im Einvernehmen mit dem Auftraggeber die notwendigen technischen und organisatorischen Voraussetzungen für die Erfüllung der Auskunfts-, Richtigstellungs- und Löschungspflicht des Auftraggebers zu schaffen;
- 5.nach Beendigung der Dienstleistung alle Verarbeitungsergebnisse und Unterlagen, die Daten enthalten, dem Auftraggeber zu übergeben oder in dessen Auftrag für ihn weiter aufzubewahren oder zu vernichten;
- 6.dem Auftraggeber jene Informationen zur Verfügung zu stellen, die zur Kontrolle der Einhaltung der unter Z 1 bis 5 genannten Verpflichtungen notwendig sind.

(2) Vereinbarungen zwischen dem Auftraggeber und dem Dienstleister über die nähere Ausgestaltung der in Abs. 1 genannten Pflichten sind zum Zweck der Beweissicherung schriftlich festzuhalten.

**§ 17.** (1) Jeder Auftraggeber hat, soweit in den Abs. 2 und 3 nicht anderes bestimmt ist, vor Aufnahme einer Datenanwendung eine Meldung an die Datenschutzbehörde mit dem in § 19 festgelegten Inhalt zum Zweck der Registrierung im Datenverarbeitungsregister zu erstatten. Diese
Meldepflicht gilt auch für Umstände, die nachträglich die Unrichtigkeit und Unvollständigkeit einer Meldung bewirken (Änderungsmeldung). Für manuelle Dateien besteht eine Meldepflicht nur, soweit die Inhalte zumindest einen der Tatbestände des § 18 Abs. 2 Z 1 bis 3 erfüllen.

(1a) Die Meldung ist in elektronischer Form im Wege der vom Bundeskanzler bereit zu stellenden Internetanwendung einzubringen. Die Identifizierung und Authentifizierung kann insbesondere durch die Bürgerkarte (§ 2 Z 10 des E-Government-Gesetzes, BGBl. I Nr. [10/2004\)](https://www.ris.bka.gv.at/eli/bgbl/I/2004/10) erfolgen. Nähere Bestimmungen über die Identifizierung und Authentifizierung sind in die gemäß § 16 Abs. 3 zu erlassende Verordnung aufzunehmen. Eine Meldung in Form von E-Mail oder in nicht-elektronischer Form ist für manuelle Dateien sowie bei einem längeren technischen Ausfall der Internetanwendung zulässig.

(2) Nicht meldepflichtig sind Datenanwendungen, die:

1. ausschließlich veröffentlichte Daten enthalten oder

2. die Führung von Registern oder Verzeichnissen zum Inhalt haben, die von Gesetzes wegen öffentlich einsehbar sind, sei es auch nur bei Nachweis eines berechtigten Interesses oder

3. nur indirekt personenbezogene Daten enthalten oder

4. von natürlichen Personen ausschließlich für persönliche oder familiäre Tätigkeiten vorgenommen werden (§ 45) oder

5. für publizistische Tätigkeit gemäß § 48 vorgenommen werden oder

6. einer Standardanwendung entsprechen: Der Bundeskanzler kann durch Verordnung Typen von Datenanwendungen und Übermittlungen aus diesen zu Standardanwendungen erklären, wenn sie von einer großen Anzahl von Auftraggebern in gleichartiger Weise vorgenommen werden und angesichts des Verwendungszwecks und der verarbeiteten Datenarten die Gefährdung schutzwürdiger Geheimhaltungsinteressen der Betroffenen unwahrscheinlich ist. In der Verordnung sind für jede Standardanwendung die zulässigen Datenarten, die Betroffenen- und Empfängerkreise und die Höchstdauer der zulässigen Datenaufbewahrung festzulegen.

(3) Weiters sind Datenanwendungen für Zwecke

- 1. des Schutzes der verfassungsmäßigen Einrichtungen der Republik Österreich oder
- 2. der Sicherung der Einsatzbereitschaft des Bundesheeres oder
- 3. der Sicherstellung der Interessen der umfassenden Landesverteidigung oder
- 4. des Schutzes wichtiger außenpolitischer, wirtschaftlicher oder finanzieller Interessen der Republik Österreich oder der Europäischen Union oder
- 5. der Vorbeugung, Verhinderung oder Verfolgung von Straftaten

von der Meldepflicht ausgenommen, soweit dies zur Verwirklichung des Zweckes der Datenanwendung notwendig ist.

# **Messergebnisse der Prüfstandsläufe**

### **BMW 6er Gran Coupè 1**

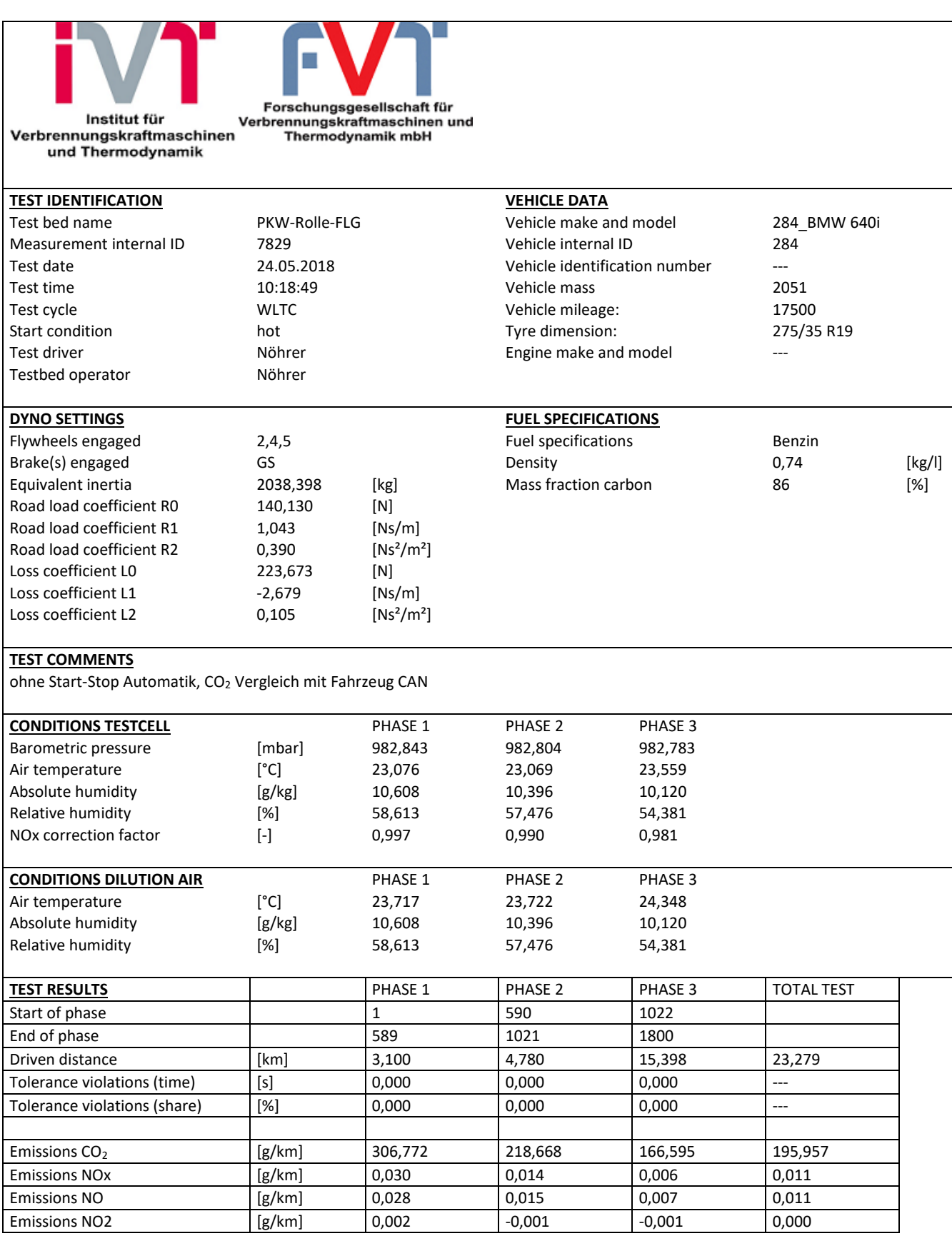

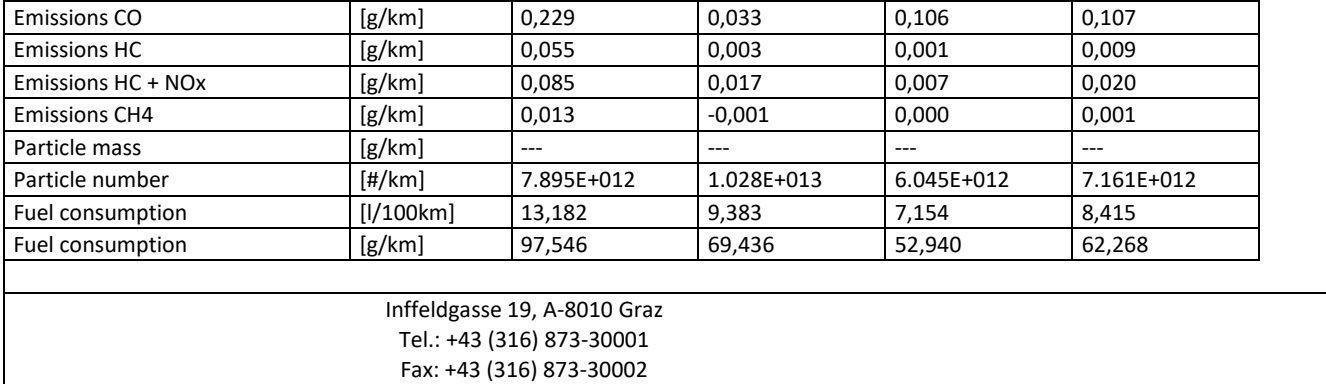

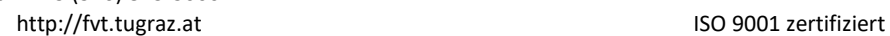

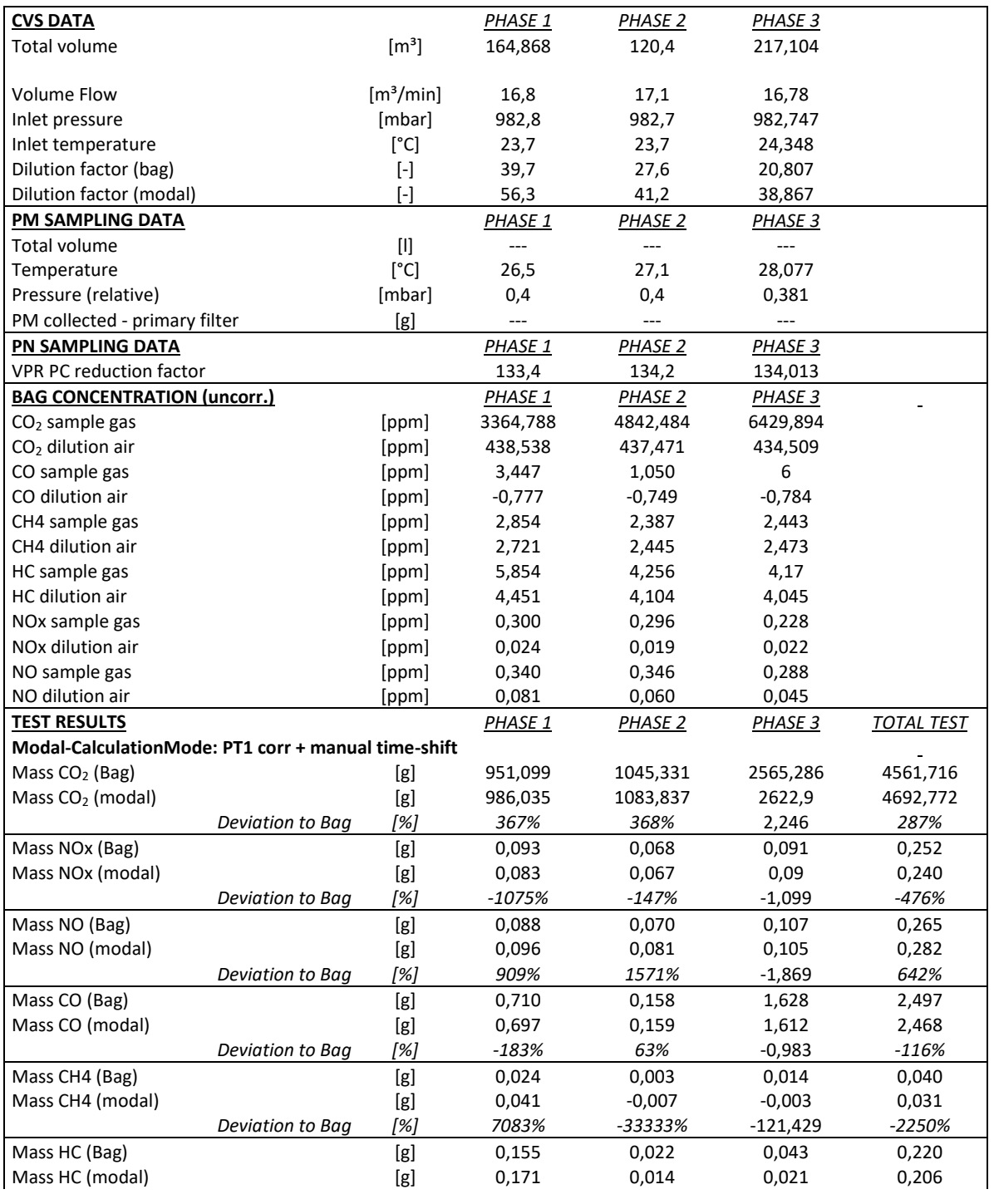

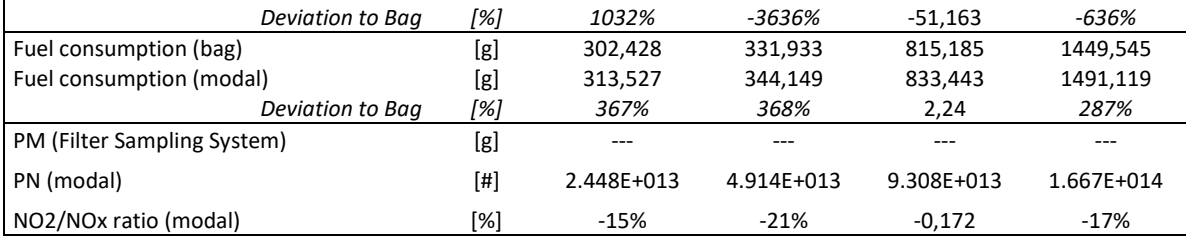

## **BMW 6er Gran Coupè 2**

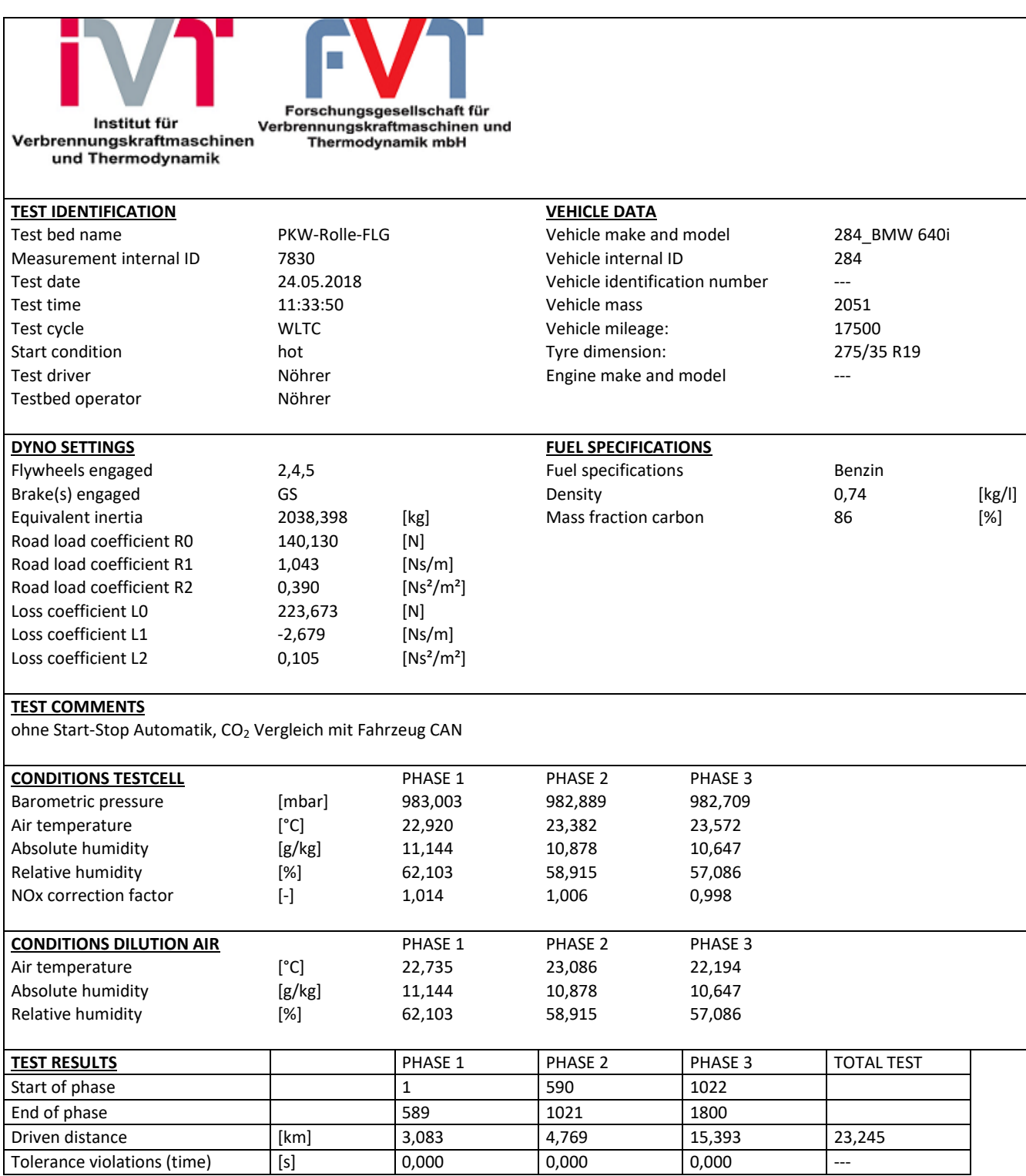

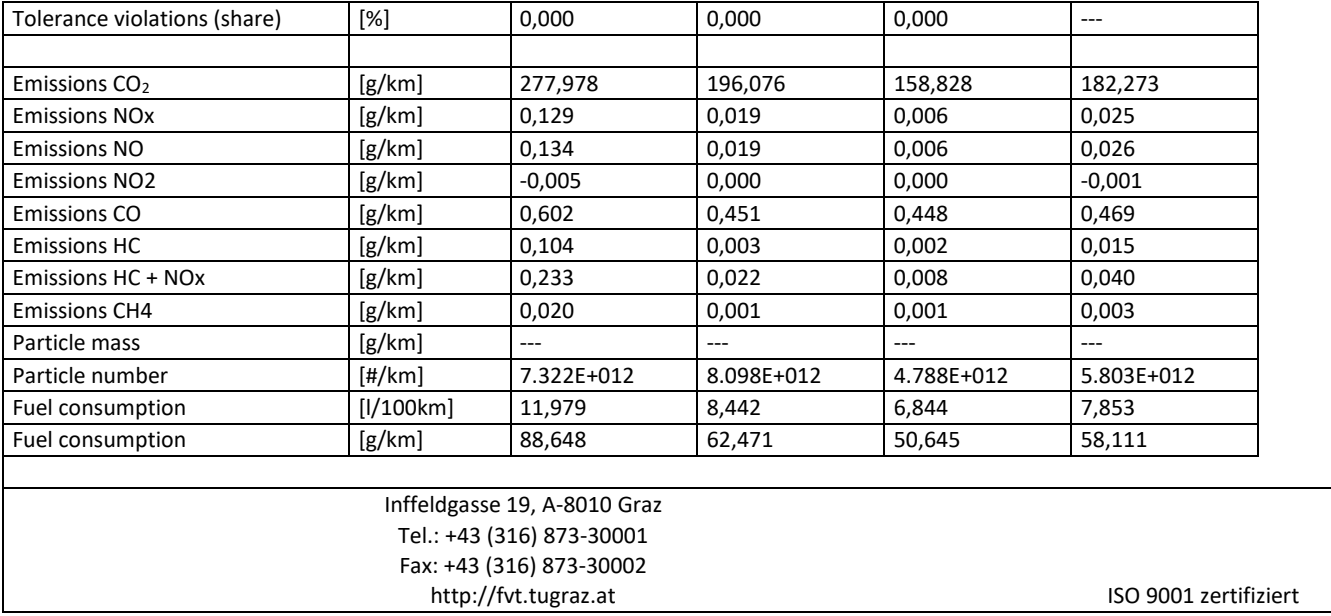

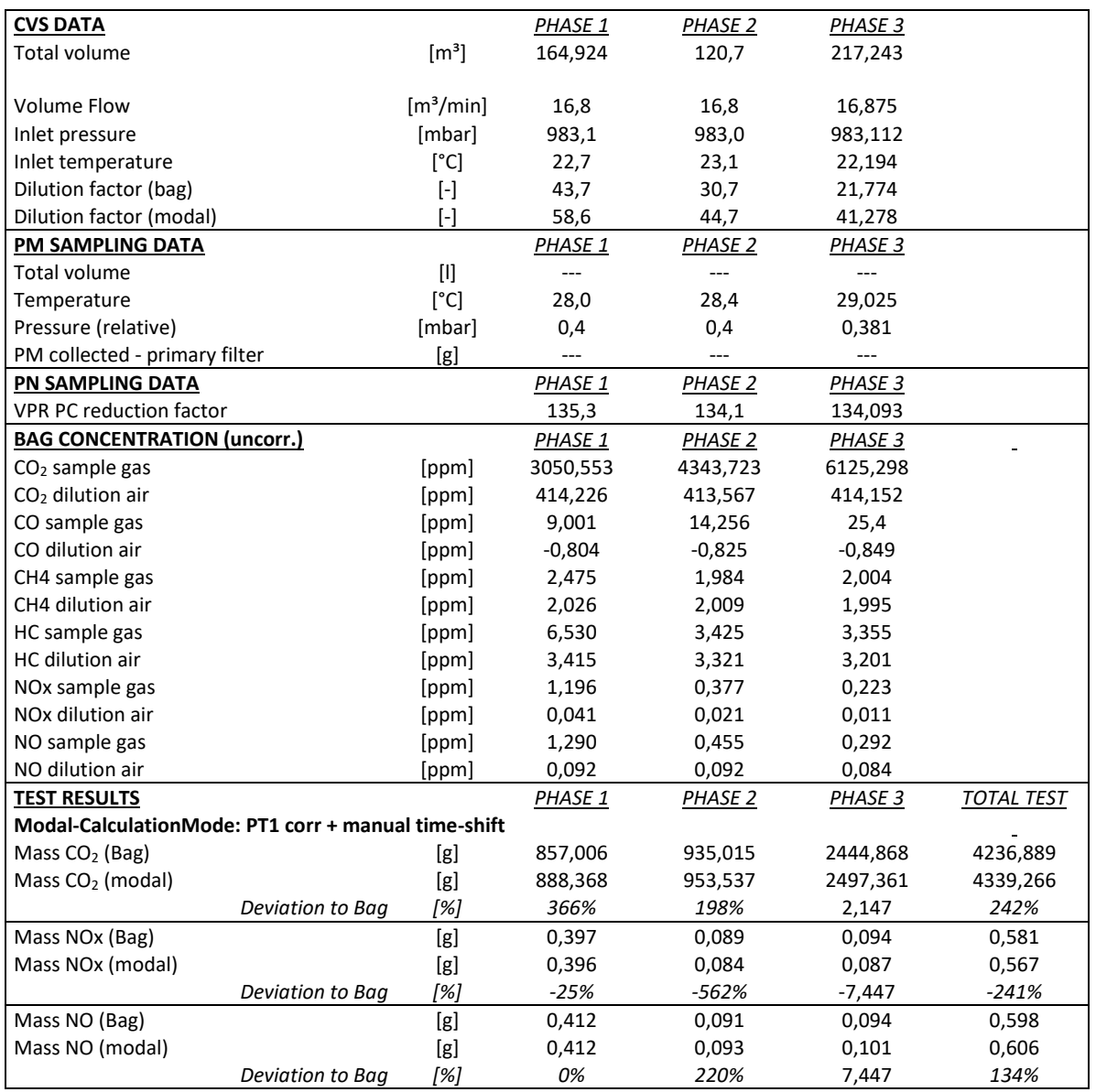

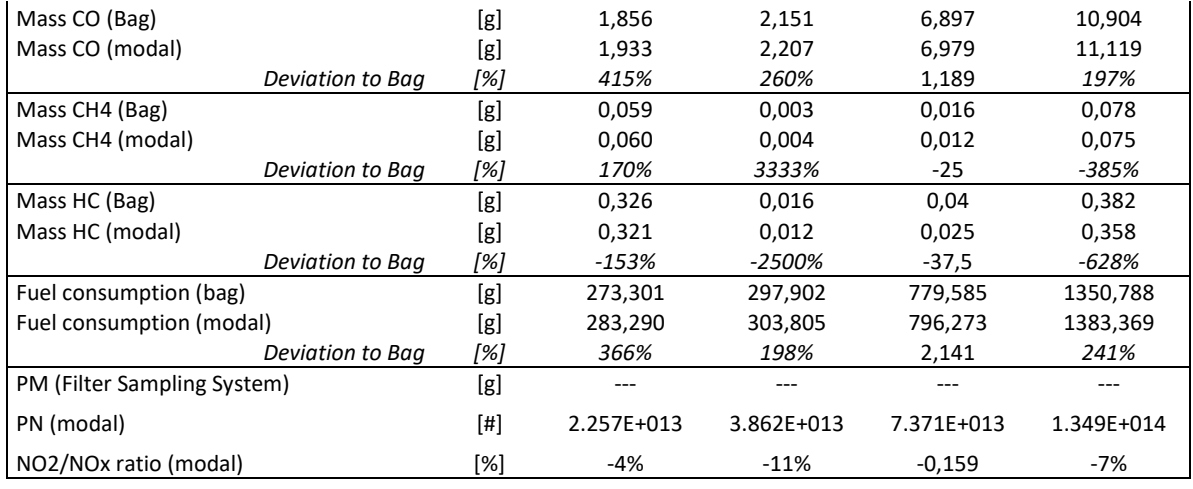

#### **BMW 520d 1**

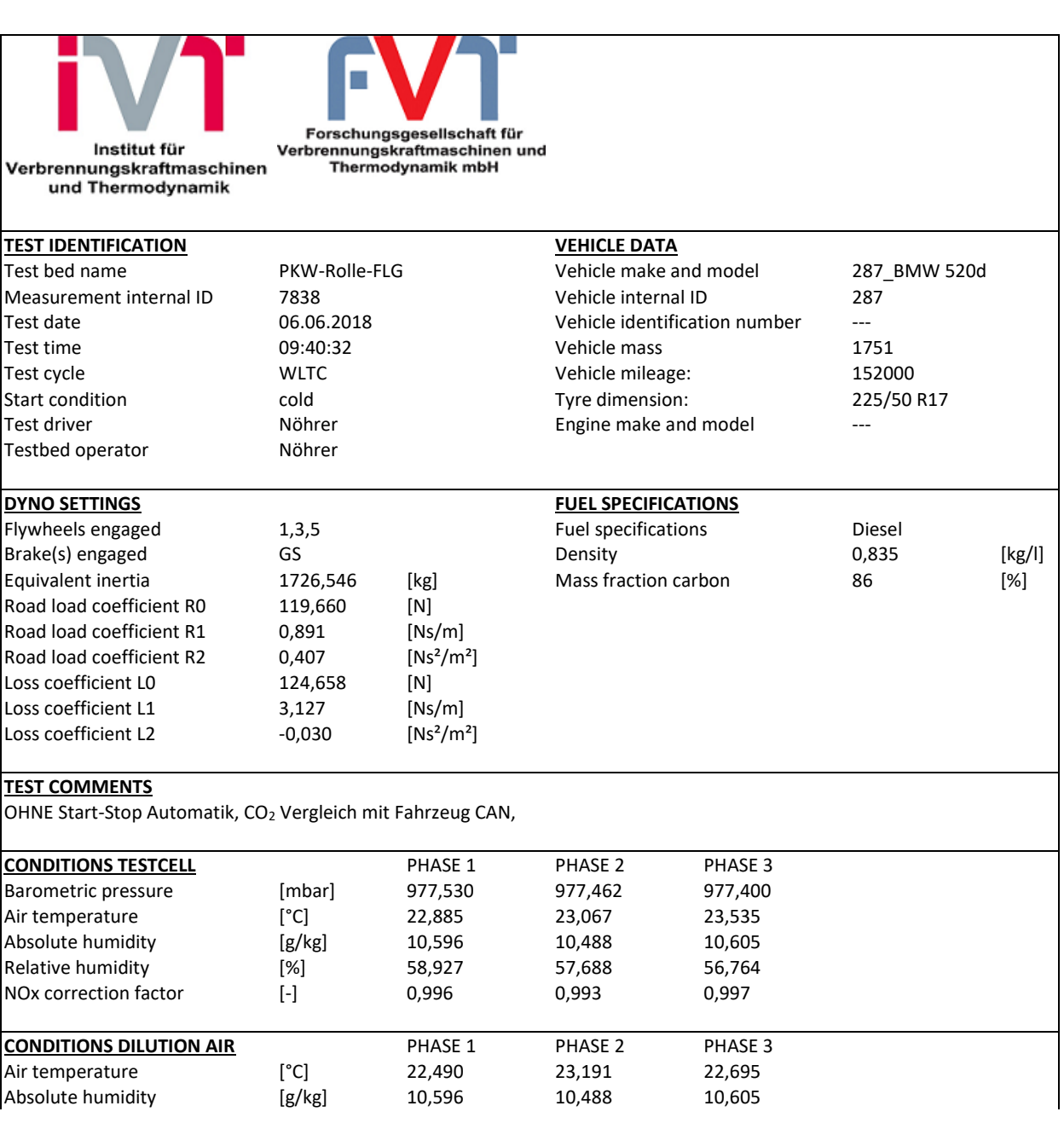

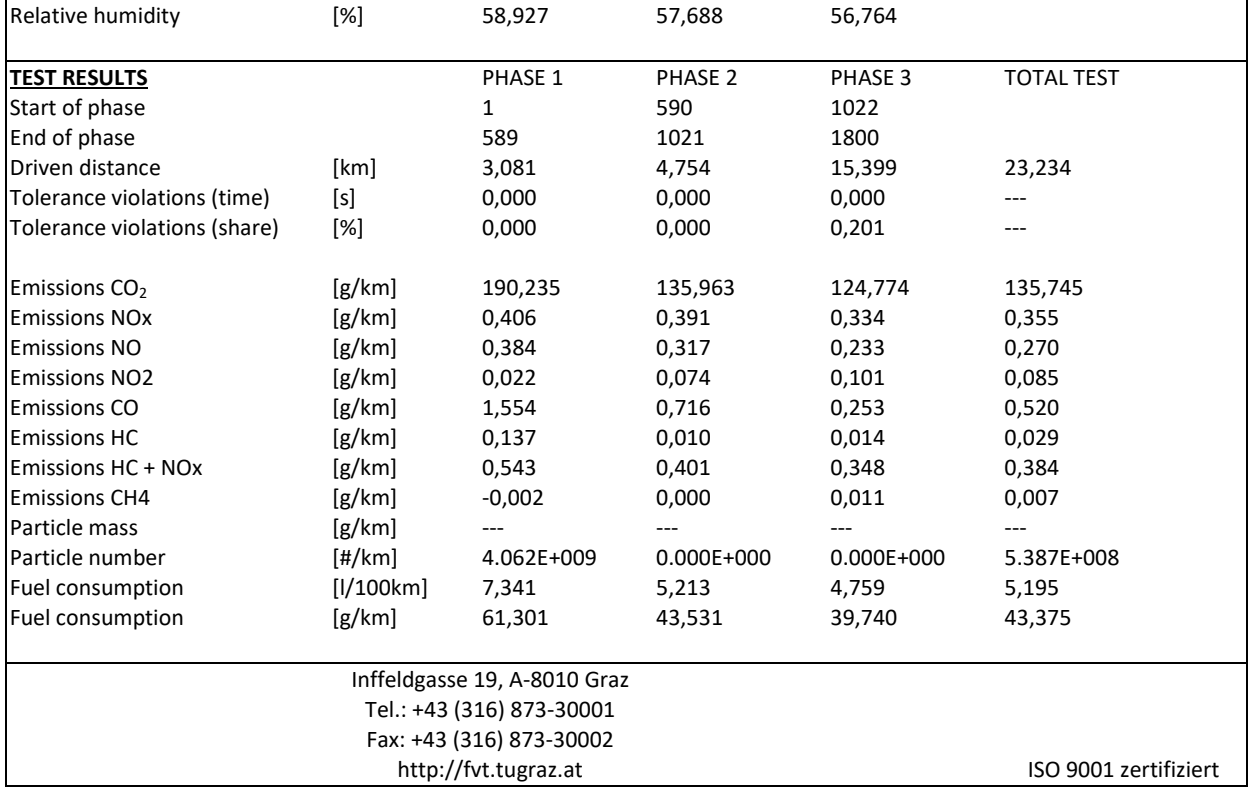

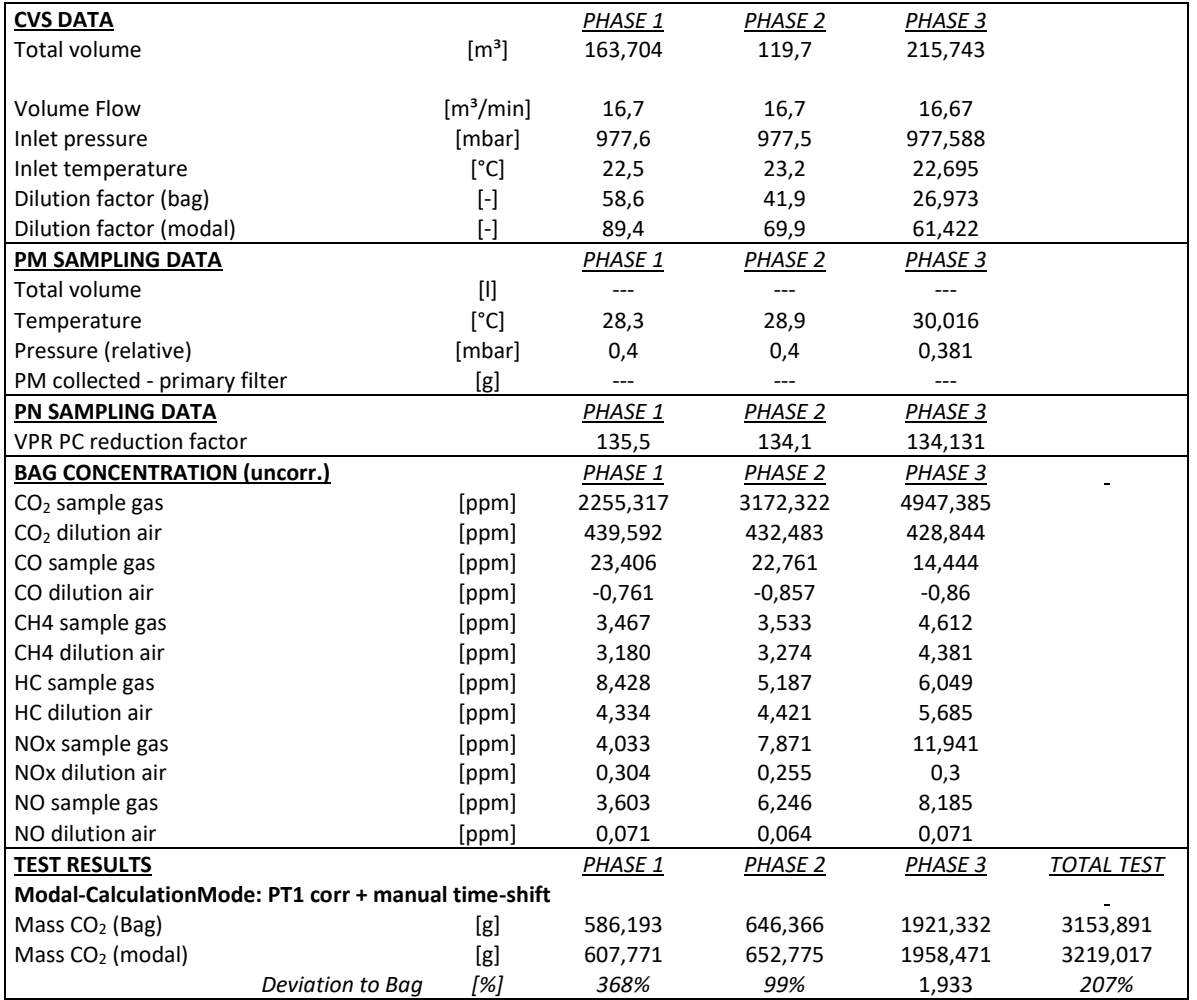

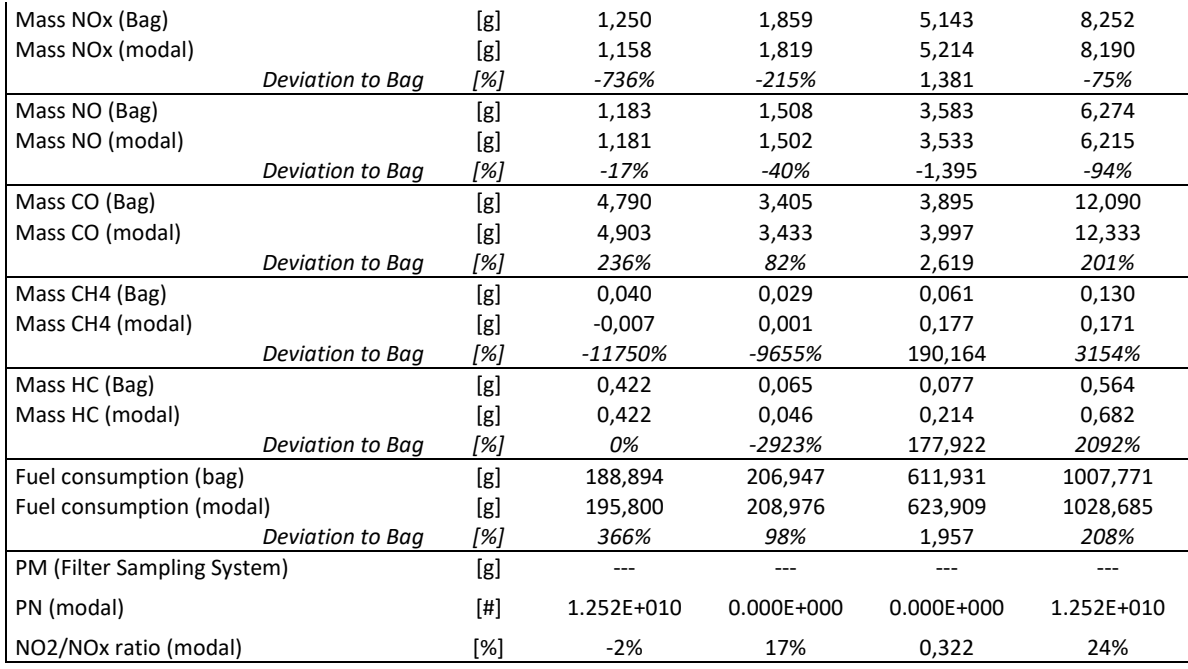

#### **BMW 520d 2**

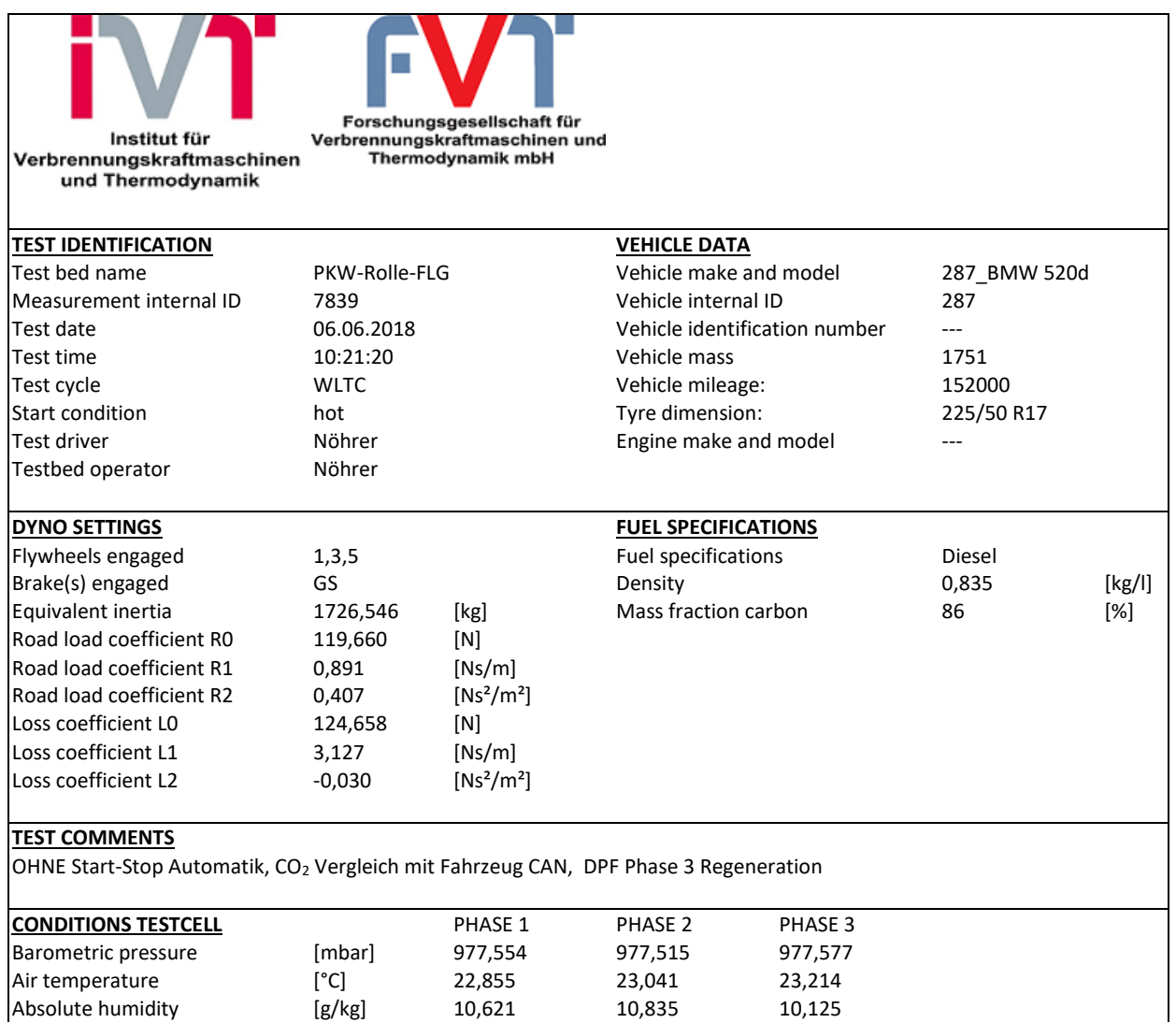

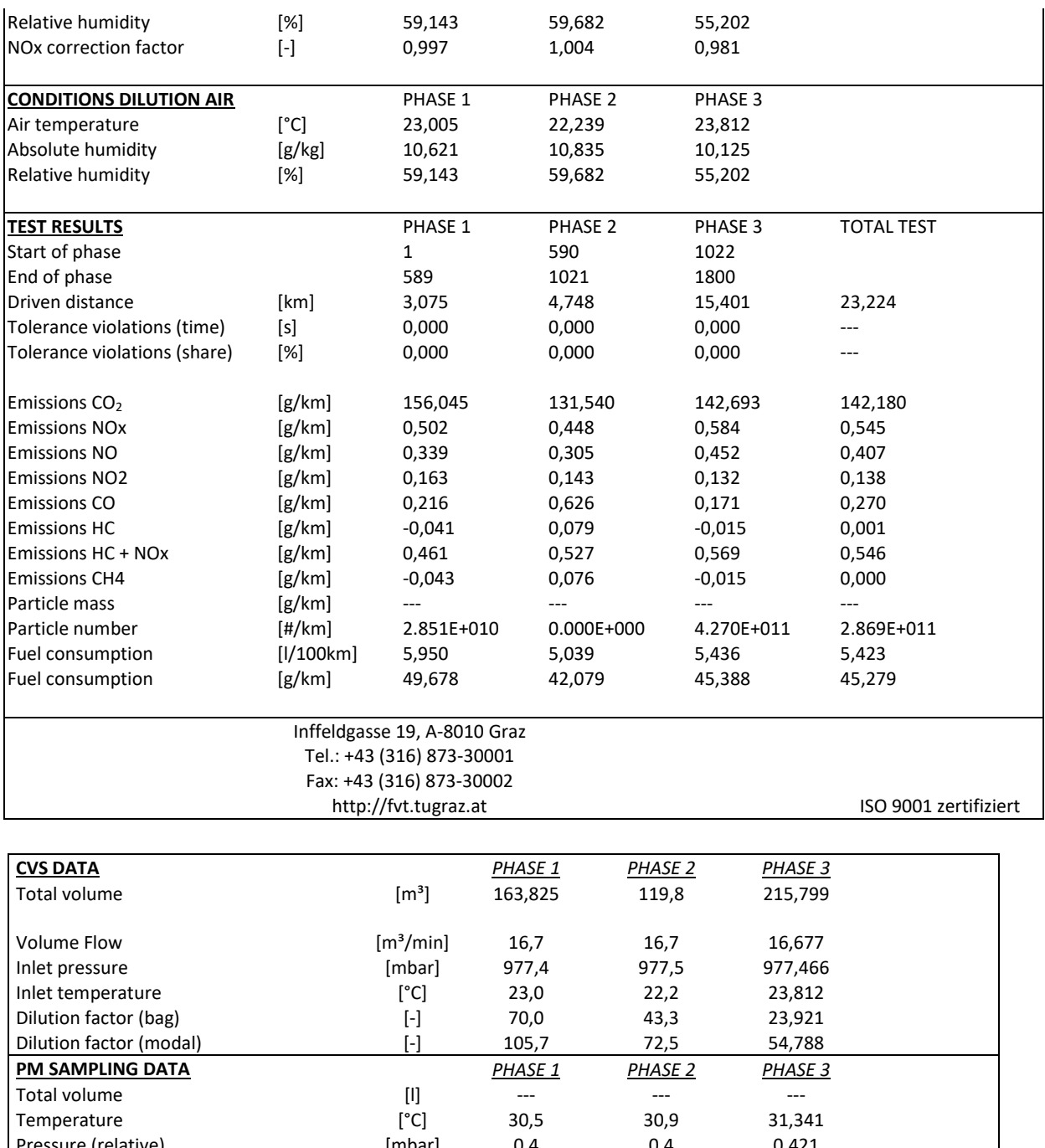

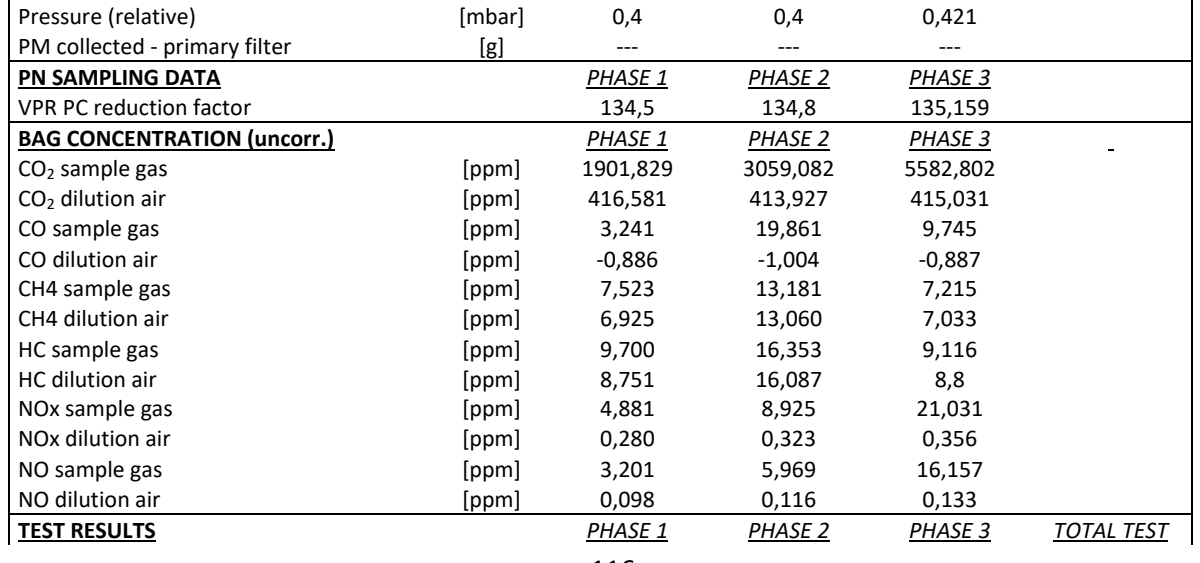

#### **Modal-CalculationMode: PT1 corr + manual time-shift**

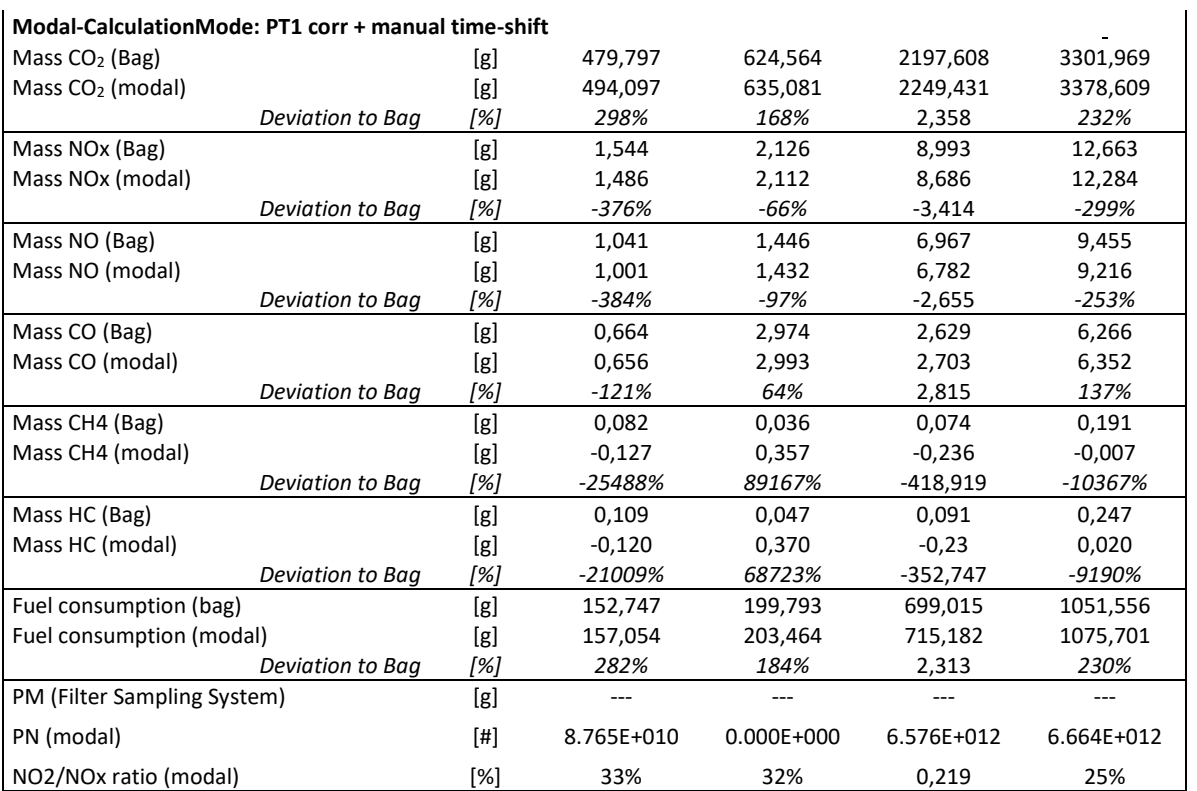